# **COMPAQ**

# **Technical Reference Guide**

*For the*

Compaq Deskpro EN Series of Personal Computers Desktop and Minitower Form Factors

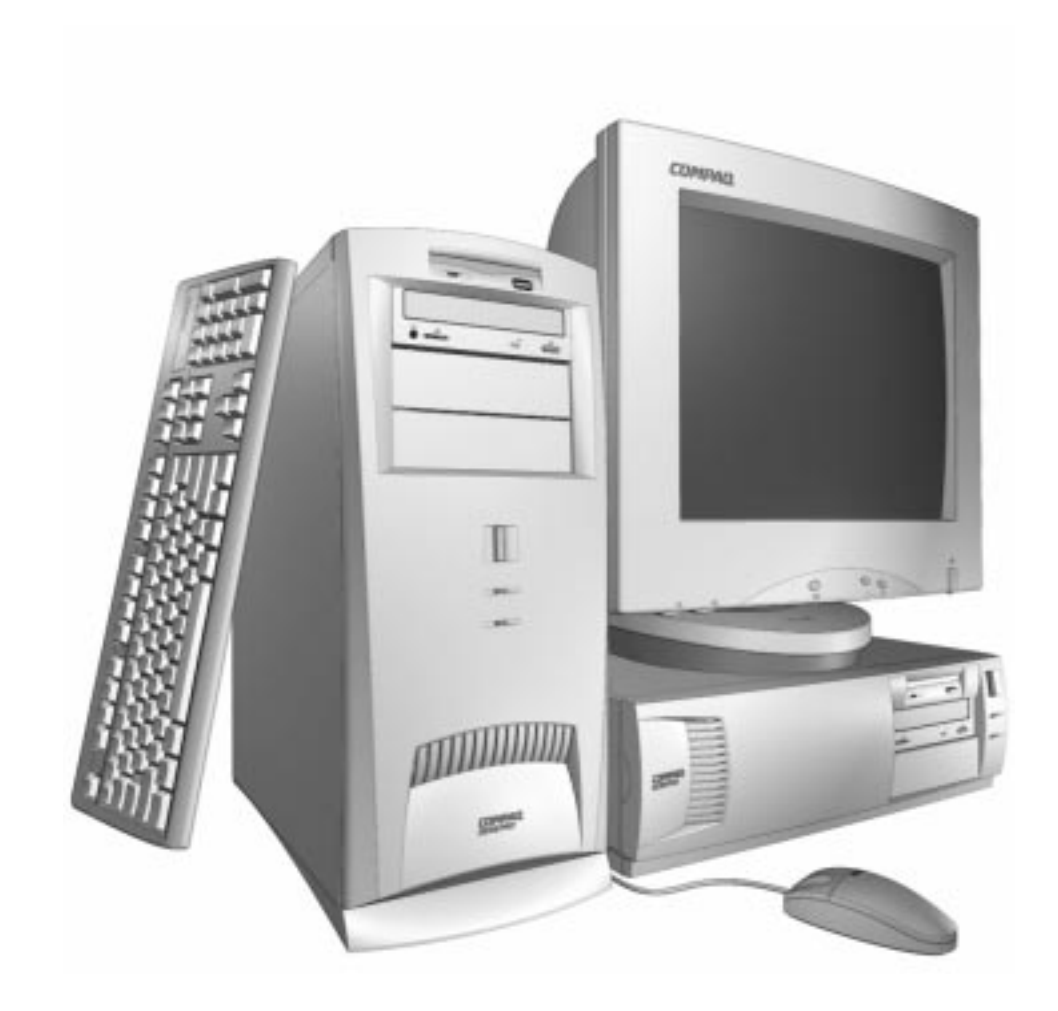

This hardcopy is designed to be placed into a standard 3-ring binder. Provided below is a title block that can be copied and cut out and placed into the slip or taped onto the edge of the binder.

# **COMPAQ** Deskpro EN Series of Personal Computers Desktop and Minitower Form Factors **TRG**

# **Reader Feedback**

Please feel free to send any questions, suggestions, corrections, or comments regarding this document please to the following email address:

Desktop.training.feedback@Compaq.com

When responding, please state the title of the referenced document.

### **NOTICE**

The information in this document is subject to change without notice.

COMPAQ COMPUTER CORPORATION SHALL NOT BE LIABLE FOR TECHNICAL OR EDITORIAL ERRORS OR OMISSIONS HEREIN; NOR FOR INCIDENTAL OR CONSEQUENTIAL DAMAGES RESULTING FROM THE FURNISHING, PERFORMANCE, OR USE OF THIS MATERIAL. IT IS THE RESPONSIBILITY OF MANUFACTURERS TO ENSURE THAT DEVICES DESIGNED TO BE USED WITH COMPAQ PRODUCTS COMPLY WITH FCC CLASS B EMISSIONS REQUIREMENTS.

This guide contains information protected by copyright. No part of this document may be photocopied or reproduced in any form without prior written consent from Compaq Computer Corporation.

> 1998 Compaq Computer Corporation All rights reserved. Printed in the USA

Compaq, Deskpro, LTE, Contura, Presario, ProLinea Registered U.S. Patent and Trademark Office

Product names mentioned in this document may be trademarks and/or registered trademarks of other companies. "Pentium" and "MMX" are trademarks of Intel Corporation. "Windows" is a trademark of Microsoft Corporation.

For more information regarding specifications and Compaq-specific parts please contact Compaq Computer Corporation.

> Technical Reference Guide for Compaq Deskpro EN Series of Personal Computers, Desktop and Minitower Form Factors Third Edition - September 1998 Document Number DSK-113C/0498

i

 *Technical Reference Guide*

# **TABLE OF CONTENTS**

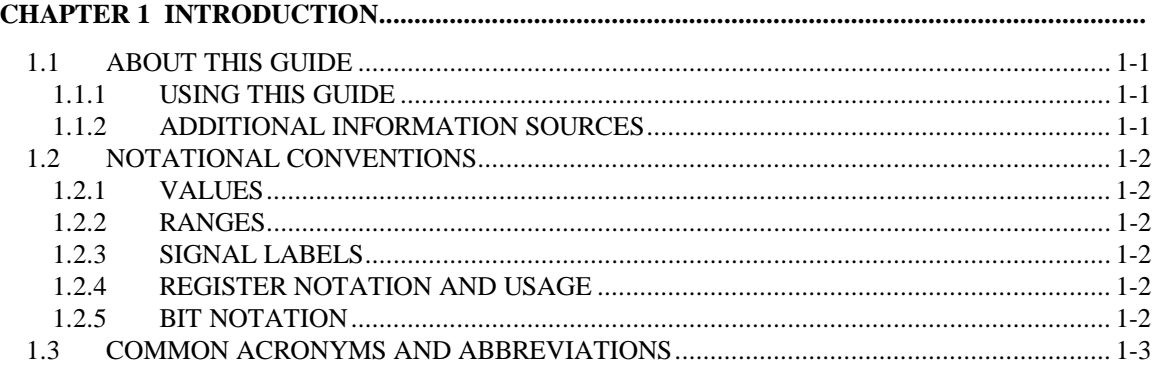

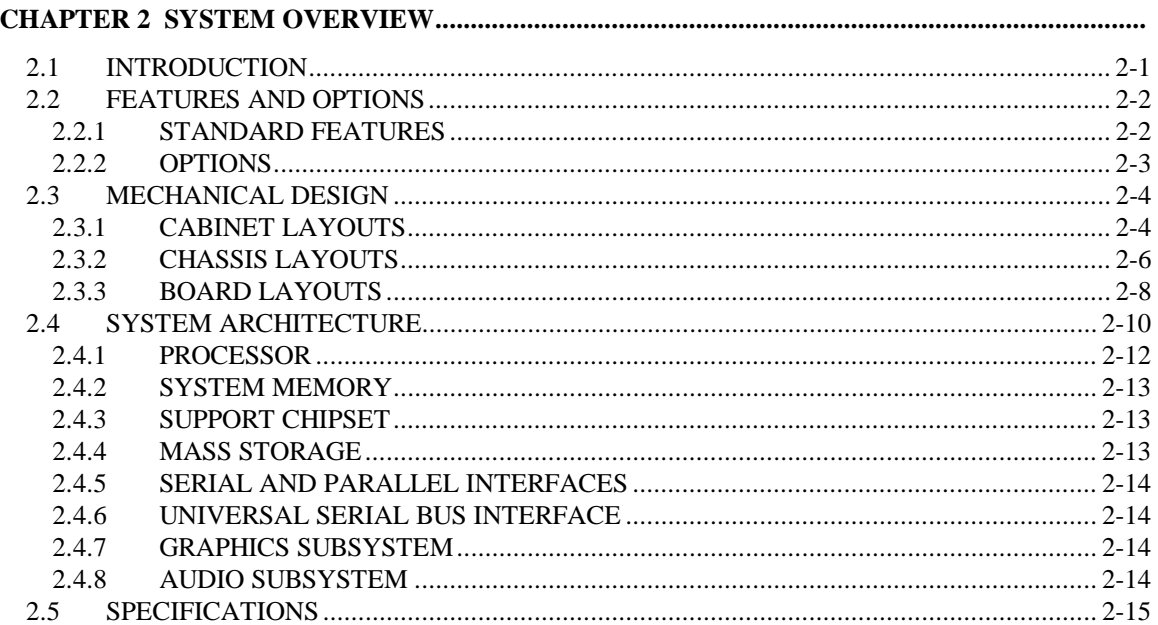

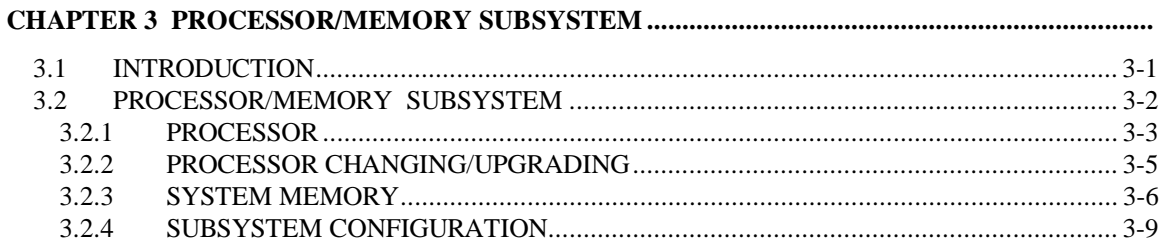

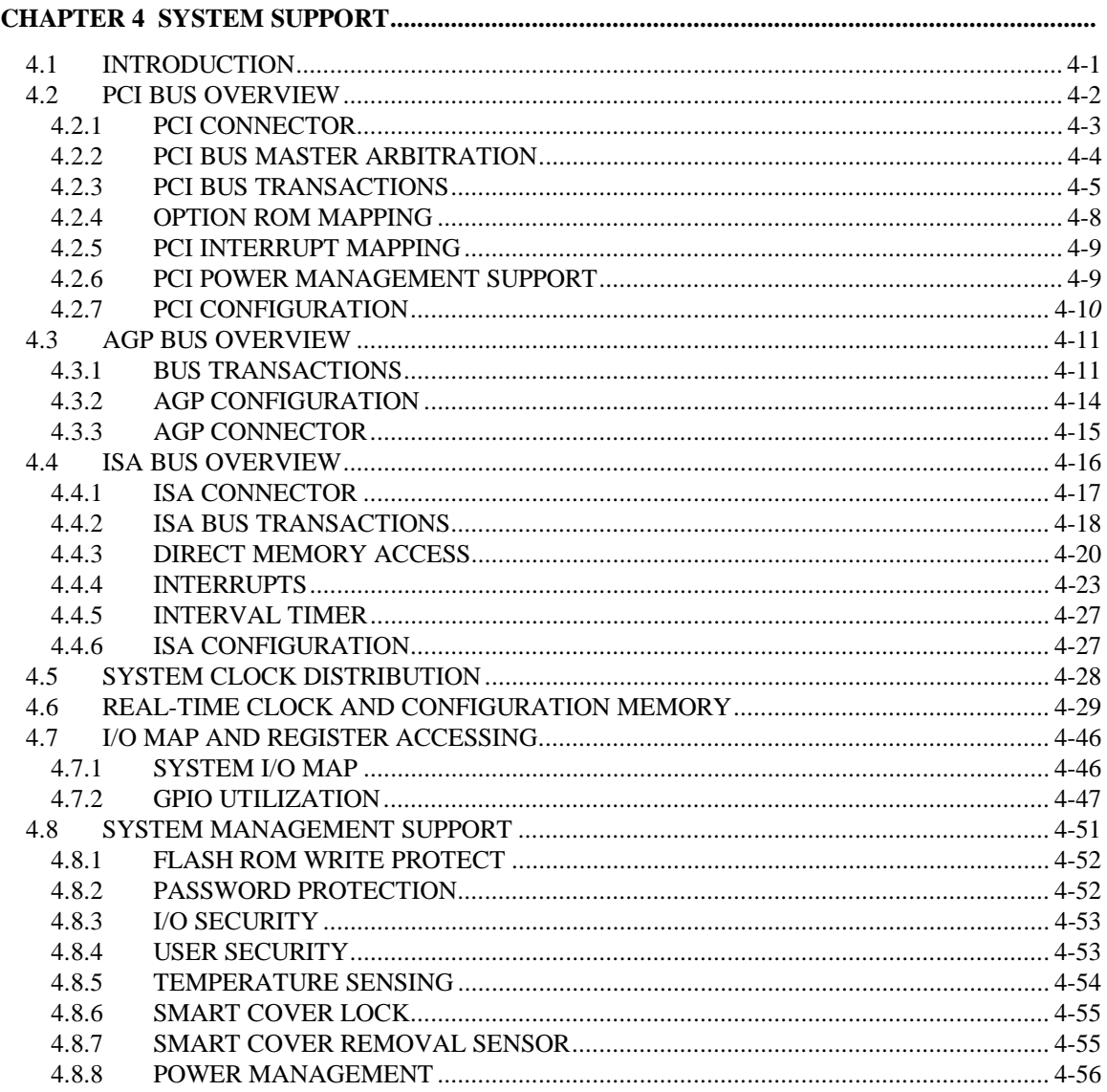

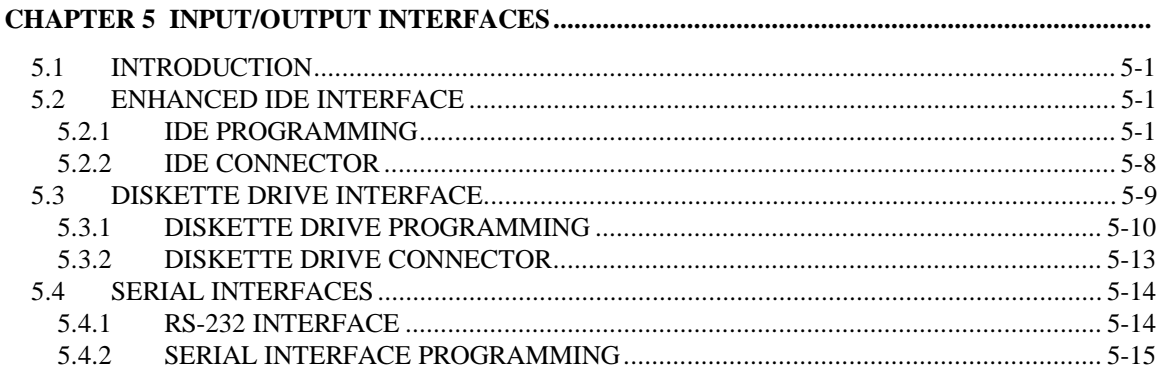

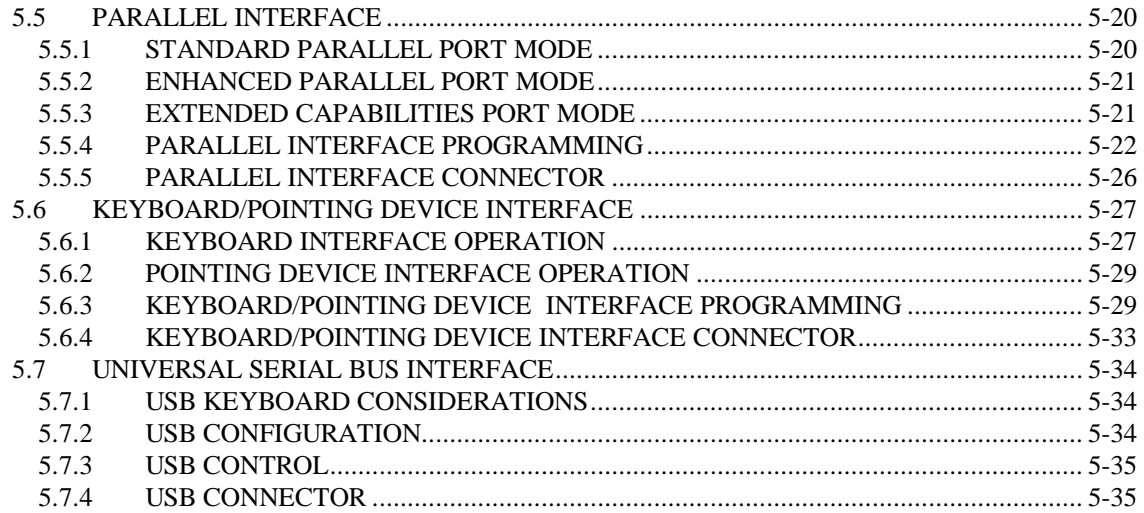

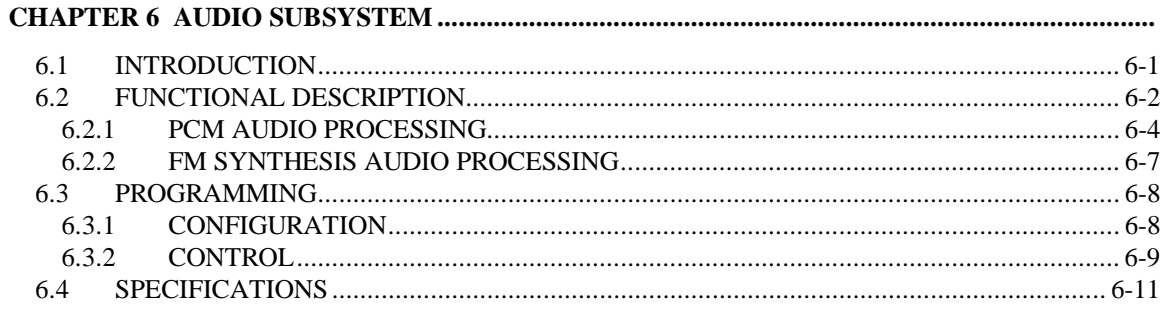

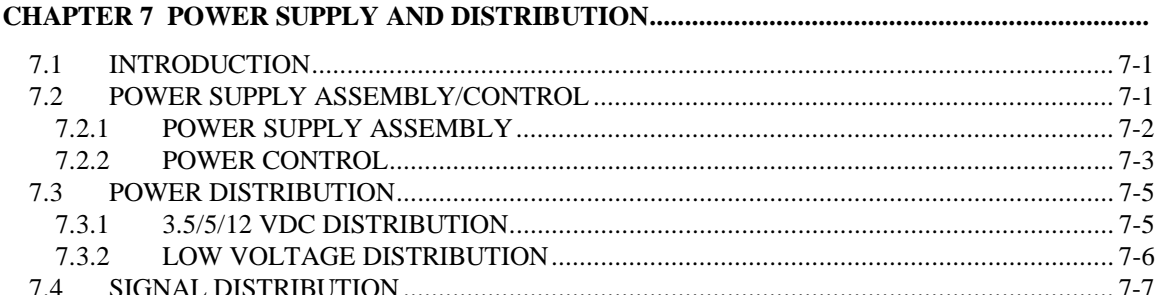

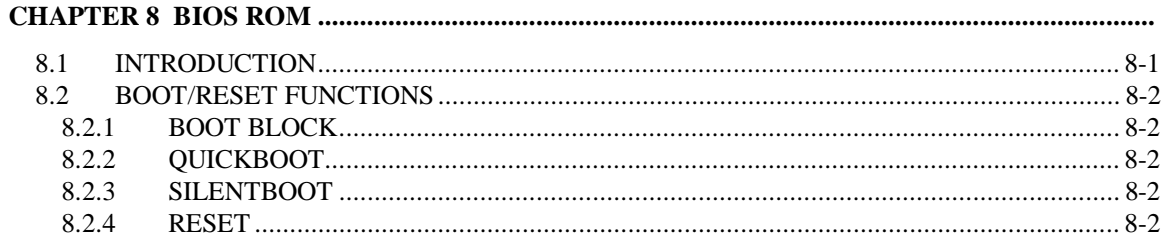

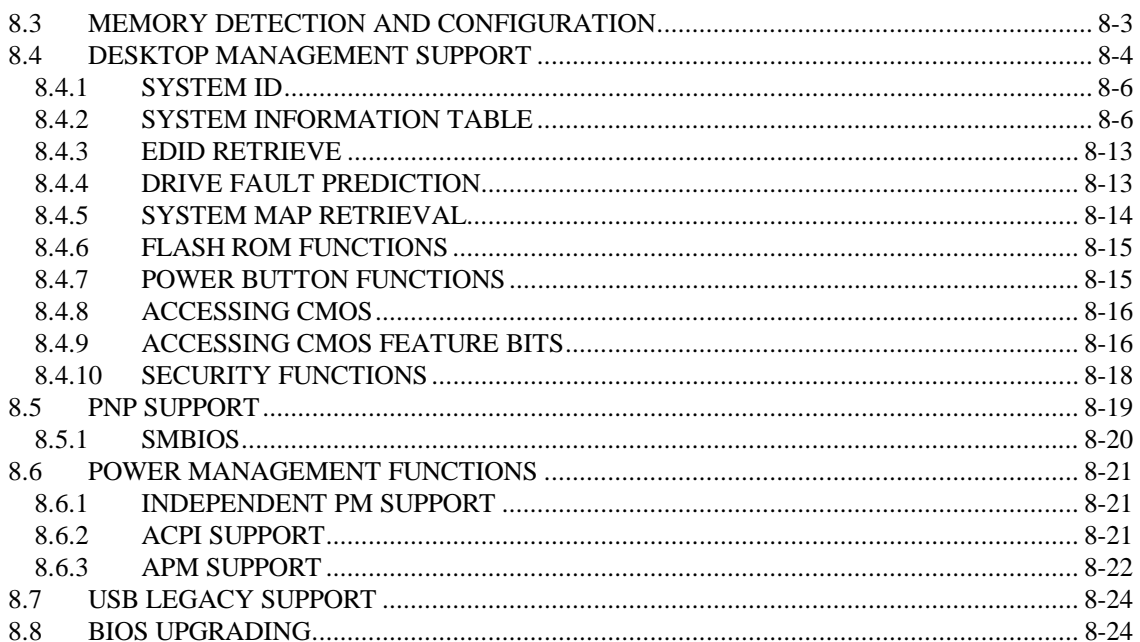

#### 

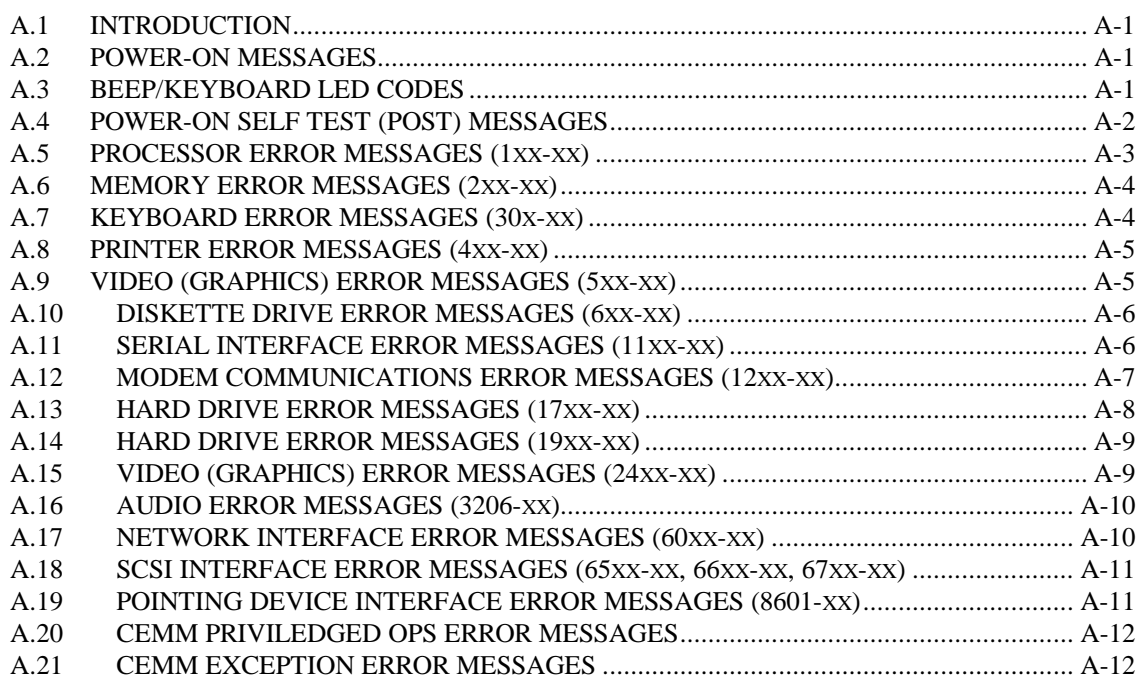

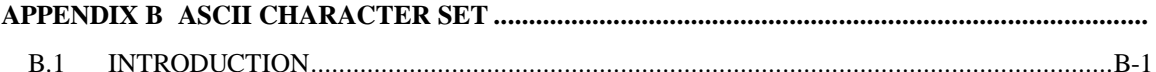

#### Compaq Deskpro EN Series of Personal Computers  $\mathbf{vi}$ Desktop and Minitower Form Factors

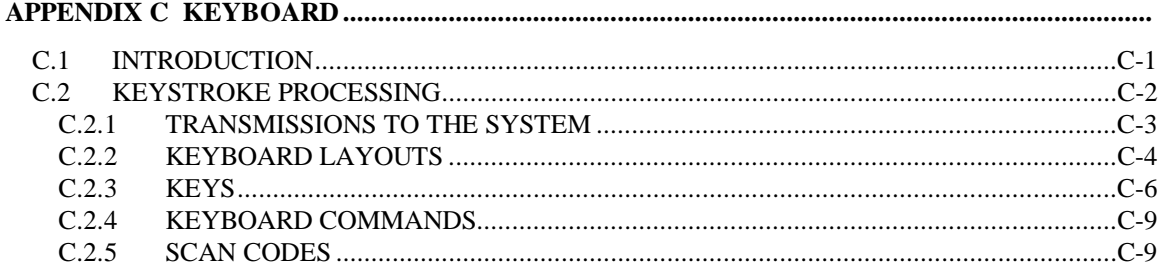

# 

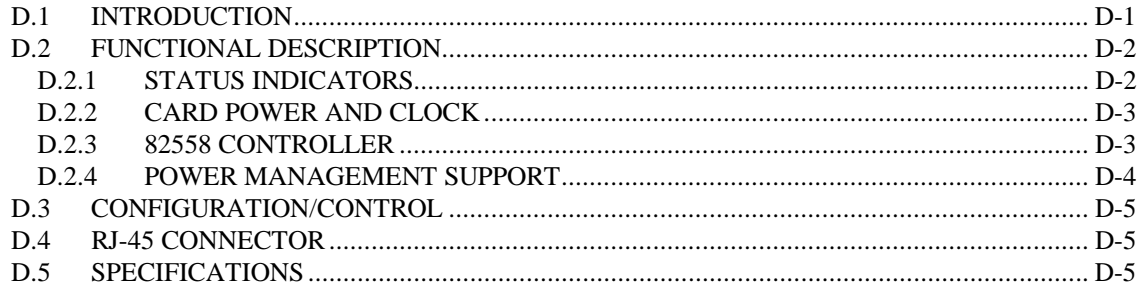

#### 

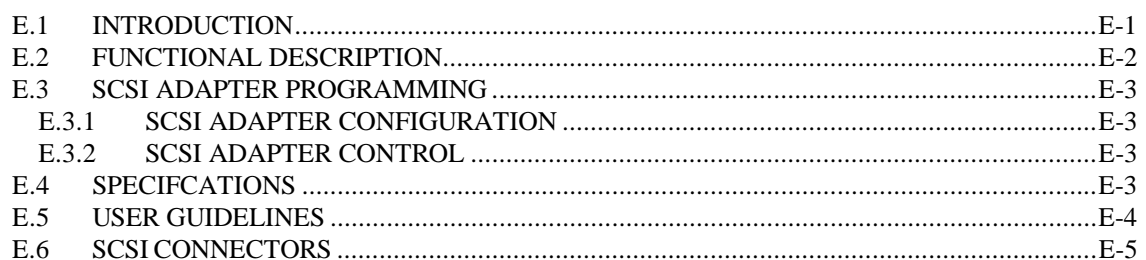

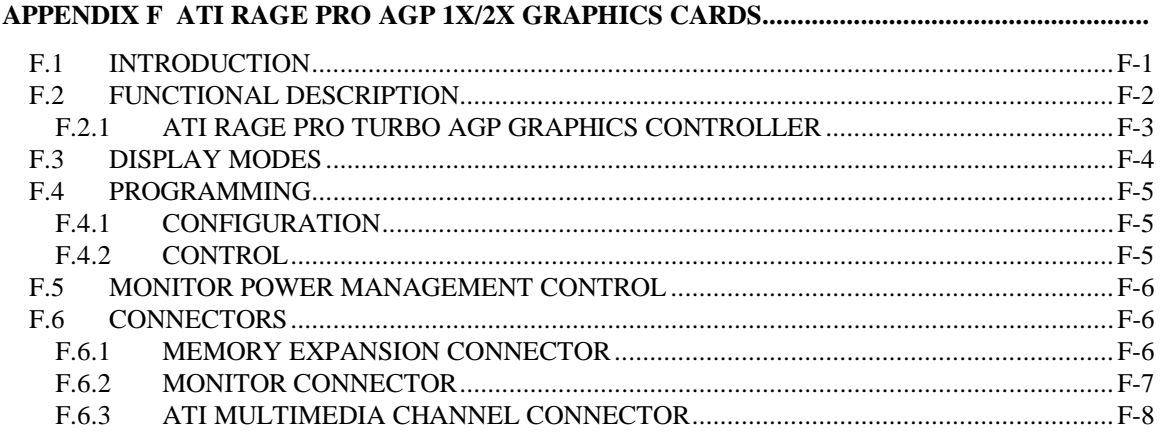

# **LIST OF FIGURES**

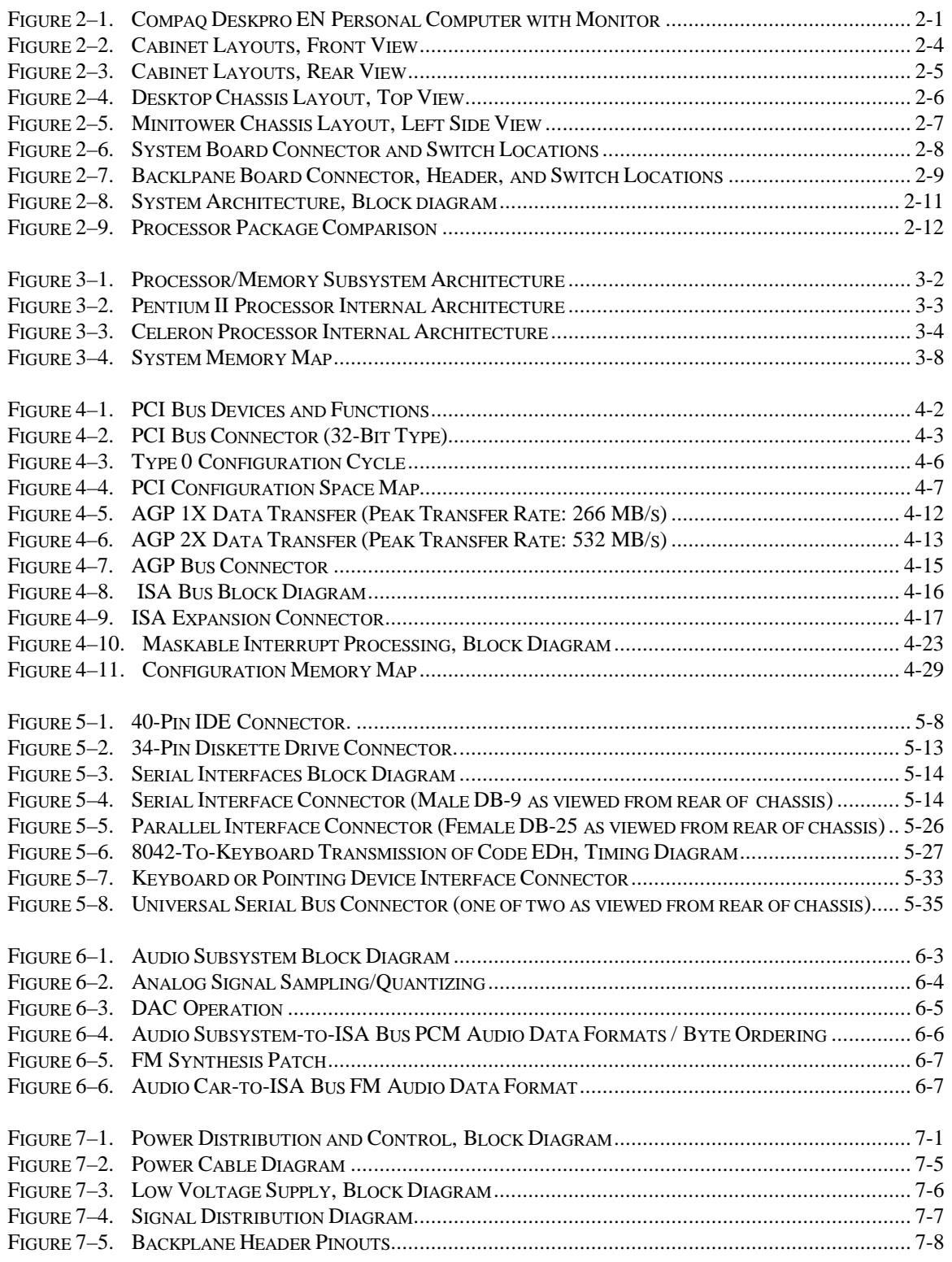

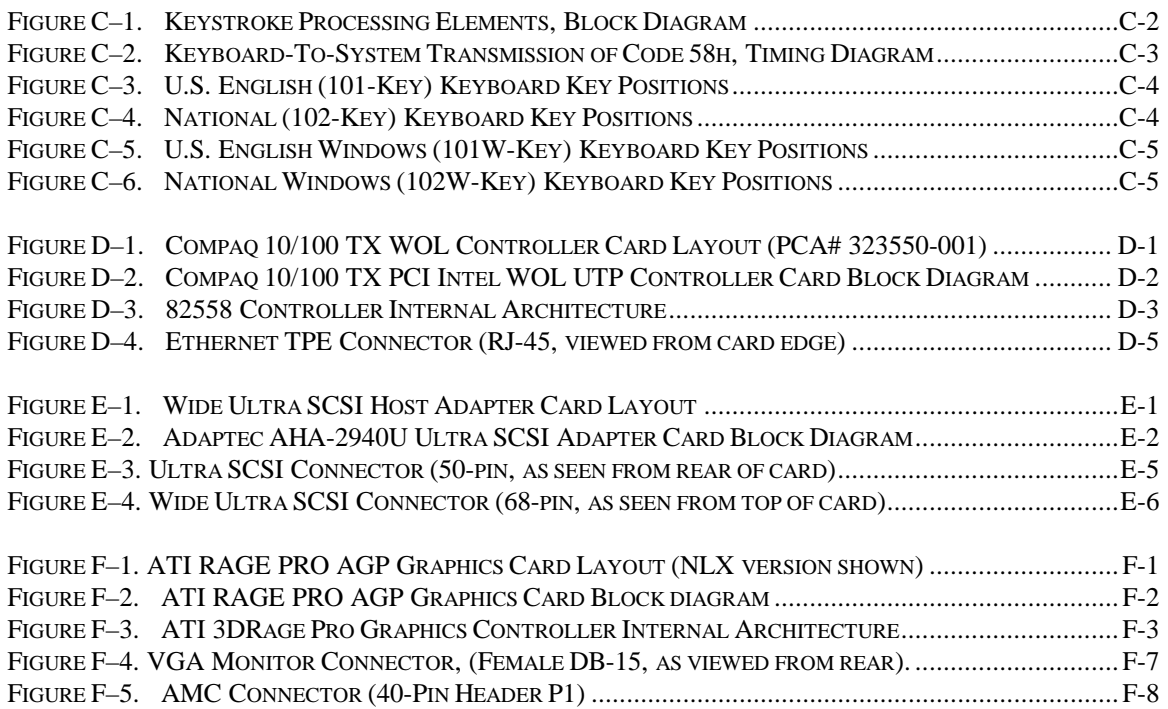

# **LIST OF TABLES**

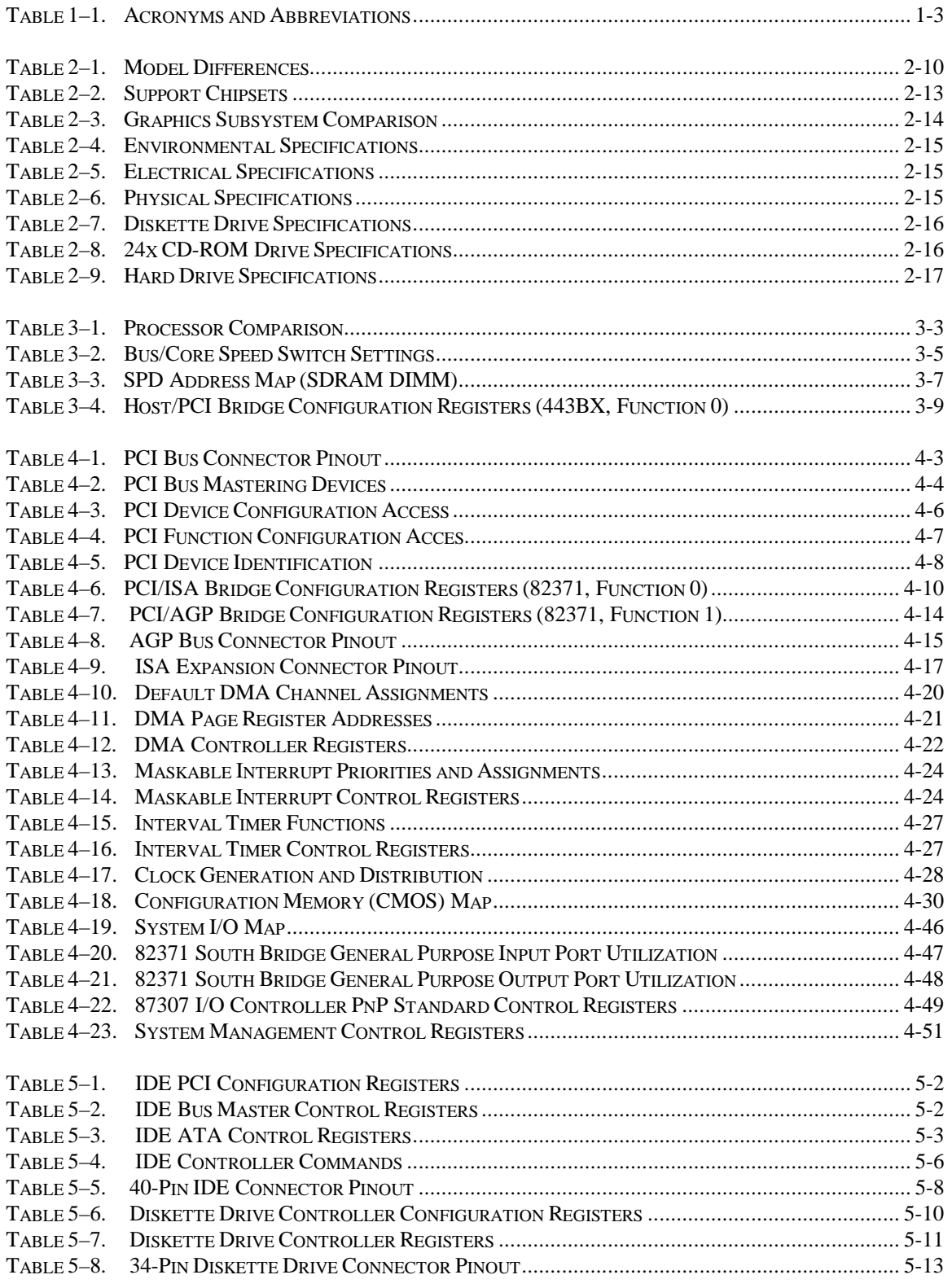

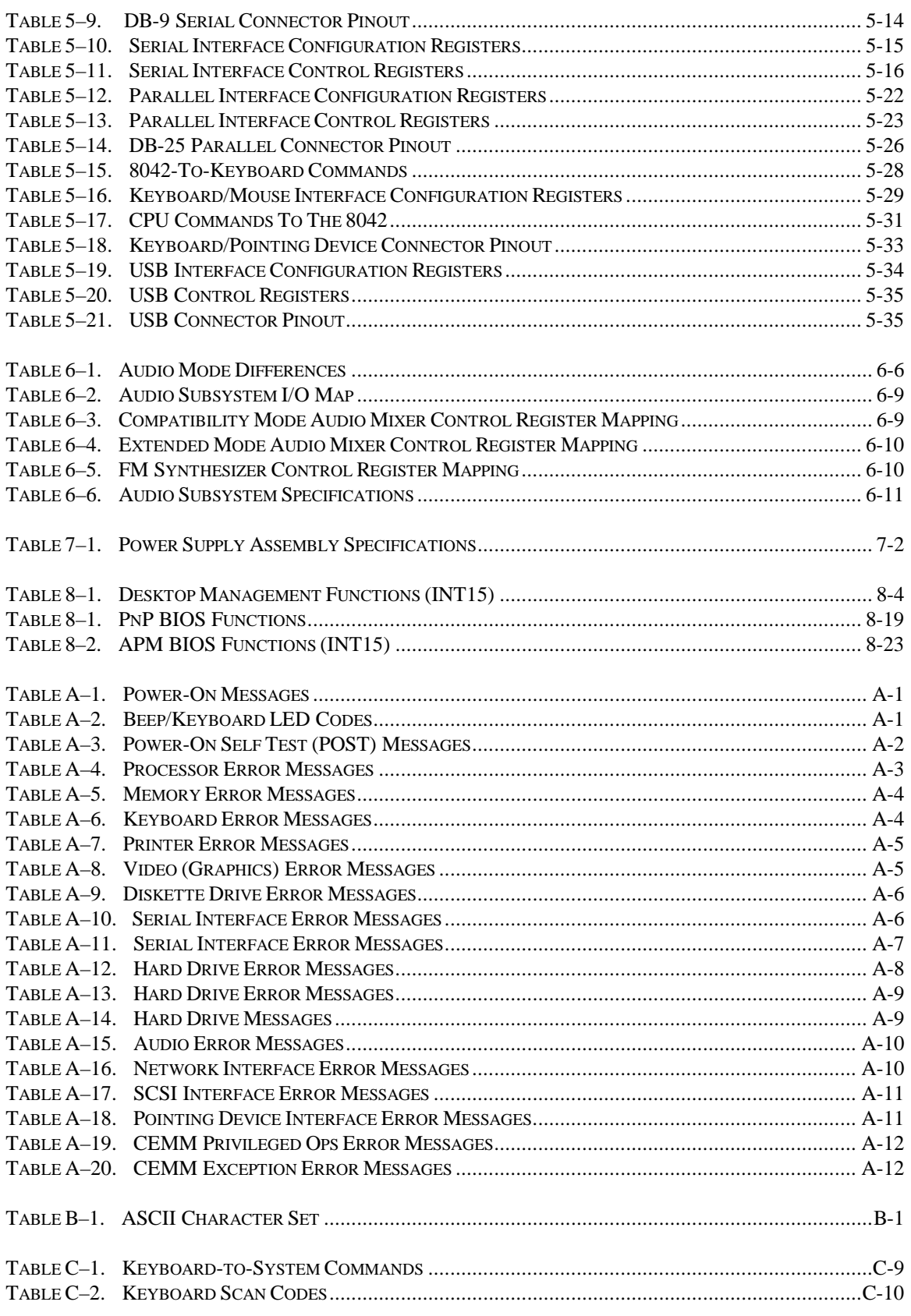

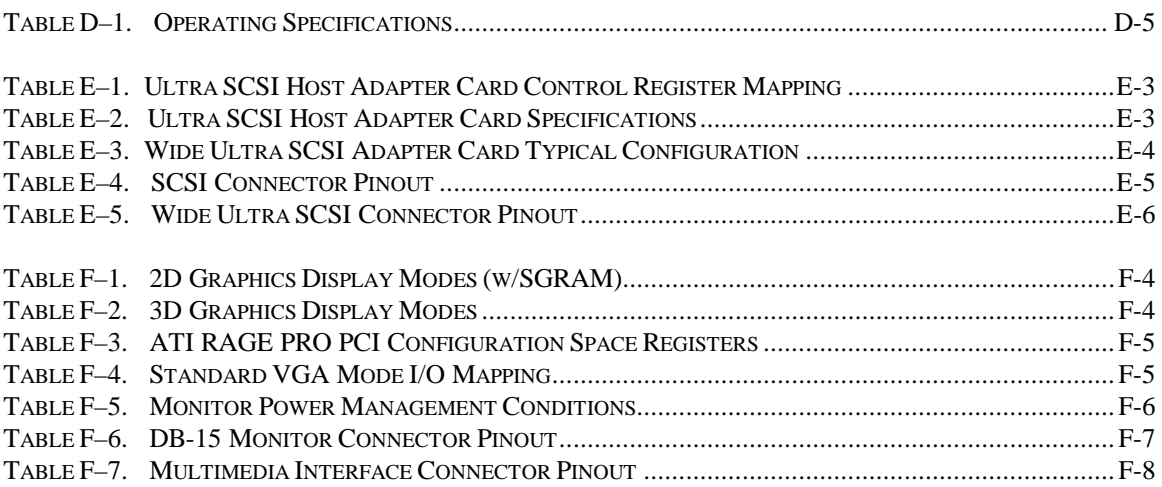

# **Chapter 1 INTRODUCTION**

# **1.1 ABOUT THIS GUIDE**

This guide provides technical information about the Compaq Deskpro EN Series of Personal Computers in desktop and minitower form factors. This document includes information regarding system design, function, and features that can be used by programmers, engineers, technicians, and system administrators.

This and other support documentation is available online and can be downloaded in .PDF format from the following WEB site: http://www.compaq.com/support/index.htm.

# **1.1.1 USING THIS GUIDE**

This guide consists of chapters and appendices. The chapters primarily describe the hardware and firmware elements contained within the chassis and specifically deal with the system board and the power supply assembly. The appendices contain general information about standard peripheral devices such as the keyboard as well as separate audio or other interface cards, as well as other general information in tabular format.

# **1.1.2 ADDITIONAL INFORMATION SOURCES**

This guide does not describe in detail other manufacturer's components used in the product covered. For more information on individual commercial-off-the-shelf (COTS) components refer to the indicated manufacturers' documentation. The products covered by this guide use architecture based on industry-standard specifications that can be referenced for detailed information.

Hardcopy documentation sources:

- The Lotus/Intel/Microsoft Expanded Memory Specification, Ver. 4.0
- PCI Local Bus Specification Revision 2.1

Online information sources:

- ♦ Compaq Computer Corporation: http://www.compaq.com
- ♦ Intel Corporation: http://www.intel.com
- National Semiconductor Incorporated: http://www.national.com
- ♦ ATI Incorporated: http://www.atitech.com

# **1.2 NOTATIONAL CONVENTIONS**

### **1.2.1 VALUES**

Hexadecimal values are indicated by the letter "h" following an alpha-numerical value. Binary values are indicated by the letter "b" following a value of ones and zeros. Memory addresses expressed as "SSSS: $OOOO'$ " (SSSS = 16-bit segment,  $OOOO = 16$ -bit offset) can be assumed as a hexadecimal value. Values that have no succeeding letter can be assumed to be decimal.

### **1.2.2 RANGES**

Ranges or limits for a parameter are shown as a pair of values separated by two dots: Example: Bits  $\langle 7..4 \rangle$  = bits 7, 6, 5, and 4.

### **1.2.3 SIGNAL LABELS**

Signal names are indicated using abbreviations, acronyms, or, if possible, the full signal name in all capital letters. Signals that are meant to be active low are indicated with a dash immediately following the name.

### **1.2.4 REGISTER NOTATION AND USAGE**

This guide uses standard Intel naming conventions in discussing the microprocessor's (CPU) internal registers. Registers that are accessed through programmable I/O using an indexing scheme are indicated using the following format:

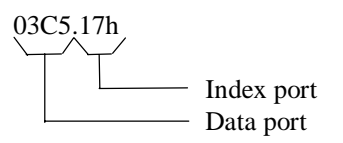

In the example above, register 03C5.17h is accessed by writing the index port value 17h to the index address (03C4h), followed by a write to or a read from port 03C5h.

### **1.2.5 BIT NOTATION**

Bit values are labeled with bit  $\langle 0 \rangle$  representing the least-significant bit (LSb) and bit  $\langle 7 \rangle$ representing the most-significant bit (MSb) of a byte. Bytes, words, double words, and quad words are typically shown with most-significant portions on the left or top and the leastsignificant portions on the right or bottom respectively.

*Compaq Deskpro EN Series of Personal Computers* 1-2  *Desktop and Minitower Form Factors*

### **1.3 COMMON ACRONYMS AND ABBREVIATIONS**

Table 1-1 lists the acronyms and abbreviations used in this guide.

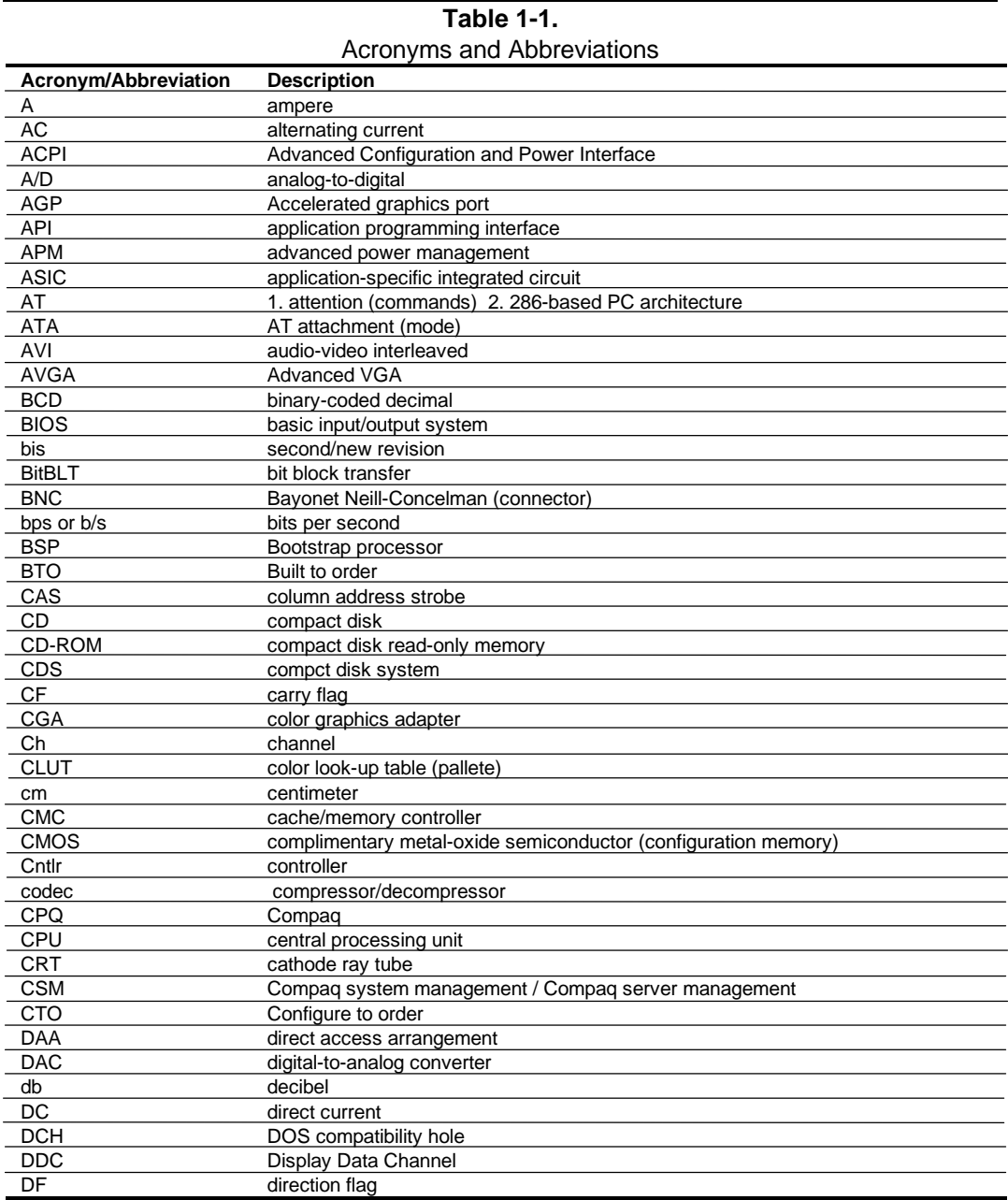

**Continued** 

| dual inline memory module<br><b>DIMM</b><br><b>DIN</b><br>Deutche IndustriNorm (connector standard)<br><b>DIP</b><br>dual inline package<br><b>DMA</b><br>direct memory access<br><b>DMI</b><br>Desktop management interface |
|----------------------------------------------------------------------------------------------------|
|                                                                                                    |
|                                                                                                    |
|                                                                                                    |
|                                                                                                    |
|                                                                                                    |
| dots per inch<br>dpi                                                                                                    |
| <b>DRAM</b><br>dynamic random access memory                                                                                                    |
| <b>DRQ</b><br>data request                                                                                                    |
| <b>EDID</b><br>extended display identification data                                                                                                    |
| <b>EDO</b><br>extended data out (RAM type)                                                                                                    |
| <b>EEPROM</b><br>electrically eraseable PROM                                                                                                    |
| <b>EGA</b><br>enhanced graphics adapter                                                                                                    |
| EIA<br>Electronic Industry Association                                                                                                    |
| <b>EISA</b><br>extended ISA                                                                                                    |
| EPP<br>enhanced parallel port                                                                                                    |
| <b>EIDE</b><br>enhanced IDE                                                                                                    |
| Extended System Configuration Data (format)<br><b>ESCD</b>                                                                                                    |
| EV<br>Environmental Variable (data)                                                                                                    |
| <b>ExCA</b><br>Exchangeable Card Architecture                                                                                                    |
| <b>FIFO</b><br>first in / first out                                                                                                    |
| FL<br>flag (register)                                                                                                    |
| <b>FM</b><br>frequency modulation                                                                                                    |
| <b>FPM</b><br>fast page mode (RAM type)                                                                                                    |
| <b>FPU</b><br>Floating point unit (numeric or math coprocessor)                                                                                                    |
| ft<br>foot                                                                                                    |
| GB<br>gigabyte                                                                                                    |
| <b>GND</b><br>ground                                                                                                    |
| <b>GPIO</b><br>general purpose I/O                                                                                                    |
| GPOC<br>general purpose open-collector                                                                                                    |
| GART<br>Graphics address re-mapping table                                                                                                    |
| <b>GUI</b><br>graphics user interface                                                                                                    |
| hexadecimal<br>h                                                                                                    |
| <b>HW</b><br>hardware                                                                                                    |
| hexadecimal<br>hex                                                                                                    |
| Hz<br>hertz                                                                                                    |
| <b>IDE</b><br>integrated drive element                                                                                                    |
| <b>IEEE</b><br>Institute of Electrical and Electronic Engineers                                                                                                    |
| IF<br>interrupt flag                                                                                                    |
| I/F<br>interface                                                                                                    |
| inch<br>in                                                                                                    |
| <b>INT</b><br>interrupt                                                                                                    |
| I/O<br>input/output                                                                                                    |
| <b>IPL</b><br>initial program loader                                                                                                    |
| <b>IrDA</b><br>InfraRed Data Association                                                                                                    |
| <b>IRQ</b><br>interrupt request                                                                                                    |
| <b>ISA</b><br>industry standard architecture                                                                                                    |
| <b>JEDEC</b><br>Joint Electron Device Engineering Council                                                                                                    |
| Kb / KB<br>kilobits / kilobytes (x 1024 bits / x 1024 bytes)                                                                                                    |
| kilobits per second<br>Kb/s                                                                                                    |
| kilogram<br>kg                                                                                                    |
| <b>KHz</b><br>kilohertz                                                                                                    |
|                                                                                                    |

**Table 1-1.** Acronyms and Abbreviations Continued

**Continued** 

*Compaq Deskpro EN Series of Personal Computers* 1-4  *Desktop and Minitower Form Factors*

| <b>Acronym/Abbreviation</b> | <b>Description</b>                                      |
|-----------------------------|---------------------------------------------------------|
| lb                          | pound                                                   |
| LAN                         | local area network                                      |
| LCD                         | liquid crystal display                                  |
| LED                         | light-emitting diode                                    |
| LIF                         | low insertion force (socket)                            |
| LSI                         | large scale integration                                 |
| LSb / LSB                   | least significant bit / least significant byte          |
| <b>LUN</b>                  | logical unit (SCSI)                                     |
| <b>MMX</b>                  | multimedia extensions                                   |
| <b>MPEG</b>                 | Motion Picture Experts Group                            |
| ms                          | millisecond                                             |
| MSb / MSB                   | most significant bit / most significant byte            |
| mux                         | multiplex                                               |
| <b>MVA</b>                  | motion video acceleration                               |
| <b>MVW</b>                  | motion video window                                     |
| n                           | variable parameter/value                                |
| <b>NIC</b>                  | network interface card/controller                       |
| <b>NiCad</b>                | nickel cadmium                                          |
| <b>NiMH</b>                 | nickel-metal hydride                                    |
| <b>NMI</b>                  | non-maskable interrupt                                  |
| ns                          | nanosecond                                              |
| NT                          | nested task flag                                        |
| <b>NTSC</b>                 | National Television Standards Committee                 |
| <b>NVRAM</b>                | non-volatile random access memory                       |
| <b>OEM</b>                  | original equipment manufacturer                         |
| OS                          | operating system                                        |
| PAL                         | 1. programmable array logic 2. phase altering line      |
| PC                          | personal computer                                       |
| PCI                         | peripheral component interconnect                       |
| <b>PCM</b>                  | pulse code modulation                                   |
| <b>PCMCIA</b>               | Personal Computer Memory Card International Association |
| PF                          | parity flag                                             |
| PIN                         | personal identification number                          |
| PIO                         | Programmed I/O                                          |
| <b>POST</b>                 | power-on self test                                      |
| <b>PROM</b>                 | programmable read-only memory                           |
| <b>PTR</b>                  | pointer                                                 |
| <b>RAM</b>                  | random access memory                                    |
| <b>RAS</b>                  | row address strobe                                      |
| rcvr                        | receiver                                                |
| <b>RF</b>                   | resume flag                                             |
| <b>RGB</b><br>RH            | red/green/blue (monitor input)                          |
| <b>RMS</b>                  | Relative humidity                                       |
| <b>ROM</b>                  | root mean square                                        |
| <b>RPM</b>                  | read-only memory<br>revolutions per minute              |
| <b>RTC</b>                  | real time clock                                         |
|                             |                                                         |
| R/W                         | read/write                                              |

**Table 1-1.** Acronyms and Abbreviations Continued

**Continued** 

| Acronym/Abbreviation | <b>Description</b>                                            |
|----------------------|---------------------------------------------------------------|
| SCSI                 | small computer system interface                               |
| <b>SDRAM</b>         | Synchronous Dynamic RAM                                       |
| <b>SEC</b>           | Single Edge-Connector                                         |
| <b>SECAM</b>         | sequential colour avec memoire (sequential color with memory) |
| SF                   | sign flag                                                     |
| <b>SGRAM</b>         | Synchronous Graphics RAM                                      |
| <b>SIMM</b>          | single in-line memory module                                  |
| SIT                  | system information table                                      |
| <b>SMART</b>         | Self Monitor Analysis Report Technology                       |
| <b>SMI</b>           | system management interrupt                                   |
| <b>SMM</b>           | system management mode                                        |
| <b>SMRAM</b>         | system management RAM                                         |
| <b>SPD</b>           | serial presence detect                                        |
| <b>SPP</b>           | standard parallel port                                        |
| <b>SRAM</b>          | static RAM                                                    |
| <b>STN</b>           | super twist pneumatic                                         |
| <b>SVGA</b>          | super VGA                                                     |
| <b>SW</b>            | software                                                      |
| <b>TAD</b>           | telephone answering device                                    |
| <b>TAM</b>           | telephone answering machine                                   |
| <b>TCP</b>           | tape carrier package                                          |
| TF.                  | trap flag                                                     |
| TFT                  | thin-film transistor                                          |
| TIA                  | Telecommunications Information Administration                 |
| <b>TPE</b>           | twisted pair ethernet                                         |
| TPI                  | track per inch                                                |
| TTI                  | transistor-transistor logic                                   |
| TV                   | television                                                    |
| <b>TX</b>            | transmit                                                      |
| <b>UART</b>          | universal asynchronous receiver/transmitter                   |
| <b>UDMA</b>          | Ultra DMA                                                     |
| $us / \mu s$         | microsecond                                                   |
| <b>USB</b>           | <b>Universal Serial Bus</b>                                   |
| <b>UTP</b>           | unshielded twisted pair                                       |
| V                    | volt                                                          |
| <b>VESA</b>          | Video Electronic Standards Association                        |
| <b>VGA</b>           | video graphics adapter                                        |
| vib                  | vibrato                                                       |
| <b>VLSI</b>          | very large scale integration                                  |
| <b>VRAM</b>          | Video RAM                                                     |
| W                    | watt                                                          |
| <b>WOL</b>           | Wake on LAN                                                   |
| <b>WRAM</b>          | <b>Windows RAM</b>                                            |
| ZF                   | zero flag                                                     |
| ZIF                  | zero insertion force (socket)                                 |

**Table 1-1.** Acronyms and Abbreviations Continued

# **Chapter 2 SYSTEM OVERVIEW**

# **2.1 INTRODUCTION**

The Compaq Deskpro EN Series of desktop and minitower Personal Computers (Figure 2-1) delivers an outstanding combination of manageability, serviceability, and consistency for enterprise environments. Based on Intel Pentium II and Celeron processors, the Deskpro EN Series emphasizes performance and industry compatibility. These models feature architectures incorporating the PCI, AGP, and ISA buses. All models are easily upgradable and expandable to keep pace with the needs of the office enterprise.

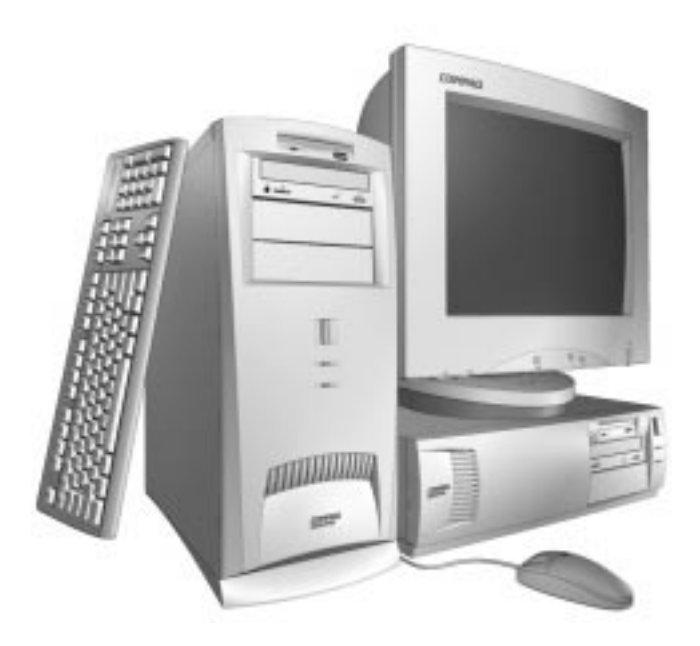

**Figure 2–1.** Compaq Deskpro EN Desktop Personal Computers with Monitor

This chapter includes the following topics:

- Features and options  $(2.2)$  page 2-2
- Mechanical design  $(2.3)$  page 2-4
- System architecture  $(2.4)$  page 2-8
- $Specifications (2.5)$  page 2-13

# **2.2 FEATURES AND OPTIONS**

This section describes the standard features and available options.

# **2.2.1 STANDARD FEATURES**

The following standard features are included on all models:

- ♦ Pentium II or Celeron processor
- ♦ High-performance 2D/3D AGP graphics card
- ♦ Embedded 16-bit full-duplex audio with Compaq Premier Sound
- ♦ 3.5 inch, 1.44-MB diskette drive
- ♦ Extended IDE controller support for up to four IDE drives
- ♦ Hard drive fault prediction
- ♦ Two serial interfaces
- ♦ Parallel interface
- Two universal serial bus ports
- ♦ Two PCI slots
- ♦ Two combo PCI/ISA slots
- $\triangleleft$  10/100 NIC card
- ♦ Compaq Enhanced keyboard w/Windows support
- ♦ Mouse
- ♦ APM 1.2 power management support
- ♦ Plug 'n Play compatible (with ESCD support)
- Intelligent Manageability support
- Energy Star compliant
- ♦ Security features including:
	- Flash ROM Boot Block
	- Diskette drive disable, boot disable, write protect
	- Power-on password
	- Administrator password
	- QuickLock/QuickBlank
	- Smart Cover lock
	- Smart Cover removal sense
	- Serial port disable
	- Parallel port disable

# **2.2.2 OPTIONS**

The following items are available as options for all models and may be included in the standard configuration of some models:

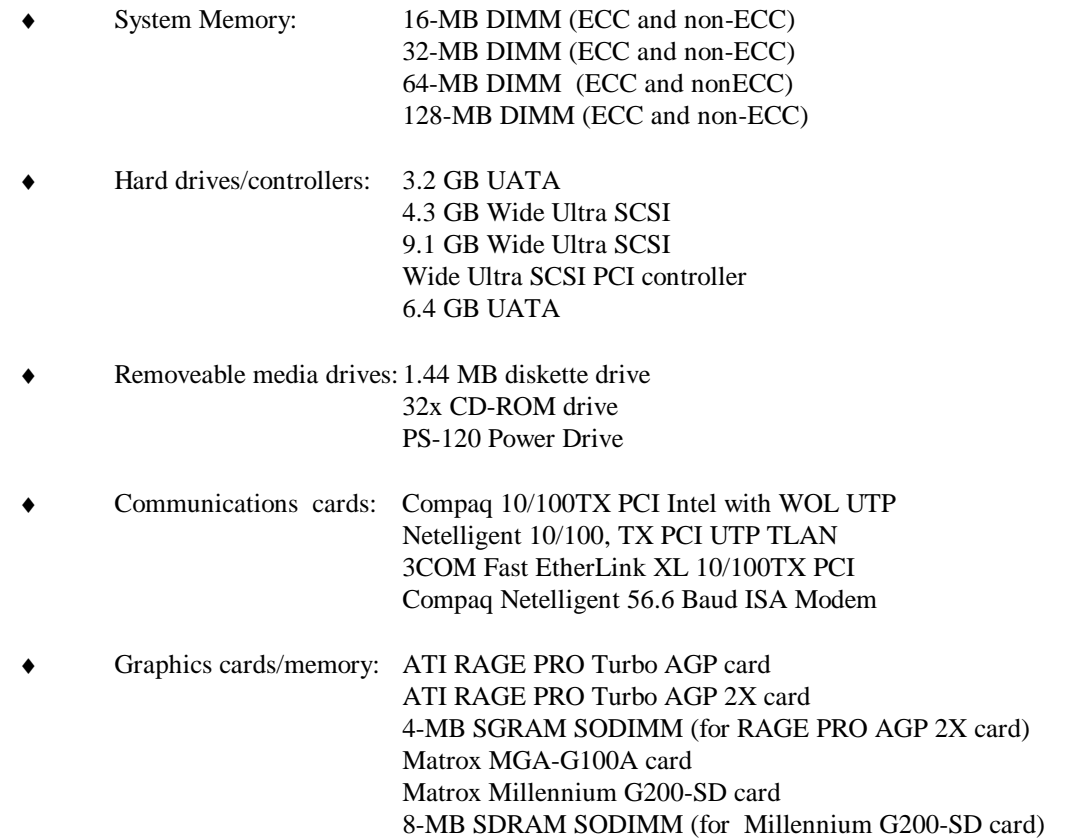

Compaq Deskpro Computers are easily upgraded and enhanced with peripheral devices designed to meet PCI and ISA standards. The Compaq Deskpro Personal Computers are compatible with peripherals designed for Plug 'n Play operation.

### **2.3 MECHANICAL DESIGN**

The Compaq Deskpro EN Series uses a desktop form factor. This section illustrates the mechanical particulars of the bezel, chassis, and major board assemblies.

# **2.3.1 CABINET LAYOUTS**

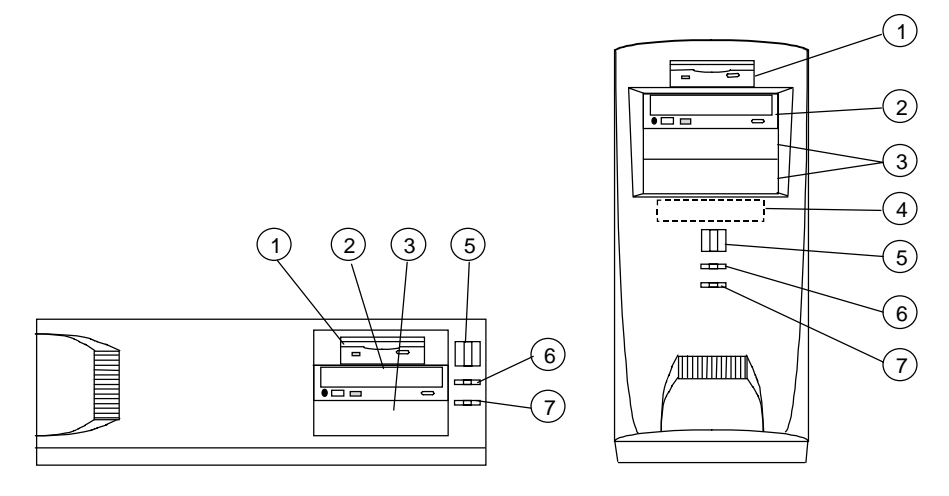

Desktop Minitower

| Item | <b>Function</b>                             |
|------|---------------------------------------------|
|      | 1.44 MB Diskette Drive (5.25" drive bay)    |
| 2    | CD-ROM Drive (CDS models) (5.25" drive bay) |
| 3    | Internal Drive (5.25") bay                  |
| 4    | Internal Drive (3.5") bay                   |
| 5    | Power Button                                |
| 6    | Power On/Sleep Indicator                    |
|      | Hard Drive Activity Indicator               |

**Figure 2–2.** Cabinet Layouts, Front View

▔▃

6

 $(12)$ 

14  $\widehat{\mathcal{A}}$  $\left( 20\right)$ 

10

 $\left( 2\right)$ 

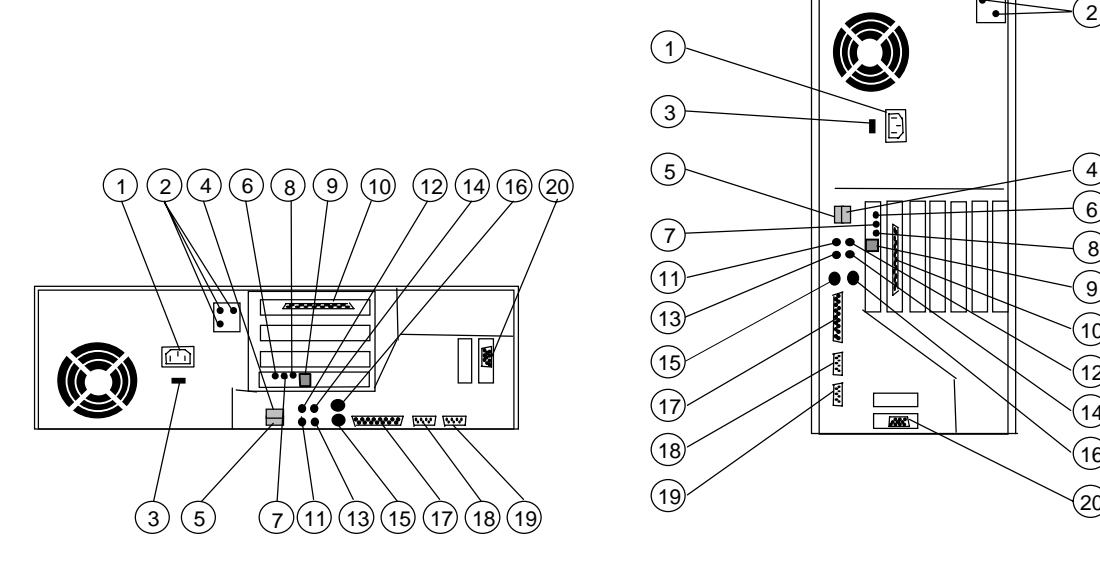

Desktop

Minitower

 $\overline{\mathbf{R}}$ 

1

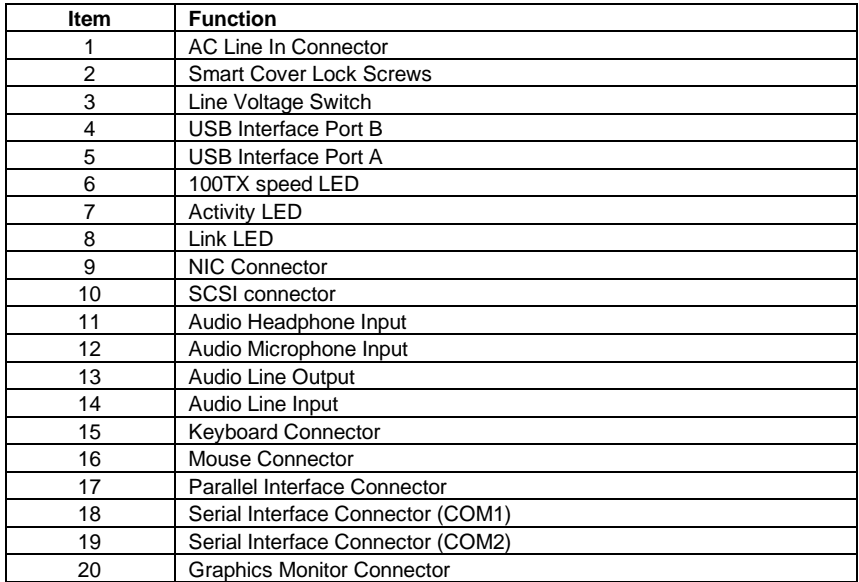

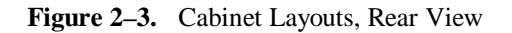

# **2.3.2 CHASSIS LAYOUTS**

Figures 2-4 and 2-5 show the layout of key assemblies within the desktop and minitower chassis respectively. For serviceability this system features an expansion card cage that allows easy removal of the backplane and expansion cards as a single assembly. The tilt drive cage tilts up for easy removal/replacement of drives. For detailed information on servicing the chassis refer to the multimedia training CD-ROM and/or the maintenance and service guide for this system.

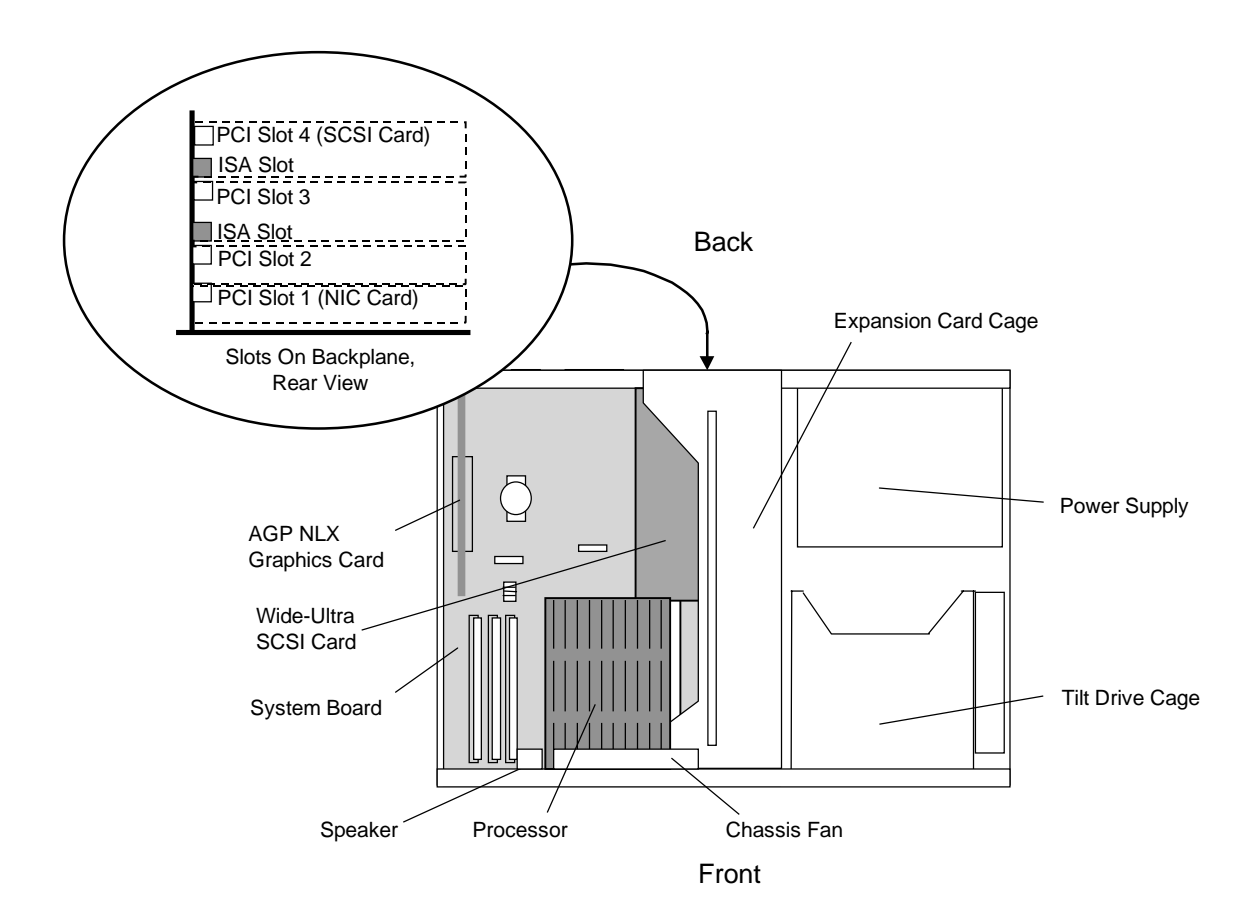

**Figure 2–4.** Desktop Chassis Layout, Top View

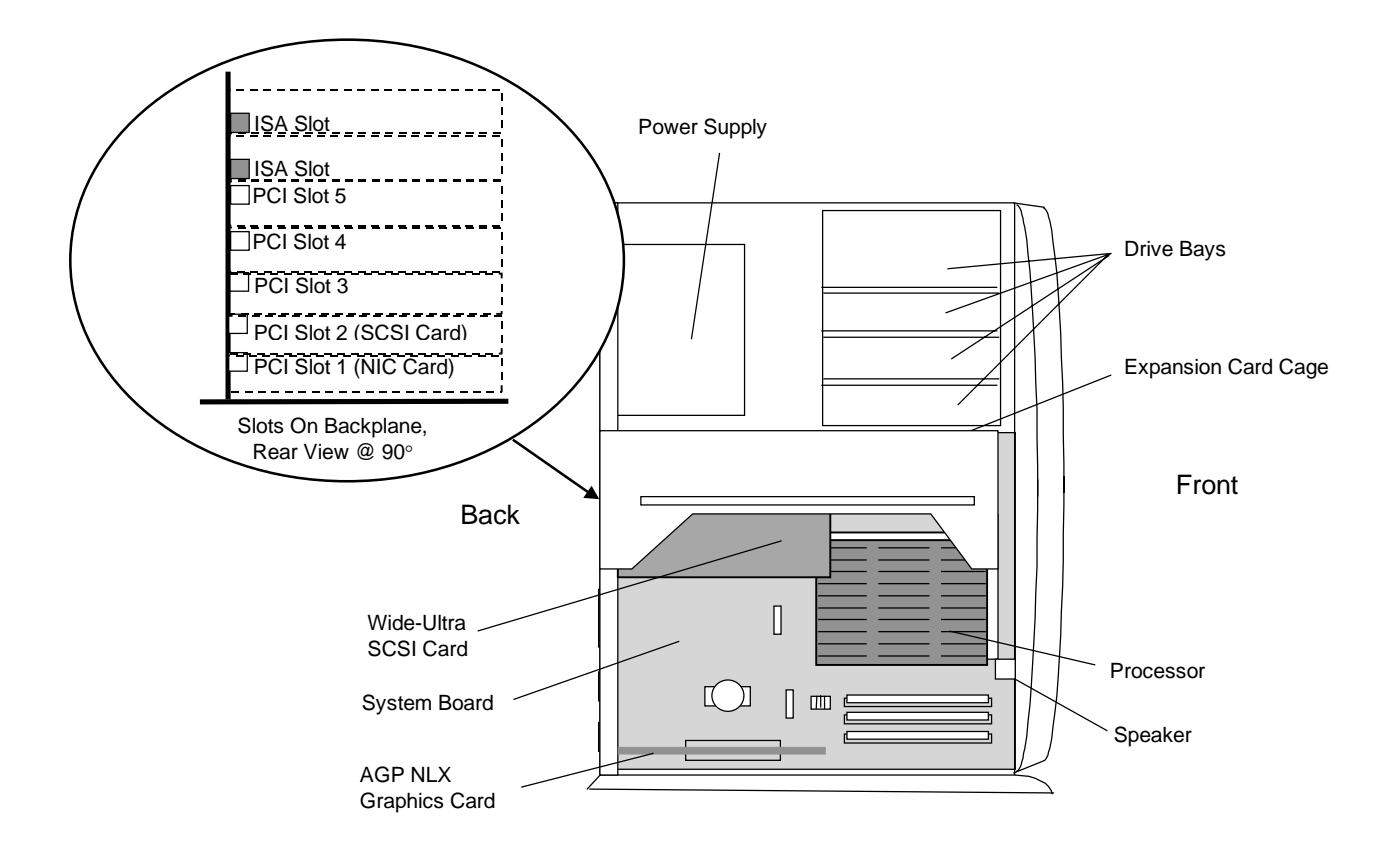

**Figure 2–5.** Minitower Chassis Layout, Left Side View

#### **2.3.3 BOARD LAYOUTS**

Figure 2-6 shows the location of connectors and switches for the system board, which is the same for all models and both formfactors.

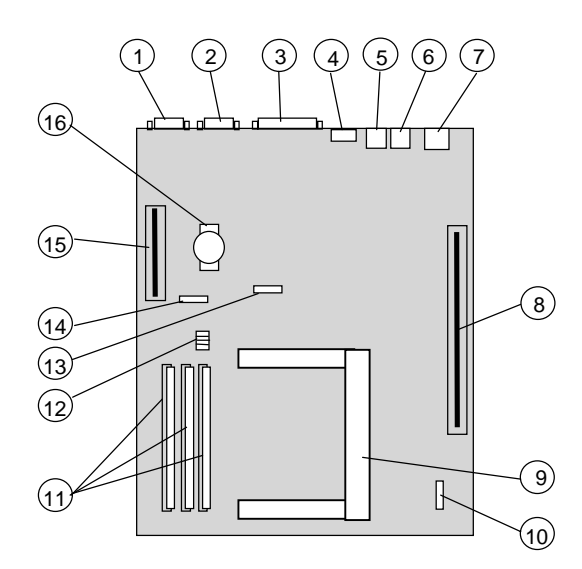

System Board (NLX-Type) (P/N 007998-xxx or 008123-xxx [1])

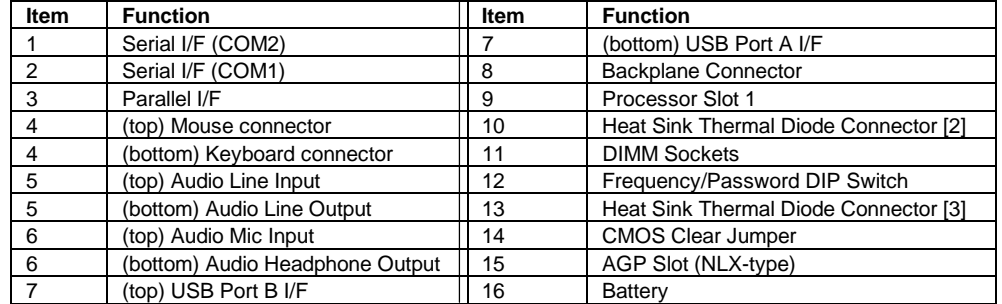

NOTE:

[1] The two system boards are electrically identical. There are slight differences in the location of some components. Later production units use the 008123-xxx board. [2] PCA # 008123

[3] PCA # 007998

**Figure 2–6.** System Board Connector and Switch Locations

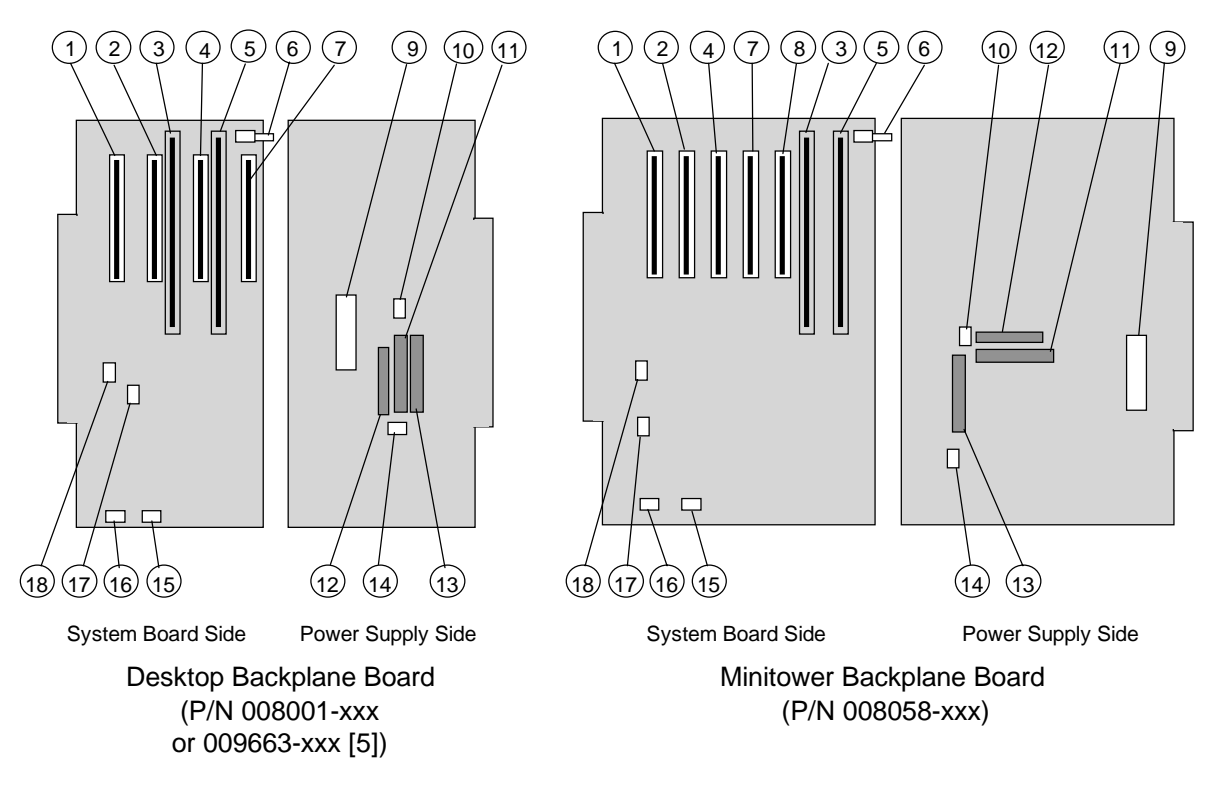

Figure 2-7 shows the connector and switch locations for the two types of backplane boards.

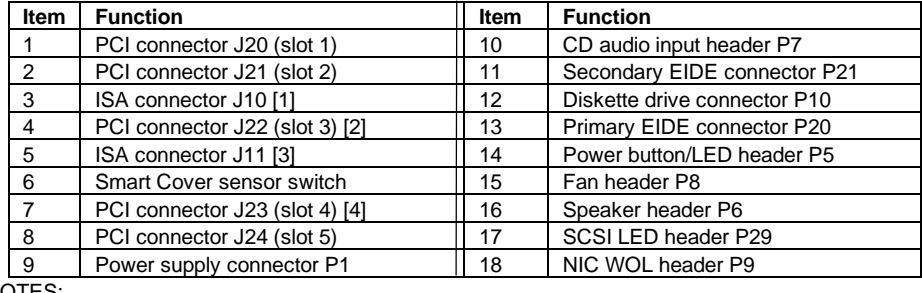

NOTES:

[1] Shares slot with item 4 on desktop backplane (combo slot 1)

[2] Shares slot with item 3 on desktop backplane (combo slot 1)

[3] Shares slot with item 7 on desktop backplane (combo slot 2)

[4] Shares slot with item 5 on desktop backplane (combo slot 2)

[5] Later production units use the 009663-001 board

**Figure 2–7.** Backplane Board Connector, Header, and Switch Locations

# **2.4 SYSTEM ARCHITECTURE**

The Compaq Deskpro EN Series of Personal Computers is based on an Intel Pentium II processor matched with the Intel 440BX AGPset. The basic architecture (Figure 2-8), uses three main buses: the Host bus, the Peripheral Component Interconnect (PCI) bus, and the Industry Standard Architecture (ISA) bus.

The Host and memory buses provide high performance support for CPU, cache and system memory accesses, and operate at 66 or 100 MHz, depending on the speed of the microprocessor.

The PCI bus provides support for the UATA controllers, USB ports, and PCI expansion devices. The PCI bus operates at 33 MHz. This system also includes an Accelerated Graphics Port (AGP) slot for an AGP graphics card. The AGP bus is closely associated with the PCI bus but operates at 66 MHz and allows data pipelining, sideband addressing, and frame mode transfers for increased 3D graphics performance.

The ISA bus provides a standard 8-MHz interface for the input/output (I/O) devices such as the keyboard, diskette drive, serial and parallel interfaces, as well as the addition of 16- or 8-bit expansion devices.

The north and south bridge functions are provided by the 440BX AGPset designed to compliment the processor. The support chipset also provides memory controller and data buffering functions as well as bus control and arbitration functions.

The I/O interfaces and diskette drive controller are integrated into the PC87307 I/O Controller. This component also includes the real time clock and battery-backed configuration memory (CMOS).

Table 2-1 lists differences between system models:

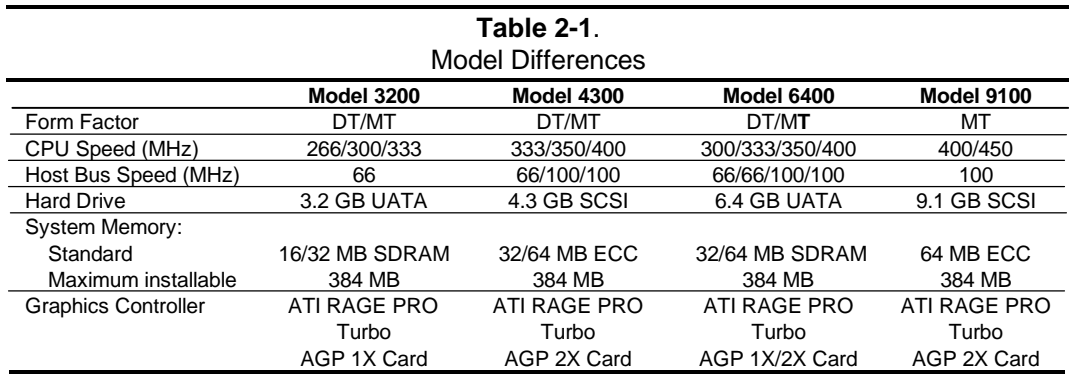

NOTE:

Only BTO configurations shown.

The following subsections provide a description of the key functions and subsystems.

 *Compaq Deskpro EN Series of Personal Computers* 2-10  *Desktop and Minitower Form Factors*

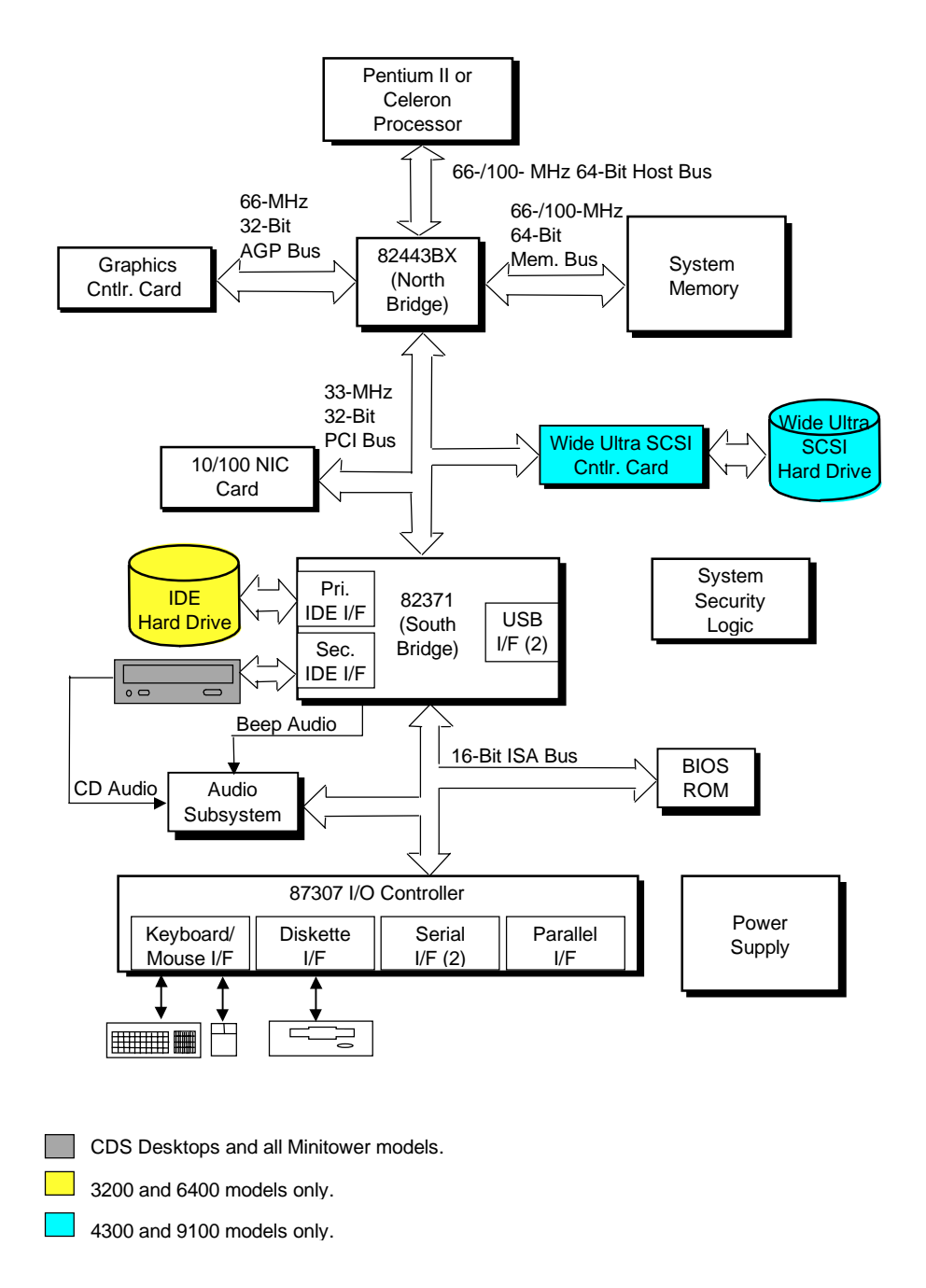

**Figure 2–8.** Compaq Deskpro EN System Architecture, Block diagram

# **2.4.1 PROCESSOR**

The Deskpro EN Series includes models based on Pentium II and Celeron processors. The processor and heat sink is mounted as an assembly (Figure 2-9) in a slot (Slot 1) on the system board. The Pentium II processor includes a microprocessor and a secondary (L2) cache contained in a single edge connector (SEC) cartridge to which a heat sink is attached. The Celeron processor includes a microprocessor mounted on a single edge processor package (SEPP) board. On these systems the SEPP board of the Celeron processor is contained within a SEPP board housing and heat sink.

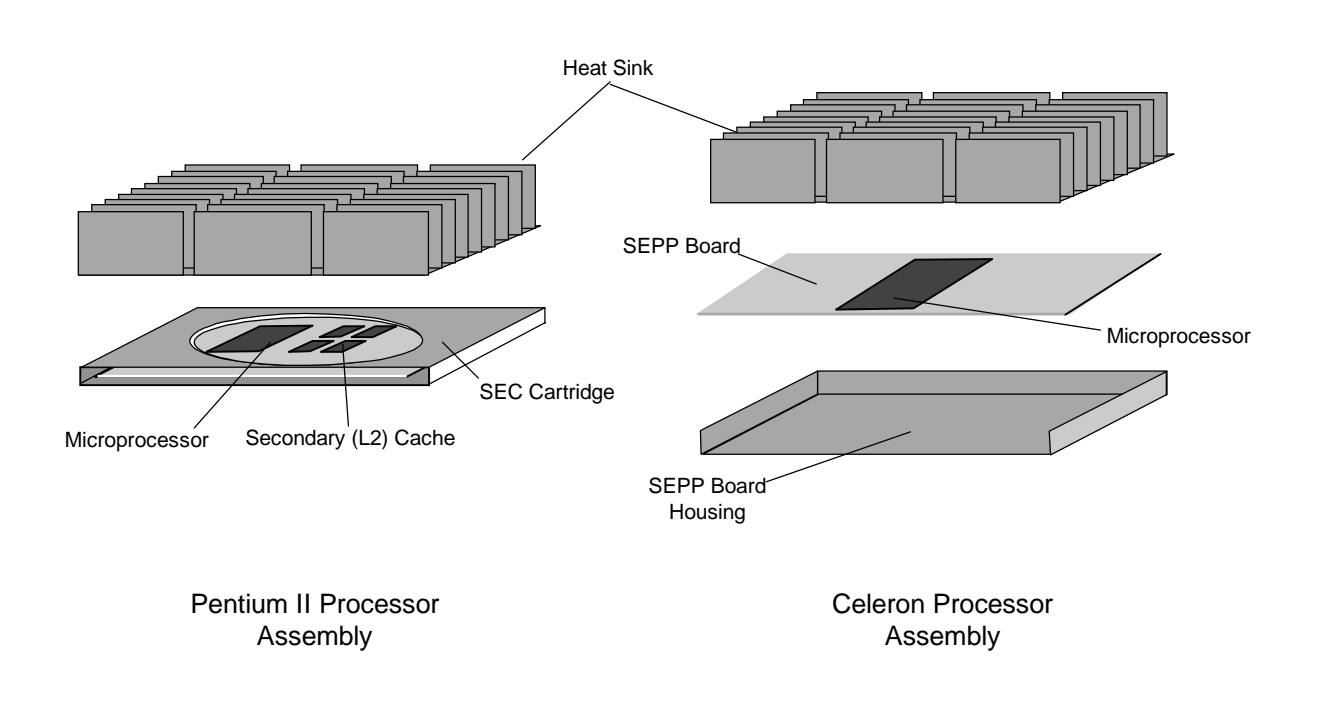

**Figure 2–9.** Processor Assembly Comparison

The Pentium II and Celeron processors are backward-compatible with software written for the Pentium MMX, Pentium Pro, Pentium, and x86 microprocessors. The integrated microprocessor provides performance enhancements for multi-byte and floating-point processing.

*Compaq Deskpro EN Series of Personal Computers* 2-12  *Desktop and Minitower Form Factors*

# **2.4.2 SYSTEM MEMORY**

This system provides three 168-pin DIMM sockets with 16, 32 or 64 megabytes of RAM installed depending on model. System memory can be expanded up to 384 megabytes using 16-, 32-, 64-, and 128-MB DIMMs. This system supports SDRAM, EDO, and ECC DIMMs. Models 3200 and 6400 come with SDRAM installed while models 4300 and 9100 come with ECC DIMMs installed. Non-parity DIMMs are installed as standard but parity DIMMs are supported.

# **2.4.3 SUPPORT CHIPSETS**

Table 2-2 shows the functions provided by the key components on the system board.

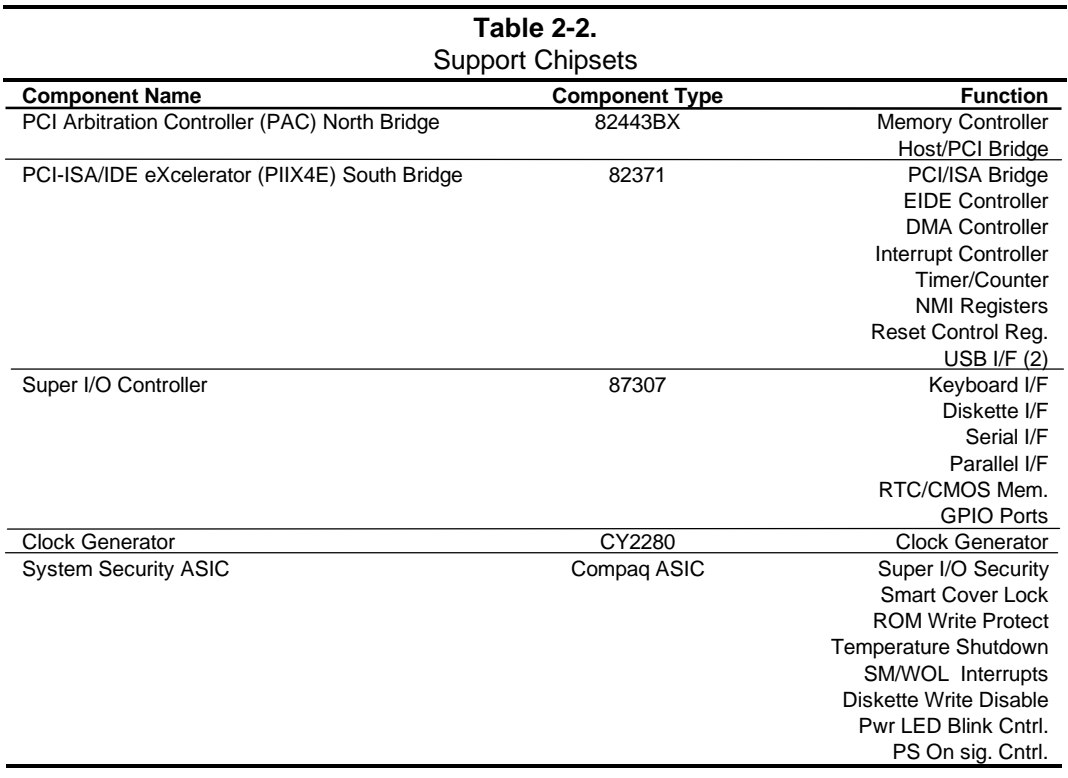

# **2.4.4 MASS STORAGE**

All models include a 3.5 inch 1.44-MB diskette drive installed. Either an EIDE or SCSI hard drive is also installed, depending on model. All models include a PCI bus mastering Enhanced IDE (EIDE) controller that provides two EIDE interfaces supporting up to four IDE devices. Models equipped with a SCSI drive include a Wide Ultra SCSI adapter board. A 32x CD-ROM is included on desktop CDS models and on all MT models.

> *Compaq Deskpro EN Series of Personal Computers Desktop and Minitower Form Factors* 2-13

#### **2.4.5 SERIAL AND PARALLEL INTERFACES**

All models include two serial ports and a parallel port accessible at the rear of the chassis. The serial and parallel ports are integrated into a PC87307 I/O Controller component. The serial port is RS-232-C/16550-compatible and operates at baud rates up to 115,200. The parallel interface is Enhanced Parallel Port (EPP1.9) and Enhanced Capability Port (ECP) compatible, and supports bi-directional data transfers.

### **2.4.6 UNIVERSAL SERIAL BUS INTERFACE**

All models feature two Universal Serial Bus (USB) ports that provide a high speed interface for future systems and/or peripherals. The USB operates at 12 Mbps and provides hot plugging/unplugging (Plug 'n Play) functionality.

### **2.4.7 GRAPHICS SUBSYSTEM**

The graphics subsystem is conatained on a card installed into the AGP slot. Two types of graphics controllers are used, depending on the microprocessor employed on the system board as indicated in Table 2-3.

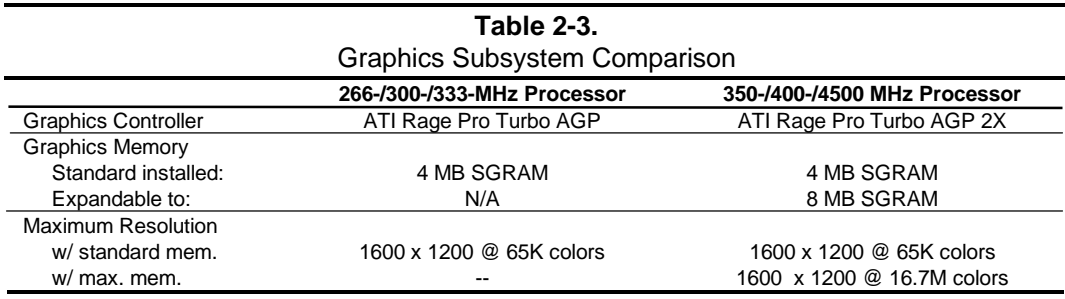

# **2.4.8 AUDIO SUBSYSTEM**

All models feature the Compaq Premier Sound system. The system board includes an embedded 16-bit full-duplex subsystem based on the ES1869 graphics controller. The audio output is processed through a six-level equalizer designed to work with the chassis acoustics. A lowdistortion 5-watt amplifier drives a long-excursion speaker for optimum sound. The audio subsystem is compatible with software written for industry-common sound hardware.

*Compaq Deskpro EN Series of Personal Computers* 2-14  *Desktop and Minitower Form Factors*

#### **2.5 SPECIFICATIONS**

This section includes the environmental, electrical, and physical specifications for the Compaq DESKPRO EN Series Personal Computers.

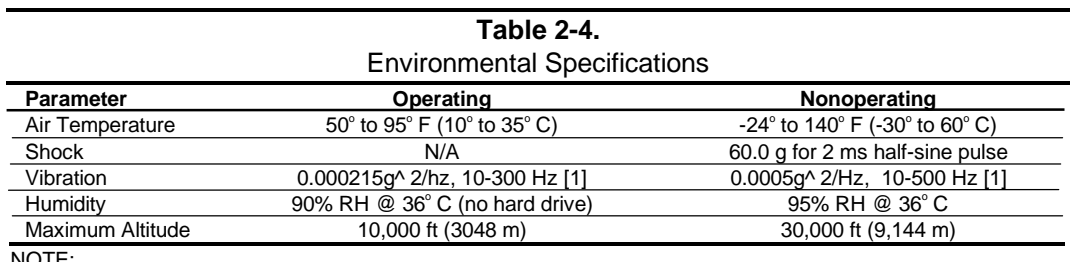

NOTE:

Values are subject to change without notice.

[1] 0.5 grms nominal

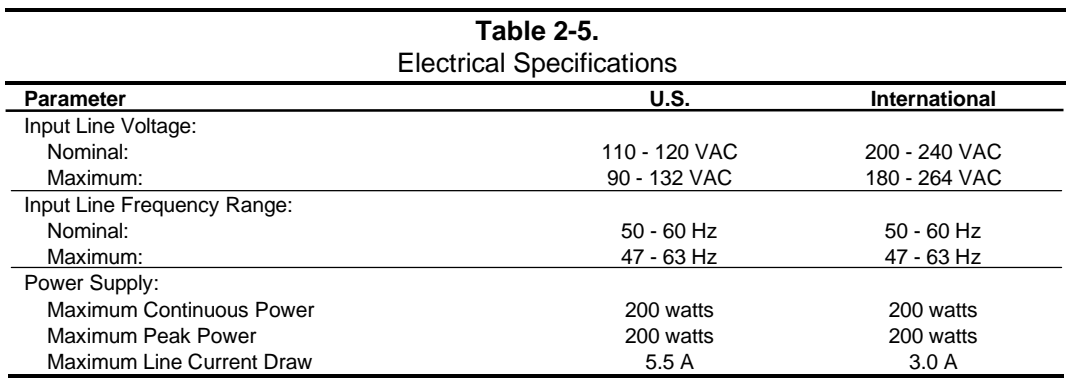

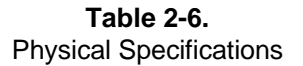

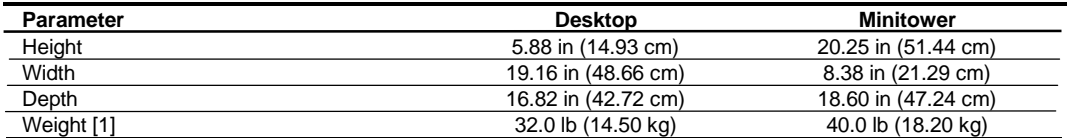

NOTES:

Metric figures in parenthesis.

[1] System weight may differ depending on installed drives/peripherals.

 *Compaq Deskpro EN Series of Personal Computers Desktop and Minitower Form Factors* 2-15
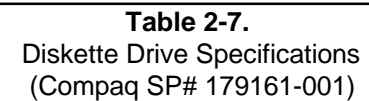

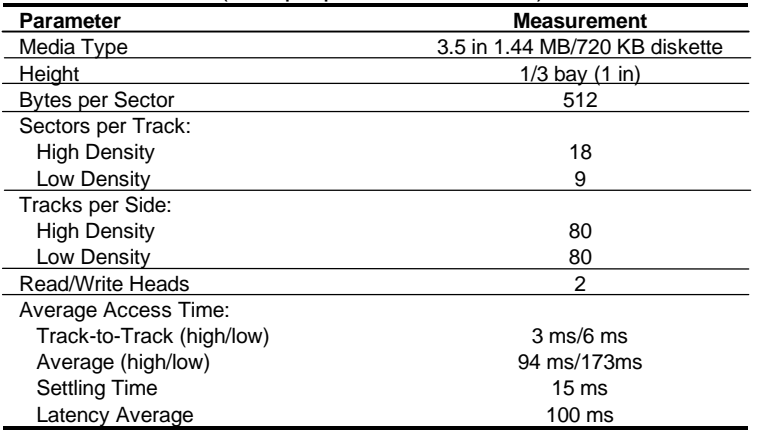

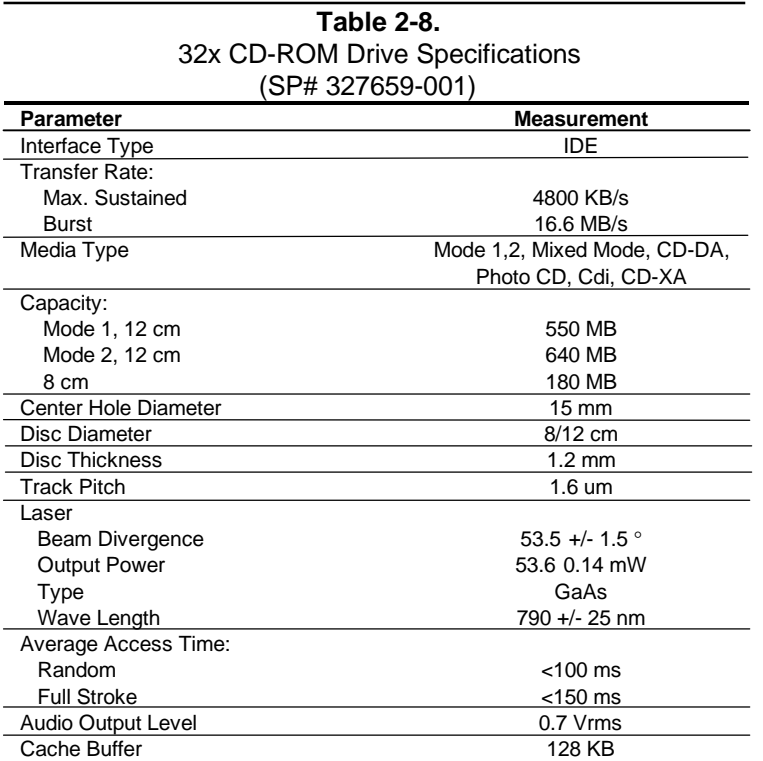

 *Compaq Deskpro EN Series of Personal Computers* 2-16  *Desktop and Minitower Form Factors*

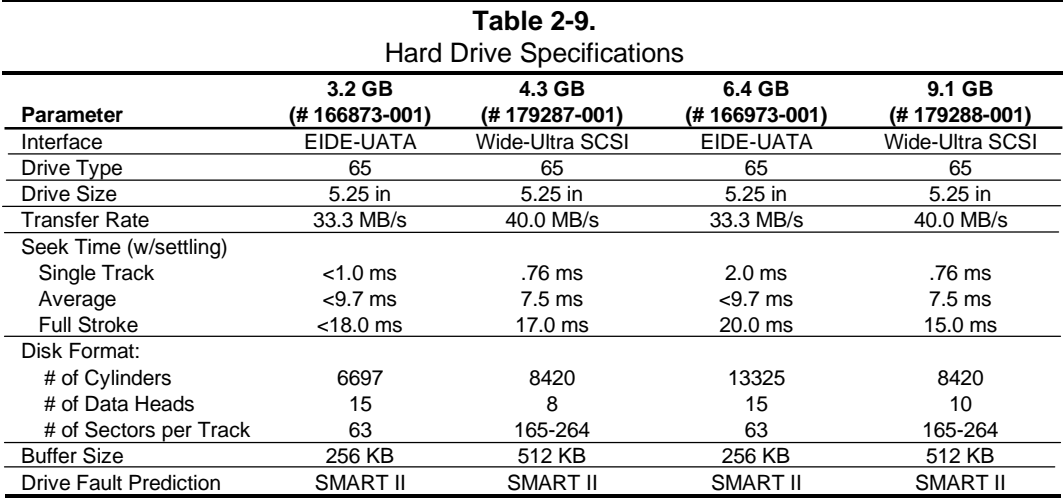

*Chapter 2 System Overview*

This page is intentionally blank.

# **Chapter 3 PROCESSOR/ MEMORY SUBSYSTEM**

### **3.1 INTRODUCTION**

This chapter describes the processor/cache memory subsystem of the Compaq Deskpro EN Series of desktop and minitower Personal Computers. These systems are shipped either with an Intel Pentium II or Celeron processor and either 32 or 64 megabytes of system memory, depending on configuration.

This chapter includes the following topics:

♦ Processor/memory subsystem [3.2] page 3-2

 *Compaq Deskpro EN Series of Personal Computers Desktop and Minitower Form Factors* 3-1

### **3.2 PROCESSOR/MEMORY SUBSYSTEM**

The subsystem features an Intel Pentium II or Celeron processor with the North Bridge (82443BX), and either 32 or 64 megabytes of system memory (Figure 3-1). The 64-bit Host and memory buses operate at either 66- or 100-MHz depending on the speed of the processor. The 32 bit PCI bus operates at 33-MHz.

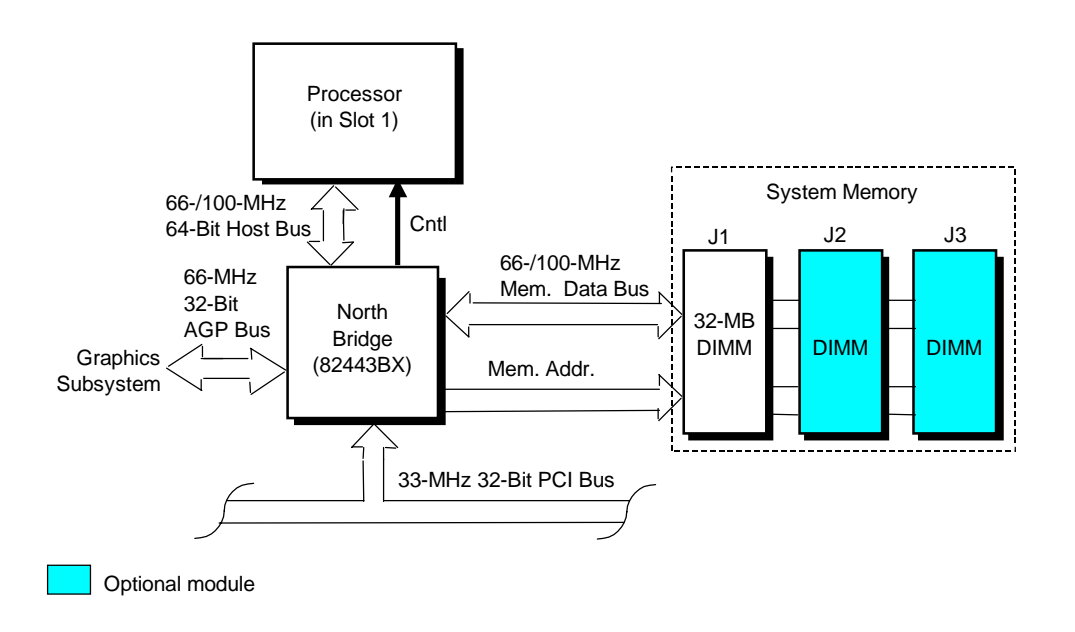

**Figure 3–1.** Processor/Memory Subsystem Architecture

The processor is mounted in a slot 1-type connector that facilitates easy changing/upgrading. Replacing the processor may require reconfiguring DIP switch SW1 to select the correct bus frequency/core frequency combination. Frequency selection is described in detail later in this section.

The North Bridge (82443BX) provides Host/memory/PCI bridge functions and controls data transfers with system memory over the 64-bit memory data bus. The 443BX supports SDRAM, EDO, FPM, and ECC DIMM modules. Three DIMM sockets allow the system memory to be expanded to 384 megabytes.

*Compaq Deskpro EN Series of Personal Computers* 3-2  *Desktop and Minitower Form Factors*

### **3.2.1 PROCESSOR**

The system board includes a Slot 1-type interface that accommodates a Pentium II or Celeron processor. Table 3-1 provides a comparison between the key parameters of the Pentium II and Celeron processors.

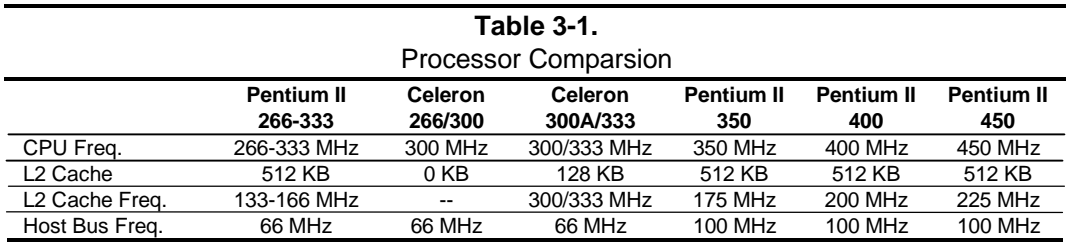

#### **3.2.1.1 Pentium II Processor**

The Intel Pentium II processor is packaged in a Single Edge Connector (SEC) cartridge that contains the microprocessor and a 512-KB ECC secondary (L2) cache. The processor's architecture (Figure 3-2) includes a dual-ALU MMX-supporting CPU, branch prediction logic, dual-pipeline floating point unit (FPU) coprocessor, and a 32-KB L1 cache that is split into two 16-KB 4-way, set-associative caches for handling code and data separately. These functions operate at core processing speed (Figure 3-2), which ranges from 266 to 400 megahertz depending on version.

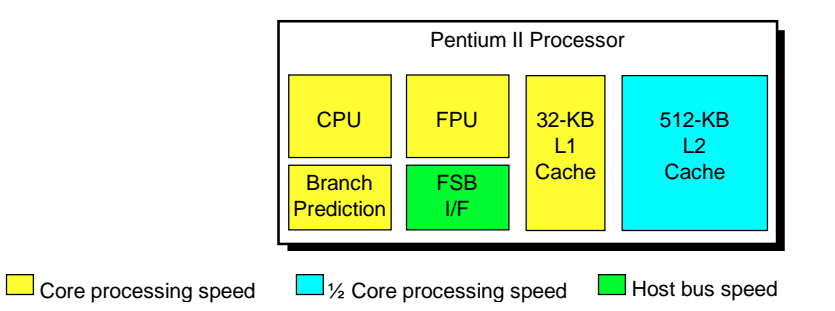

**Figure 3–2.** Pentium II Processor Internal Architecture

The Pentium II processor includes 512 kilobytes of SRAM for the write-through L2 cache. Accesses with the L2 cache occur at 50% of the core processing speed. The front side bus (FSB, also referred to as the Host bus) interface of the 266-, 300-, and 333-MHz processors operates at 66-MHz. The FSB interface of the 350- and 400-MHz processors operates at 100 MHz. The Pentium II processor is software-compatible with earlier generation x86 microprocessors.

**NOTE:** Later versions of the Pentium II processor require updated BIOS firmware. Refer to section 3.2.2 for upgrading information.

#### **3.2.1.2 Celeron Processor**

Select systems are shipped with the Intel Celeron processor. The Celeron processor (Figure 3-3) uses a CPU/FPU core that is functionally the same as that of the Pentium II described previously and provides the same level of branch prediction, math co-processing, MMX support, and L1 cache operation. Processing and Host bus speed ratios follow those of the Pentium II processors and are set and determined with the same methods. Note that the Celeron 300 does not include an L2 cache. The L2 cache of the Celeron 300A and 333 operates at processor (CPU) speed.

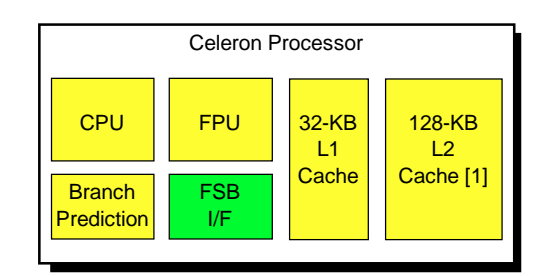

[1] Not present on Celeron 266 or 300 processors.

Core processing speed

Host bus speed

**Figure 3–3.** Celeron Processor Internal Architecture

Like the Pentium II processor, the Celeron processor is software-compatible with earlier generation Pentium MMX, Pentium, and x86 processors.

> **NOTE:** Later versions of the Celeron processor require updated BIOS firmware. Refer to section 3.2.2 for upgrading information.

#### **3.2.2 PROCESSOR CHANGING/UPGRADING**

The slot 1 design allows for easy changing and/or upgrading of the processor/cache complex. Changing the processor requires disconnection/re-connection of the heat sink sensor cable and may require upgrading the BIOS firmware and re-configuration of the bus/core speed switch discussed in the following paragraphs.

#### **3.2.2.1 BIOS Upgrading**

The Pentium II 450 and Celeron 300A/333 processors require BIOS firmware dated 7/30/98 or later. Installing and running one of these processors in a system with BIOS dated earlier than 7/30/98 will likely cause the system to halt (lockup).

The BIOS (ROM) version may be checked using either the Compaq Diagnostics or Compaq Insight utility.

#### **3.2.2.2 Processor Speed Selection**

Changing the processor may require re-configuration of the bus/core frequency ratio. The system board includes a six-position DIP switch (SW), of which positions 2-5 are read by the processor (while RESET- is active) to select the bus-to-core frequency ratio. Table 3-2 shows the possible switch configurations for this system and the resultant core (or processing) frequency, based on the front side bus (FSB or Host bus) frequency.

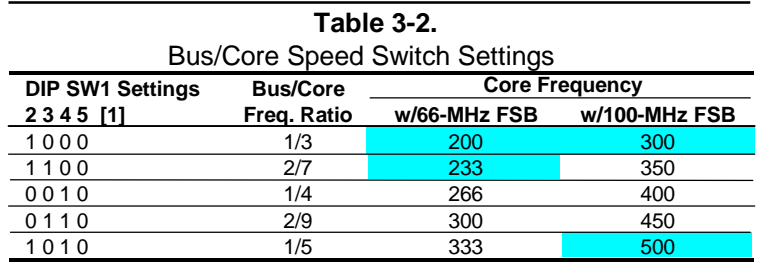

NOTES:

Shipping configurations are unshaded.  $[1]$  0 = Switch Closed (On), 1 = Switch Open (Off)

The DIP switch settings should be set to match the processor installed. Configuring for a speed higher than that which the processor is designed could result in unreliable operation and possible system damage.

The processor sets the clock generator to the appropriate bus frequency. Software can determine the operating speed by reading the bus speed from an MSR register in the processor.

#### **3.2.3 SYSTEM MEMORY**

The system board contains three 168-pin DIMM sockets for system memory. This system is designed for using SDRAM or ECC DIMMs. As shipped from the factory the standard configuration has 16, 32, or 64 megabytes of memory installed. The system memory is expandable up to a maximum of 384 megabytes. Single or double-sided DIMMs may be used. In expanding the standard memory using modules from third party suppliers the following DIMM type is recommended: **66- or 100-MHz unbuffered RAM supporting CAS latency (CL) 2 or 3 with a data access time (clock-to-data out) of 9.0 ns or less @ CL=2 or CL=3**.

**NOTE:** The DIMM speed should compliment the host bus speed of the processor (i.e., use 66-MHz DIMMs in a system with a 266/66 processor and 100-MHz DIMMs in a system with a 350/100 processor). All systems are factory-shipped with 100-MHz DIMMs.

The RAM type and operating parameters are detected during POST by the system BIOS using the serial presence detect (SPD) method. This method employs an  $I<sup>2</sup>C$  bus to communicate with an EEPROM on each installed DIMM. The EEPROM holds the type and operating parameter data.

The supported format complies with the JEDEC specification for 128-byte EEPROMs. This system also provides support for 256-byte EEPROMs to include additional Compaq-added features such as part number and serial number. The SPD format as supported in this system is shown in Table 3-3.

The key SPD bytes that BIOS checks for compatibility are 2, 9, 10, 18, 23, and 24. **If BIOS detects EDO DIMMs a "memory incompatible" message will be displayed and the system will halt.** If ECC DIMMs are used, all DIMMs installed must be ECC for ECC benefits (error logging) to be realized.

Once BIOS determines the DIMM type the DRAM speed and CAS latency is checked based on the following criteria:

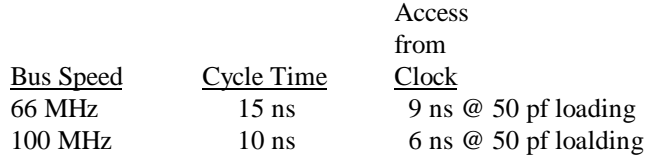

**NOTE:** Refer to chapter 8 for a description of the BIOS procedure of interrogating DIMMs.

Only CAS latencies of 2 or 3 are supported. If DIMMs with unequal CAS latencies are installed then operation will occur based on the DIMM with the greatest latency.

If an incompatible DIMM is detected the NUM LOCK will blink for a short period of time during POST and an error message may or may not be displayed before the system hangs.

The system memory map is shown in Figure 3-3.

*Compaq Deskpro EN Series of Personal Computers* 3-6  *Desktop and Minitower Form Factors*

| <b>SPD AQUIESS IVIAD (SDRAIVE DIIVIIVI)</b> |                                        |              |             |                          |                                                                                                    |  |  |  |  |  |  |
|---------------------------------------------|----------------------------------------|--------------|-------------|--------------------------|----------------------------------------------------------------------------------------------------|--|--|--|--|--|--|
| <b>Byte</b>                                 | <b>Description</b>                     | <b>Notes</b> | <b>Byte</b> | <b>Description</b>       | <b>Notes</b>                                                                                                    |  |  |  |  |  |  |
| 0                                           | No. of Bytes Written Into EEPROM       | 11           | 27          | Min. Row Prechge. Time   | [7]                                                                                                    |  |  |  |  |  |  |
| 1                                           | Total Bytes (#) In EEPROM              | [2]          | 28          | Min. Row Active to Delay | [7]                                                                                                    |  |  |  |  |  |  |
| $\overline{c}$                              | Memory Type                            |              | 29          | Min. RAS to CAS Delay    | [7]                                                                                                    |  |  |  |  |  |  |
| 3                                           | No. of Row Addresses On DIMM           | [3]          | 30, 31      | Reserved                 |                                                                                                    |  |  |  |  |  |  |
| 4                                           | No. of Column Addresses On DIMM        |              | 32.61       | Superset Data            | $[7] \centering% \includegraphics[width=1\textwidth]{images/TransY.pdf} \caption{The first two different values of $d=3$ and $d=1$ (left) and $d=1$ (right) and $d=1$ (right) and $$ |  |  |  |  |  |  |
| 5                                           | No. of Module Banks On DIMM            |              | 62          | <b>SPD Revision</b>      | [7]                                                                                                    |  |  |  |  |  |  |
| 6, 7                                        | Data Width of Module                   |              | 63          | Checksum Bytes 0-62      |                                                                                                    |  |  |  |  |  |  |
| 8                                           | Voltage Interface Standard of DIMM     |              | 64-71       | JEP-106E ID Code         | [8]                                                                                                    |  |  |  |  |  |  |
| 9                                           | Cycletime @ Max CAS Latency (CL)       | [4]          | 72          | <b>DIMM OEM Location</b> | [8]                                                                                                    |  |  |  |  |  |  |
| 10                                          | <b>Access From Clock</b>               | [4]          | 73-90       | <b>OEM's Part Number</b> | [8]                                                                                                    |  |  |  |  |  |  |
| 11                                          | Config. Type (Parity, Nonparity, etc.) |              | 91, 92      | OEM's Rev. Code          | [8]                                                                                                    |  |  |  |  |  |  |
| 12                                          | Refresh Rate/Type                      | [4] [5]      | 93, 94      | Manufacture Date         | [8]                                                                                                    |  |  |  |  |  |  |
| 13                                          | Width, Primary DRAM                    |              | 95-98       | OEM's Assembly S/N       | [8]                                                                                                    |  |  |  |  |  |  |
| 14                                          | Error Checking Data Width              |              | 99-125      | OEM Specific Data        | [8]                                                                                                    |  |  |  |  |  |  |
| 15                                          | Min. Clock Delay                       | [6]          | 126, 127    | Reserved                 |                                                                                                    |  |  |  |  |  |  |
| 16                                          | <b>Burst Lengths Supported</b>         |              | 128-131     | Compaq header "CPQ1"     | [9]                                                                                                    |  |  |  |  |  |  |
| 17                                          | No. of Banks For Each Mem. Device      | [4]          | 132         | Header checksum          | [9]                                                                                                    |  |  |  |  |  |  |
| 18                                          | <b>CAS Latencies Supported</b>         | [4]          | 133-145     | Unit serial number       | [9] [10]                                                                                                    |  |  |  |  |  |  |
| 19                                          | CS# Latency                            | [4]          | 146         | DIMM ID                  | [9] [11]                                                                                                    |  |  |  |  |  |  |
| 20                                          | <b>Write Latency</b>                   | [4]          | 147         | Checksum                 | [9]                                                                                                    |  |  |  |  |  |  |
| 21                                          | <b>DIMM Attributes</b>                 |              | 148-255     | Reserved                 | [9]                                                                                                    |  |  |  |  |  |  |
| 22                                          | <b>Memory Device Attributes</b>        |              |             |                          |                                                                                                    |  |  |  |  |  |  |
| 23                                          | Min. CLK Cycle Time at CL X-1          | [7]          |             |                          |                                                                                                    |  |  |  |  |  |  |
| 24                                          | Max. Acc. Time From CLK @ CL X-1       | [7]          |             |                          |                                                                                                    |  |  |  |  |  |  |
| 25                                          | Min. CLK Cycle Time at CL X-2          | [7]          |             |                          |                                                                                                    |  |  |  |  |  |  |
| 26                                          | Max, Acc. Time From CLK @ CL X-2       | [7]          |             |                          |                                                                                                    |  |  |  |  |  |  |

**Table 3-3.** SPD Address Map (SDRAM DIMM)

NOTES:

[1] Programmed as 128 bytes by the DIMM OEM

[2] Must be programmed to 256 bytes.

- [3] High order bit defines redundant addressing: if set (1), highest order RAS# address must be re-sent as highest order CAS# address.
- [4] Refer to memory manufacturer's datasheet
- [5] MSb is Self Refresh flag. If set (1), assembly supports self refresh.
- [6] Back-to-back random column addresses.
- [7] Field format proposed to JEDEC but not defined as standard at publication time.
- [8] Field specified as optional by JEDEC but required by this system.
- [9] Compaq usage. This system requires that the DIMM EEPROM have this
- space available for reads/writes.

[10] Serial # in ASCII format (MSB is 133). Intended as backup identifier in case vender data is invalid. Can also be used to indicate s/n mismatch and flag system adminstrator of possible system Tampering.

[11] Contains the socket # of the module (first module is "1"). Intended as backup identifier (refer to note [10]).

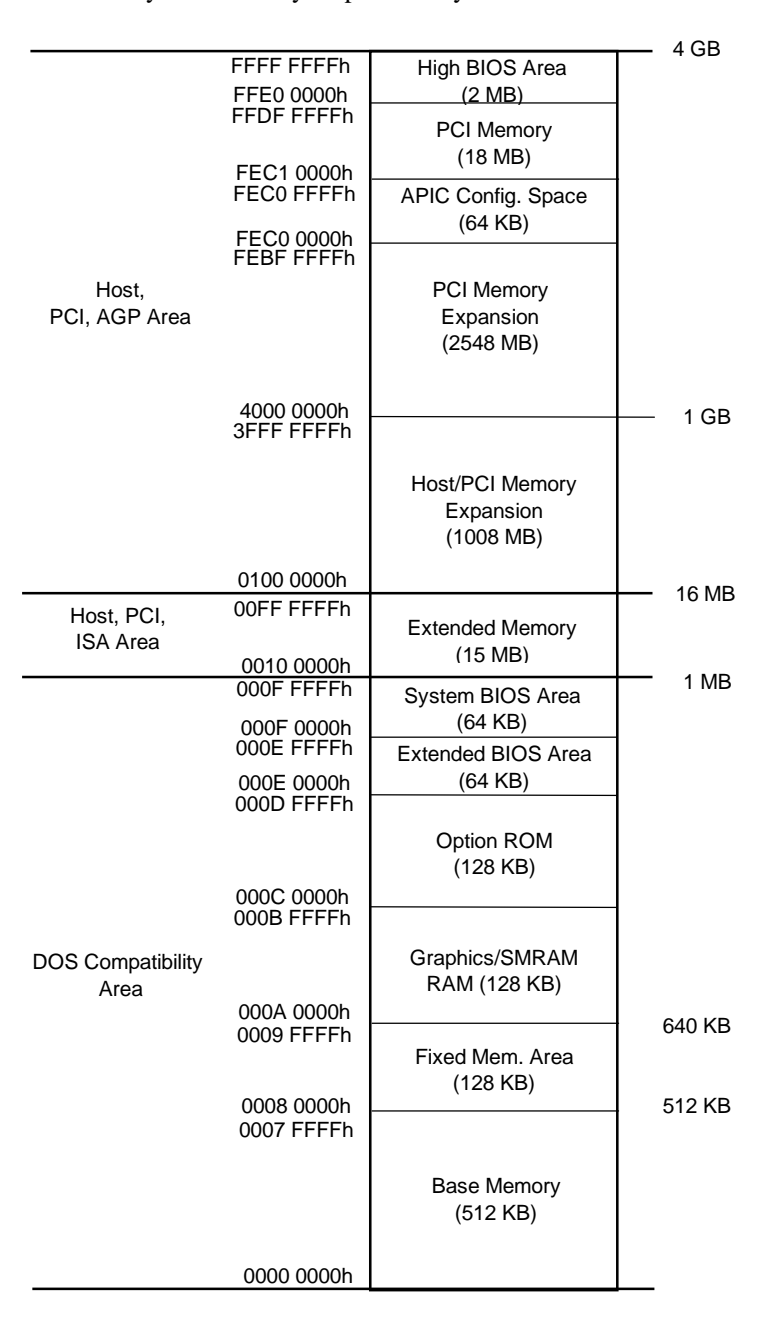

Figure 3-3 shows the system memory map for the system.

NOTE: All locations in memory are cacheable. Base memory is always mapped to DRAM. The next 128 KB fixed memory area can, through the north bridge, be mapped to DRAM or to PCI space. Graphics RAM area is mapped to PCI or AGP locations.

**Figure 3–4.** System Memory Map

### **3.2.4 SUBSYSTEM CONFIGURATION**

The 443BX north bridge component provides the configuration function for the processor/memory subsystem. Table 3-4 lists the configuration registers used for setting and checking such parameters as memory control and PCI bus operation. These registers reside in the PCI Configuration Space and accessed using the methods described in Chapter 4, section 4.2.

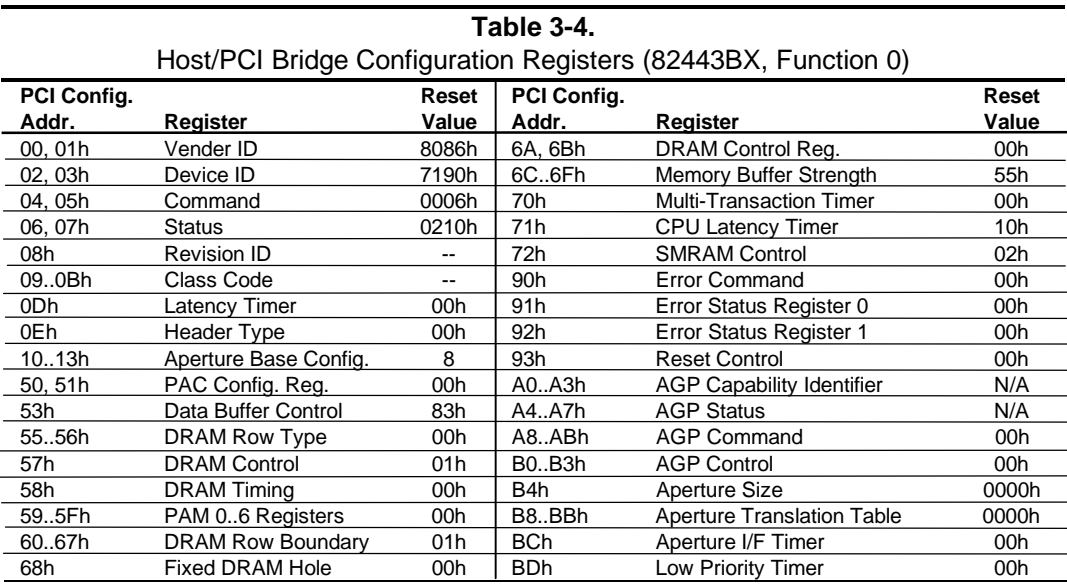

NOTES:

Refer to Intel Inc. documentation for detailed description of registers. Assume unmarked locations/gaps as reserved.

*Chapter 3 Processor/Memory Subsystem*

This page is intentionally blank.

*Compaq Deskpro EN Series of Personal Computers* 3-10  *Desktop and Minitower Form Factors*

# **Chapter 4 SYSTEM SUPPORT**

# **4.1 INTRODUCTION**

This chapter covers subjects dealing with basic system architecture and covers the following topics:

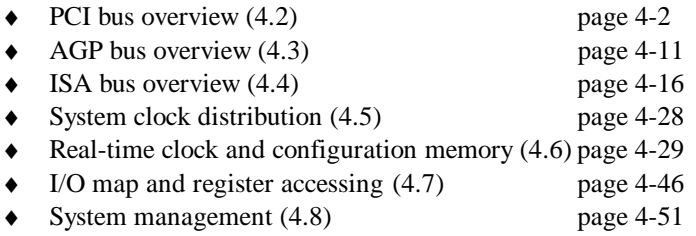

This chapter covers functions provided by off-the-shelf chipsets and therefore describes only basic aspects of these functions as well as information unique to the Compaq Deskpro EN Series of Personal Computers. For detailed information on specific components, refer to the applicable manufacturer's documentation.

### **4.2 PCI BUS OVERVIEW**

**NOTE:** This section describes the PCI bus in general and highlights bus implementation in this particular system. For detailed information regarding PCI bus operation, refer to the *PCI Local Bus Specification Revision 2.1.*

This system implements a 5-V, 32-bit Peripheral Component Interconnect (PCI) bus operating at 33 MHz. The PCI bus uses a shared address/data bus design. On the first clock cycle of a PCI bus transaction the bus carries address information. On subsequent cycles, the bus carries data. PCI transactions occur synchronously with the Host bus at 33 MHz. All I/O transactions involve the PCI bus. All ISA transactions involving the microprocessor, cache, and memory also involve the PCI bus. Memory cycles will involve the PCI if the access is initiated by a device or subsystem other than the microprocessor.

The PCI bus handles address/data transfers through the identification of devices and functions on the bus (Figure 4-1). A device is defined as a component or slot that resides on the PCI bus. A function is defined as the end source or target of the bus transaction. A device (component or slot) may contain one or more functions (i.e., in this system the PCI/ISA Bridge function, EIDE controller function, USB function, and ACPI function are contained within the South Bridge component).

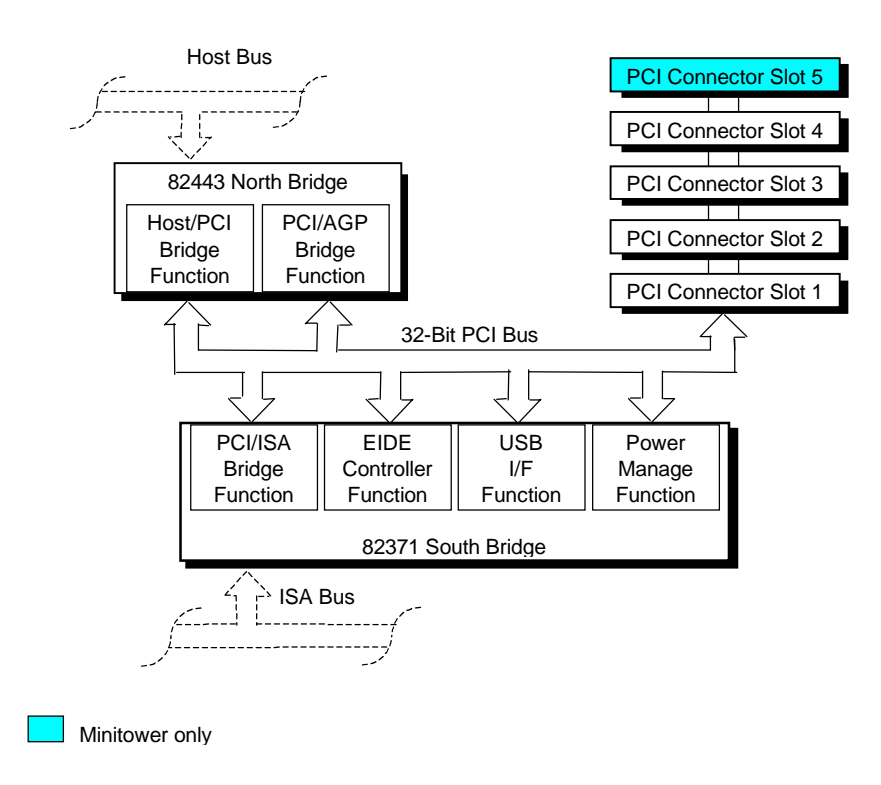

**Figure 4–1.** PCI Bus Devices and Functions

*Compaq Deskpro EN Series of Personal Computers Desktop and Minitower Form Factors* 4-2

### **4.2.1 PCI CONNECTOR**

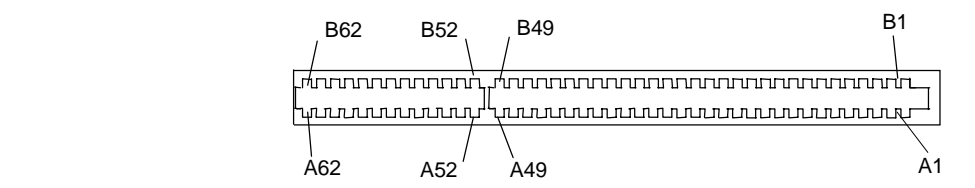

**Figure 4–2.** PCI Bus Connector (32-Bit Type)

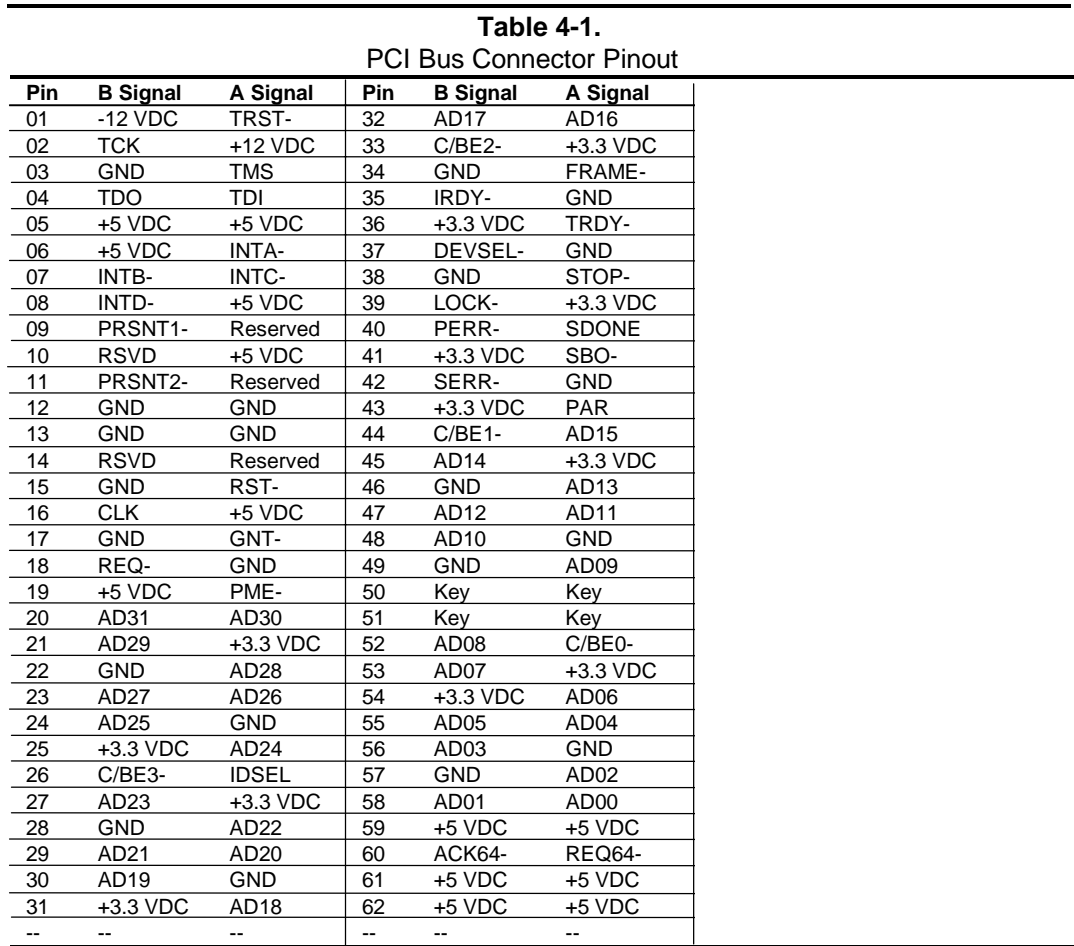

 *Compaq Deskpro EN Series of Personal Computers Desktop and Minitower Form Factors* 4-3

### **4.2.2 PCI BUS MASTER ARBITRATION**

The PCI bus supports a bus master/target arbitration scheme. A bus master is a device that has been granted control of the bus for the purpose of initiating a transaction. A target is a device that is the recipient of a transaction. Request (REQ), Grant (GNT), and FRAME signals are used by PCI bus masters for gaining access to the PCI bus. When a PCI device needs access to the PCI bus (and does not already own it), the PCI device asserts it's REQ*n* signal to the PCI bus arbiter (a function of the system controller component). If the bus is available, the arbiter asserts the GNTn signal to the requesting device, which then asserts FRAME and conducts the address phase of the transaction with a target. If the PCI device already owns the bus, a request is not needed and the device can simply assert FRAME and conduct the transaction. Table 4-1 shows the grant and request signals assignments for the devices on the PCI bus.

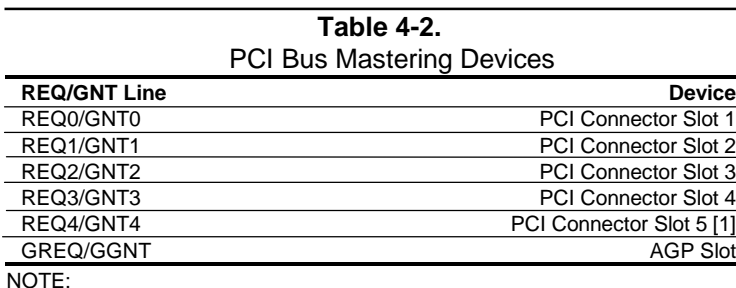

[1] Minitower only.

PCI bus arbitration is based on a round-robin scheme that complies with the fairness algorithm specified by the PCI specification. The bus parking policy allows for the current PCI bus owner (excepting the PCI/ISA bridge) to maintain ownership of the bus as long as no request is asserted by another agent. Note that most CPU-to-DRAM and AGP-to-DRAM accesses can occur concurrently with PCI traffic, therefore reducing the need for the Host/PCI bridge to compete for PCI bus ownership.

The PCI bus arbiter of the 443BX includes a Multi-Transaction Timer (MTT) that provides additional control for bus agents that perform fragmented accesses or have real-time access requirements. The MTT allows the use of lower-cost peripherals (by the reduction of data buffering) for multimedia applications such as video capture, serial bus, and RAID SCSI controllers.

The 82443 and the 82371 support the passive release mechanism, which reduces PCI bus latency caused by an ISA initiator owning the bus for long periods of time.

### **4.2.3 PCI BUS TRANSACTIONS**

The PCI bus consists of a 32-bit path (AD31-00 lines) that uses a multiplexed scheme for handling both address and data transfers. A bus transaction consists of an address cycle and one or more data cycles, with each cycle requiring a clock (PCICLK) cycle. High performance is realized during burst modes in which a transaction with contiguous memory locations requires that only one address cycle be conducted and subsequent data cycles are completed using autoincremented addressing. Four types of address cycles can take place on the PCI bus; I/O, memory, configuration, and special. Address decoding is distributed (left up to each device on the PCI bus).

# **4.2.3.1 I/O and Memory Cycles**

For I/O and memory cycles, a standard 32-bit address decode (AD31..0) for byte-level addressing is handled by the appropriate PCI device. For memory addressing, PCI devices decode the AD31..2 lines for dword-level addressing and check the AD1,0 lines for burst (linearincrementing) mode. In burst mode, subsequent data phases are conducted a dword at a time with addressing assumed to increment accordingly (four bytes at a time).

# **4.2.3.2 Configuration Cycles**

Devices on the PCI bus must comply with PCI protocol that allows configuration of that device by software. In this system, configuration mechanism #1 (as described in the PCI Local Bus specification Rev. 2.1) is employed. This method uses two 32-bit registers for initiating a configuration cycle for accessing the configuration space of a PCI device. The configuration address register (CONFIG\_ADDRESS) at 0CF8h holds a value that specifies the PCI bus, PCI device, and specific register to be accessed. The configuration data register (CONFIG\_DATA) at 0CFCh contains the configuration data.

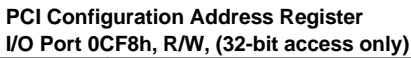

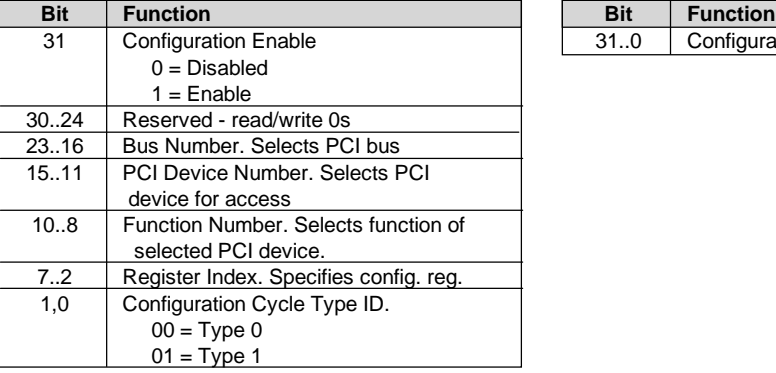

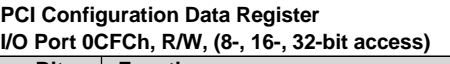

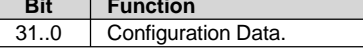

Figure 4-3 shows how the loading of 0CF8h results in a Type 0 configuration cycle on the PCI bus. The Device Number (bits <15..11> determines which one of the AD31..11 lines is to be asserted high for the IDSEL signal, which acts as a "chip select" function for the PCI device to be configured.

|                   | 3130     | 24 23                                 | 16 15      |        | 11 10 |                    |                   | 1 O |  |
|-------------------|----------|---------------------------------------|------------|--------|-------|--------------------|-------------------|-----|--|
|                   | Reserved |                                       | <b>Bus</b> | Device |       | Function           | Register          |     |  |
| Register 0CF8h    |          |                                       | Number     | Number |       | Number             | Index             | 010 |  |
| Results in:       |          |                                       |            |        | 11:10 | 8!                 | 2!                | 1:0 |  |
| AD310<br>w/Type 0 |          | IDSEL (only one signal line asserted) |            |        |       | Function<br>Number | Register<br>Index |     |  |
| Config. Cycle     |          |                                       |            |        |       |                    |                   |     |  |

**Figure 4–3.** Type 0 Configuration Cycle

Type 0 configuration cycles are used for configuring devices on PCI bus # 0. Type 1 configuration cycles (reg. 0CF8h bits  $\langle 1, 0 \rangle = 01$ b) are passed on to PCI bus # 1 (if present). Table 4-3 shows the standard configuration of device numbers and IDSEL connections for components and slots residing on a PCI bus.

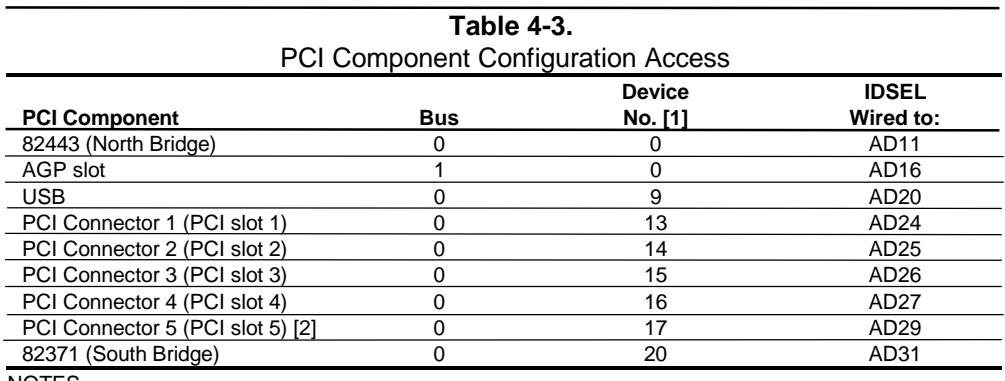

NOTES

[1] CF8h bits <15..11> [2] Minitower only.

The function number (CF8h, bits <10..8>) is used to select a particular function within a multifunction device. Configurable functions present in system as shipped from the factory are listed in Table 4-4.

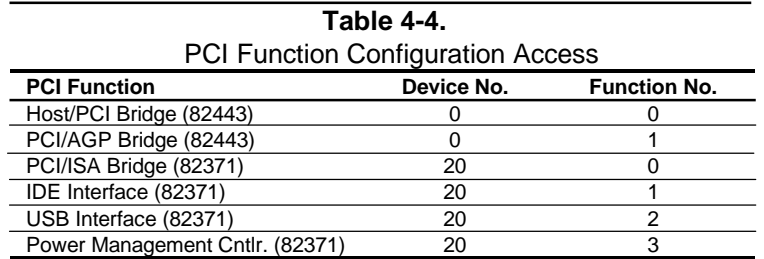

The register index (CF8h, bits <7..2>) identifies the 32-bit location within the configuration space of the PCI device to be accessed. All PCI devices can contain up to 256 bytes of configuration data (see Figure 4-4), of which the first 64 bytes comprise the configuration space header.

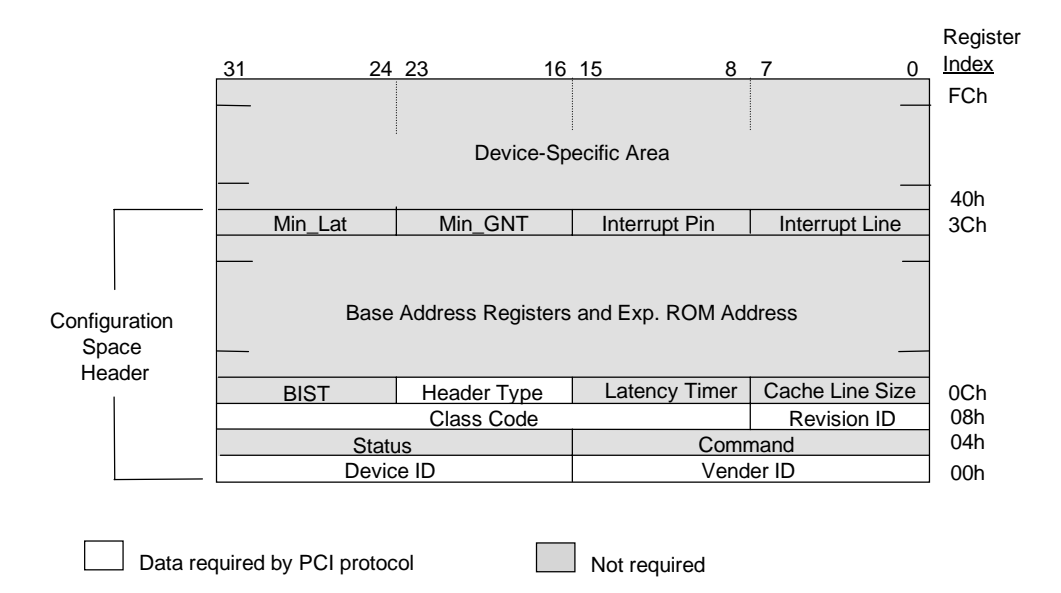

#### **Figure 4–4.** PCI Configuration Space Map

Each PCI device is identified with a vender ID (assigned to the vender by the PCI Special Interest Group) and a device ID (assigned by the vender). The device and vender IDs for the devices on the system board are listed in Table 4-5.

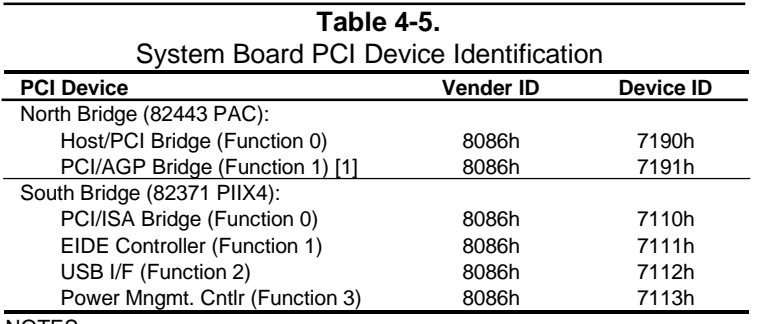

NOTES:

[1] Graphics Address Remapping Table (GART) used on all systems.

#### **4.2.3.3 Special Cycles**

There are two types of special cycles that may occur on the PCI bus. The first type is initiated by the host and is used to perform the following functions: Shutdown, Flush, Halt, Write Back, Flush Acknowledge, Branch Trace Message, and Stop/Grant. These cycles start like all other PCI cycles and terminate with a master abort.

The second type of special cycle is initiated by writing to 0CF8h, Bus  $# =$  all 0s, Device  $=$  all 1s, (Function # all 1s, and Register = all 0s) and 0CFCh to generate a Type 0 configuration cycle. This Type 0 cycle, however, does not assert any of the IDSEL lines and therefore results in a master abort with FFFFh returned to the microprocessor.

### **4.2.4 OPTION ROM MAPPING**

During POST, the PCI bus is scanned for devices that contain their own specific firmware in ROM. Such option ROM data, if detected, is loaded into system memory's DOS compatibility area (refer to the system memory map shown in chapter 3).

### **4.2.5 PCI INTERRUPT MAPPING**

 The PCI bus provides for four interrupt signals; INTA-, INTB-, INTC-, and INTD-. These signals may be generated by on-board PCI devices or by devices installed in the PCI slots. In order to minimize latency, INTA-..INTD- signal routing from the interrupt controller of the 82371south bridge to PCI slots/devices is distributed evenly as shown below:

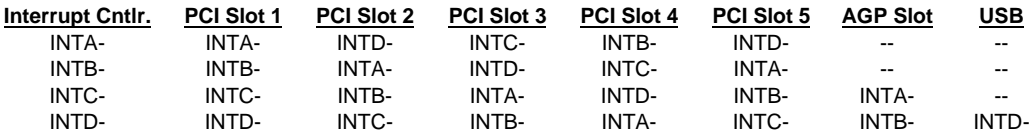

NOTE: PCI Slot 5 on minitower only.

Interrupts generated by PCI devices can be configured to share the standard AT (IRQn) interrupt lines. Two devices that share a single PCI interrupt must also share the corresponding AT interrupt.

# **4.2.6 PCI POWER MANAGEMENT SUPPORT**

This system complies with the PCI Power Management Interface Specification (rev 1.0). The PCI Power Management Enable (PME-) signal is supported by the 440BX chipset and allows compliant PCI and AGP peripherals to initiate the power management routine.

### **4.2.7 PCI CONFIGURATION**

PCI bus operations, especially those that involve ISA bus interaction, require the configuration of certain parameters such as PCI IRQ routing, top of memory accessible by ISA, SMI generation, and clock throttling characteristics. These parameters are handled by the PCI/ISA bridge function (PCI function #0) of the South Bridge component and configured through the PCI configuration space registers listed in Table 4-6. Configuration is provided by BIOS at power-up but re-configurable by software.

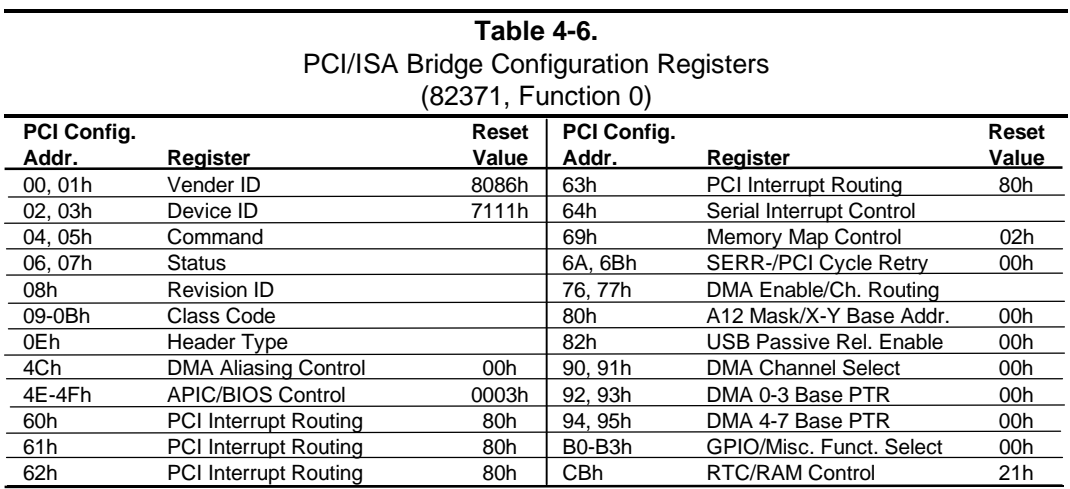

NOTE: Assume unmarked locations/gaps as reserved.

### **4.3 AGP BUS OVERVIEW**

**NOTE:** This section describes the AGP bus in general. For a detailed description of AGP bus operations refer to the *AGP Interface Specification* available at the following AGP forum web site: http://www.agpforum.org/index.htm

The Accelerated Graphics Port (AGP) bus is specifically designed as an economical yet highperformance interface for 3D graphics adapters. The AGP interface is designed to give graphics adapters dedicated pipelined access to system memory for the purpose of off-loading texturing, zbuffering, and alpha blending used in 3D graphics operations. By off-loading a large portion of 3D data to system memory the AGP graphics adapter only requires enough memory for frame buffer (display image) refreshing.

# **4.3.1 BUS TRANSACTIONS**

The operation of the AGP bus is based on the 66-MHz PCI specification but includes additional mechanisms to increase bandwidth. During the configuration phase the AGP bus acts in accordance with PCI protocol. Once operation with the AGP adapter involves graphics data handling, AGP-defined protocols take effect. The AGP graphics adapter acts generally as the AGP master, but can also behave as a "PCI" target during fast writes from the north bridge.

Key differences between the AGP interface and the PCI interface are as follows:

- Address phase and associated data transfer phase are disconnected transactions. Addressing and data transferring occur as contiguous actions on the PCI bus. On the AGP bus a request for data and the transfer of data may be separated by other operations.
- ♦ Commands on the AGP bus specify system memory accesses only. Unlike the PCI bus, commands involving I/O and configuration are not required or allowed. The system memory address space used in AGP operations is the same linear space used by PCI memory space commands, but is further specified by the graphics address re-mapping table (GART) of the north bridge component.
- Data transactions on the AGP bus involve eight bytes or multiples of eight bytes. The AGP memory addressing protocol uses 8-byte boundaries as opposed to PCI's 4-byte boundaries. If a transfer of less than eight bytes is needed, the remaining bytes are filled with arbitrary data that is discarded by the target.
- Pipelined requests are defined by length or size on the AGP bus. The PCI bus defines transfer lengths with the FRAME- signal.

There are two basic types of transactions on the AGP bus: data requests (addressing) and data transfers. These actions are separate from each other.

### **4.3.1.1 Data Request**

Requesting data is accomplished in one of two ways; either multiplexed addressing (using the AD lines for addressing/data) or demultiplexed ("sideband") addressing (using the SBA lines for addressing only and the AD lines for data only). Even though there are only eight SBA lines (as opposed to the 32 AD lines) sideband addressing maximizes efficiency and throughput by allowing the AD lines to be exclusively used for data transfers. Sideband addressing occurs at the same rate  $(1X \text{ or } 2X)$  as data transfers. The differences in rates will be discussed in the next section describing data transfers. Note also that sideband addressing is limited to 48 bits (address bits 48-63 are assumed zero).

The north bridge supports both SBA and AD addressing methods and all three data transfer rates, but the method and rate is selected by the AGP graphics adapter.

### **4.3.1.2 Data Transfers**

Data transfers use the AD lines and occur as the result of data requests described previously. Each transaction resulting from a request involves at least eight bytes, requiring the 32 AD lines to handle at least two transfers per request. The 443BX supports two transfer rates: 1X and 2X. Regardless of the rate used, the speed of the bus clock is constant at 66 MHz. The following subsections describe how the use of additional strobe signals makes possible higher transfer rates.

#### **AGP 1X Transfers**

In AGP 1X transfers the 66-MHz CLK signal is used to qualify the control and data signals. Each 4-byte data transfer is synchronous with one CLK cycle so it takes two CLK cycles for a minimum 8-byte transfer (Figure 4-5 shows two 8-byte transfers). The GNT- and TRDY- signals retain their traditional PCI functions. The ST0..3 signals are used for priority encoding, with "000" for low priority and "001" indicating high priority.

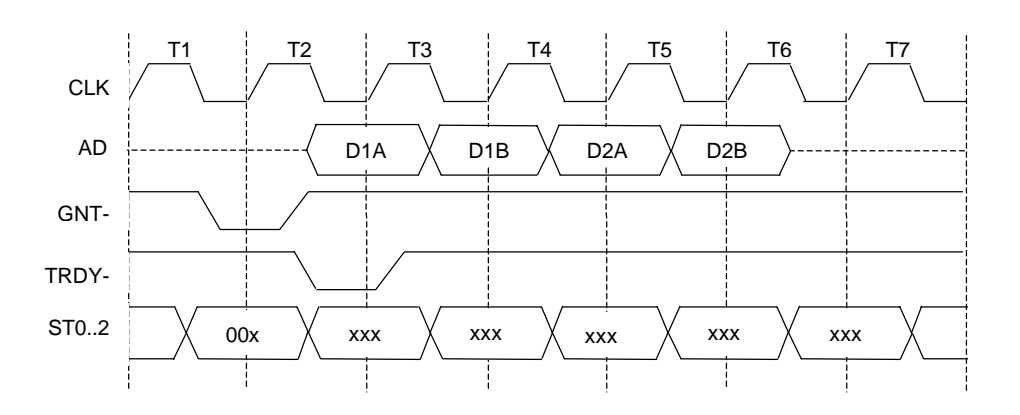

**Figure 4–5.** AGP 1X Data Transfer (Peak Transfer Rate: 266 MB/s)

*Compaq Deskpro EN Series of Personal Computers* 4-12  *Desktop and Minitower Form Factors*

#### **AGP 2X Transfers**

 In AGP 2X transfers, clocking is basically the same as in 1X transfers except that the 66-MHz CLK signal is used to qualify only the control signals. The data bytes are latched by an additional strobe (AD\_STBx) signal so that an 8-byte transfer occurs in one CLK cycle (Figure 4-6). The first four bytes (DnA) are latched by the receiving agent on the falling edge of AD\_STBx and the second four bytes (DnB) are latched on the rising edge of AD\_STBx.

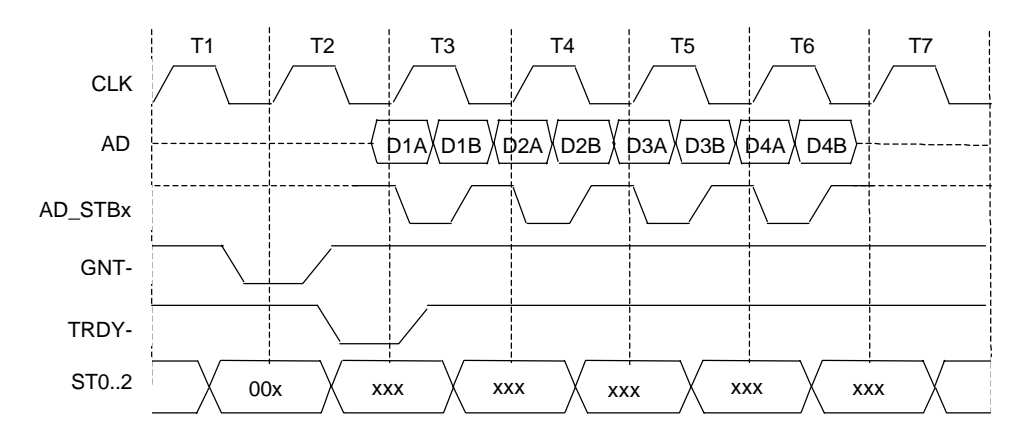

**Figure 4–6.** AGP 2X Data Transfer (Peak Transfer Rate: 532 MB/s)

# **4.3.2 AGP CONFIGURATION**

AGP bus operations require the configuration of certain parameters involving system memory access by the AGP graphics adapter. The AGP bus interface is configured as a PCI device integrated within the north bridge (82443, device 1) component. The AGP function is, from the PCI bus perspective, treated essentially as a PCI/PCI bridge and configured through PCI configuration registers (Table 4-7). Configuration is accomplished by BIOS during POST.

**NOTE:** Configuration of the AGP bus interface involves functions 0 and 1 of the 82443. Function 0 registers (listed in Table 3-4) include functions that affect basic control (GART) of the AGP.

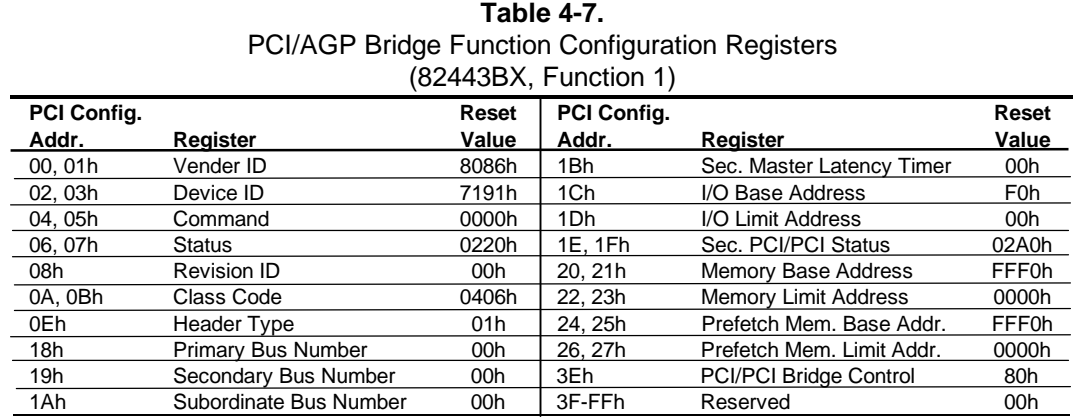

NOTE:

Assume unmarked locations/gaps as reserved. Refer to Intel documentation for detailed register descriptions.

The AGP graphics adapter (actually its resident controller) is configured as a standard PCI device.

### **4.3.3 AGP CONNECTOR**

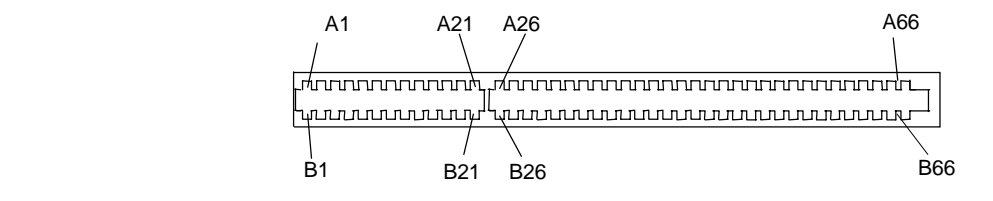

#### **Figure 4–7.** AGP Bus Connector

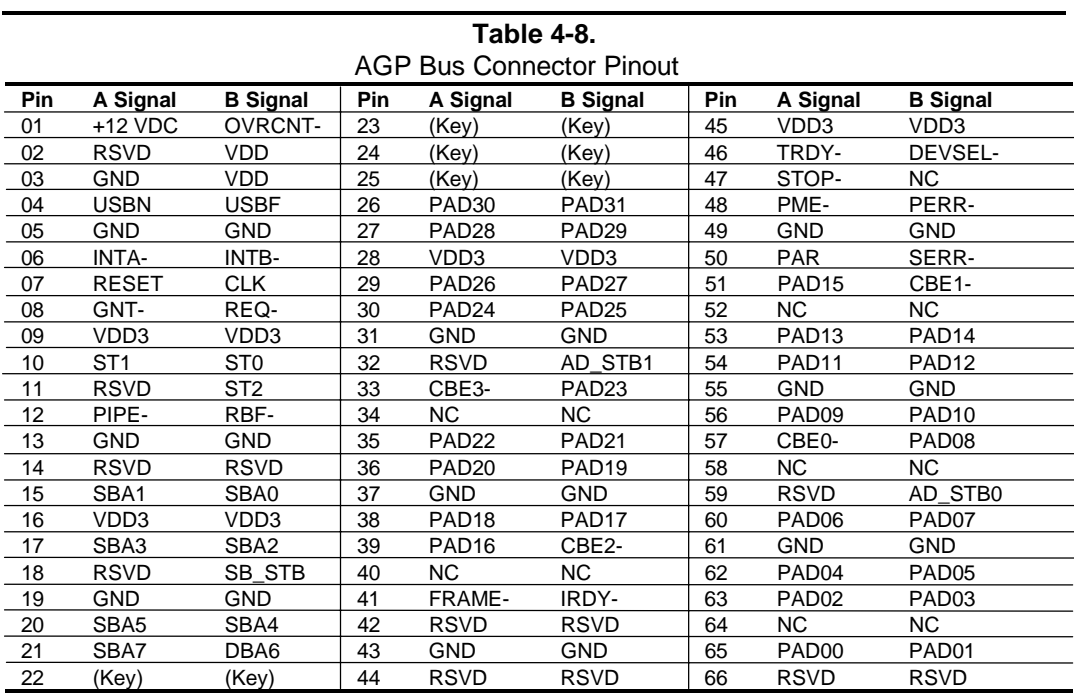

# **4.4 ISA BUS OVERVIEW**

**NOTE:** This section describes the ISA bus in general and highlights bus implementation in this particular system. For detailed information regarding ISA bus operation, refer to the *Compaq Extended Industry Standard Architecture (EISA) Technical Reference Guide.*

The industry standard architecture (ISA) bus provides an 8-/16-bit path for standard I/O peripherals as well as for optional devices that can be installed in the ISA expansion slots. Figure 4-8 shows the key functions and devices that reside on the ISA bus.

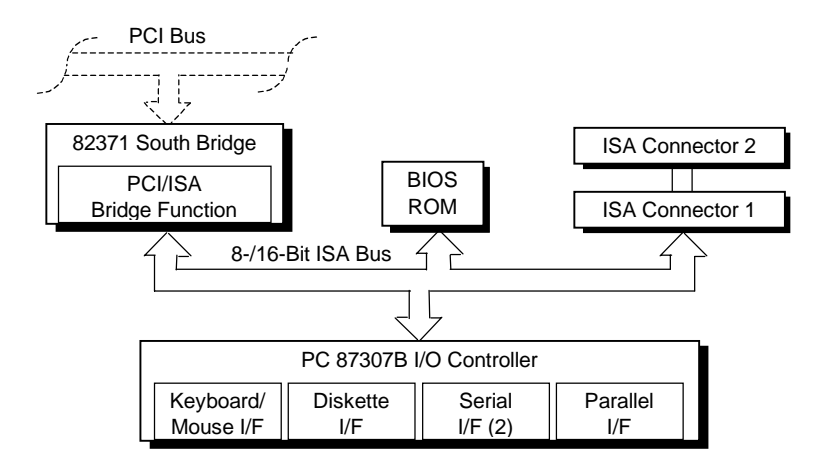

**Figure 4–8.** ISA Bus Block Diagram

### **4.4.1 ISA CONNECTOR**

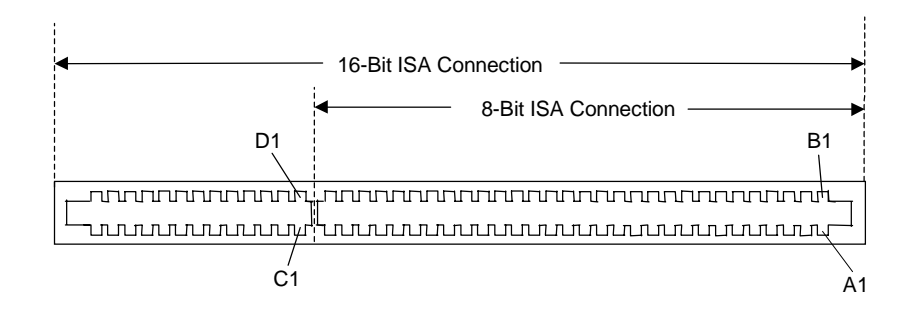

**Figure 4–9.** ISA Expansion Connector

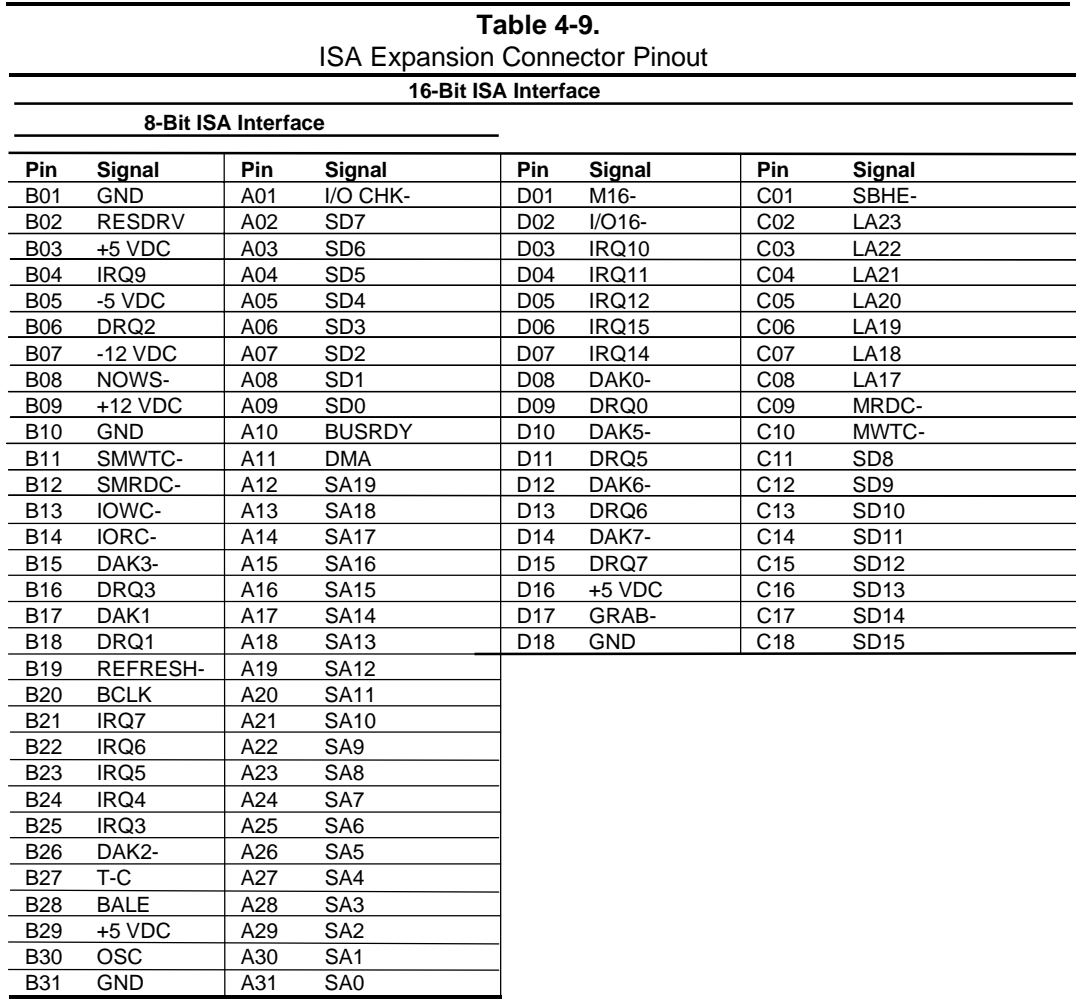

 *Compaq Deskpro EN Series of Personal Computers Desktop and Minitower Form Factors* 4-17

### **4.4.2 ISA BUS TRANSACTIONS**

The ISA bus supports 8- and 16-bit transfers at an 8-MHz rate. Devices limited to 8-bit transfers use the lower byte portion (data lines 7..0) while 16-bit transfers use the full bandwidth (data lines 15..0). Addressing is handled by two classifications of address signals: latched and latchable. Latched address signals ( SA19..0) select the specific byte within the 1-MB section of memory defined by address lines LA23..17. Latchable address lines (LA23..17) provide a longer setup time for pre-chip selection or for pre-address decoding for high-speed memory and allow access to up to 16 megabytes of physical memory on the ISA bus. The SA19..17 signals have the same values as the LA19..17 signals for all memory cycles. The I/O cycles use only the SA15..0 signals.

The key control signals are described as follows:

- MRDC- (Memory Read Cycle): MRDC- is active on all ISA memory reads accessing memory from 000000h to FFFFFFh.
- SMEMR- (System Memory Read): SMEMR- is asserted by the PCI/ISA bridge to request an ISA memory device to drive data onto the data lines for accesses below one megabyte. SMEMR- is a delayed version of MRDC-.
- MWTC- (Memory Write Cycle): MWTC- is active on all ISA memory write cycles accessing memory from 000000h to FFFFFFh.
- SMEMW- (System Memory Write): SMEMW- is asserted by the PCI/ISA bridge to request an ISA memory device to accept data from the data lines for access below one megabyte. SMEMW- is a delayed version of MWTC-.
- IORC- (Input/Output Read Cycle): IORC- commands an ISA I/O device to drive data onto the data lines.
- ♦ IOWC- (Input/Output Write Cycle): IOWC- commands an ISA I/O device to accept data from the data lines.
- ♦ SBHE- (System Byte High Enable): SBHE- indicates that a byte is being transferred on the upper half (D15..8) of the data lines.
- SA0- (System Address Bit  $\langle 0 \rangle$ ): This bit is the complement of SBHE- and indicates that a byte is being transferred on the lower half (D7..0) of the data lines.
- ♦ M16- (16-bit Memory Cycle): M16- is asserted by 16-bit ISA devices to indicate 16-bit memory cycle capability.
- ♦ IO16- (16-bit I/O Cycle): IO16- is asserted by 16-bit ISA devices to indicate 16-bit I/O cycle transfer capability.

If the address on the SA lines is above one megabyte, SMRDC- and SMWTC- will not be active. The MRDC- and MWTC- signals are active for memory accesses up to 16 megabytes and can be used by any device that uses the full 16-bit ISA bus. To request a 16-bit transfer, a device asserts either the M16- (memory) or IO16- (I/O) signal when the device is addressed.

When another device (such as a DMA device or another bus master) takes control of the ISA, the Bus Address Latch Enable (BALE) signal is held active for the duration of the operation. As a result, signals LA23..17 are always enabled and must be held stable for the duration of each bus cycle.

When the address changes, devices on the bus may decode the latchable address (LA23..17) lines and then latch them. This arrangement allows devices to decode chip selects and M16- before the next cycle actually begins.

The following guidelines apply to optional ISA devices installed in the system:

- ♦ On bus lines that can be driven by a controller board, the driver should be able to sink a minimum of 20 ma at 0.5 VDC and source 2 ma at 3.75 VDC.
- ♦ On bus lines that are driven in the low direction only (open collector), the driver should be able to sink 20 ma at 0.5 VDC.
- ♦ The load on any logic line from a single bus slot should not exceed 2.0 ma in the low state (at 0.5 VDC) or 0.1 ma in the high state (at 3.75 VDC).
- ♦ The logic-high voltage at the bus ranges from 3.75 VDC to 5.5 VDC. The logic low voltage ranges from 0 VDC to 0.8 VDC.

### **4.4.3 DIRECT MEMORY ACCESS**

Direct Memory Access (DMA) is a method by which an ISA device accesses system memory without involving the microprocessor. DMA is normally used to transfer blocks of data to or from an ISA I/O device. DMA reduces the amount of CPU interactions with memory, freeing the CPU for other processing tasks.

**NOTE:** This section describes DMA in general. For detailed information regarding DMA operation, refer to the *Compaq Extended Industry Standard Architecture (EISA) Technical Reference Guide.* Note, however, that EISA enhancements as described in the referenced document are not supported in this (ISA only) system.

The South Bridge component includes the equivalent of two 8237 DMA controllers cascaded together to provide eight DMA channels. Table 4-10 lists the default configuration of the DMA channels.

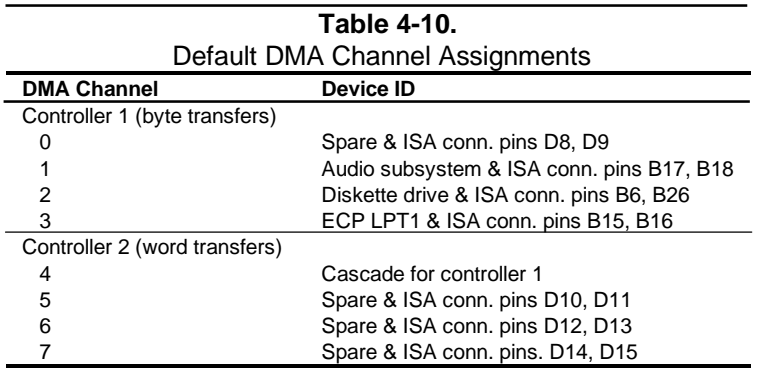

All channels in DMA controller 1 operate at a higher priority than those in controller 2. Note that channel 4 is not available for use other than its cascading function for controller 1. The DMA controller 2 can transfer words only on an even address boundary. The DMA controller and page register define a 24-bit address that allows data transfers within the address space of the CPU. The DMA controllers operate at 8 MHz.

The DMA logic is accessed through two types of I/O mapped registers; page registers and controller registers. The mapping is the same regardless of the support chipset used.

#### **4.4.3.1 Page Registers**

The DMA page register contains the eight most significant bits of the 24-bit address and works in conjunction with the DMA controllers to define the complete (24-bit)address for the DMA channels. Table 4-11 lists the page register port addresses.

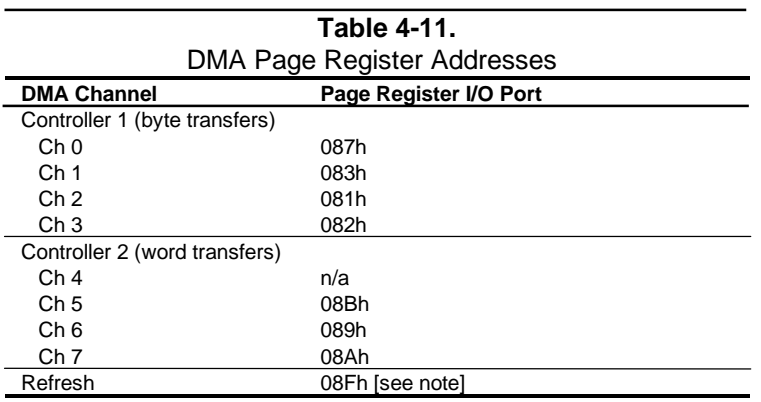

NOTE:

 The DMA memory page register for the refresh channel must be programmed with 00h for proper operation.

The memory address is derived as follows:

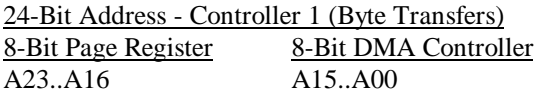

24-Bit Address - Controller 2 (Word Transfers) 8-Bit Page Register 16-Bit DMA Controller A23..A17  $A16..A01, (A00 = 0)$ 

Note that address line A16 from the DMA memory page register is disabled when DMA controller 2 is selected. Address line A00 is not connected to DMA controller 2 and is always 0 when word-length transfers are selected.

By not connecting A00, the following applies:

- ♦ The size of the the block of data that can be moved or addressed is measured in 16-bits (words) rather than 8-bits (bytes).
- The words must always be addressed on an even boundary.

DMA controller 1 can move up to 64 Kbytes of data per DMA transfer. DMA controller 2 can move up to 64 Kwords (128 Kbytes) of data per DMA transfer. Word DMA operations are only possible between 16-bit memory and 16-bit peripherals.

> *Compaq Deskpro EN Series of Personal Computers Desktop and Minitower Form Factors* 4-21

The RAM refresh is designed to perform a memory read cycle on each of the 512 row addresses in the DRAM memory space. Refresh operations are used to refresh memory on the 32-bit memory bus and the ISA bus. The refresh address is provided on lines SA00 through SA08. Address lines LA23..17, SA18,19 are driven low.

The remaining address lines are in an undefined state during the refresh cycle. The refresh operations are driven by a 69.799-KHz clock generated by Interval Timer 1, Counter 1. The refresh rate is 128 refresh cycles in 2.038 ms.

### **4.4.3.2 DMA Controller Registers**

Table 4-12 lists the DMA Controller Registers and their I/O port addresses. Note that there is a set of registers for each DMA controller.

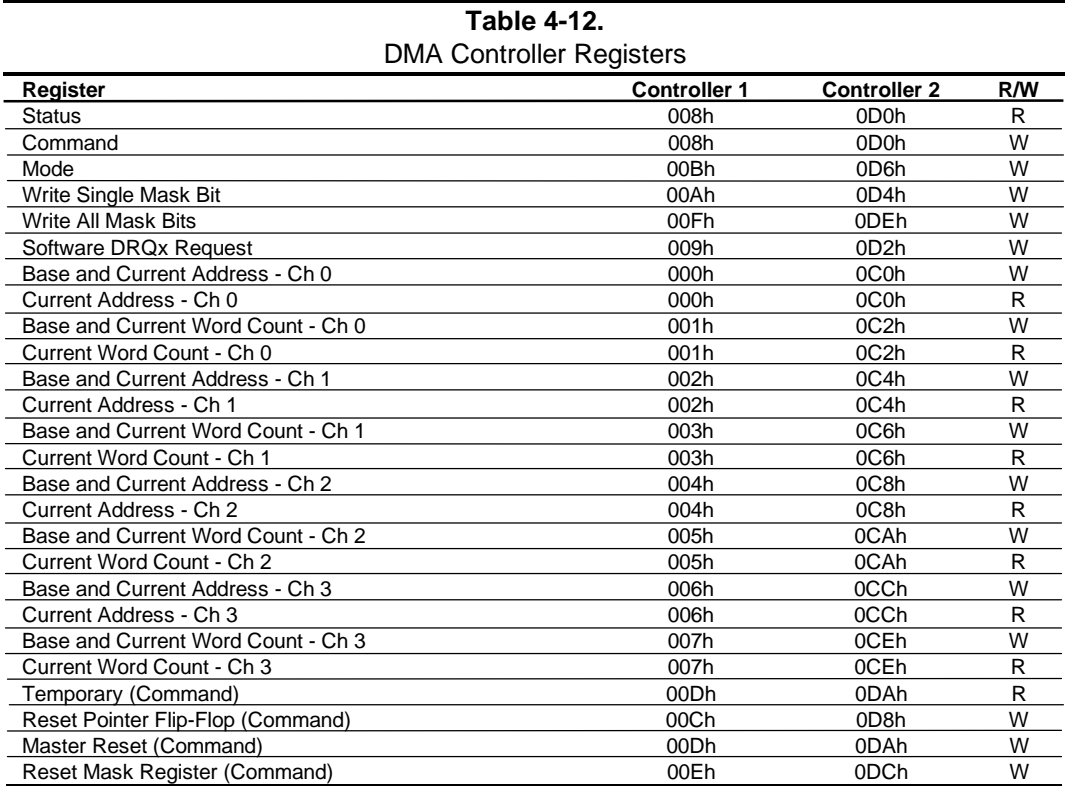

NOTE:

For a detailed description of the DMA registers, refer to the Compaq EISA Technical Reference Guide.

#### **4.4.4 INTERRUPTS**

The microprocessor uses two types of interrupts; maskable and nonmaskable. A maskable interrupt can be enabled or disabled within the microprocessor by the use of the STI and CLI instructions. A nonmaskable interrupt cannot be masked off within the microprocessor but may be inhibited by hardware or software means external to the microprocessor.

#### **4.4.4.1 Maskable Interrupts**

The maskable interrupt is a hardware-generated signal used by peripheral functions within the system to get the attention of the microprocessor. Peripheral functions produce a unique INTA-D (PCI) or IRQ0-15 (ISA) signal that is routed to interrupt processing logic that asserts the interrupt (INTR) input to the microprocessor. The microprocessor halts execution to determine the source of the interrupt and then services the peripheral as appropriate.

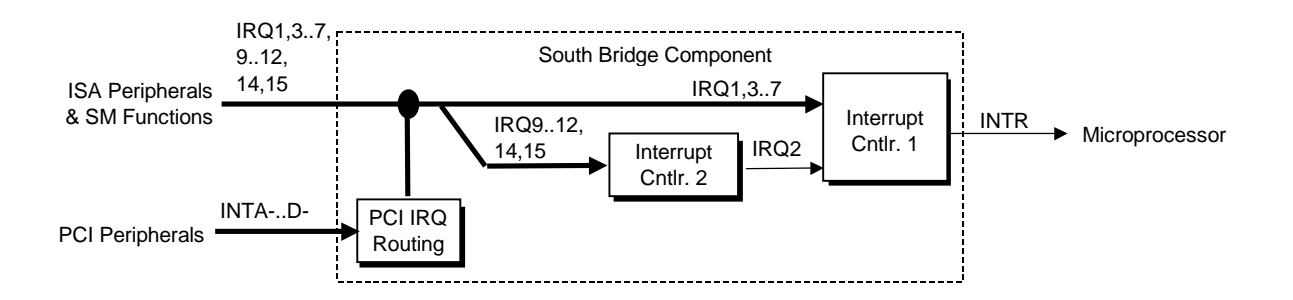

**Figure 4–10.** Maskable Interrupt Processing, Block Diagram

The South Bridge component, which includes the equivalent of two 8259 interrupt controllers cascaded together, handles the standard AT-type (ISA) interrupt signals (IRQn). The South Bridge also receives the PCI interrupt signals (PINTA-..PINTD-) from PCI devices. The PCI interrupts can be configured by PCI Configuration Registers 60h..63h to share the standard ISA interrupts (IRQn). The power-up default configuration has the PIRQn disabled. Table 4-13 lists the standard source configuration for maskable interrupts and their priorities. If more than one interrupt is pending, the highest priority (lowest number) is processed first.
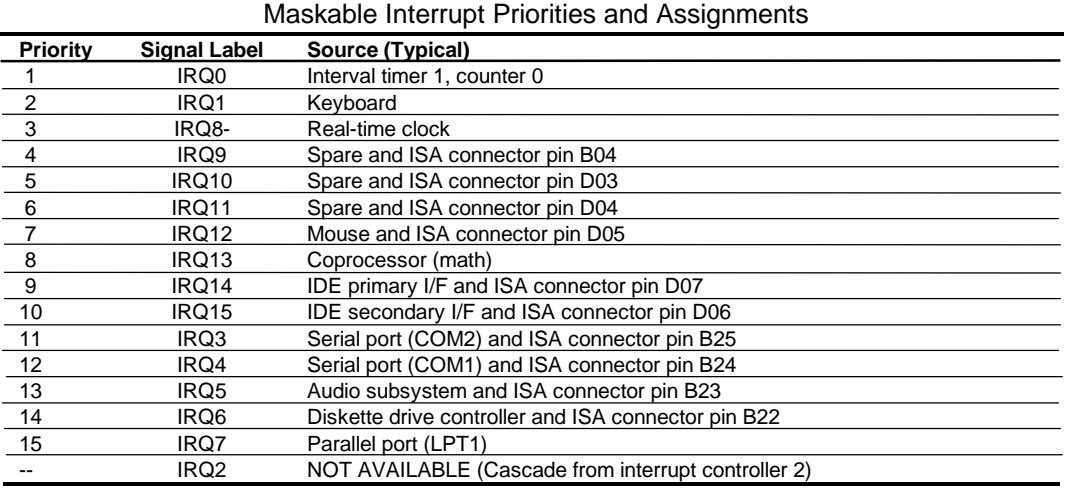

**Table 4-13.**

Interrupts generated by PCI devices can be configured to share the standard AT (IRQn) interrupt lines. Refer to section 4.2.5 "PCI Interrupt Mapping" for information on PCI interrupts.

Maskable Interrupt processing is controlled and monitored through standard AT-type I/Omapped registers. These registers are listed in Table 4-14.

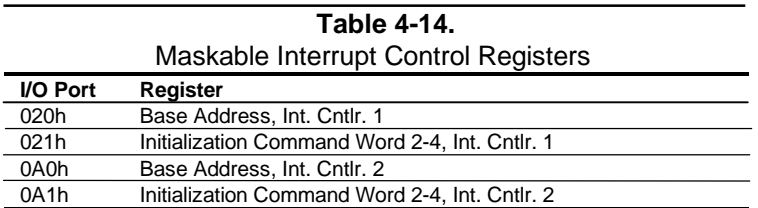

The initialization and operation of the interrupt control registers follows standard AT-type protocol.

# **4.4.4.2 Non-Maskable Interrupts**

Non-maskable interrupts cannot be masked (inhibited) within the microprocessor itself but may be maskable by software using logic external to the microprocessor. There are two non-maskable interrupt signals: the NMI- and the SMI-. These signals have service priority over all maskable interrupts, with the SMI- having top priority over all interrupts including the NMI-.

# **NMI- Generation**

The Non-Maskable Interrupt (NMI-) signal can be generated by one of the following actions:

- ♦ Parity errors detected on the ISA bus (activating IOCHK-).
- Parity errors detected on a PCI bus (activating SERR- or PERR-).
- Microprocessor internal error (activating IERRA or IERRB)

The IOCHK-, SERR-, and PERR- signals are routed through the south bridge component, which in turn activates the NMI to the microprocessor.

The NMI Status Register at I/O port 061h contains NMI source and status data as follows:

#### **NMI Status Register 61h**

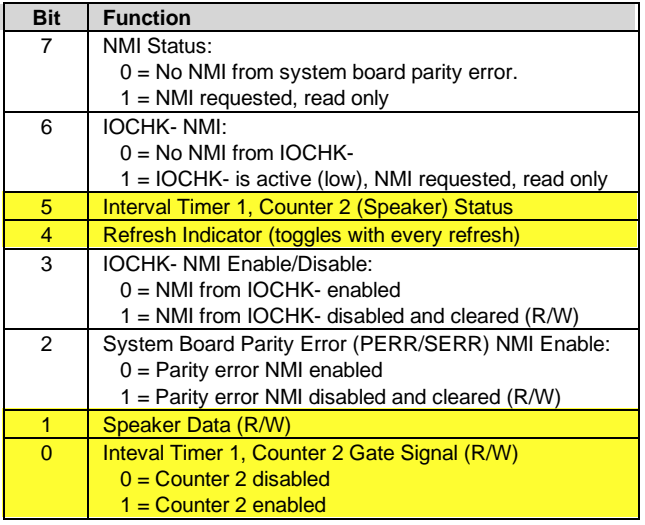

Functions not related to NMI activity.

After the active NMI has been processed, status bits  $\langle 7 \rangle$  or  $\langle 6 \rangle$  are cleared by pulsing bits  $\langle 2 \rangle$ or <3> respectively.

The NMI Enable Register (070h, <7>) is used to enable/disable the NMI signal. Writing 80h to this register masks generation of the NMI-. Note that the lower six bits of register at I/O port 70h affect RTC operation and should be considered when changing NMI- generation status.

# **SMI- Generation**

The SMI- (System Management Interrupt) is typically used for power management functions. When power management is enabled, inactivity timers are monitored. When a timer times out, SMI- is asserted and invokes the microprocessor's SMI handler. The SMI- handler works with the APM BIOS to service the SMI- according to the cause of the timeout.

Although the SMI- is primarily used for power managment the interrupt is also employed for the QuickLock/QuickBlank functions as well.

# **4.4.5 INTERVAL TIMER**

The interval timer generates pulses at software (programmable) intervals. A 8254-compatible timer is integrated into the South Bridge chip. The timer function provides three counters, the functions of which are listed in Table 4-15.

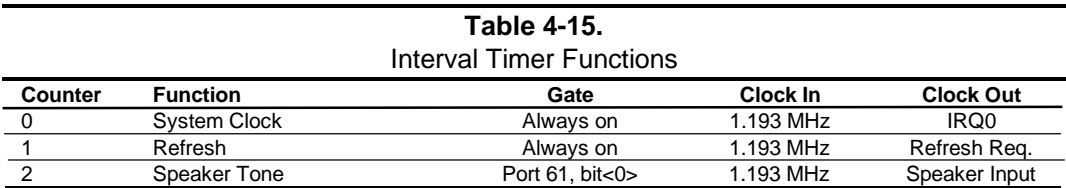

The interval timer is controlled through the I/O mapped registers listed in Table 4-16.

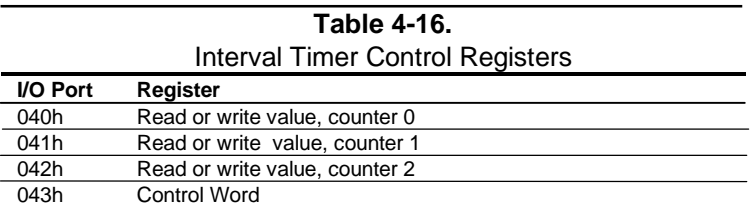

Interval timer operation follows standard AT-type protocol. For a detailed description of timer registers and operation, refer to the *Compaq Extended Industry Standard Architecture Expansion Bus Technical Reference Guide.*

# **4.4.6 ISA CONFIGURATION**

The working relationship between the PCI and ISA buses requires that certain parameters be configured. The PC/ISA bridge function of the South Bridge component includes configuration registers to set parameters such as PCI IRQ routing and top-of-memory available to ISA/DMA devices. These parameters are programmed by BIOS during power-up, using registers listed previously in Table 4-6.

# **4.5 SYSTEM CLOCK DISTRIBUTION**

The system uses a Cypress CY2280 or compatible part for generation of most clock signals. Table 4-17 lists the system board clock signals and how they are distributed.

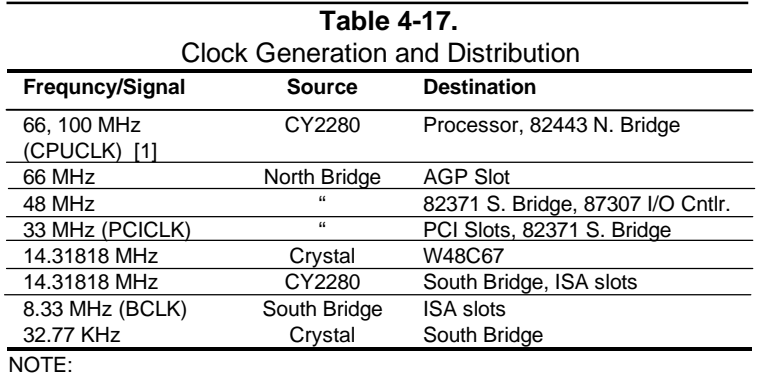

[1] Depending on processor speed (refer to Chapter 3, "Processor/Memory Subsystem").

# **4.6 REAL-TIME CLOCK AND CONFIGURATION MEMORY**

The Real-time clock (RTC) and configuration memory functions are provided by the PC87307 I/O controller. The RTC uses the first 14 of 256 bytes of configuration memory and is MC146818-compatible. As shown in the following figure, the 87307 controller provides 256 bytes of configuration memory, divided into two 128-byte banks. The RTC/configuration memory can be accessed using conventional OUT and IN assembly language instructions using I/O ports 70h/71h, although the suggested method is to use the INT15 AX=E823h BIOS call.

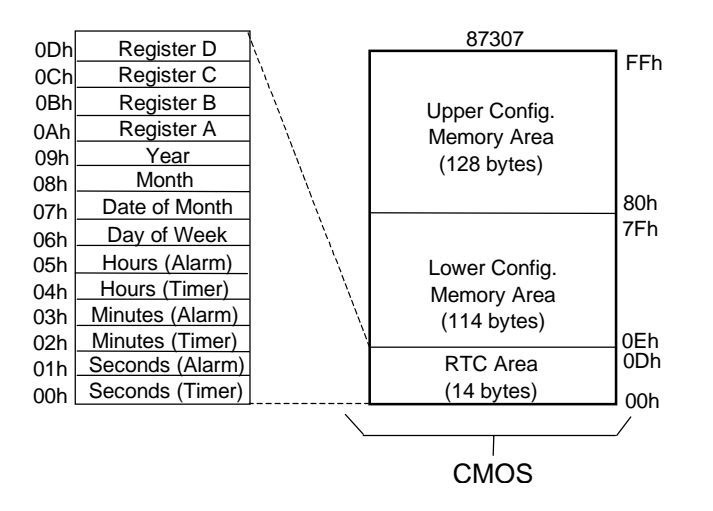

**Figure 4–11.** Configuration Memory Map

A lithium 3-VDC battery is used for maintaining the RTC and configuration memory while the system is powered down. During system operation a wire-Ored circuit allows the RTC and configuration memory to draw power from the power supply.

The battery is located in a battery holder on the system board and has a life expectancy of four to eight years. When the battery has expired it is replaced with a Renata CR2032 or equivalent 3- VDC lithium battery.

Table 4-18 lists the mapping of the configuration memory. Locations 00h-3Fh may be accessed using OUT/IN assembly language instructions or BIOS function INT15, AX=E823h. All other locations should be accessed using the INT15, AX=E845h function (refer to Chapter 8 for BIOS function descriptions).

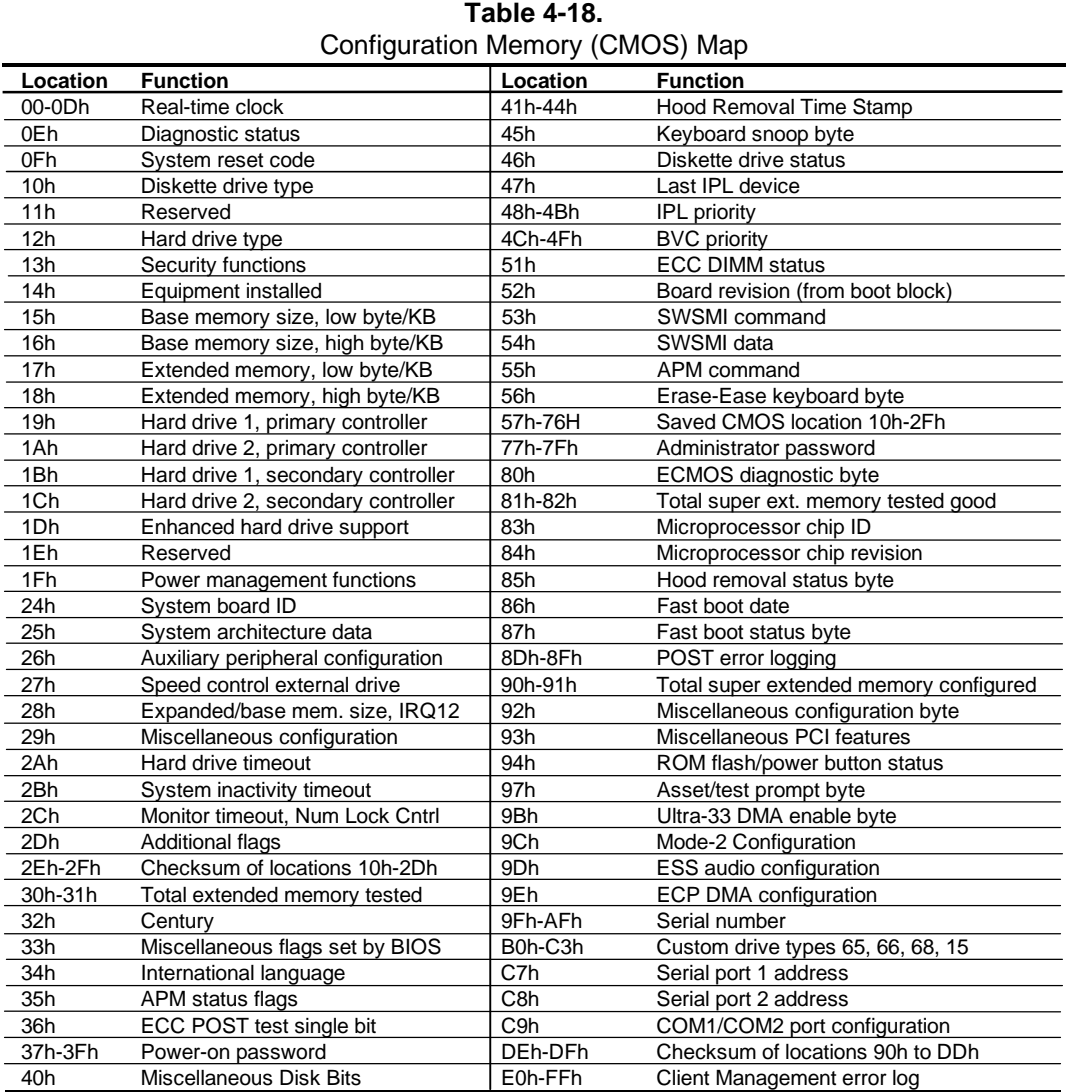

NOTE:

Assume unmarked gaps are reserved.

The contents of configuration memory (including the password) can be cleared by the following procedure:

- 1. Turn off unit **and** disconnect AC power cord from the rear chassis connector.
- 2. Remove jumper from pins 1 and 2 of header E50 and place on pins 2 and 3 for 15 seconds.
- 3. Replace jumper to original configuration (pins 1 and 2).
- 4. Re-connect AC power cord to the chassis and turn unit on.

#### **RTC Control Register A, Byte 0Ah**

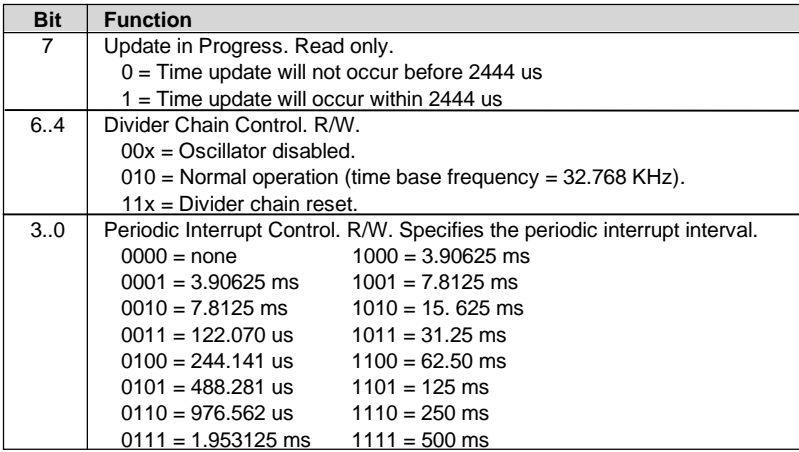

# **RTC Control Register B, Byte 0Bh**

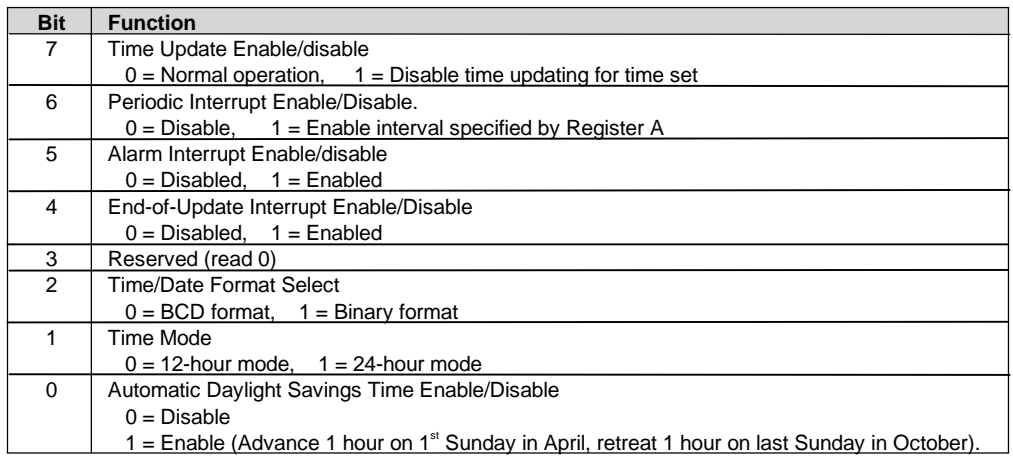

#### **RTC Status Register C, Byte 0Ch**

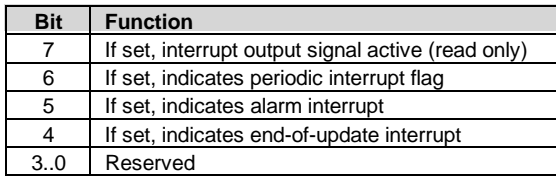

#### **RTC Status Register D, Byte 0Dh**

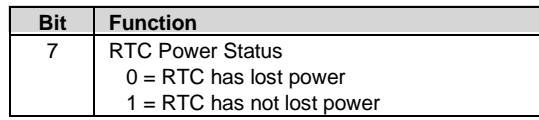

#### *Chapter 4 System Support*

6..0 Reserved

#### **Configuration Byte 0Eh, Diagnostic Status** Default Value = 00h This byte contains diagnostic status data.

**Configuration Byte 0Fh, System Reset Code** Default Value = 00h This byte contains the system reset code.

#### **Configuration Byte 10h, Diskette Drive Type**

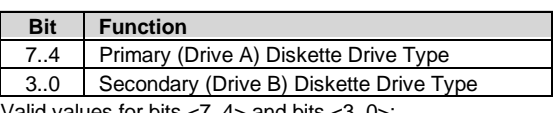

Valid values for bits <7..4> and bits <3..0>:

 $0000 = Not$  installed 0001 = 360-KB drive  $0010 = 1.2 - MB$  drive 0011 = 720-KB drive 0100 = 1.44-MB/1.25-MB drive 0110 = 2.88-MB drive (all other values reserved)

#### **Configuration Byte 12h, Hard Drive Type**

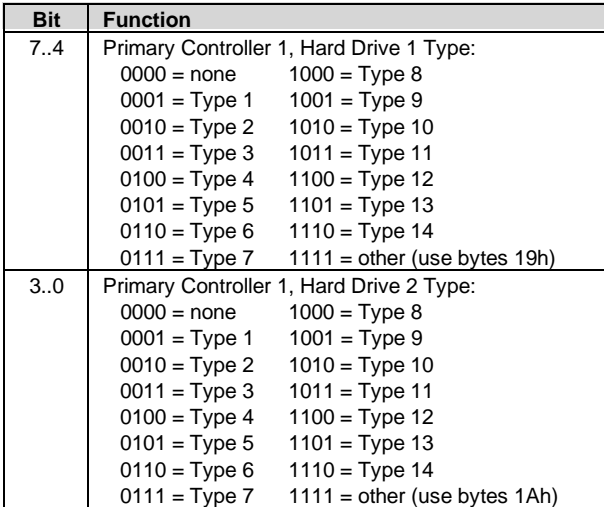

#### *Compaq Deskpro EN Series of Personal Computers* 4-32  *Desktop and Minitower Form Factors*

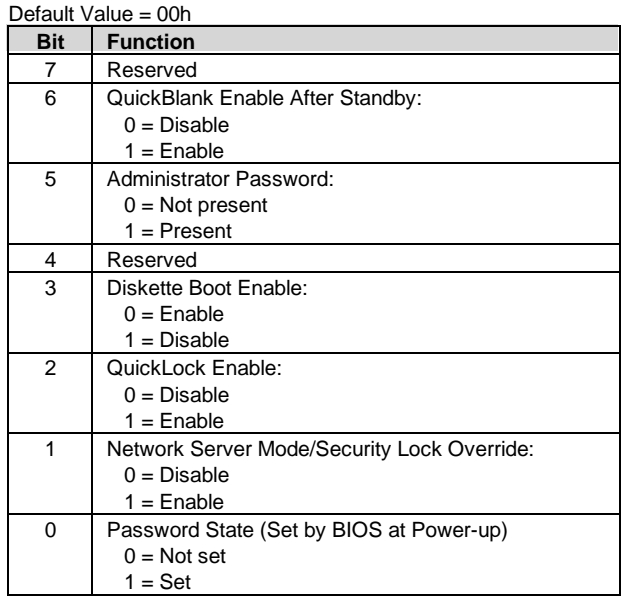

# **Configuration Byte 13h, Security Functions**

#### **Configuration Byte 14h, Equipment Installed**

Default Value (standard configuration) = 03h

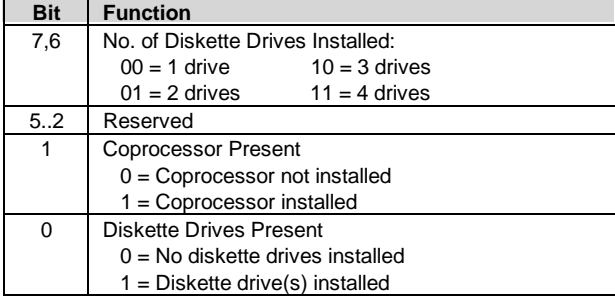

#### **Configuration Bytes 15h and 16h, Base Memory Size**

Default Value = 280h

Bytes 15h and 16h hold a 16-bit value that specifies the base memory size in 1-KB (1024) increments. Valid base memory sizes are 512 and 640 kilobytes .

#### **Configuration Bytes 17h and 18h, Extended Memory Size**

Bytes 17h and 18h hold a 16-bit value that specifies the extended memory size in 1-KB increments.

### **Configuration Bytes 19h-1Ch, Hard Drive Types**

Byte 19h contains the hard drive type for drive 1 of the primary controller if byte 12h bits <7..4> hold 1111b. Byte 1Ah contains the hard drive type for drive 2 of the primary controller if byte 12h bits <3..0> hold 1111b. Bytes1Bh and 1Ch contain the hard drive types for hard drives 1 and 2 of the secondary controller.

| Default Value = F0h     |                      |
|-------------------------|----------------------|
| <b>Bit</b>              | <b>Function</b>      |
|                         | EIDE - Drive C (83h) |
| 6                       | EIDE - Drive D (82h) |
| 5                       | EIDE - Drive E (81h) |
|                         | EIDE - Drive F (80h) |
| 3.0                     | Reserved             |
| Values for bits $< 7.4$ |                      |
|                         |                      |

**Configuration Byte 1Dh, Enhanced IDE Hard Drive Support**

 $0 = Disable$ 

1 = Enable for auto-configure

#### **Configuration Byte 1Fh, Power Management Functions** Default Value = 00h

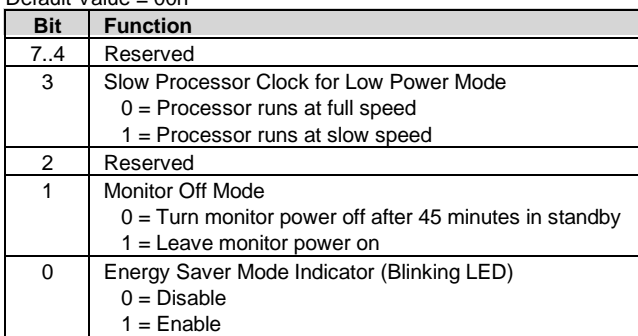

#### **Configuration Byte 24h, System Board Identification** Default Value = 7Eh

Configuration memory location 24h holds the system board ID.

**Configuration Byte 25h, System Architecture Data**

| Default Value = 0Bh |                                             |
|---------------------|---------------------------------------------|
| <b>Bit</b>          | <b>Function</b>                             |
| 74                  | Reserved                                    |
| 3                   | Unmapping of ROM:                           |
|                     | $0 =$ Allowed                               |
|                     | $1 = Not allowed$                           |
| 2                   | Reserved                                    |
| 1,0                 | Diagnostic Status Byte Address              |
|                     | $00 =$ Memory locations 80C00000h-80C00004h |
|                     | $01 = I/O$ ports 878h-87Ch                  |
|                     | $11$ = neither place                        |

*Compaq Deskpro EN Series of Personal Computers* 4-34  *Desktop and Minitower Form Factors*

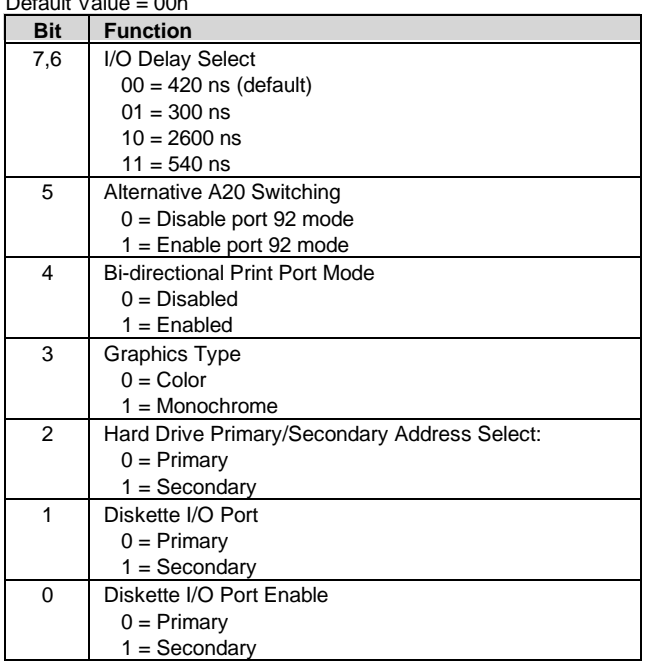

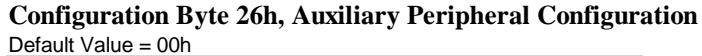

# **Configuration Byte 27h, Speed Control/External Drive**

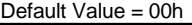

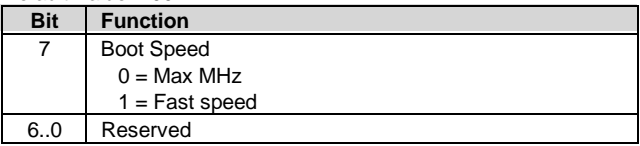

#### **Configuration Byte 28h, Expanded and Base Memory, IRQ12 Select** Default Value = 00h

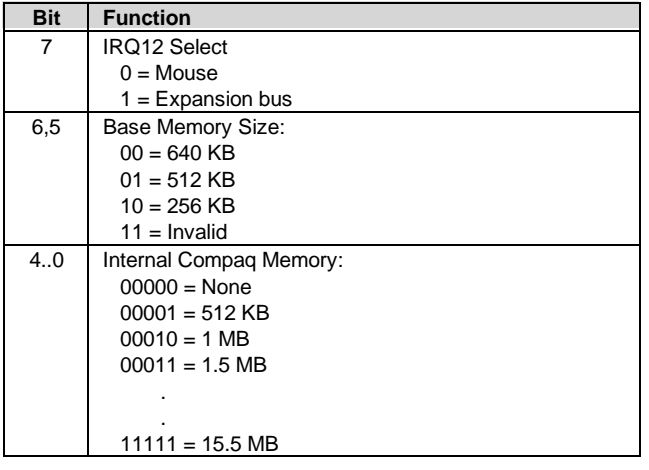

| Default Value = 00h |                                                     |
|---------------------|-----------------------------------------------------|
| Bit                 | <b>Function</b>                                     |
| 7.5                 | Reserved                                            |
| 4                   | Primary Hard Drive Enable (Non-PCI IDE Controllers) |
|                     | $0 = Disable$                                       |
|                     | $1 =$ Enable                                        |
| 3.0                 | Reserved                                            |

**Configuration Byte 29h, Miscellaneous Configuration Data**

#### **Configuration Byte 2Ah, Hard Drive Timeout**

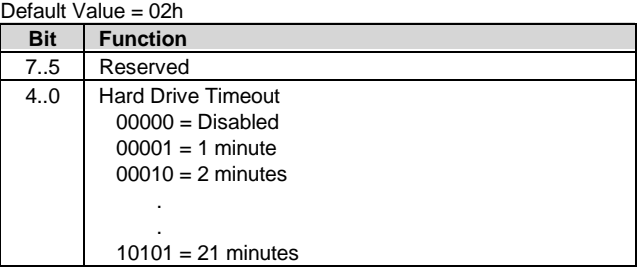

#### **Configuration Byte 2Bh, System Inactivity Timeout**

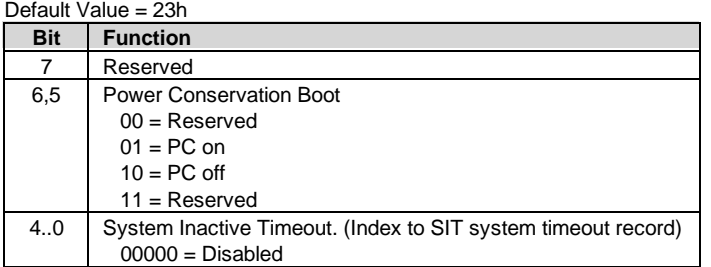

#### **Configuration Byte 2Ch, ScreenSave and NUMLOCK Control** Default Value = 00h

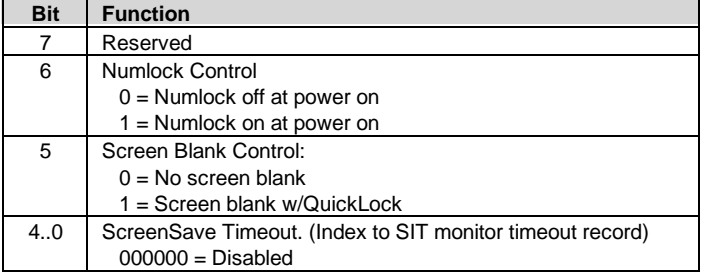

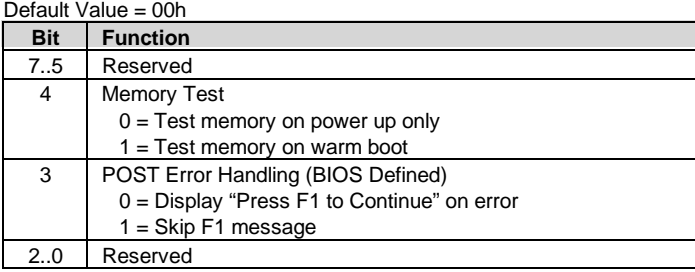

#### **Configuration Byte 2Dh, Additional Flags**

#### **Configuration Byte 2Eh, 2Fh, Checksum**

These bytes hold the checksum of bytes 10h to 2Dh.

#### **Configuration Byte 30h, 31h, Total Extended Memory Tested**

This location holds the amount of system memory that checked good during the POST.

#### **Configuration Byte 32h, Century**

This location holds the Century value in a binary coded decimal (BCD) format.

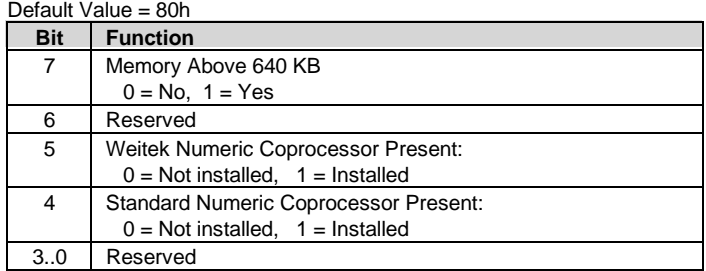

#### **Configuration Byte 33h, Miscellaneous Flags**

**Configuration Byte 34h, International Language Support** Default Value = 00h

| Bit | <b>Function</b>                      |
|-----|--------------------------------------|
| 7.6 | <b>Power Conservation State:</b>     |
|     | $00 =$ Ready                         |
|     | $01 =$ Standby                       |
|     | $10 =$ Suspend                       |
|     | $11 = \text{Off}$                    |
| 5,4 | Reserved                             |
| 3   | 32-bit Connection:                   |
|     | $0 = Disconnected$ , $1 = Connected$ |
| 2   | 16-bit Connection                    |
|     | $0 = Disconnected$ , 1 = Connected   |
| 1   | <b>Real Mode Connection</b>          |
|     | $0 = Disconnected$ , 1 = Connected   |
| 0   | Power Management Enable:             |
|     | $0 = Disabled$                       |
|     | $1 =$ Enabled                        |

**Configuration Byte 35h, APM Status Flags**

**Configuration Byte 36h, ECC POST Test Single Bit Errors** Default Value = 01h

| <b>Bit</b>                             | <b>Function</b>    |
|----------------------------------------|--------------------|
|                                        | Row 7 Error Detect |
| 6                                      | Row 6 Error Detect |
| 5                                      | Row 5 Error Detect |
| 4                                      | Row 4 Error Detect |
| 3                                      | Row 3 Error Detect |
| 2                                      | Row 2 Error Detect |
|                                        | Row 1 Error Detect |
|                                        | Row 0 Error Detect |
| his stanle bit some detected<br>$\sim$ |                    |

 $0 = No$  single bit error detected.

1 = Single bit error detected.

#### **Configuration Byte 37h-3Fh, Power-On Password**

These eight locations hold the power-on password.

#### **Configuration Byte 40h, Miscellaneous Disk Data**

#### **Configuration Bytes 41h-44h, Hood Removal Time Stamp**

These four bytes record the time at which the hood of the system was removed: Byte 41h, month & day Byte 42h, year and month Byte 43h, minutes and seconds Byte 44h, removal flag and minutes

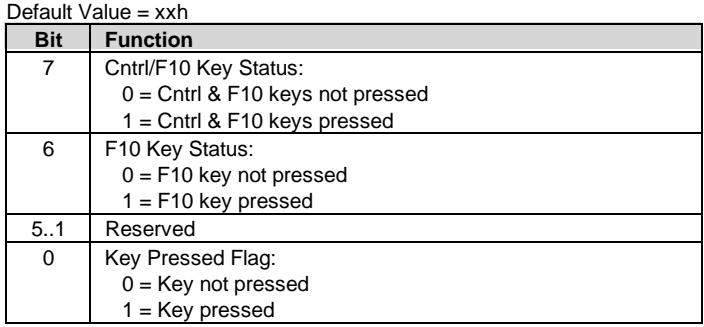

# **Configuration Byte 45h, Keyboard Snoop Data**

#### **Configuration Byte 46h, Diskette/Hard Drive Status**

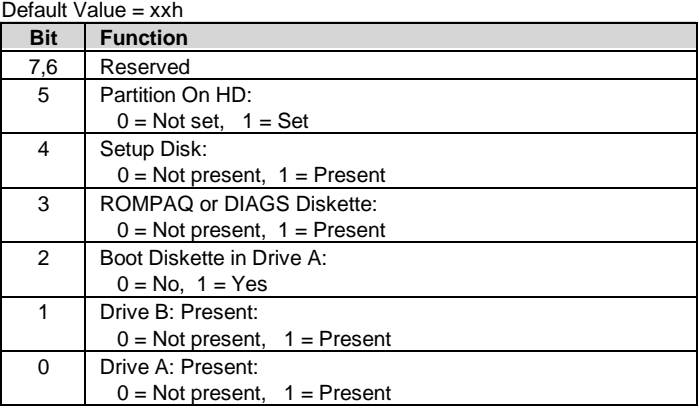

#### **Configuration Bytes 47h-4Fh, IPL Data**

These bytes hold initial program load (IPL) data for boot purposes: Byte 47h, last IPL device Bytes 48h-4Bh, IPL priority Byte 4Ch-4Fh, BCV priority

# **Configuration Byte 51h, ECC Status Byte**

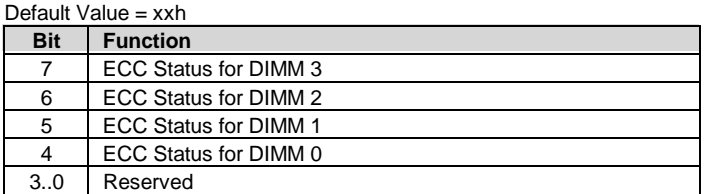

#### **Configuration Byte 52h, Board Revision**

This byte holds the board revision as copied from the boot block sector.

#### **Configuration Byte 53h, 54h, SW SMI Command/Data Bytes**

#### **Configuration Byte 55h, APM Command Byte**

#### **Configuration Byte 56h, Miscellaneous Flags Byte**

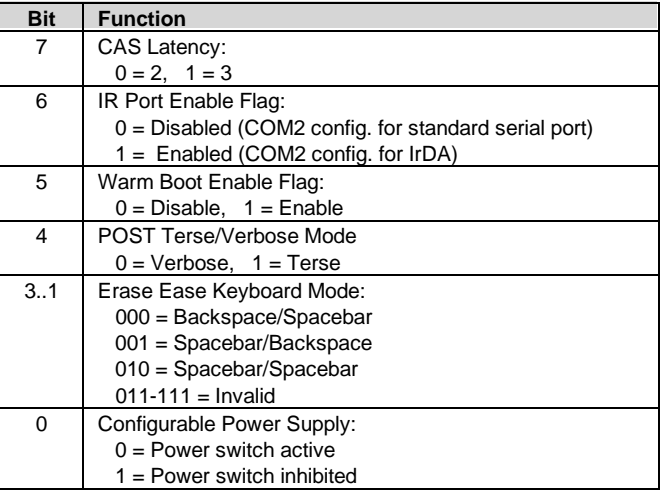

#### **Configuration Byte 57h-76h, CMOS Copy**

#### **Configuration Bytes 77h-7Fh, Administrator Password**

# **Configuration Byte 80h, CMOS Diagnostic Flags Byte**

Default Value = 00h. Set bit indicates function is valid.

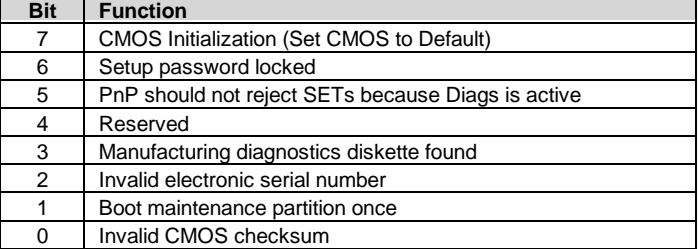

#### **Configuration Byte 81h, 82h, Total Super Extended Memory Tested**

This byte holds the value of the amount of extended system memory that tested good during POST. The amount is given in 64-KB increments.

#### **Configuration Byte 83h, Microprocessor Identification**

This byte holds the component ID and chip revision of the microprocessor.

#### **Configuration Byte 84h, Microprocessor Revision**

#### **Configuration Byte 85h, Administration Mode**

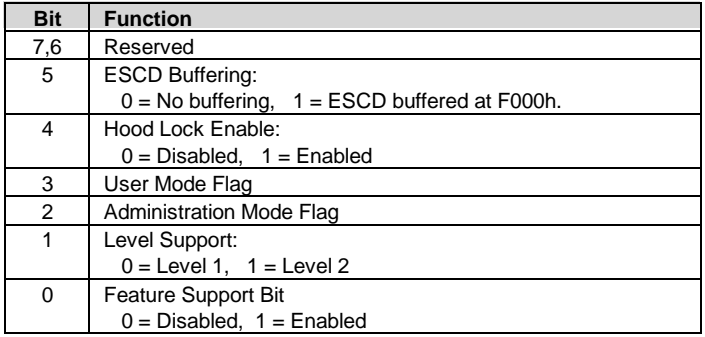

#### **Configuration Byte 86h, Fast Boot Date**

#### **Configuration Byte 87h, Fast Boot Select**

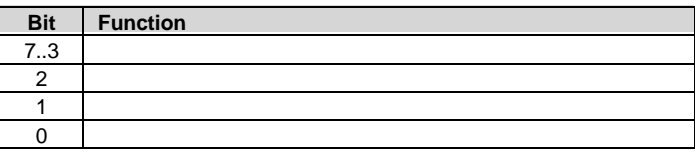

#### **Configuration Byte 88h, Fast Boot Date (Year/Century)**

#### **Configuration Byte 89h, APM Resume Timer**

Bit  $\langle 7 \rangle$  indicates the timer status:  $0 =$  disabled,  $1 =$  timer set.

#### **Configuration Byte 8Ah-8Fh, APM Resume Timer**

These bytes hold the APM timer values: Byte 8Ah, minutes Byte 8Bh, hours Byte 8Ch, day Byte 8Dh, month Byte 8Eh, year Byte 8Fh, century

#### **Configuration Byte 90h, 91h, Total Super Extended Memory Configured**

This byte holds the value of the amount of extended system memory that is configured. The amount is given in 64-KB increments.

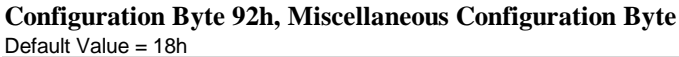

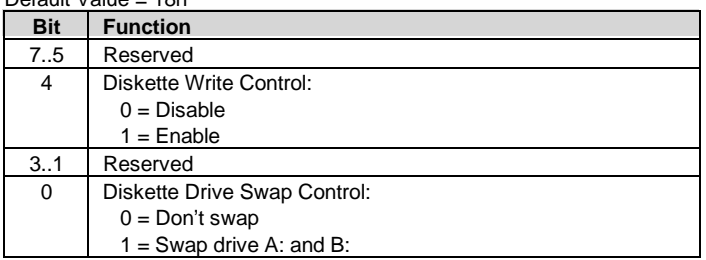

# **Configuration Byte 93h, PCI Configuration Byte**

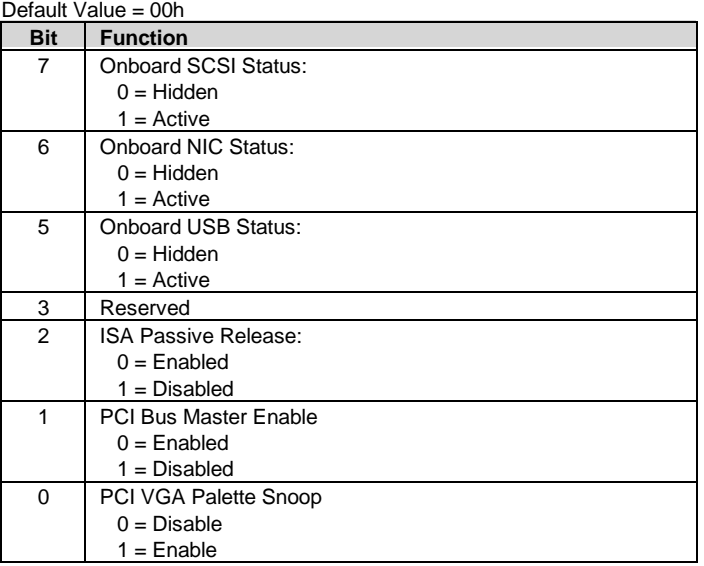

If palette snooping is enabled, then a primary PCI graphics card may share a common palette with the ISA graphics card. Palette snooping should only be enabled if all of the following conditions are met:

- ♦ An ISA card connects to a PCI graphics card through the VESA connector.
- ♦ The ISA card is connected to a color monitor.
- ♦ The ISA card uses the RAMDAC on the PCI card
- ♦ The palette snooping feature (sometimes called "RAMDAC shadowing") on the PCI card is enabled and functioning properly.

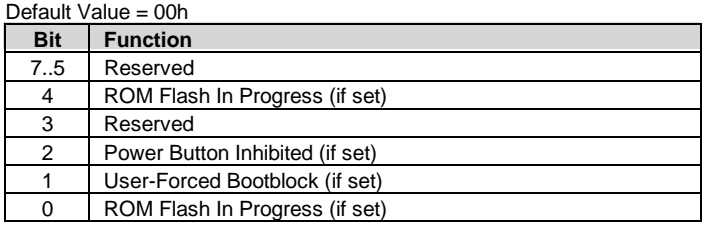

# **Configuration Byte 94h, ROM Flash/Power Button Status**

#### **Configuration Byte 97h, Asset/Test Prompt Byte**

Default Value = 00h

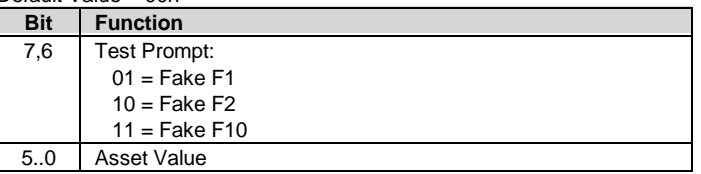

#### **Configuration Byte 9Bh, Ultra-33 DMA Enable Byte**

Default Value = 00h

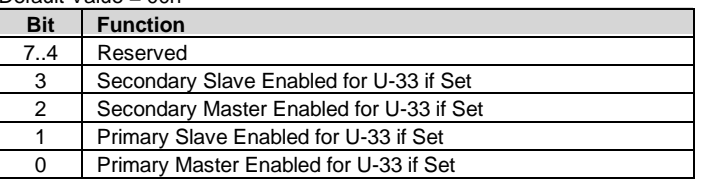

#### **Configuration Byte 9Ch, Mode-2 Configuration Byte** Default Value = 1Ch

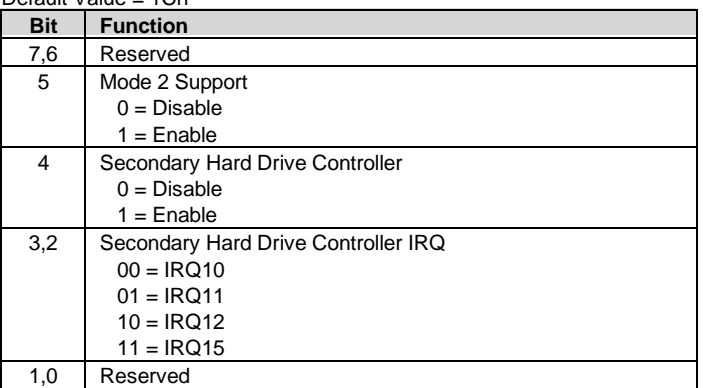

| <b>Bit</b>     | <b>Function</b>               |
|----------------|-------------------------------|
| $\overline{7}$ | Reserved for Game Port Enable |
| 6,5            | Audio Address                 |
|                | $00 = 22xh$                   |
|                | $01 = 23xh$                   |
|                | $10 = 24xh$                   |
|                | $11 = 25xh$                   |
| 4,3            | <b>DMA Channel</b>            |
|                | $00 = Disabled$               |
|                | $01 = DMAO$                   |
|                | $10 = DMA1$                   |
|                | $11 = DMA3$                   |
| 2,1            | <b>IRQ Select</b>             |
|                | $00 = IRQ9$                   |
|                | $01 = IRQ5$                   |
|                | $10 = IRQ7$                   |
|                | $11 = IRQ10$                  |
| $\Omega$       | ESS Audio Chip Enable         |
|                | $0 =$ Enabled                 |
|                | $1 = Disabled$                |

**Configuration Byte 9Dh, ESS Audio Configuration Byte** Default Value = 12h

**Configuration Byte 9Eh, ECP DMA Configuration Byte**

| Default Value = 03h |                                                          |
|---------------------|----------------------------------------------------------|
| <b>Bit</b>          | <b>Function</b>                                          |
| 7.4                 | Reserved                                                 |
| 3                   | SafeStart Control:                                       |
|                     | $0 = Disable$                                            |
|                     | $1 =$ Enable                                             |
| 2.0                 | <b>ECP DMA Channel</b>                                   |
|                     | $000 = Invalid$                                          |
|                     | $100 = Disabled$                                         |
|                     | All other values (001-011, 101-111) refer to channel no. |

#### **Configuration Byte 9Fh-AFh, Asset Tag Serial Number**

#### **Configuration Bytes B0h-C3h; Custom Hard Drive Information**

These bytes contain the number of cylinders, heads, and sectors per track for hard drives C, D, E, and F respectively. The mapping for each drive is as follows:

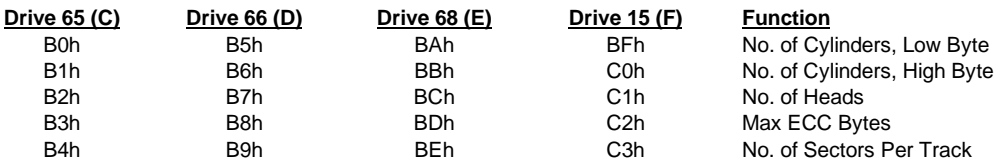

 *Compaq Deskpro EN Series of Personal Computers* 4-44  *Desktop and Minitower Form Factors*

| Default Value = FEh, 7Dh |                                             |
|--------------------------|---------------------------------------------|
| <b>Bit</b>               | <b>Function</b>                             |
| 7.2                      | Base I/O Address (in packed format)         |
|                          | (Algorithm: [Addr. - 200h] / 8)             |
|                          | $(i.e., 3Fh = 3F8h, 1Fh = 2F8h, 00 = 200h)$ |
| 10                       | Interrupt:                                  |
|                          | $00 =$ Reserved                             |
|                          | $01 = IRQ3$                                 |
|                          | $10 = IRQ4$                                 |
|                          | $11 =$ Reserved                             |

**Configuration Byte C7h, C8h, Serial Ports 1 and 2 (Respectively) Configuration Bytes**

**Configuration Bytes CAh, DBh; Chassis Serial Number**

**Configuration Bytes DEh, DFh; Checksum of Locations 90h-DDh**

**Configuration Bytes E0h-FFh; Client Management Error Log**

# **4.7 I/O MAP AND REGISTER ACCESSING**

# **4.7.1 SYSTEM I/O MAP**

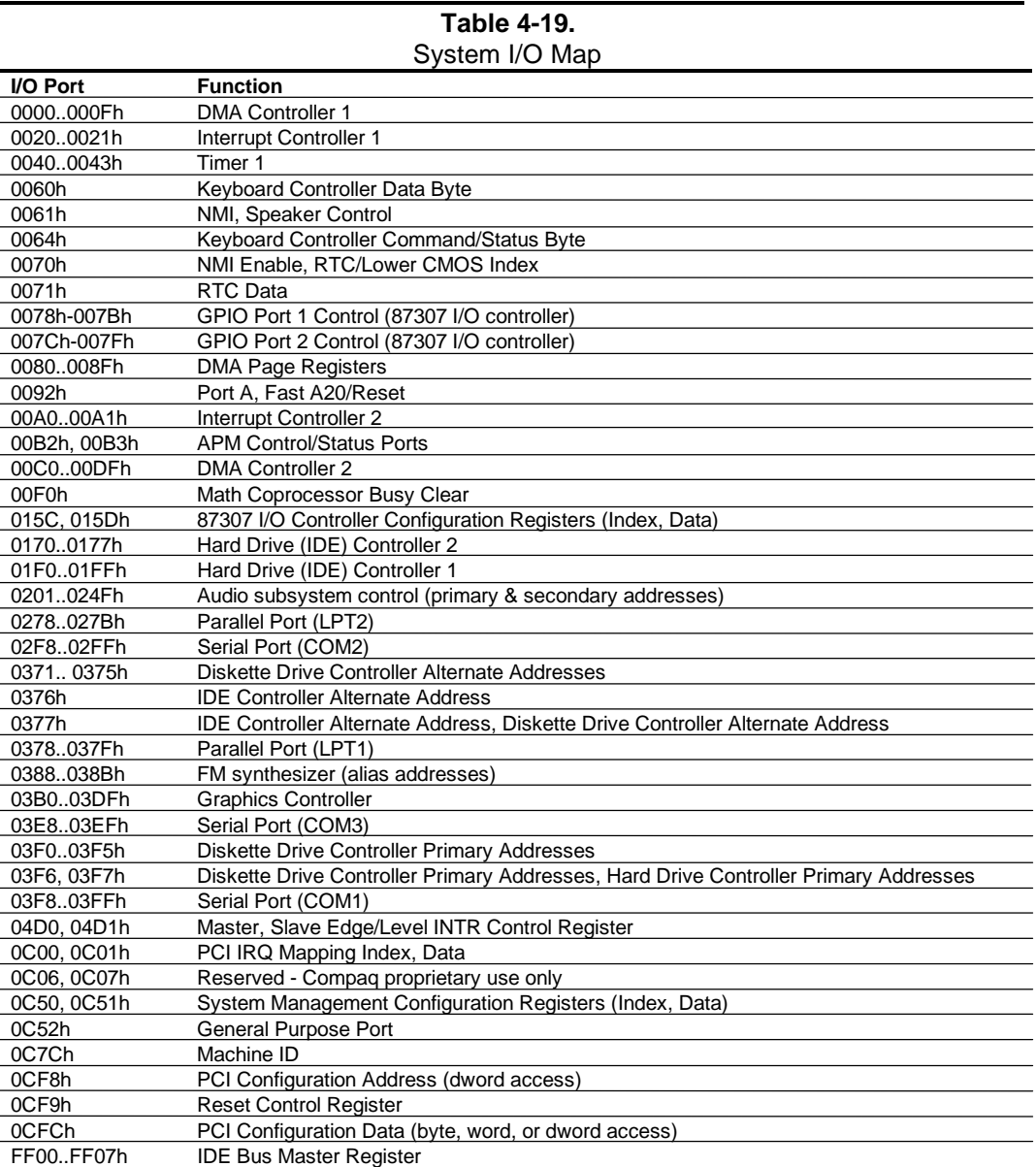

NOTE: Assume unmarked gaps are reserved/unused.

*Compaq Deskpro EN Series of Personal Computers* 4-46  *Desktop and Minitower Form Factors*

### **4.7.2 GPIO UTILIZATION**

This section describes the utilization of general purpose input/output (GPIO) ports provided by the south bridge (82371) and I/O controller (87307) components used in this system.

### **4.7.2.1 82371 South Bridge GPIO Utilization**

The 82371 South Bridge component includes a number of single and dual purpose pins available as general purpose input/output (GPIO) ports. The GPIO ports are configured during POST by BIOS through the PCI configuration registers B0-B3h (82371, function 0). The GPI ports are monitored through registers of the Power Management function (function 3) at I/O address PM base +30h. The GPO ports are controlled through a register of function 3 at I/O address PM base +34h.

Tables 4-20 and 4-21 list the utilization of the GPI and GPO ports respectively in this system.

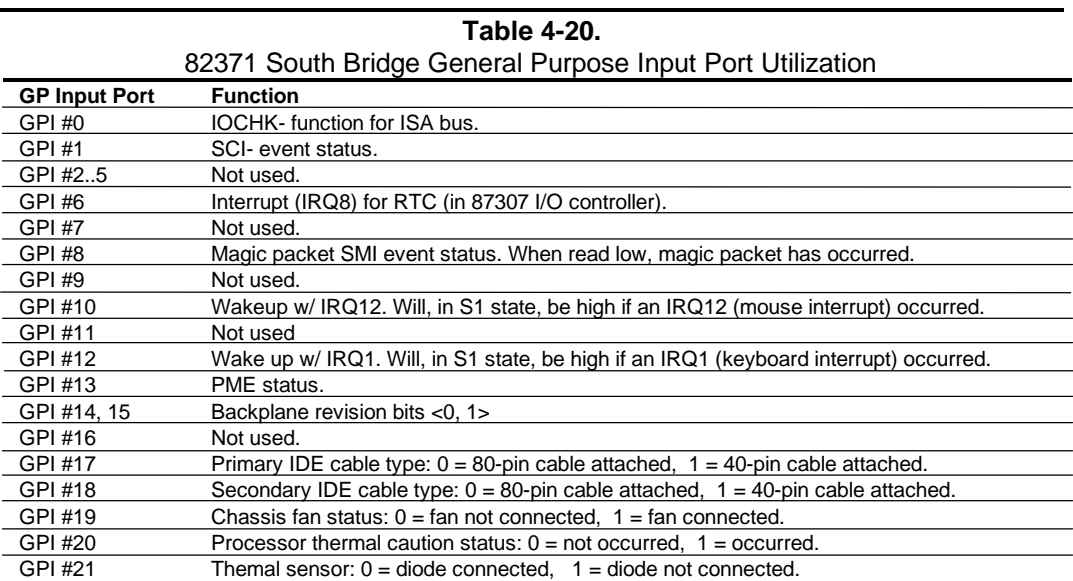

|                       | 82371 South Bridge General Purpose Output Port Utilization                          |
|-----------------------|-------------------------------------------------------------------------------------|
| <b>GP Output Port</b> | <b>Function</b>                                                                     |
| GPO#0                 | PCI reset. When low will generate a PCI RST- to PCI slots.                          |
| GPO #1-7              | ISA bus address signals LA17-23.                                                    |
| GPO#8                 | Not used.                                                                           |
| GPO#9                 | Not used.                                                                           |
| GPO #10               | Not used.                                                                           |
| GPO #11               | Not used.                                                                           |
| GPO #12               | Not used.                                                                           |
| GPO #13               | Not used.                                                                           |
| GPO #14               | Not used                                                                            |
| GPO #15               | Not used.                                                                           |
| GPO #16               | Power management suspend control signal.                                            |
| GPO #17               | CPU clock stop. When cleared inhibits the clock generator from producing CPU clock. |
| GPO #18               | PCI clock stop. When cleared inhibits the clock generator from producing PCI clock. |
| GPO #19               | Not used.                                                                           |
| GPO #20               | Power management suspend control signal.                                            |
| GPO #21               | Not used.                                                                           |
| GPO #22, 23           | X-bus control signals.                                                              |
| GPO #24               | Not used.                                                                           |
| GPO #25               | Not used.                                                                           |
| GPO #26               | Not used.                                                                           |
| GPO #27               | Chassis fan control. When cleared (0) shuts down the chassis fan.                   |
| GPO #28-30            | Not used.                                                                           |

**Table 4-21.**

# **4.7.2.2 87307 I/O Controller Functions**

The 87307 I/O controller contains various functions such as the keyboard/mouse interfaces, diskette interface, serial interfaces, and parallel interface. While the control of these interfaces uses standard AT-type I/O addressing, the configuration of these functions uses indexed ports unique to the 87307. In this system, hardware strapping selects I/O addresses 015Ch and 015Dh at reset as the Index/Data ports for accessing the logical devices within the 87307. The hardware strapping also places the 87307 into PnP motherboard mode. The integrated logical devices are listed as follows:

Table 4-22 lists the PnP standard control registers for the 87307.

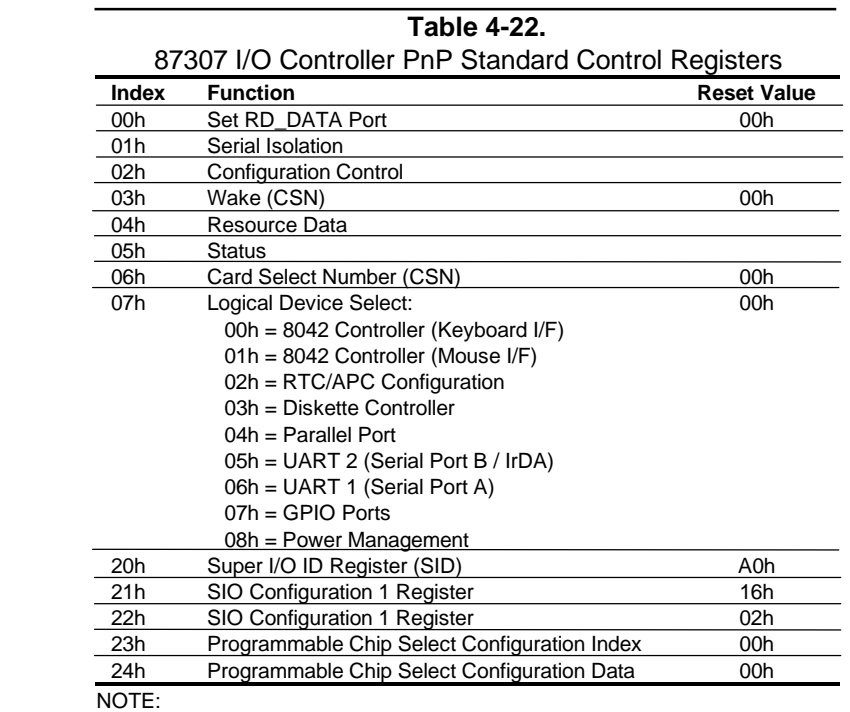

For a detailed description of registers refer to appropriate National documentation.

The configuration registers are accessed by writing the appropriate logical device's number to index 07h and writing the desired offset to the index register. The data is then either written to or read from the data register.

# **87307 GPIO Utilization**

The 87307 I/O Controller provides 11 general purpose pins that can be individually configured as either inputs or outputs. These pins are mapped as two general purpose ports and utilized as shown below.

**GPIO Port 1 Data, I/O Addr. 078h, (87307 I/O Controller),**

| <b>Bit</b>       | <b>Function</b>                                  |
|------------------|--------------------------------------------------|
|                  | GPIO17 (not used)                                |
| 6                | GPIO16 (config. as input): Cover Lock Detect.    |
|                  | Read 0, no solenoid                              |
|                  | Read 1, solenoid                                 |
| 5                | GPIO15 (config. as output): Cover Alarm Clear.   |
|                  | Write 0 to clear alarm.                          |
| 4                | GPIO14 (config. as input): Cover Removed Detect. |
|                  | Read 0, cover has been removed                   |
|                  | Read 1, cover is secure                          |
| 3.0 <sub>0</sub> | GPIO13-10 (config. as input):                    |
|                  | Backplane identification (BP ID3-0)              |

**GPIO Port 1 Direction/Output Type/PU Cntrl., I/O Addr. 079-07Bh, (87307 I/O Controller)**

### **GPIO Port 2 Data, I/O Addr. 07Ch, (87307 I/O Controller),**

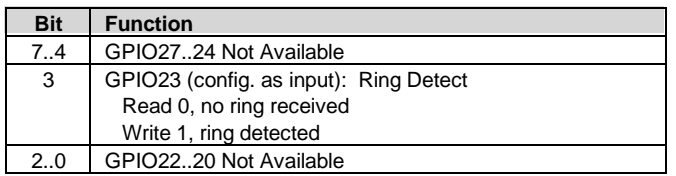

**GPIO Port 2 Direction/Output Type/PU Cntrl., I/O Addr. 07D-07Fh, (87307 I/O Controller)**

# **4.8 SYSTEM MANAGEMENT SUPPORT**

This section describes the hardware support of functions involving security, safety, identification, and power consumption of the system. System management functions are handled largely by a System Security ASIC. Most functions are controlled through registers (Table 4-23) accessed using the indexed method through I/O ports 0C50h (index) and 0C51h (Data).

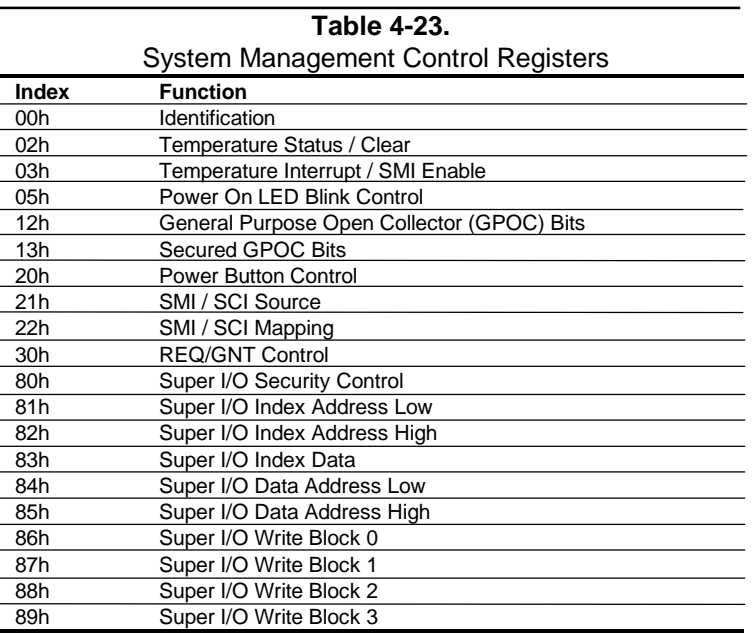

The following subsections describe the system management functions. Any BIOS interaction required of these functions is described in Chapter 8, "BIOS" or in the Compaq BIOS Technical Reference Guide.

# **4.8.1 FLASH ROM WRITE PROTECT**

The system BIOS firmware is contained in a flash ROM device that can be re-written with updated code if necessary. The ROM is write-protected with a Black Box\* security feature. The Black Box feature uses the Administrator password to protect against unauthorized writes to the flash ROM. During the boot sequence, the BIOS checks for the presence of the ROMPAQ diskette. If ROMPAQ is detected and the password is locked into the Black Box with the Protect Resources command, an Access Resources command followed by Administrator password entry must occur before the ROM can be flashed. If the Permanently Lock Resources command has been invoked, the power must be cycled before the ROM can be flashed. The system ROM is write-protected as follows:

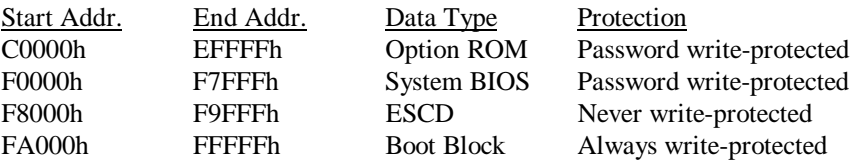

The flashing functions are handled using the INT15 AX-E822h BIOS interface.

# **4.8.2 PASSWORD PROTECTION**

When enabled, the user is prompted to enter the power-on password during POST. If an incorrect entry is made, the system halts and does not boot. The Power-On password is stored in eight bytes at configuration memory locations 37h-3Fh. These locations are physically located within the 87307. At the time a new password is written into 37h-3Fh, the password is also written into Black Box\* logic contained within the System Security ASIC. The Black Box logic is used for power-on password protection support instead of the port 92 sequence used on other systems. The Black Box logic prevents inadvertent or unauthorized access to the password bytes of the 87307 by monitoring I/O ports 70/71h for access to the 37h-3Fh CMOS range and inhibiting the AEN signal to the 87307 if such access is detected. Slot 1 of the Black Box logic can be written to at runtime, allowing the user to change the power on password without cycling power and going through the F10 method. The Black Box password cannot be read.

The power-on password function can be disabled by setting DIP SW1 position 1 to on (closed).

The administrator password is stored in eight bytes at configuration memory locations 78h-7Fh. If the administrator password function is enabled, the user is prompted to enter the password before running F10-Setup or before booting from a ROMPAQ diskette. If an incorrect entry is made, the system halts and does not boot. The administrator password is also stored in the Black Box\* logic. Black Box logic acting as the sentry for the administrator password by preventing inadvertent or unauthorized writing to the Flash ROM.

\* Black Box logic is Compaq-proprietary and controlled exclusively through the BIOS ROM.

*Compaq Deskpro EN Series of Personal Computers* 4-52  *Desktop and Minitower Form Factors*

# **4.8.3 I/O SECURITY**

The 87307 I/O controller allows various I/O functions to be disabled through configuration registers. In addition, the configuration registers of the 87307 are further protected by Client Management (CM) logic (contained within a Compaq ASIC) that can be set (using BIOS call INT 15 AX=E829h) to block access to the 87307 configuration registers of the following functions:

- Diskette drive
- Serial port
- ♦ Parallel port

In blocking 87307 functions, the CM logic monitors ISA I/O cycles and can detect, through index address-matching, when an attempt is made to access a function provided by the 87307. If the CM logic has been set to block access, then ISA bus signal AEN or IOWC-, both which the CM logic provides to the 87307, is disabled, effectively inhibiting the I/O access.

The USB controller can also be blocked from access by the CM logic. In this case the CM logic can be set to block the routing of the REQ/GNT signals to the USB controller, thereby disabling the interface.

# **4.8.4 USER SECURITY**

When enabled, the user is prompted to enter the power-on password during POST. If an incorrect entry is made, the system halts and does not boot. The Power-On password is stored in eight bytes at configuration memory locations 37h-3Fh. These locations are physically located within the 87307.

The power-on password function can be disabled by setting DIP SW1 position 1 to on (closed).

The administrator password is stored in eight bytes at configuration memory locations 78h-7Fh. If the administrator password function is enabled, the user is prompted to enter the password before running F10-Setup or before booting from a ROMPAQ diskette. If an incorrect entry is made, the system halts and does not boot.

The QuickLock feature allows, if enabled in F10-Setup through CMOS location 13h bit <2>, the user to lock the keyboard by invoking the **Ctrl-Alt-L** keystrokes. This initiates an SMI and the SMI handler then takes the action required to lock the keyboard. If the QuickBlank feature is enabled at that time then the screen will be blanked as well. The user then must enter the poweron password to re-activate the keyboard and/or display .

**NOTE:** Although the SMI is used for initiating QuickLock/QuickBlank functions, these functions are not considered power management features.

> *Compaq Deskpro EN Series of Personal Computers Desktop and Minitower Form Factors* 4-53

# **4.8.5 TEMPERATURE SENSING**

This system employs two sensors for monitoring the temperature inside the chassis. A thermister attached to the heat sink of the Pentium II SEC cartridge is used to detect the caution level. This thermister, connected to the system board through header P15, is part of sensing logic that provides input to a Compaq ASIC. The sensing logic is set to trip when 179.6 °F (82 °C) is reached. At that time the Compaq ASIC can generate an SMI (if so configured, see registers below) resulting in a warning to the user and/or the chassis fan being turned on. Three general purpose input ports of the 82371south bridge monitor status of the Thermal Caution circuitry. They are listed below with their default values:

- 1. 82371 GPI #19 Chassis fan connection (1 = fan connected)
- 2. 82371 GPI  $#20$  Thermal Caution event status (0 = caution event has not occurred)
- 3. 82371 GPI  $#21$  Thermal sensor connection status (0 = connected)

The Pentium II processor contains a sensor utilized to detect a deadly condition. When the processor temperature reaches 135 °F the THERMTRIP- signal is asserted and recorded in a Compaq ASIC (see following registers). Assertion of THERMTRIP- also results in turning off the system's clock generator, effectively shutting down the system.

The following two indexed registers are used by BIOS and available to software for controlling the temperature sense function.

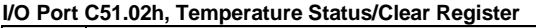

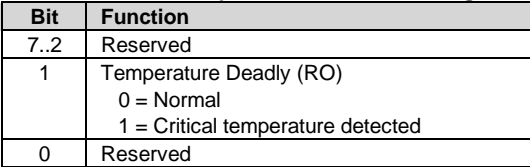

NOTE: Bits 1,0 are cleared when read but will be instantly reset if condition remains.

#### **I/O Port C51.03h, Temperature Interrupt/SMI Enable Register**

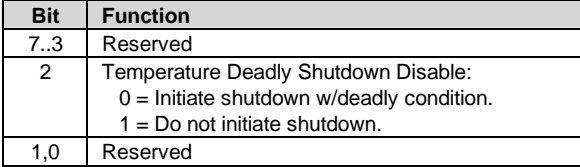

# **4.8.6 SMART COVER LOCK**

The chassis cover (also known as the "hood") can be locked to prevent unauthorized personnel from removing the cover and changing the system hardware. The locking mechanism consists of a solenoid controlled by the Setup utility through the Client Management logic in a Compaq ASIC. The presence of the Smart Cover Lock (actually of the solenoid) is detected by logic and readable by software at 87307 GPIO port 1 bit <6>.

The cover lock mechanism can be bypassed in an emergency by removing three screws on the rear of the chassis with the Smart Cover Lock Failsafe Key.

# **4.8.7 SMART COVER REMOVAL SENSOR**

This system includes a cover removal indication function. The system can, upon power-up, notify the user if the computer cover has been removed. The sensor consists of a plunger switch mounted on the backplane (riser card) that comes in contact with the chassis cover. When the cover is removed, the switch is activated and the battery-backed logic places a high at 87307 GPIO port 1 bit <4>. This bit will remain set (whether or not the cover is replaced) until the system is powered up and the user completes the boot sequence successfully, at which time the hood alarm bit <5> will be cleared. Through Setup, the user can set this function to one of three levels of support for a "hood removed" condition:

Level 0 - Hood removal indication is essentially disabled at this level. During POST, Bit <4> is cleared and no other action is taken by BIOS.

Level 1 - During POST the message "The computer's cover has been removed since the last system start up" is displayed and time stamps in CMOS and SIT are updated.

Level 2 - During POST the "The computer's cover has been removed since the last system start up" message is displayed, time stamps in CMOS and SIT are updated, and user is prompted for administrator password.

**NOTE:** If the user invokes Setup through F10 the administrator password is not requested again.

# **4.8.8 POWER MANAGEMENT**

This system provides baseline hardware support of ACPI- and APM-compliant firmware and software. The major power-consuming components (processor, chipset, I/O controller, and fan) can be placed into a reduced power mode upon software command either automatically or by user control. The system can then be brought back up ("wake-up") by events defined by the ACPI specification. The ACPI wake-up events supported by this system are listed as follows:

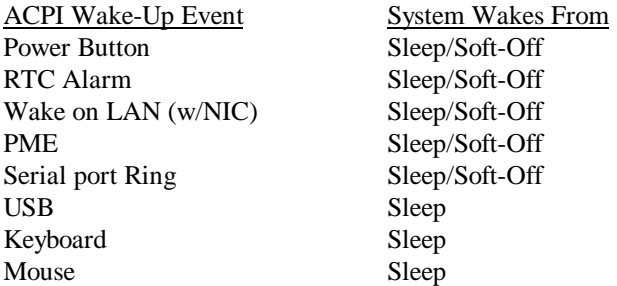

# **4.8.8.1 Power Button**

This system uses an ACPI-compliant power button that also provides a legacy mode as well. In legacy mode the system is alternately powered on or off each time the button is pressed and released. In ACPI mode the power supply, when on, will turn off only after the button is pressed and held for over four seconds. The power button mode is controlled by ROM-based Setup through a Compaq ASIC. A detailed description of system power control is provided in Chapter 7 "Power and Signal Distribution."

# **4.8.8.2 Fan Control**

The system contains two fans; a power supply fan (contained within the power supply assembly) and a chassis fan mounted in the front of the chassis. The operation of both fans involves temperature conditions and energy conservation but different logic is used for each.

The power supply fan is on during normal operation. In sleep mode the power supply fan is (normally) shut down by software using logic in a Compaq ASIC, which asserts a FAN OFF signal routed to the power supply assembly. The power supply assembly, however, includes a temperature sensor that can override the FAN OFF signal if necessary.

The chassis fan is controlled by the thermister attached to the processor heat sink as well as shut down logic. The temperature-sensing operation is discussed in section 4.8.5. To conserve energy during sleep mode 82371 GPO port #27 is cleared resulting in the chassis fan being shut down.

# **4.8.8.3 Hard Drive Spindown Control**

The timeout parameter stored in the SIT record 04h and indexed through CMOS location 2Ah (bits <4..0>) represents the period of hard drive inactivity required to elapse before the hard drive is allowed to spin down. The timeout value is downloaded from CMOS to a timer on the hard drive. The timeout period can be set in incremental values of 0 (timeout disabled), 10, 15 (default), 20, 30, and 60 minutes. A timed-out and spun-down hard drive will automatically spin back up upon the next drive access. It is normal for the user to detect a certain amount of access latency in this situation.

# **4.8.8.4 Monitor Power Control**

The VESA display power management signaling protocol defines different power consumption conditions and uses the HSYNC and VSYNC signals of the monitor interface to select a monitor's power condition. This capability is dependent on the graphics controller employed in the system. For compliance to the monitor power control feature refer to the applicable appendix of the installed graphics controller card.

*Chapter 4 System Support*

This page is intentionally blank.

# **Chapter 5 INPUT/OUTPUT INTERFACES**

# **5.1 INTRODUCTION**

This chapter describes the standard (i.e., system board) interfaces that provide input and output (I/O) porting of data and specifically discusses interfaces that are controlled through I/O-mapped registers. The I/O interfaces are integrated functions of the south bridge (82371) and the I/O controller (87307). The following I/O interfaces are covered in this chapter:

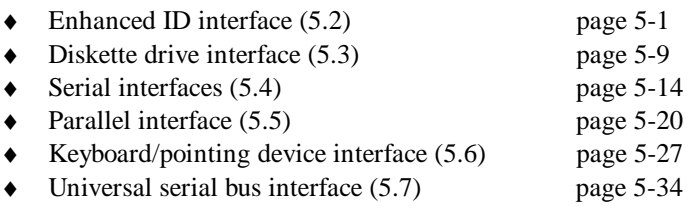

# **5.2 ENHANCED IDE INTERFACE**

The enhanced IDE (EIDE) interface consists of primary and secondary controllers (integrated into the south bridge component) that can support IDE devices each. Devices that may connect to the IDE interface include hard drives, CD-ROM drives, PD-CD-ROM drives, and 120-MB floptical drives.

Two 40-pin keyed IDE data connectors (one for each controller) are provided on the system board. Each connector can support two devices and can be configured independently for PIO modes 1-4, DMA modes 1-2, or Ultra ATA modes 0-2. In standard configuration an IDE drive is attached to the primary connector and the CD-ROM (if installed) is attached to the secondary connector.

**NOTE:** With only one device connected to a controller, a 40-conductor cable 10 inches or shorter will allow UATA mode 2 operation. Two devices on the same 40-pin/10"cable will limit operation to UATA mode 1 (25 MB/s). For a controller to provide UATA mode 2 operation with two devices connected requires an optional 80-conductor cable. Pin 34 is used by BIOS for 40-/80-conductor cable detection. On the 40-conductor cable, pin 34 is high (+5 VDC). On the 80-conductor cable, pin 34 is low (grounded).

# **5.2.1 IDE PROGRAMMING**

The IDE interface is configured as a PCI device and controlled through standard I/O mapped registers.
### **5.2.1.1 IDE Configuration Registers**

The IDE controller is integrated into the south bridge (82371) component and configured as a PCI device with bus mastering capability. The PCI configuration registers for the IDE controller function (PCI device #20, function #1) are listed in Table 5-1.

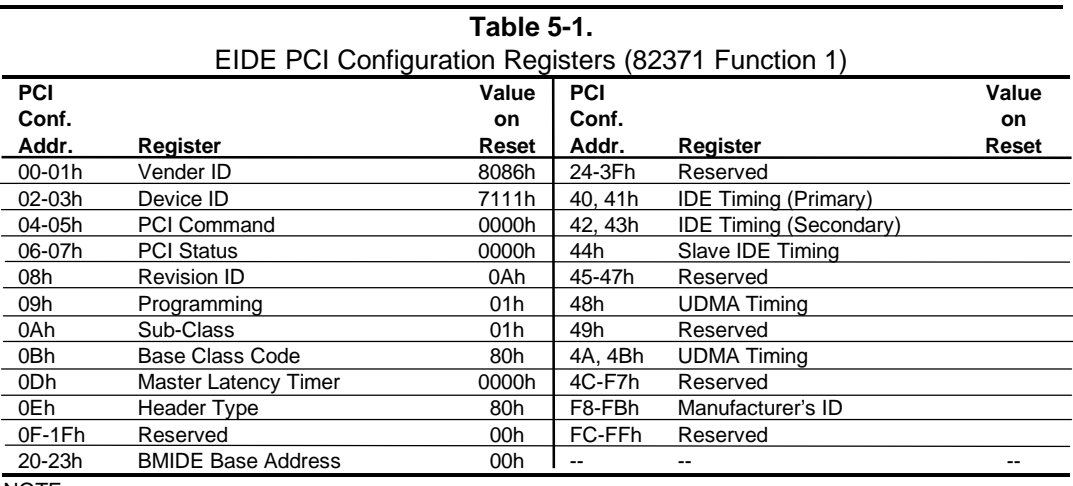

NOTE:

Assume unmarked gaps are reserved and/or not used.

# **5.2.1.2 IDE Bus Master Control Registers**

The IDE interface can perform PCI bus master operations using the I/O mapped control registers listed in Table 5-2.

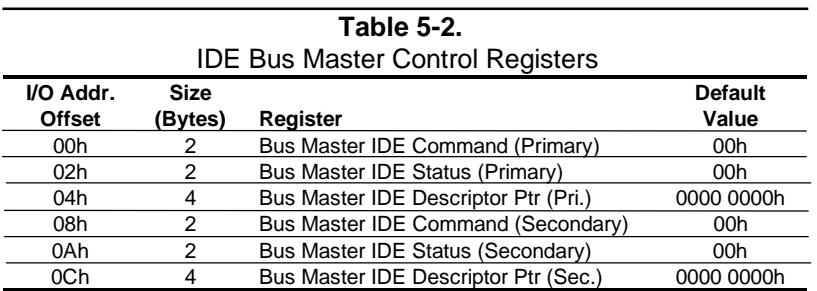

### **5.2.1.3 IDE ATA Control Registers**

The IDE controller of the 82586 decodes the addressing of the standard AT attachment (ATA) registers for the connected drive, which is where the ATA control registers actually reside. The primary and secondary interface connectors are mapped as shown in Table 5-3.

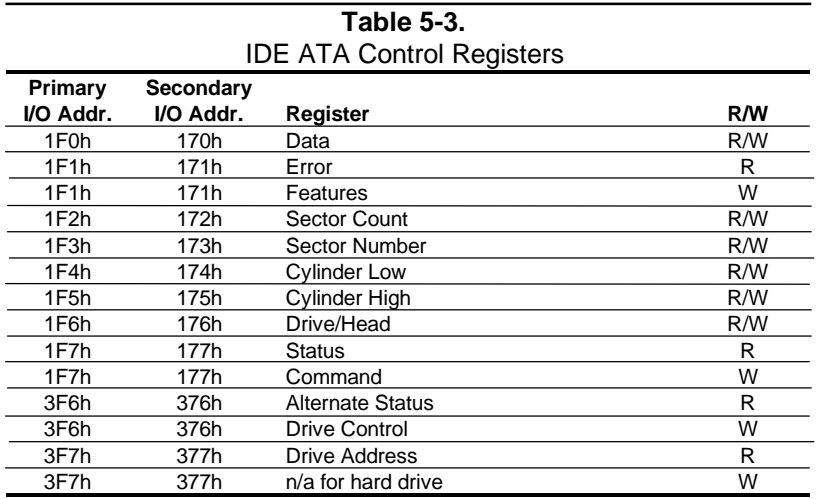

The following paragraphs describe the IDE ATA control registers.

### **Data Register, I/O Port 1F0h/170h**

This register is used for transferring all data to and from the hard drive controller. This register is also used for transferring the sector table during format commands. All transfers are highspeed 16-bit I/O operation except for Error Correction Code (ECC) bytes during Read/Write Long commands.

### **Error Register, I/O Port 1F1h/171h (Read Only)**

The Error register contains error status from the last command executed by the hard drive controller. The contents of this register are valid when the following conditions exist:

- Error bit is set in the Status register
- ♦ Hard drive controller has completed execution of its internal diagnostics

#### *Chapter 5 Input/Output Interfaces*

The contents of the Error register are interpreted as a diagnostic status byte after the execution of a diagnostic command or when the system is initialized.

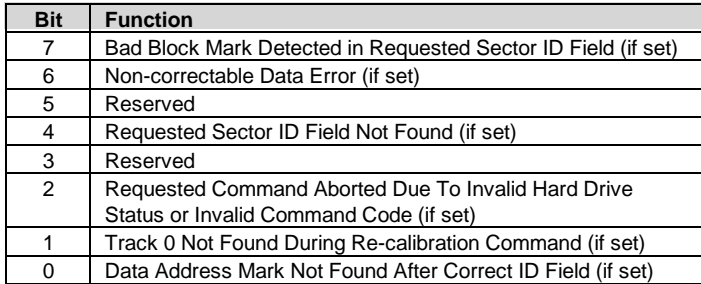

### **Set Features Register, I/O Port 1F1h/171h (Write Only)**

This register is command-specific and may be used to enable and disable features of the interface.

### **Sector Count Register, I/O Port 1F2h/172h**

This register defines either:

- $\bullet$  the number of sectors of data to be read or written
- or
- ♦ the number of sectors per track for format commands

If the value in this register is zero, a count of 256 sectors is specified. The sector count is decremented as each sector is accessed, so that the value indicates the number of sectors left to access when an error occurs in a multi-sector operation. During the Initialize Drive Parameters command, this register contains the number of sectors per track.

### **Sector Number Register, I/O Port 1F3h/173h**

The Sector Number register contains the starting sector number for a hard drive access.

### **Cylinder Low, Cylinder High Registers, I/O Port 1F4h, 1F5h/174h, 175h**

These registers contain the starting cylinder number for each hard drive access. The three mostsignificant bits of the value are held in byte address 1F5h (bits <2..0>) while the remaining bits are held in location 1F4h.

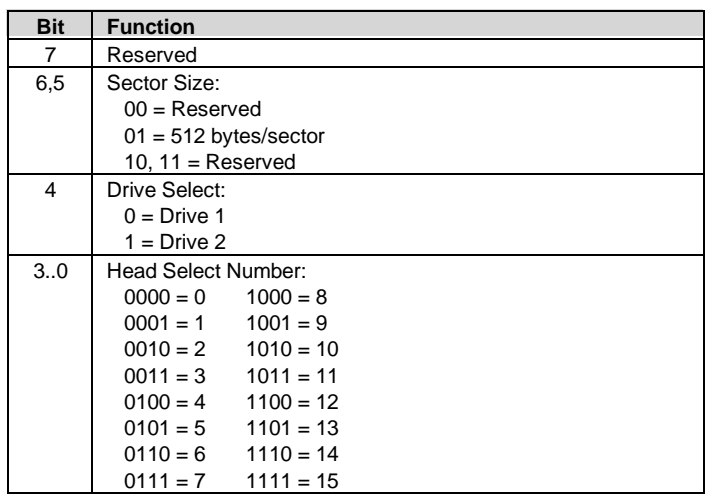

### **Drive Select/Head Register, I/O Port 1F6h/176h**

NOTE:

Setting bit <4> to 1 when Drive 2 is not present may cause remaining controller registers to not respond until Drive 1 is selected again.

### **Status Register, I/O Port 1F7h/177h (Read Only)**

The contents of this register are updated at the completion of each command. If the Busy bit is set, no other bits are valid. Reading this register clears the IRQ14 interrupt.

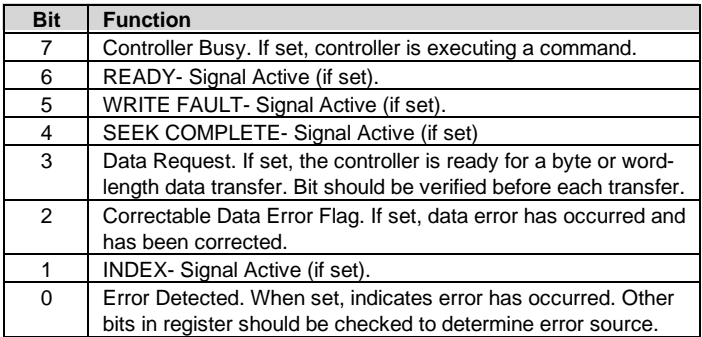

NOTE:

Register status of an error condition does not change until register is read.

The alternate Status register at location 3F6h holds the same status data as location 1F7h but does not clear hardware conditions when read.

### **Command Register, I/O Port 1F7h/177h (Write Only)**

The IDE controller commands are written to this register. The command write action should be prefaced with the loading of data into the appropriate registers. Execution begins when the command is written to 1F7h/177h. Table 5-4 lists the standard IDE commands.

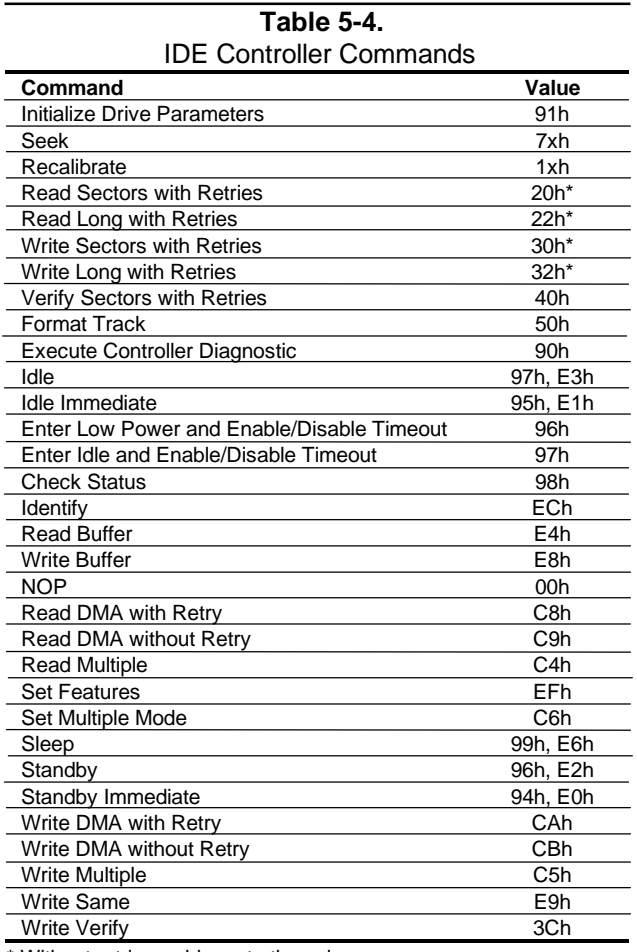

\* Without retries, add one to the value.

### **Alternate Status Register, I/O Port 3F6h/376h (Read Only)**

The alternate Status register at location 3F6h holds the same status data as location 1F7h but does not clear hardware conditions when read.

<sup>5-6</sup> *Compaq Deskpro EN Series of Personal Computers Desktop and Minitower Form Factors*

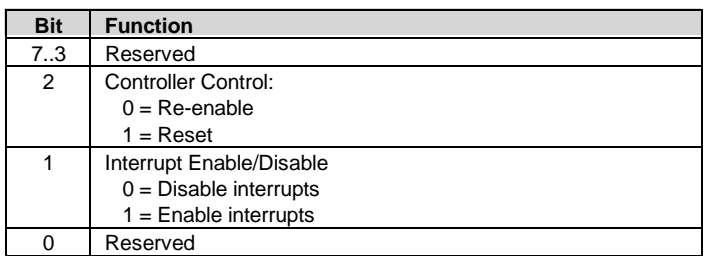

### **Drive Control Register, I/O Port 3F6h/376h (Write Only)**

**Drive Access Register, I/O Port 3F7h/377h (Read Only)**

| <b>Bit</b> | <b>Function</b>         |                                   |
|------------|-------------------------|-----------------------------------|
| 7          | Reserved                |                                   |
| 6          |                         | WRITE GATE-Signal Active (if set) |
| 5.2        | Head Select:            |                                   |
|            | $0000 = 15$             | $1000 = 7$                        |
|            | $0001 = 14$ $1001 = 6$  |                                   |
|            | $0010 = 13$ $1010 = 5$  |                                   |
|            | $0011 = 12$ $1011 = 4$  |                                   |
|            | $0100 = 11$ $1100 = 3$  |                                   |
|            | $0101 = 10$ $1101 = 2$  |                                   |
|            | $0110 = 9$ $1110 = 1$   |                                   |
|            | $0111 = 8$ $1111 = 0$   |                                   |
| 1,0        | Drive Select:           |                                   |
|            | $00 = Disabled$         |                                   |
|            | $01$ = Drive 1 selected |                                   |
|            | $10 =$ Drive 0 selected |                                   |
|            | $11 =$ Invalid          |                                   |

### **5.2.2 IDE CONNECTOR**

This system uses a standard 40-pin connector for IDE devices. Device power is supplied through a separate connector.

| 22 24 26 28 30 32 34 36 38 40<br>.<br>2 4 6 8 10 12 14 16 18<br>5 7 9 11 13 15 17 19 21 23 25 27 29 31 33 35 37 39 |
|----------------------------------------------------------------------------------------------------|
|----------------------------------------------------------------------------------------------------|

Figure 5–1. 40-Pin IDE Connector.

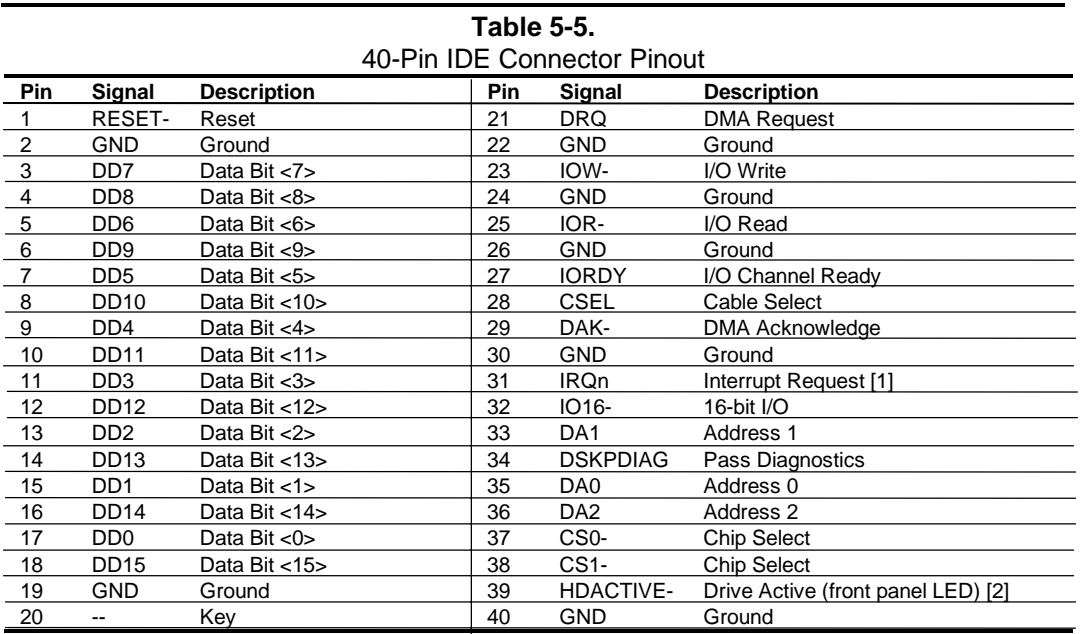

NOTES:

[1] Primary connector wired to IRQ14, secondary connector wired to IRQ15.

[2] Pin 39 is used for spindle sync and drive activity (becomes SPSYNC/DACT-) when synchronous drives are connected.

### **5.3 DISKETTE DRIVE INTERFACE**

The diskette drive interface supports up to two diskette drives, each of which connect to a standard 34-pin diskette drive connector. All models come standard with a 3.5-inch 1.44-MB diskette drive installed as drive A. An additional diskette drive (either a 3.5-inch 720-KB, 1.44- MB, or 2.88-MB drive or a 5.25-inch 360-KB or 1.2-MB drive) may also be installed as drive B. The drive designation is determined by which connector is used on the diskette drive cable. The drive attached to the end connector is drive A while the drive attached to the second (next to the end) connector) is drive B.

On all models, the diskette drive interface function is integrated into the 87307 I/O controller component. The internal logic of the I/O controller is software-compatible with standard 82077 type logic. The diskette drive controller has three operational phases in the following order:

- Command phase The controller receives the command from the system.
- Execution phase The controller carries out the command.
- ♦ Results phase Status and results data is read back from the controller to the system.

The Command phase consists of several bytes written in series from the CPU to the data register (3F5h/375h). The first byte identifies the command and the remaining bytes define the parameters of the command. The Main Status register (3F4h/374h) provides data flow control for the diskette drive controller and must be polled between each byte transfer during the Command phase.

The Execution phase starts as soon as the last byte of the Command phase is received. An Execution phase may involve the transfer of data to and from the diskette drive, a mechnical control function of the drive, or an operation that remains internal to the diskette drive controller. Data transfers (writes or reads) with the diskette drive controller are by DMA, using the DRQ2 and DACK2- signals for control.

The Results phase consists of the CPU reading a series of status bytes (from the data register (3F5h/375h)) that indicate the results of the command. Note that some commands do not have a Result phase, in which case the Execution phase can be followed by a Command phase.

During periods of inactivity, the diskette drive controller is in a non-operation mode known as the Idle phase.

# **5.3.1 DISKETTE DRIVE PROGRAMMING**

### **5.3.1.1 Diskette Drive Interface Configuration**

The diskette drive controller must be configured for a specific address and also must be enabled before it can be used. Address selection and enabling of the diskette drive interface are affected by firmware through the PnP configuration registers of the 87307 I/O controller.

The PnP configuration registers are accessed through I/O registers 15Ch (index) and 15Dh (data). The diskette drive I/F is initiated by firmware selecting logical device 3 of the 87307. This is accomplished by the following sequence:

- 1. Write 07h to I/O register 15Ch.
- 2. Write 03h to I/O register 15Dh (this selects the diskette drive I/F).
- 3. Write 30h to I/O register 15Ch.
- 4. Write 01h to I/O register 15Dh (this activates the interface).

The diskette drive I/F configuration registers are listed in the following table:

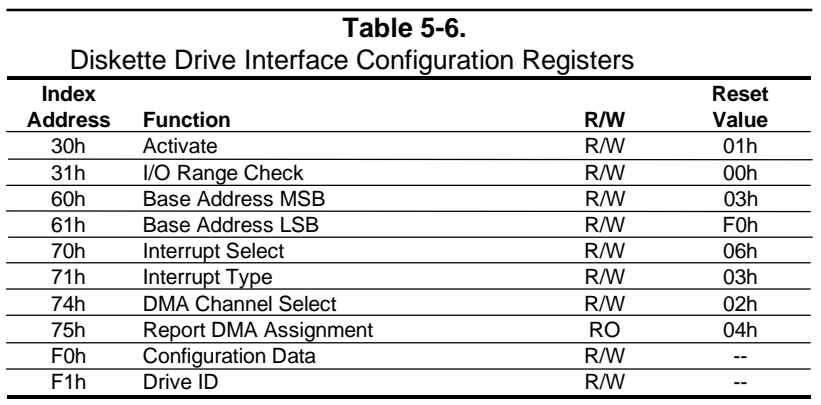

# **5.3.1.2 Diskette Drive Interface Control**

The BIOS function INT 13 provides basic control of the diskette drive interface. The diskette drive interface can be controlled by software through I/O-mapped registers listed in Table 5-7.

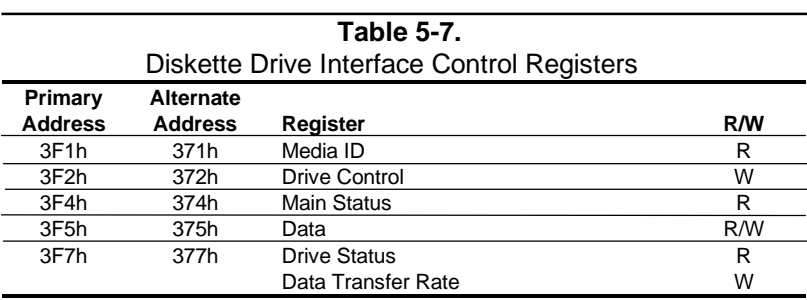

The base address (3F1h or 371h) and enabling of the diskette drive controller is selected through the Function Enable Register (FER, addr. 399.00h) of the 87307 I/O controller. Address selection and enabling is automatically done by the BIOS during POST but can also be accomplished with the Setup utility and other software.

The following paragraphs describe the diskette drive interface control registers.

#### **Media ID Register, I/O Port 3F1h/371h (Read Only)**

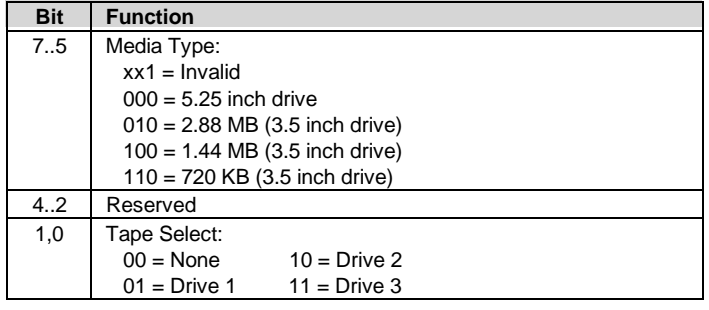

#### **Drive Control Register, I/O Port 3F2h/372h (Write Only)**

| <b>Bit</b> | <b>Function</b>                                 |
|------------|-------------------------------------------------|
| 7,6        | Reserved                                        |
| 5          | Drive 2 Motor                                   |
|            | $0 = \text{Off}, 1 = \text{On}$                 |
| 4          | Drive 1 Motor                                   |
|            | $0 = \text{Off}, 1 = \text{On}$                 |
| 3          | Interrupt / DMA Enable                          |
|            | $0 = Disabeled$ , $1 = Enabeled$                |
| 2          | <b>Controller Enable</b>                        |
|            | $0 =$ Reset controller, $1 =$ Enable controller |
| 1,0        | <b>Drive Select</b>                             |
|            | $00 =$ Drive 1                                  |
|            | $01 =$ Drive 2                                  |
|            | $10 =$ Reserved                                 |
|            | $11 =$ Tape drive                               |

*Compaq Deskpro EN Series of Personal Computers Desktop and Minitower Form Factors* 5-11

### **Main Status Register, I/O Port 3F4h/374h (Read Only)**

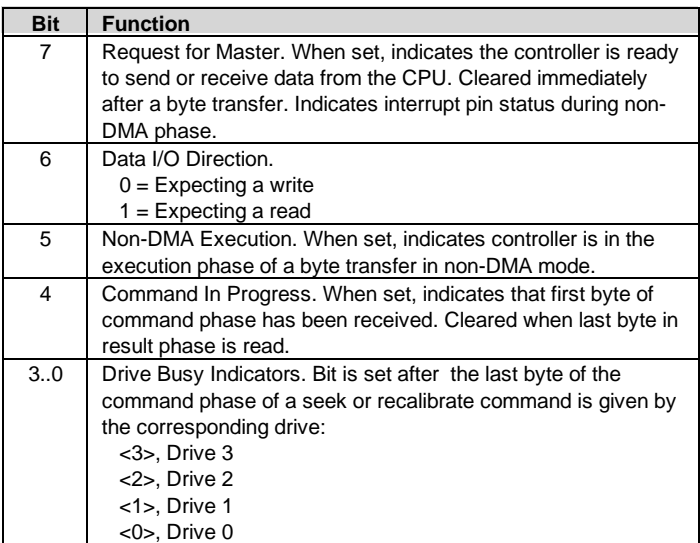

### **Data Register, I/O Port 3F5h/375h**

Data commands are written to, and data and status bytes are read from this register.

**Data Transfer Rate Register, I/O Port 3F7h/377h (Write Only)**

| <b>Bit</b> | <b>Function</b>                                         |
|------------|---------------------------------------------------------|
| 7          | Software Reset                                          |
| 6          | Low Power Mode (if set)                                 |
| 5          | Reserved                                                |
| 4.2        | <b>Write Precompensation Delay</b>                      |
|            | $000$ = Default values for selected data rate (default) |
| 1,0        | Data Rate Select:                                       |
|            | $00 = 500$ Kb/s                                         |
|            | $01 = 300$ Kb/s                                         |
|            | $10 = 250$ Kb/s                                         |
|            | 11 = 1 or 2 Mb/s (depending on TUP reg. Bit <1>)        |

### **5.3.2 DISKETTE DRIVE CONNECTOR**

This system uses a standard 34-pin connector (refer to Figure 5-2 and Table 5-8 for the pinout) for diskette drives. Drive power is supplied through a separate connector.

| $  2  4  6  8  10  12  14  16  18  20  22  24  26  28  30  32  34  $ |  |
|----------------------------------------------------------------------|--|
| 5 7 9 11 13 15 17 19 21 23 25 27 29 31 33                            |  |

**Figure 5–2.** 34-Pin Diskette Drive Connector.

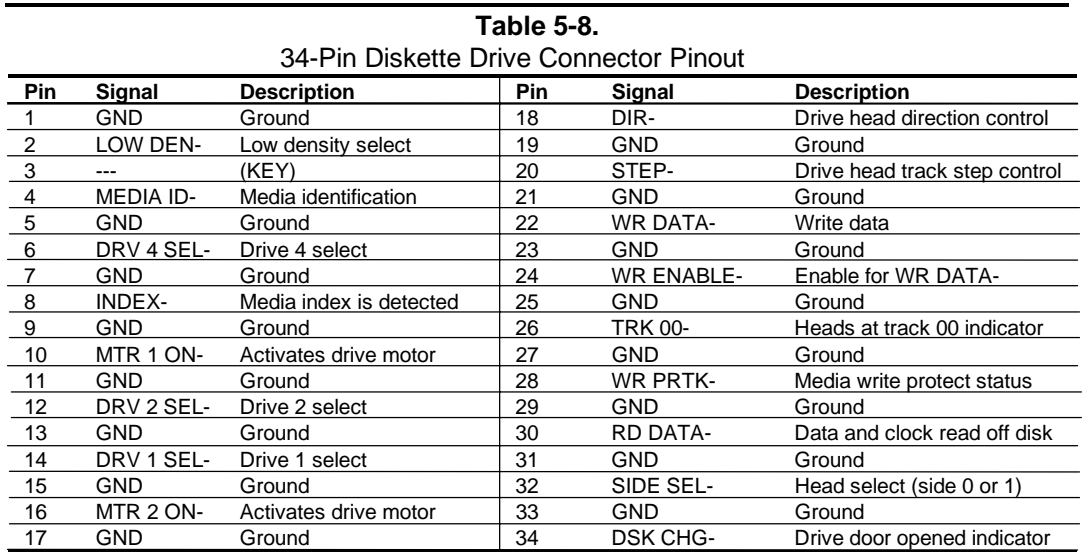

### **5.4 SERIAL INTERFACES**

The serial interfaces transmit and receive asynchronous serial data with external devices. The serial interface function is provided by the 87307 I/O controller component, which includes two 16550/16450-compatible UARTs. Each UART is supported by a DB-9 connector on the rear of the chassis.

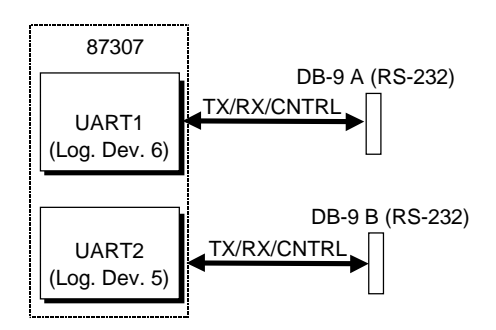

**Figure 5–3.** Serial Interfaces Block Diagram

### **5.4.1 RS-232 INTERFACE**

The DB-9 connector-based interface complies with EIA standard RS-232-C, which includes modem control signals and supports baud rates up to 115.2 Kbps. The DB-9 connector is shown in the following figure and the pinout of the connector is listed in Table 5-9.

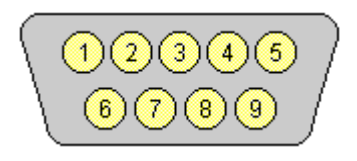

**Figure 5–4.** Serial Interface Connector (Male DB-9 as viewed from rear of chassis)

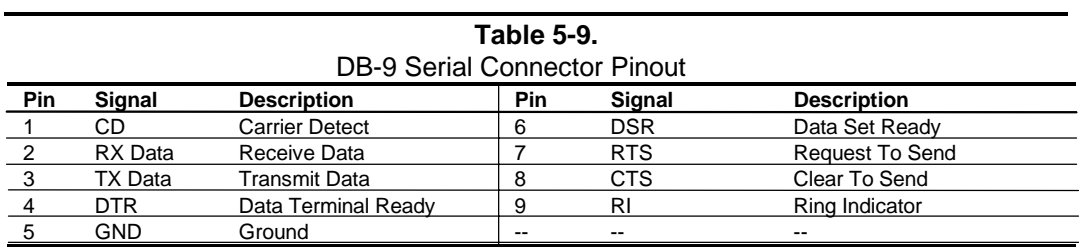

Each DB-9 port is independently configurable as to it's COMn (address) designation.

# **5.4.2 SERIAL INTERFACE PROGRAMMING**

### **5.4.2.1 Serial Interface Configuration**

The serial interfaces must be configured for a specific address range (COM1, COM2, etc.) and also must be activated before it can be used. Address selection and activation of the serial interface are affected through the PnP configuration registers of the 87307 I/O controller.

The PnP configuration registers are accessed through I/O registers 15Ch (index) and 15Dh (data). Each serial interface is initiated by firmware selecting logical device 5 or 6 of the 87307. This is accomplished by the following sequence:

1. Write 07h to I/O register 15Ch.

2. Write 05h or 06h to I/O register 15Dh (for selecting UART2 or UART1).

- 3. Write 30h to I/O register 15Ch.
- 4. Write 01h to I/O register 15Dh (this activates the interface).

The serial interface configuration registers are listed in the following table:

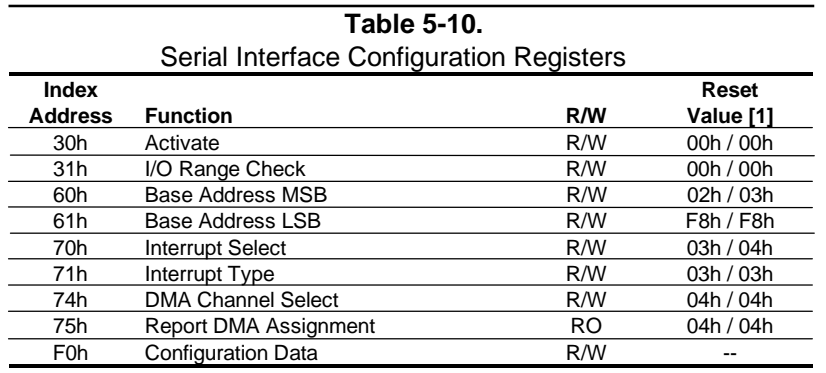

NOTES:

[1] Device 5 (UART2) / Device 6 (UART1)

# **5.4.2.2 Serial Interface Control**

The BIOS function INT 14 provides basic control of the serial interface. The serial interface can be controlled by software through the registers listed in Table 5-11.

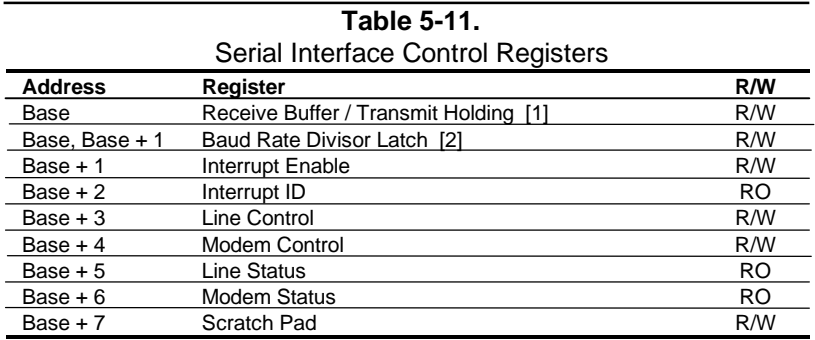

NOTES:

Base Address:  $COM1 = 3F8h$ COM2 = 2F8h

[1] This register holds receive data when read from and transmit data when written to. [2] When bit <7> of the Line Control register is set (1), writing to 3F8h and 3F9h programs the divisor rate for the baud rate generator.

### **Receive Buffer / Transmit Holding Register, I/O Port 3F8h/2F8h**

When read by the CPU, this byte contains receive data. When written to by the CPU, the byte contains data to be transmitted.

#### **Baud Rate Divisor Latch Register, I/O Port 3F8h, 3F9h/2F8, 2F9h**

When bit <7> of the Line Control register is set (1), a write to this pair of locations loads the decimal value used to divide the 1.8462-MHz clock to create the desired baud rate for serial transmission. The possible baud rates are shown as follows:

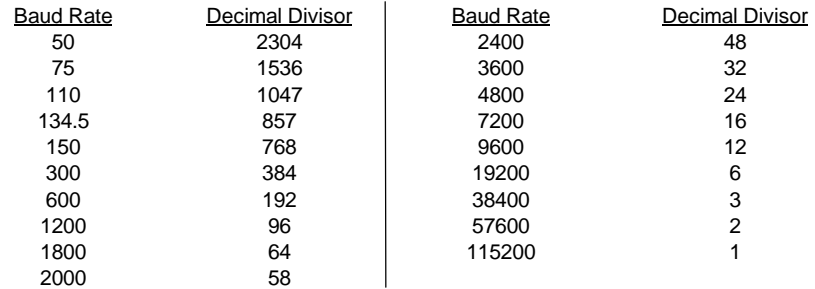

Divisor =  $1846200$  / (Desired baud rate X 16)

### **Interrupt Enable Register, I/O Port 3F9h/2F9h**

Bits <3..0> of this register are used for enabling interrupt sources. A set bit enables interrupt generation by the associated source.

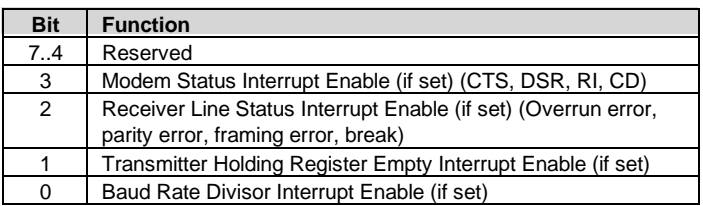

### **Interrupt ID Register, I/O Port 3FAh/2FAh (Read Only)**

This read-only register indicates the serial controller as the source of the interrupt (bit  $\langle 0 \rangle$ ) as well as the reason (bits <3..1>) for the interrupt. Reading this register clears the interrupt and sets bit  $\langle 0 \rangle$ .

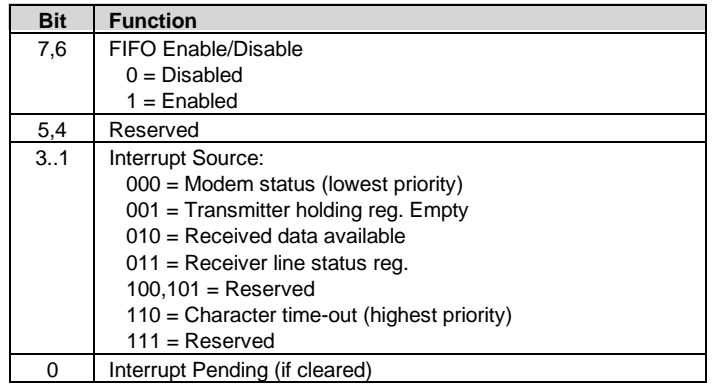

### **FIFO Control Register, I/O Port 3FAh/2FAh (Write Only)**

This write-only register enables and clears the FIFOs and sets the trigger level and DMA mode.

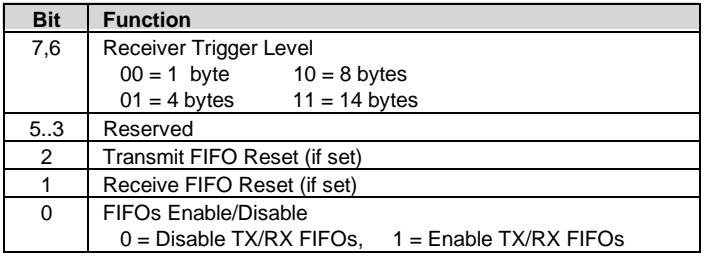

### **Line Control Register, I/O Port 3FBh/2FBh**

This register specifies the data transmission format.

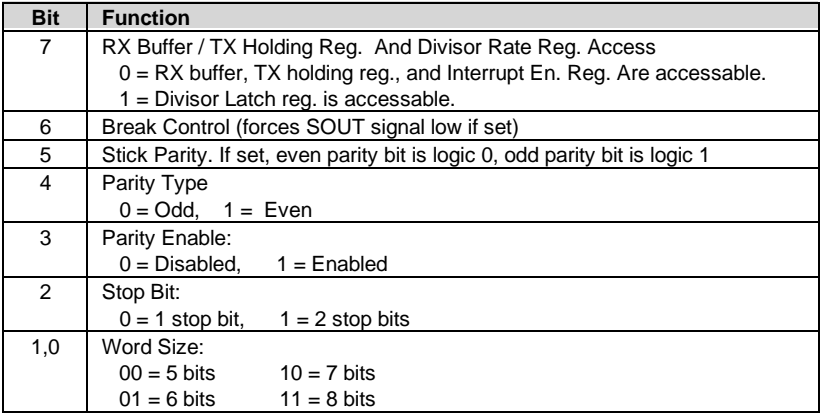

### **Modem Control Register, I/O Port 3FCh/2FCh**

This register controls the modem signal lines

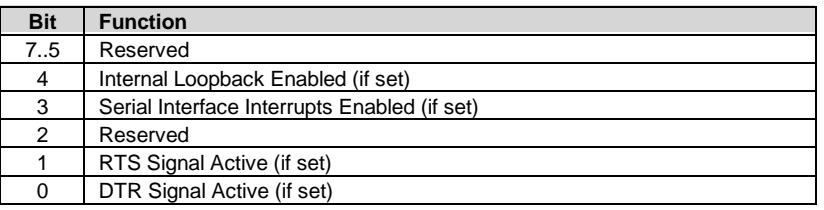

5-18 *Compaq Deskpro EN Series of Personal Computers Desktop and Minitower Form Factors*

### **Line Status Register, I/O Port 3FDh/2FDh (Read Only)**

This register contains the status of the current data transfer. Bits <2..0> are cleared when read.

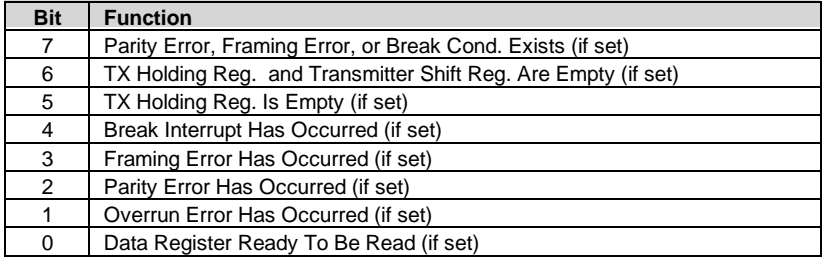

### **Modem Status Register, I/O Port 3FEh/2FEh (Read Only)**

This register contains the status of the modem signal lines. A set bit indicates that the associated signal is active.

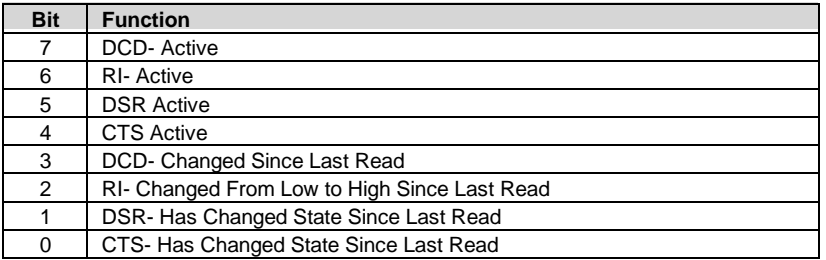

### **Scratch Pad Register, I/O Port 3FFh/2FFh**

This register is not used in this system.

### **5.5 PARALLEL INTERFACE**

The parallel interface provides connection to a peripheral device that has a compatible interface, the most common being a printer. The parallel interface function is integrated into the 87307 I/O controller component and provides bi-directional 8-bit parallel data transfers with a peripheral device. The parallel interface supports three main modes of operation:

- Standard Parallel Port (SPP) mode
- Enhanced Parallel Port (EPP) mode
- ♦ Extended Capabilities Port (ECP) mode

These three modes (and their submodes) provide complete support as specified for an IEEE 1284 parallel port.

### **5.5.1 STANDARD PARALLEL PORT MODE**

The Standard Parallel Port (SPP) mode uses software-based protocol and includes two sub-modes of operation, compatible and extended, both of which can provide data transfers up to 150 KB/s. In the compatible mode, CPU write data is simply presented on the eight data lines. A CPU read of the parallel port yields the last data byte that was written.

The following steps define the standard procedure for communicating with a printing device:

- 1. The system checks the Printer Status register. If the Busy, Paper Out, or Printer Fault signals are indicated as being active, the system either waits for a status change or generates an error message.
- 2. The system sends a byte of data to the Printer Data register, then pulses the printer STROBE signal (through the Printer Control register) for at least 500 ns.
- 3. The system then monitors the Printer Status register for acknowledgment of the data byte before sending the next byte.

In extended mode, a direction control bit (CTR 37Ah, bit <5>) controls the latching of output data while allowing a CPU read to fetch data present on the data lines, thereby providing bidirectional parallel transfers to occur.

The SPP mode uses three registers for operation: the Data register (DTR), the Status register (STR) and the Control register (CTR). Address decoding in SPP mode includes address lines A0 and A1.

# **5.5.2 ENHANCED PARALLEL PORT MODE**

In Enhanced Parallel Port (EPP) mode, increased data transfers are possible (up to 2 MB/s) due to a hardware protocol that provides automatic address and strobe generation. EPP revisions 1.7 and 1.9 are both supported. For the parallel interface to be initialized for EPP mode, a negotiation phase is entered to detect whether or not the connected peripheral is compatible with EPP mode. If compatible, then EPP mode can be used. In EPP mode, system timing is closely coupled to EPP timing. A watchdog timer is used to prevent system lockup.

Five additional registers are available in EPP mode to handle 16- and 32-bit CPU accesses with the parallel interface. Address decoding includes address lines A0, A1, and A2.

### **5.5.3 EXTENDED CAPABILITIES PORT MODE**

The Extended Capabilities Port (ECP) mode, like EPP, also uses a hardware protocol-based design that supports transfers up to 2 MB/s. Automatic generation of addresses and strobes as well as Run Length Encoding (RLE) decompression is supported by ECP mode. The ECP mode includes a bi-directional FIFO buffer that can be accessed by the CPU using DMA or programmed I/O. For the parallel interface to be initialized for ECP mode, a negotiation phase is entered to detect whether or not the connected peripheral is compatible with ECP mode. If compatible, then ECP mode can be used.

Ten control registers are available in ECP mode to handle transfer operations. In accessing the control registers, the base address is determined by address lines A2-A9, with lines A0, A1, and A10 defining the offset address of the control register. Registers used for FIFO operations are accessed at their base address  $+$  400h (i.e., if configured for LPT1, then  $378h + 400h = 778h$ ).

The ECP mode includes several sub-modes as determined by the Extended Control register. Two submodes of ECP allow the parallel port to be controlled by software. In these modes, the FIFO is cleared and not used, and DMA and RLE are inhibited.

**NOTE:** The 87307 does not support ECP v1.7 submode of ECP mode 4.

# **5.5.4 PARALLEL INTERFACE PROGRAMMING**

### **5.5.4.1 Parallel Interface Configuration**

The parallel interface must be configured for a specific address range (LPT1, LPT2, etc.) and also must be enabled before it can be used. When configured for EPP or ECP mode, additional considerations must be taken into account. Address selection, enabling, and EPP/ECP mode parameters of the parallel interface are affected through the PnP configuration registers of the 87307 I/O controller. Address selection and enabling are automatically done by the BIOS during POST but can also be accomplished with the Setup utility and other software.

The PnP configuration registers are accessed through I/O registers 15Ch (index) and 15Dh (data). The parallel interface is initiated by firmware selecting logical device 4 of the 87307. This is accomplished by the following sequence:

- 1. Write 07h to I/O register 15Ch.
- 2. Write 04h to I/O register 15Dh (for selecting the parallel interface).
- 3. Write 30h to I/O register 15Ch.
- 4. Write 01h to I/O register 15Dh (this activates the interface).

The parallel interface configuration registers are listed in the following table:

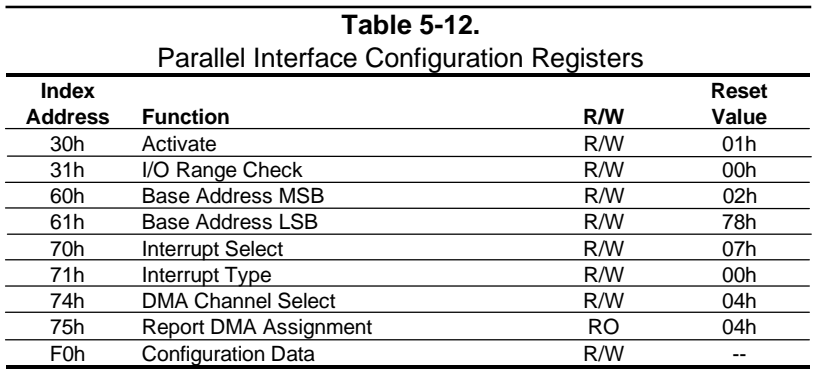

### **5.5.4.2 Parallel Interface Control**

The BIOS function INT 17 provides simplified control of the parallel interface. Basic functions such as initialization, character printing, and printer status are provide by subfunctions of INT 17. The parallel interface is controllable by software through a set of I/O mapped registers. The number and type of registers available depends on the mode used (SPP, EPP, or ECP). Table 5-13 lists the parallel registers and associated functions based on mode.

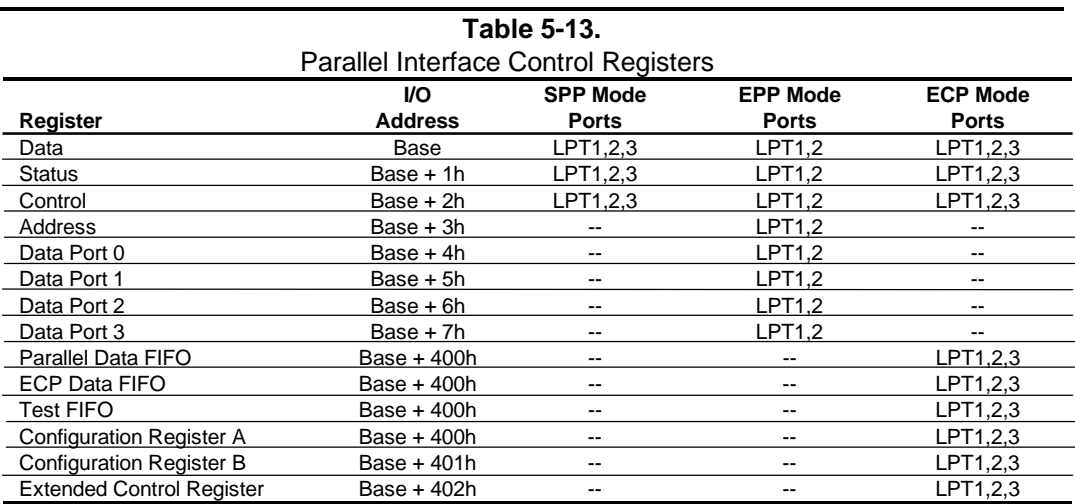

#### Base Address:

 $LPT1 = 378h$ LPT2 = 278h  $LPT3 = 3BCh$ 

The following paragraphs describe the individual registers. Note that only the LPT1-based addresses are given in these descriptions.

#### **Data Register, I/O Port 378h**

Data written to this register is presented to the data lines D0-D7. A read of this register when in SPP-compatible mode yields the last byte written. A read while in SPP-extended or ECP mode yields the status of data lines D0-D7 (i.e., receive data).

In ECP mode in the forward (output) direction, a write to this location places a tagged command byte into the FIFO and reads have no effect.

### **Status Register, I/O Port 379h, Read Only**

This register contains the current printer status. Reading this register clears the interrupt condition of the parallel port.

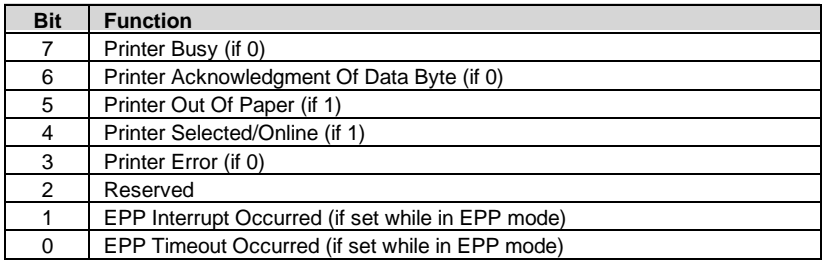

#### **Control Register, I/O Port 37Ah**

This register provides the printer control functions.

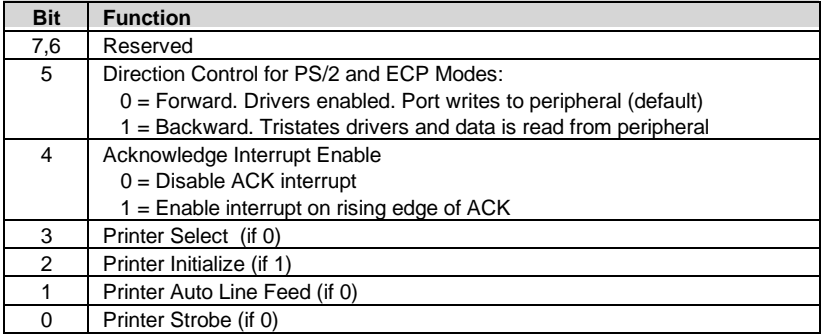

### **Address Register, I/O Port 37Bh (EPP Mode Only)**

This register is used for selecting the EPP register to be accessed.

### **Data Port Registers 0-3, I/O Ports 37C-Fh (EPP Mode Only)**

These registers are used for reading/writing data. Port 0 is used for all transfers. Ports 1-3 are used for transferring the additional bytes of 16- or 32-bit transfers through port 0.

### **FIFO Register, I/O Port 7F8h (ECP Mode Only)**

While in ECP/forward mode, this location is used for filling the 16-byte FIFO with data bytes. Reads have no effect (except when used in Test mode). While in ECP/backward mode, reads yield data bytes from the FIFO.

### **Configuration Register A, I/O Port 7F8h (ECP Mode Only)**

A read of this location yields 10h, while writes have no effect.

### **Configuration Register B, I/O Port 7F9h (ECP Mode, Read Only)**

A read of this location yields the status defined as follows:

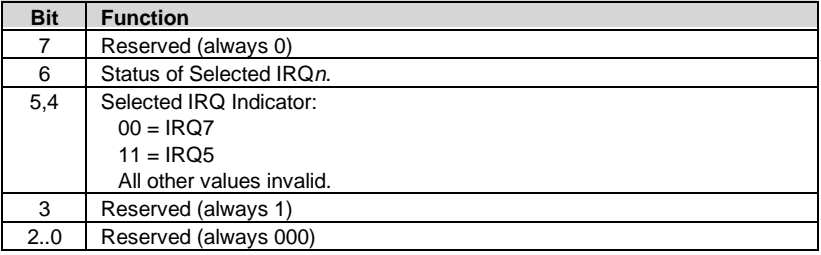

### **Extended Control Register B, I/O Port 7FAh (ECP ModeOnly)**

This register defines the ECP mode functions.

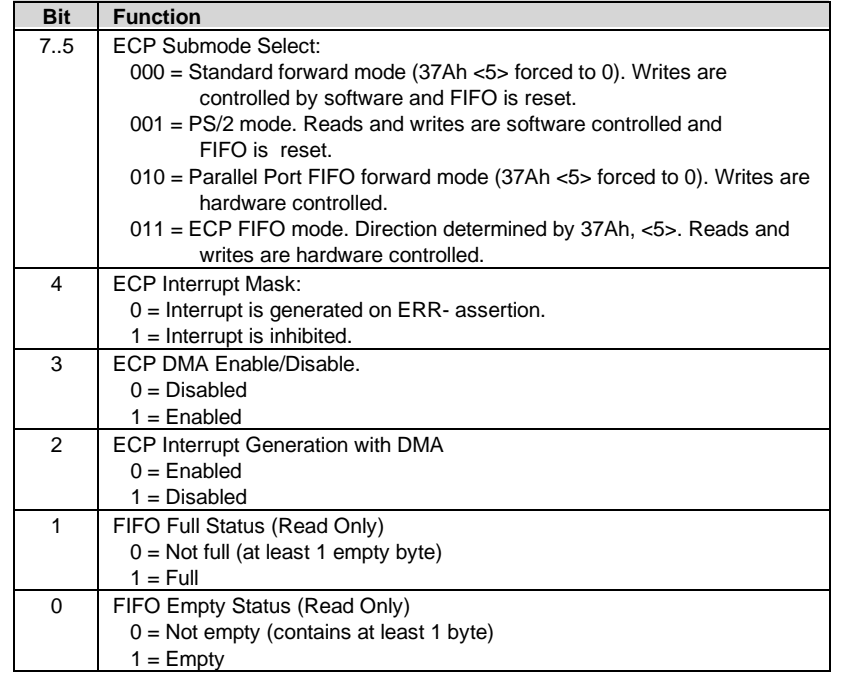

# **5.5.5 PARALLEL INTERFACE CONNECTOR**

Figure 5-5 and Table 5-14 show the connector and pinout of the parallel interface connector.

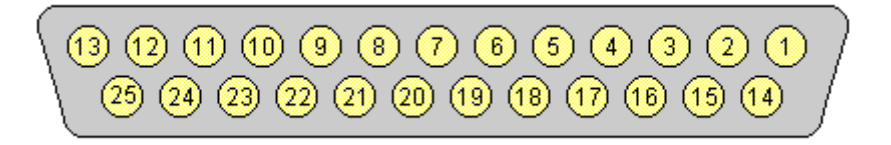

**Figure 5–5.** Parallel Interface Connector (Female DB-25 as viewed from rear of chassis)

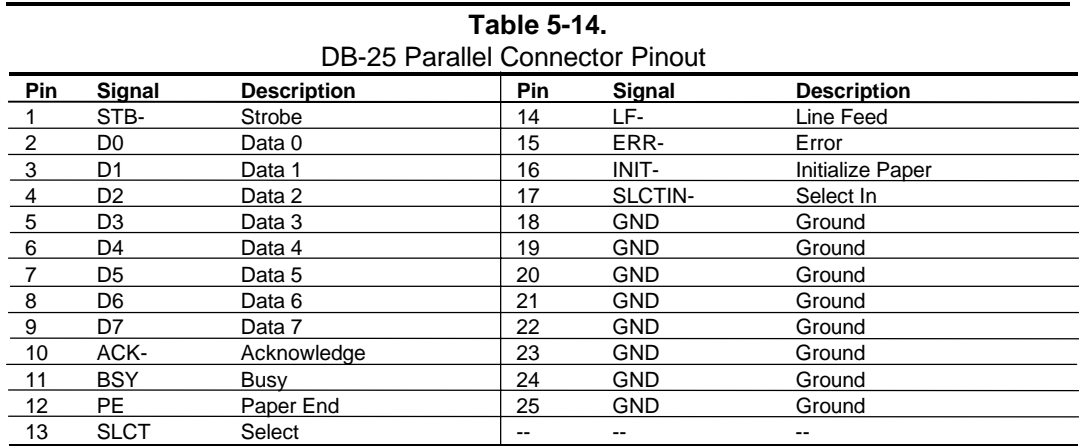

### **5.6 KEYBOARD/POINTING DEVICE INTERFACE**

The keyboard/pointing device interface provides the connection of an enhanced keyboard and a mouse using PS/2-type connections. The keyboard/pointing device interface function is provided by the 87307 I/O controller component, which integrates 8042-compatible keyboard controller logic (hereafter referred to as simply the "8042") to communicate with the keyboard and pointing device using bi-directional serial data transfers. The 8042 handles scan code translation and password lock protection for the keyboard as well as communications with the pointing device. This section describes the interface itself. The keyboard is discussed in the Appendix C.

### **5.6.1 KEYBOARD INTERFACE OPERATION**

The data/clock link between the 8042 and the keyboard is uni-directional for Keyboard Mode 1 and bi-directional for Keyboard Modes 2 and 3. (These modes are discussed in detail in Appendix C). This section describes Mode 2 (the default) mode of operation.

Communication between the keyboard and the 8042 consists of commands (originated by either the keyboard or the 8042) and scan codes from the keyboard. A command can request an action or indicate status. The keyboard interface uses IRQ1 to get the attention of the CPU.

The 8042 can send a command to the keyboard at any time. When the 8042 wants to send a command, the 8042 clamps the clock signal from the keyboard for a minimum of 60 us. If the keyboard is transmitting data at that time, the transmission is allowed to finish. When the 8042 is ready to transmit to the keyboard, the 8042 pulls the data line low, causing the keyboard to respond by pulling the clock line low as well, allowing the start bit to be clocked out of the 8042. The data is then transferred serially, LSb first, to the keyboard (Figure 5-6). An odd parity bit is sent following the eighth data bit. After the parity bit is received, the keyboard pulls the data line low and clocks this condition to the 8042. When the keyboard receives the stop bit, the clock line is pulled low to inhibit the keyboard and allow it to process the data.

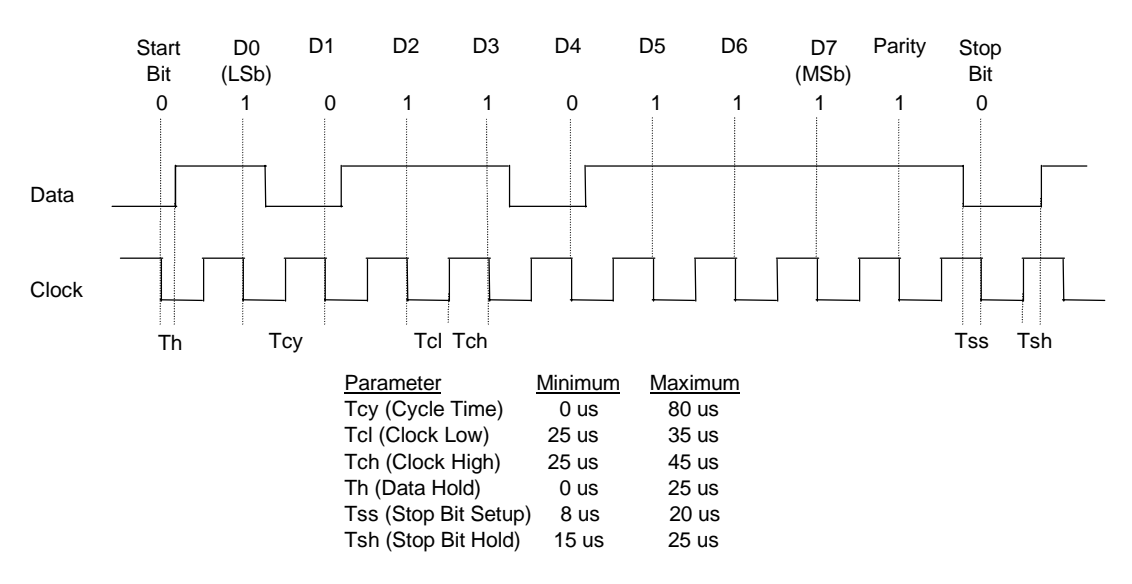

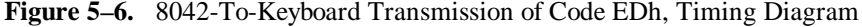

 *Compaq Deskpro EN Series of Personal Computers Desktop and Minitower Form Factors* 5-27 Control of the data and clock signals is shared by the 8042and the keyboard depending on the originator of the transferred data. Note that the clock signal is always generated by the keyboard. After the keyboard receives a command from the 8042, the keyboard returns an ACK code. If a parity error or timeout occurs, a Resend command is sent to the 8042.

Table 5-15 lists and describes commands that can be issued by the 8042 to the keyboard.

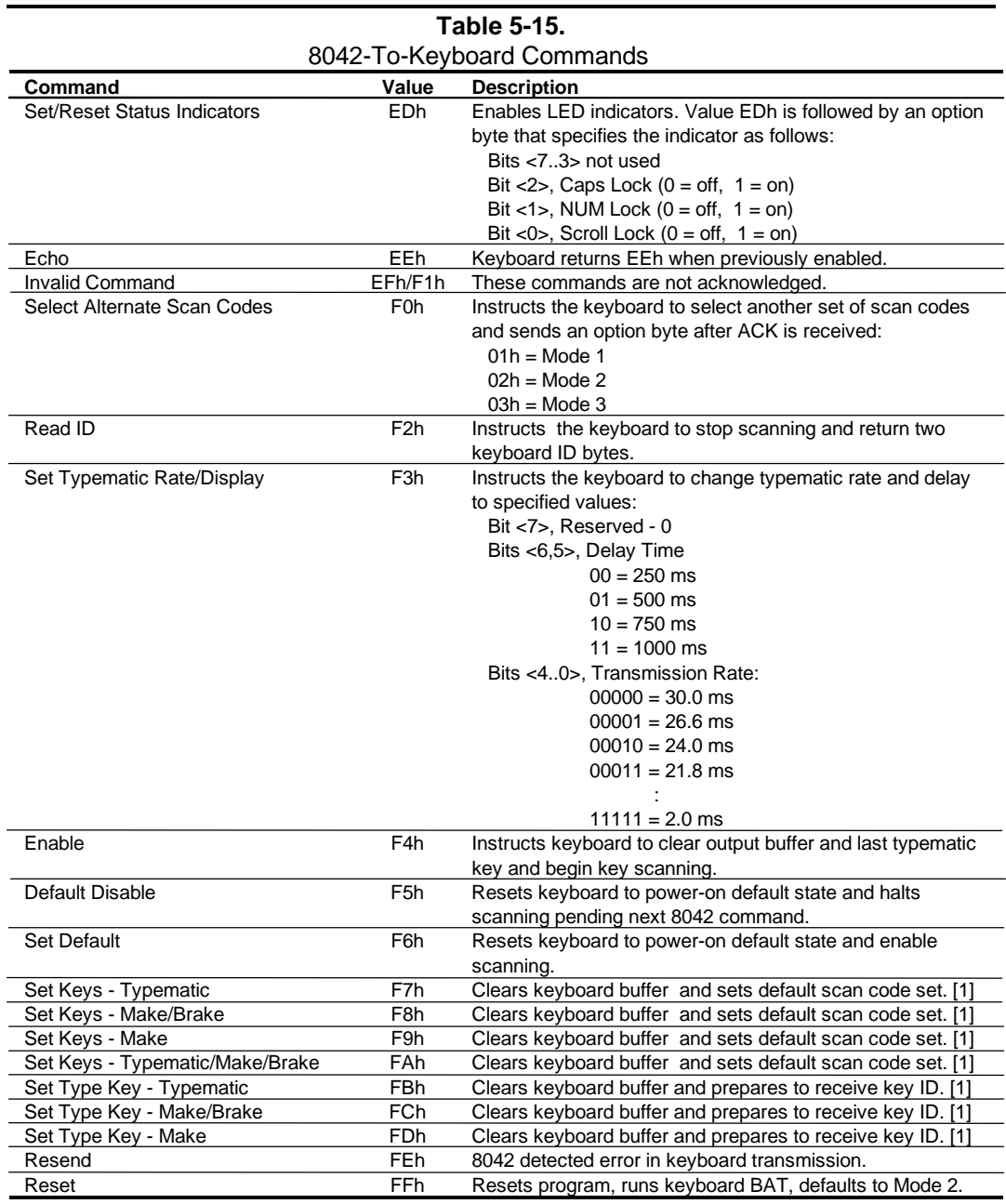

Note:

[1] Used in Mode 3 only.

5-28 *Compaq Deskpro EN Series of Personal Computers Desktop and Minitower Form Factors*

# **5.6.2 POINTING DEVICE INTERFACE OPERATION**

The pointing device (typically a mouse) connects to a 6-pin DIN-type connector that is identical to the keyboard connector both physically and electrically. The operation of the interface (clock and data signal control) is the same as for the keyboard. The pointing device interface uses the IRQ12 interrupt.

# **5.6.3 KEYBOARD/POINTING DEVICE INTERFACE PROGRAMMING**

### **5.6.3.1 8042 Configuration**

The keyboard/pointing device interface must be enabled and configured for a particular speed before it can be used. Enabling and speed parameters of the 8042 logic are affected through the PnP configuration registers of the 87307 I/O controller. Enabling and speed control are automatically set by the BIOS during POST but can also be accomplished with the Setup utility and other software.

The PnP configuration registers are accessed through I/O registers 15Ch (index) and 15Dh (data). The keyboard and mouse interfaces are initiated by firmware selecting logical device 0 or 1 of the 87307. This is accomplished by the following sequence:

- 1. Write 07h to I/O register 15Ch.
- 2. Write 00h or 01h to I/O register 15Dh (for selecting the keyboard or mouse interface).
- 3. Write 30h to I/O register 15Ch.
- 4. Write 01h to I/O register 15Dh (this activates the interface).

The parallel interface configuration registers are listed in the following table:

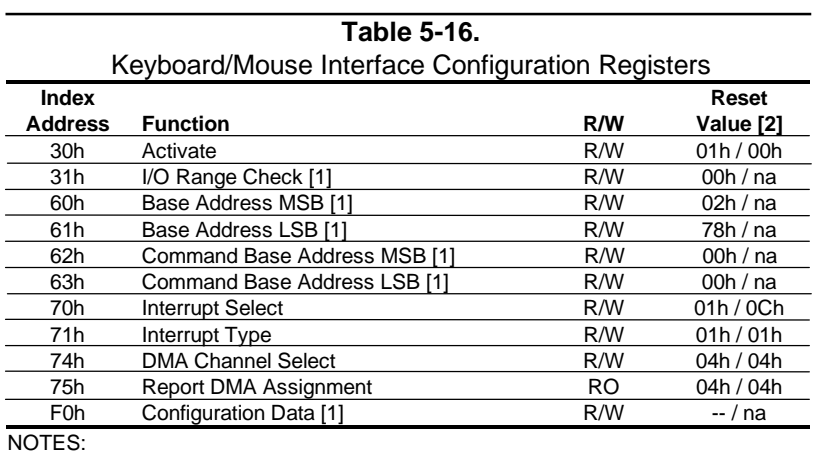

[1] Keyboard I/F only. [2] Keyboard I/F / Mouse I/F

# **5.6.3.2 8042 Control**

The BIOS function INT 16 is typically used for controlling interaction with the keyboard. Subfunctions of INT 16 conduct the basic routines of handling keyboard data (i.e., translating the keyboard's scan codes into ASCII codes). The keyboard/pointing device interface is accessed by the CPU through I/O mapped ports 60h and 64h, which provide the following functions:

- Output buffer reads
- Input buffer writes
- Status reads
- Command writes

Ports 60h and 64h can be accessed using the IN instruction for a read and the OUT instruction for a write. Prior to reading data from port 60h, the "Output Buffer Full" status bit (64h, bit  $\langle 0 \rangle$ ) should be checked to ensure data is available. Likewise, before writing a command or data, the "Input Buffer Empty" status bit  $(64h, bit < 1)$  should also be checked to ensure space is available.

### **I/O Port 60h**

I/O port 60h is used for accessing the input and output buffers. This register is used to send and receive data from the keyboard and the pointing device. This register is also used to send the second byte of multi-byte commands to the 8042 and to receive responses from the 8042 for commands that require a response.

A read of 60h by the CPU yields the byte held in the output buffer. The output buffer holds data that has been received from the keyboard and is to be transferred to the system.

A CPU write to 60h places a data byte in the input byte buffer and sets the CMD/ DATA bit of the Status register to DATA. The input buffer is used for transferring data from the system to the keyboard. All data written to this port by the CPU will be transferred to the keyboard **except** bytes that follow a multibyte command that was written to 64h

### **I/O Port 64h**

I/O port 64h is used for reading the status register and for writing commands. A read of 64h by the CPU will yield the status byte defined as follows:

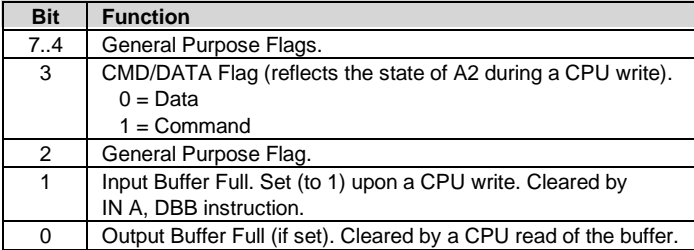

A CPU write to I/O port 64h places a command value into the input buffer and sets the CMD/DATA bit of the status register (bit  $\langle 3 \rangle$ ) to CMD.

Table 5-18 lists the commands that can be sent to the 8042 by the CPU. The 8042 uses IRQ1 for gaining the attention of the CPU.

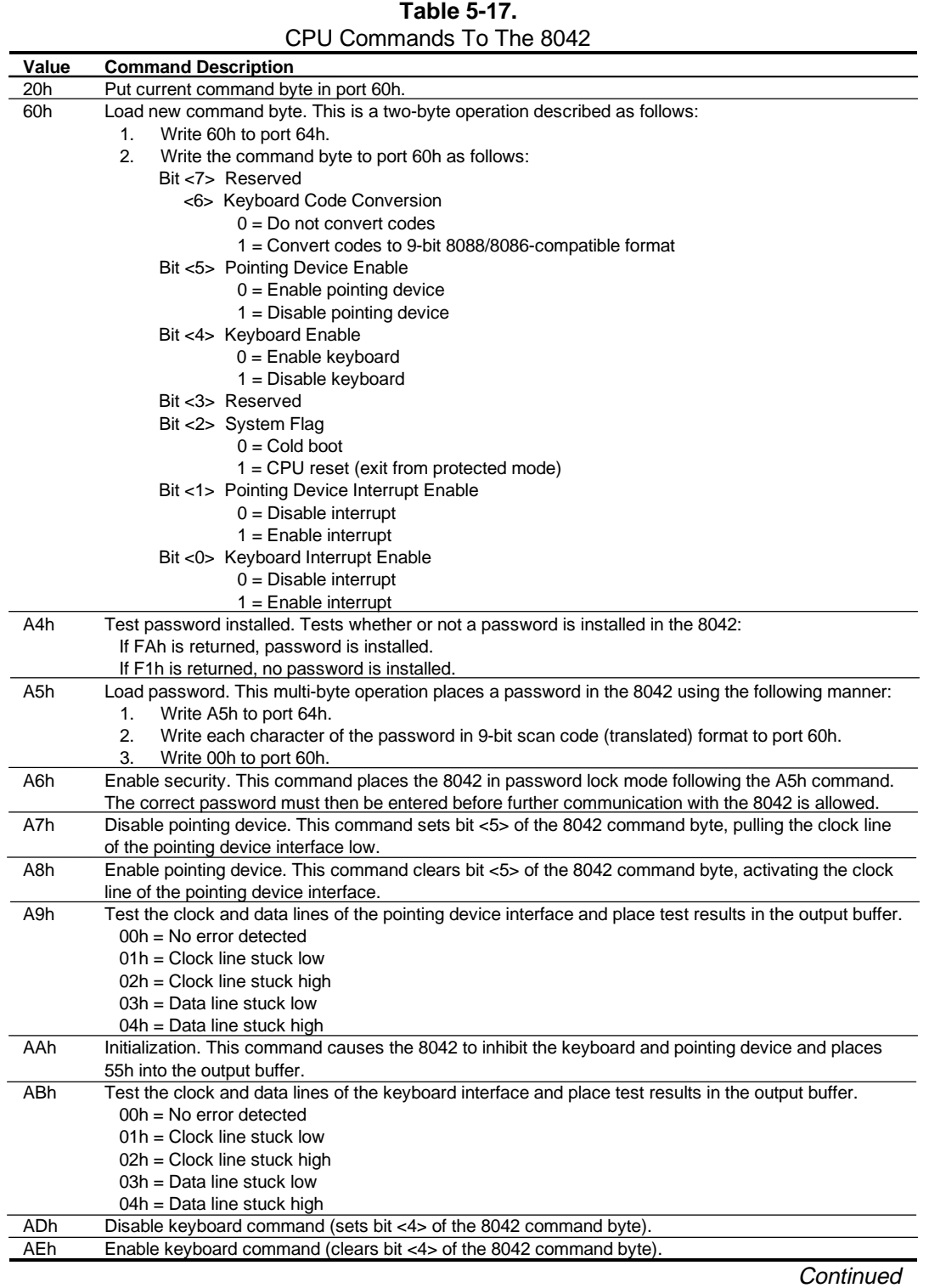

 *Compaq Deskpro EN Series of Personal Computers Desktop and Minitower Form Factors* 5-31

| Value             | <b>Command Description</b>                                                                                   |
|-------------------|----------------------------------------------------------------------------------------------------|
| C <sub>0</sub> h  | Read input port of the 8042. This command directs the 8042 to transfer the contents of the input port        |
|                   | to the output buffer so that they can be read at port 60h. The contents are as follows:                      |
|                   | Bit <7> Password Enable:                                                                                     |
|                   | $0 = Disabled$                                                                                               |
|                   | $1 =$ Enabled                                                                                                |
|                   | Bit <6> External Boot Enable:                                                                                |
|                   | $0 =$ Enabled                                                                                                |
|                   | $1 = Disabled$                                                                                               |
|                   | Bit <5> Setup Enable:                                                                                        |
|                   | $0 =$ Enabled                                                                                                |
|                   | $1 = Disabled$                                                                                               |
|                   | Bit <4> VGA Enable:                                                                                          |
|                   | $0 =$ Enabled                                                                                                |
|                   | $1 = Disabled$                                                                                               |
|                   | Bit <3> Diskette Writes:                                                                                     |
|                   | $0 = Disabled$                                                                                               |
|                   | $1 =$ Enabled                                                                                                |
|                   | Bit <2> Reserved                                                                                             |
|                   | Bit <1> Pointing Device Data Input Line                                                                      |
|                   | Bit <0> Keyboard Data Input Line                                                                             |
| C <sub>2</sub> h  | Poll Input Port High. This command directs the 8042 to place bits <74> of the input port into the            |
|                   | upper half of the status byte on a continous basis until another command is received.                        |
| C <sub>3</sub> h  | Poll Input Port Low. This command directs the 8042 to place bits <30> of the input port into the lower       |
|                   | half of the status byte on a continous basis until another command is received.                              |
| D0h               | Read output port. This command directs the 8042 to transfer the contents of the output port to the           |
|                   | output buffer so that they can be read at port 60h. The contents are as follows:                             |
|                   | Bit <7> Keyboard data stream                                                                                 |
|                   | Bit <6> Keyboard clock                                                                                       |
|                   | Bit <5> IRQ12 (pointing device interrupt)                                                                    |
|                   | Bit <4> IRQ1 (keyboard interrupt)                                                                            |
|                   | Bit <3> Pointing device clock                                                                                |
|                   | Bit <2> Pointing device data                                                                                 |
|                   | Bit <1> A20 Control:                                                                                         |
|                   | $0 =$ Hold A20 low                                                                                           |
|                   | $1 =$ Enable A20                                                                                             |
|                   | Bit <0> Reset Line Status;                                                                                   |
|                   | $0 =$ Inactive                                                                                               |
|                   | $1 =$ Active                                                                                                 |
| D <sub>1</sub> h  | Write output port. This command directs the 8042 to place the next byte written to port 60h into the         |
|                   | output port (only bit <1> can be changed).                                                                   |
| D <sub>2</sub> h  | Echo keyboard data. Directs the 8042 to send back to the CPU the next byte written to port 60h as if         |
|                   | it originated from the keyboard. No 11-to-9 bit translation takes place but an interrupt (IRQ1) is           |
|                   | generated if enabled.                                                                                        |
| D3h               | Echo pointing device data. Directs the 8042 to send back to the CPU the next byte written to port 60h        |
|                   | as if it originated from the pointing device. An interrupt (IRQ12) is generated if enabled.                  |
| D4h               | Write to pointing device. Directs the 8042 to send the next byte written to 60h to the pointing device.      |
| E0h               | Read test inputs. Directs the 8042 to transfer the test bits 1 and 0 into bits <1,0> of the output buffer.   |
| F <sub>0</sub> h- | Pulse output port. Controls the pulsing of bits <30> of the output port ( $0 = pulse$ , $1 = don't pulse$ ). |
| FFh               | Note that pulsing bit <0> will reset the system.                                                             |

**Table 5-17.** CPU Commands To The 8042 (Continued)

### **5.6.4 KEYBOARD/POINTING DEVICE INTERFACE CONNECTOR**

There are separate connectors for the keyboard and pointing device. Both connectors are identical both physically and electrically. Figure 5-7 and Table 5-18 show the connector and pinout of the keyboard/pointing device interface connectors.

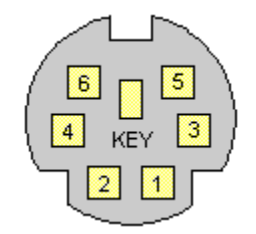

**Figure 5–7.** Keyboard or Pointing Device Interface Connector (as viewed from rear of chassis)

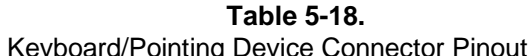

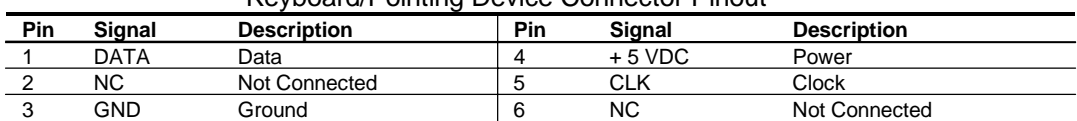

### **5.7 UNIVERSAL SERIAL BUS INTERFACE**

The Universal Serial Bus (USB) interface provides up to 12 Mb/s data transfers between the host system and peripherals designed with a compatible USB interface. This high speed interface supports hot-plugging of compatible devices, making possible system configuration changes without powering down or even rebooting systems. The USB interface supports both isochronous and asynchronous communications, and integrates a 5 VDC power bus that can eliminate the need for external powering of small remote peripherals.

### **5.7.1 USB KEYBOARD CONSIDERATIONS**

The BIOS ROM checks the USB port, during POST, for the presence of a USB keyboard. This allows a system with only a USB keyboard to be used during ROM-based setup and also on a system with an OS that does not include a USB driver.

On such a system a keystroke will generate an SMI and the SMI handler will retrieve the data from the device and convert it to PS/2 data. The data will be passed to the keyboard controller and processed as in the PS/2 interface. Changing the delay and/or typematic rate of a USB keyboard though BIOS function INT 16 is not supported.

The system does not support hot-plugging of a USB keyboard, nor is a keyboard attached to a USB hub supported. A PS/2 keyboard and a USB keyboard can, however, be connected and used simultaneously.

### **5.7.2 USB CONFIGURATION**

The USB interface functions as a PCI device (7) within the 82371AB component (function 2) and is configured using PCI Configuration Registers as listed in Table 5-19.

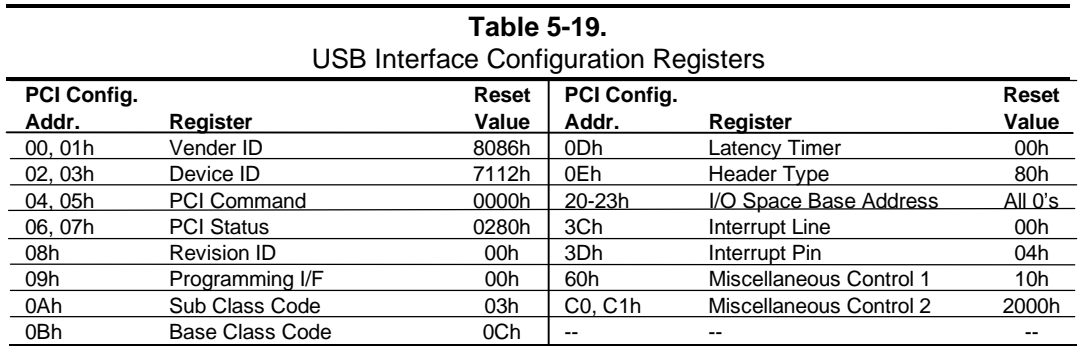

NOTES:

Assume unmarked locations/gaps as reserved.

Refer to applicable Intel documentation for detailed descriptions of registers.

5-34 *Compaq Deskpro EN Series of Personal Computers Desktop and Minitower Form Factors*

# **5.7.3 USB CONTROL**

The USB is controlled through I/O registers as listed in table 5-20.

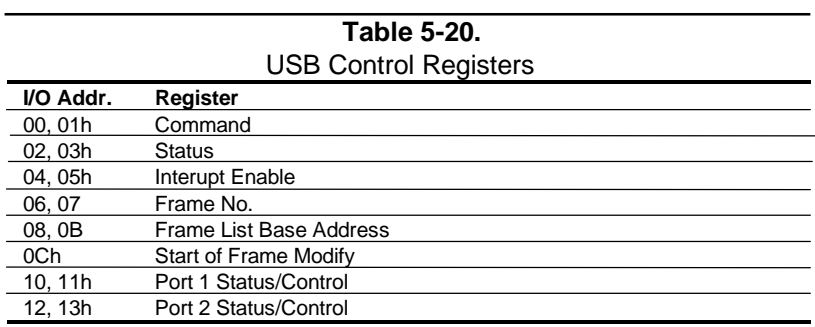

# **5.7.4 USB CONNECTOR**

The USB interface provides two identical connectors (ports A and B).

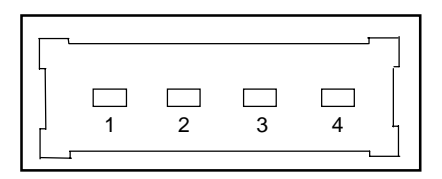

**Figure 5–8.** Universal Serial Bus Connector (one of two as viewed from rear of chassis)

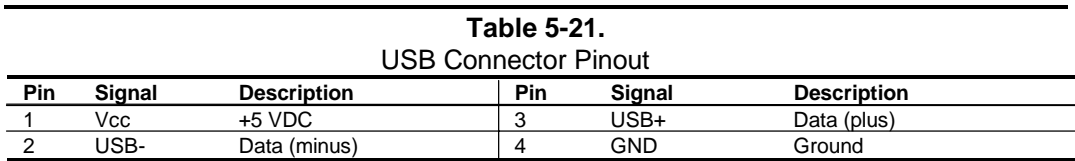

*Chapter 5 Input/Output Interfaces*

This page is intentionally blank.

# **Chapter 6 AUDIO SUBSYSTEM**

# **6.1 INTRODUCTION**

This chapter describes the audio subsystem, which features Compaq Premier Sound. The audio subsystem is compatible with software written for industry-standard sound subsystems. The audio subsystem can capture and playback .WAV files (as used in most Windows applications). Support for FM synthesis for playback of MIDI (.MID) files is also included.

This chapter covers the following subjects:

- ♦ Functional description (6.2) page 6-2
- Programming (6.3) page 6-8
- $\bullet$  Specifications (6.4) page 6-11
# **6.2 FUNCTIONAL DESCRIPTION**

A block diagram of the audio subsystem is shown in Figure 6-1. The architecture is based on the ES1869 audio controller that provides the ADC, DAC, FM synthesis, spatializer 3D audio, and mixing functions. The audio output is processed though a six-level equalizer designed to compensate for chassis acoustics. A 5-watt low-distortion amplifier (TDA7056A) drives a longexcursion speaker for optimum sound. All audio functions are controlled by software. The software volume control uses 6-bit resolution providing 64 levels.

In addition to the connections provided for CD-ROM, four analog interfaces are provided to connect to external audio devices and are discussed in the following paragraphs.

Line In - This input uses a three-conductor (stereo) mini-jack for connecting left and right channel line-level signals (20-K ohm impedance). A typical connection would be to a tuner's Line Out or Record Out jacks, or to a tape deck's Line Out or Playback Output jacks. A less optimum but acceptable connection would be to the headphone output of the tape deck or CD player.

**Line Out** - This output uses a three-conductor (stereo) mini-jack for connecting left and right channel line-level signals (20-K ohm impedance). A typical connection would be to a tape recorder's Line In or Record In jacks, to an amplifier's Line In jacks, or to "powered" computer speakers that contain amplifiers. Plugging into the Line Out mutes the internal speaker.

**Mic In** - This input uses a three-conductor (stereo) mini-jack that is specifically designed for connecting a condenser microphone with an impedance of 1-K ohms. This is the default recording input after a system reset.

**Headphone Out** - This output uses a three-conductor (stereo) mini-jack for connecting a pair of stereo headphones with a minimum impedance of 16 ohms. This jack can also be used to connect a pair of un-powered or powered speakers of the type designed to be used with portable radio/cassette/CD players). Using this connector defeats (mutes) the internal speaker and Line Out signals.

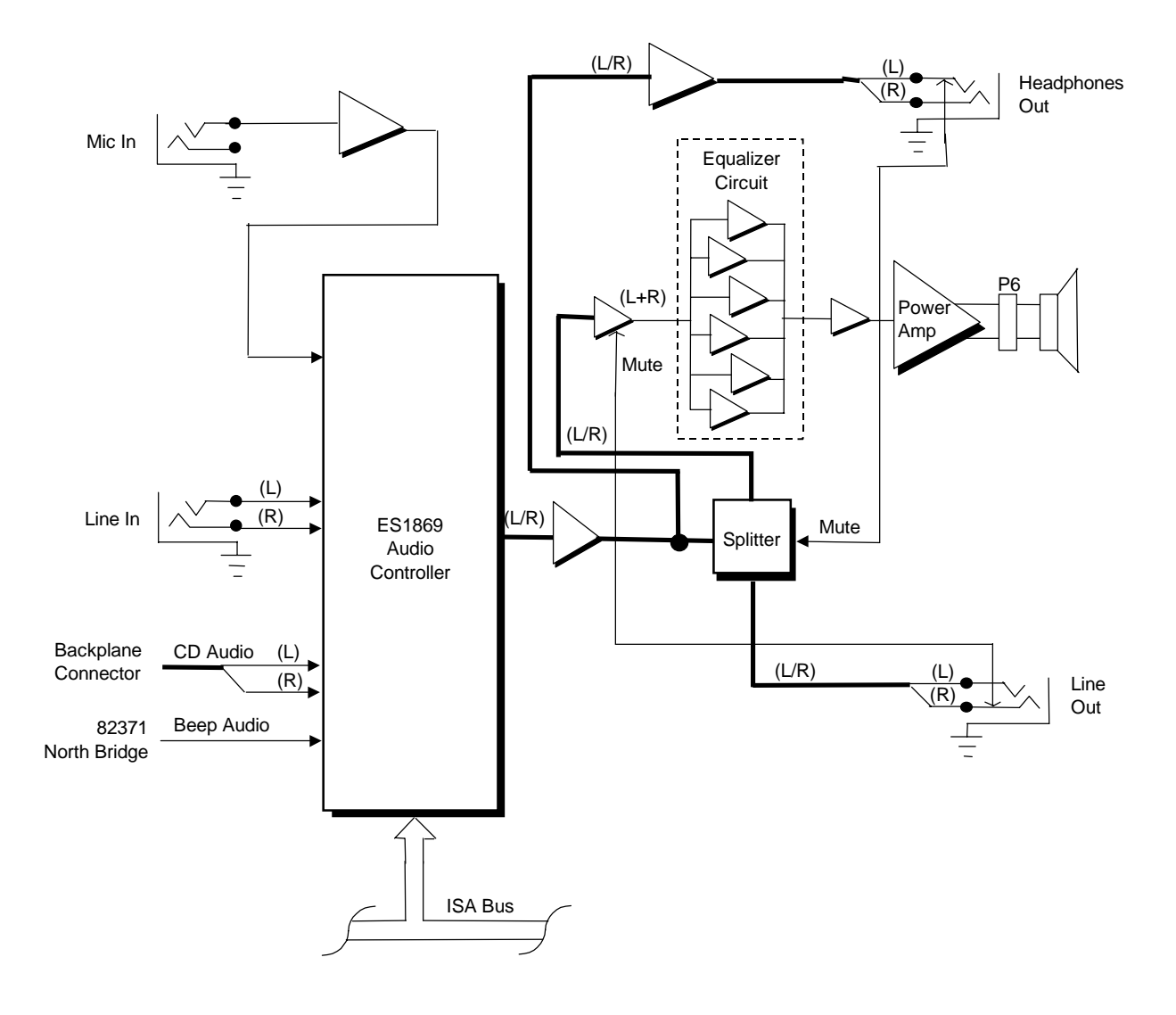

**Figure 6–1.** Audio Subsystem Block Diagram

6-3

#### **6.2.1 PCM AUDIO PROCESSING**

The audio subsystem uses pulse code modulation (PCM) for processing audio that is applied from external sources to the Mic In and Line In input jacks, as well as audio from an installed CD-ROM drive. The PCM method is also used in playback of .WAV file data commonly used in Windows applications.

#### **6.2.1.1 ADC Operation**

The Analog-to-Digital Converter (ADC) receives an analog signal and, using pulse code modulation (PCM) converts it into digital data that can be handled by normal logic circuitry. The conversion process consists of measuring (sampling) the analog signal at intervals to determine the amplitude and frequency (see Figure 6-2). The frequency of sampling intervals is a programmable parameter known as the sampling rate. The higher the sampling rate, the more accurate the digital representation will be.

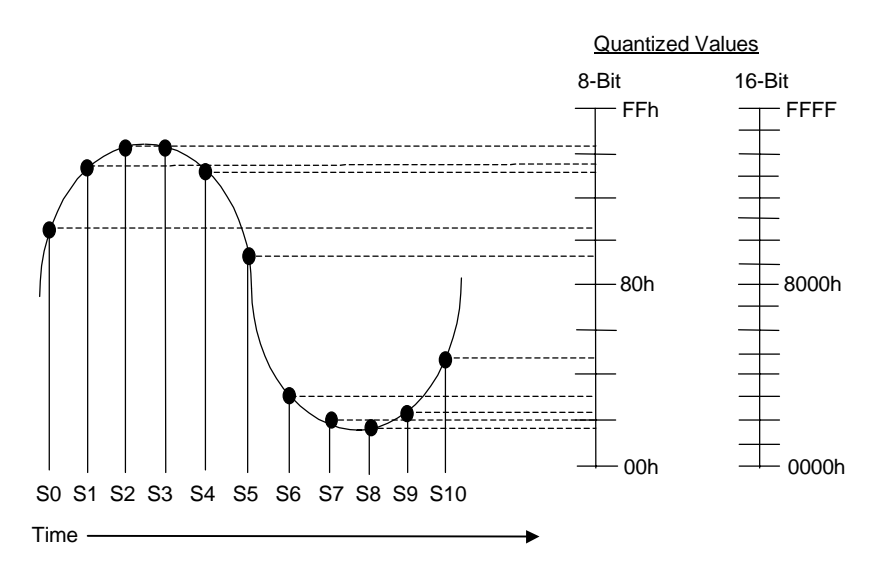

**Figure 6–2.** Analog Signal Sampling/Quantizing

Each sample is quantized into a digital code that specifies the voltage level of the analog signal at that particular time. The quantizing format options are as follows:

Mono or stereo 8- or 16-bit Signed or unsigned

 *Compaq Deskpro EN Series of Personal Computers Desktop and Minitower Form Factors* 6-4

# **6.2.1.2 DAC Operation**

The digital-to-analog conversion (DAC) simply reverses the procedure of the ADC. The digital audio data stream is received by the DAC and the quantized values are decoded at the sampling rate (Figure 6-3A) into DC levels, resulting in a discrete level wave form (Figure 6-3B). A filter provides the final shaping of the wave (Figure 6-3C) before it is applied to the analog output circuitry.

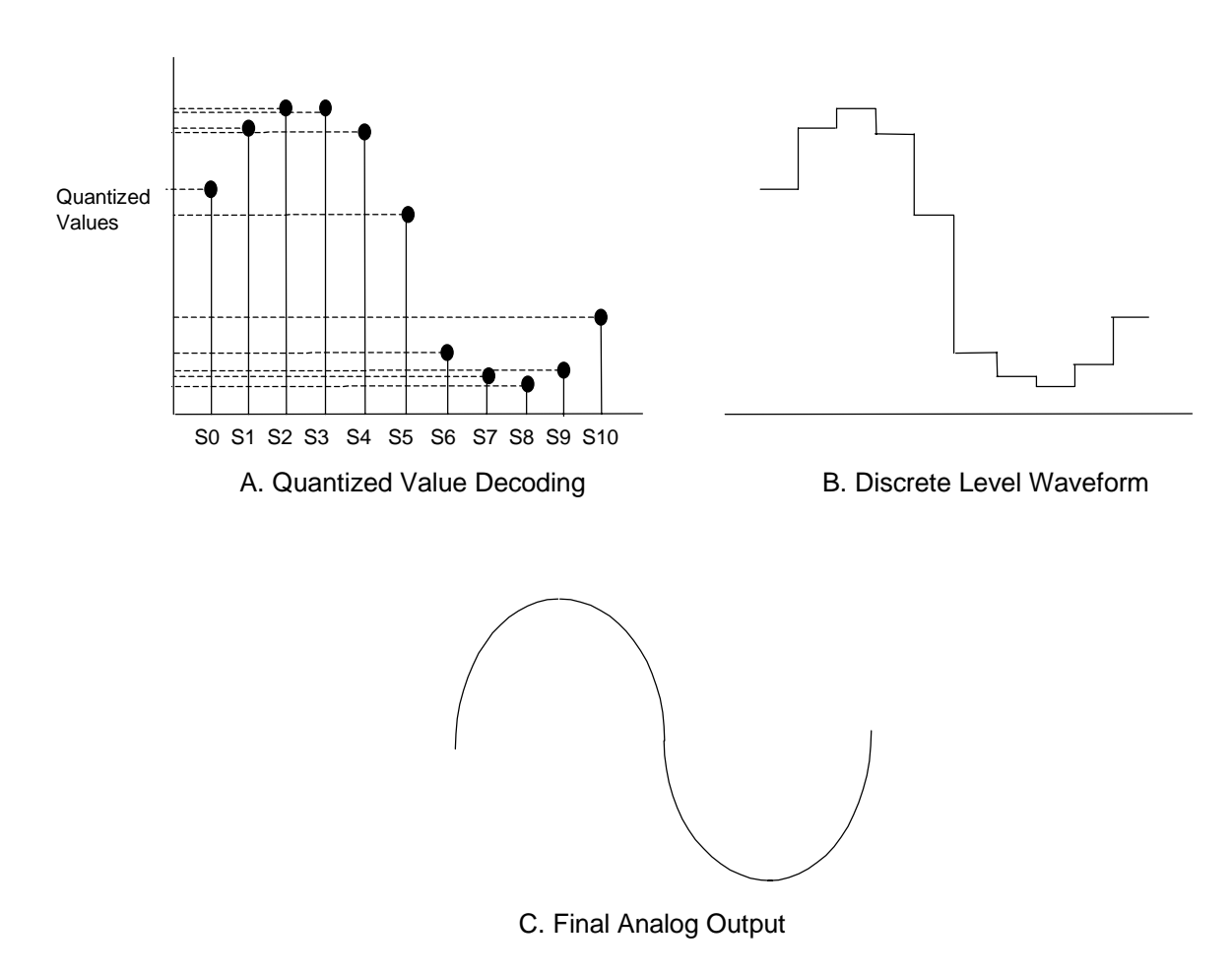

#### **Figure 6–3.** DAC Operation

Compressed sound formats efficiently use space by concentrating sampling/quantizing in the middle of the sound spectrum and are suited for voice capture/playback. The DAC of the ES1869 controller supports two type of compressed sound; ADPCM and ESPCM. The ADPCM compressed format is compatible with common industry sound subsystems while ESPCM is a proprietary format that offers greater performance.

#### **6.2.1.3 PCM Configuration Modes**

PCM operation can be configured for compatible ( common sound board functionality) mode or set up for extended mode, which has some performance advantages. Table 6-1 lists the differences between the modes of operation.

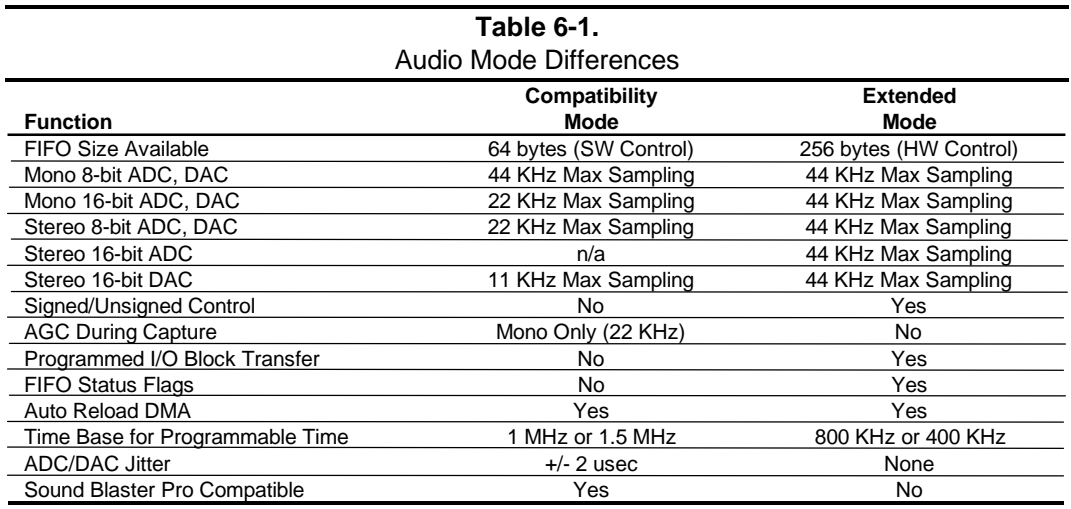

#### **6.2.1.4 PCM Bus Cycles**

The I/O and DMA cycles used by PCM operations to process .WAV data follow standard ISA bus conventions. All bus transfers occur at the bytes level. Programmed I/O cycles are always used for programming the control registers and may also be used for transferring audio data to and from the audio subsystem as well. Quantized audio data is built using the "little endian" format (LSB occupies the lowest memory address). Data transfers over the ISA occur as shown below.

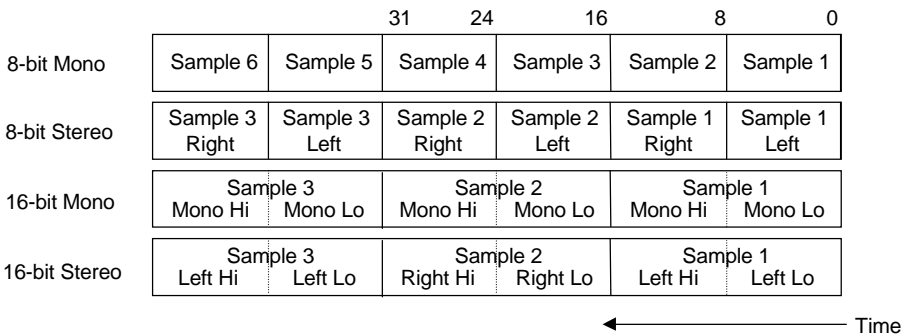

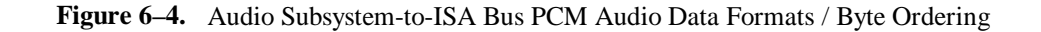

 *Compaq Deskpro EN Series of Personal Computers Desktop and Minitower Form Factors* 6-6

#### **6.2.2 FM SYNTHESIS AUDIO PROCESSING**

The audio subsystem supports playback of MIDI (.MID) files. A .MID file does not contain audio information in the same way that .WAV files do. In .MID files, audio data consists of note on/off, tone type, and amplification information. Audio stored in the .MID file format has the benefit of taking up far less space than audio stored as .WAV files.

The ES1869 controller includes a 20-voice, four-operator frequency modulated (FM) synthesizer. In FM synthesis, one signal (the carrier) is forced to vary from it's center frequency by another signal (the modulator) resulting in a sideband or "harmonic" frequency. The frequency of the harmonic is determined by the original carrier frequency and the modulating frequency. The number of harmonics generated is determined by the strength (amplitude) of the modulating signal. The microsystem that produces the FM signal is called a patch (Figure 6-5).

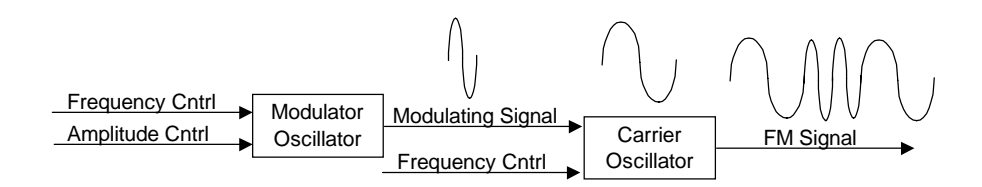

#### **Figure 6–5.** FM Synthesis Patch

Note that while an analog representation is shown in Figure 6-6. Synthesis occurs as a digital operation with the results being sent to the DAC.

The FM synthesis process is a playback-only operation involving the writing of .MID data to the audio subsystem over the ISA bus. The only reads involve checking the controller for status. Figure 6-6 shows the ISA bus transaction for FM synthesis. Note that if a succeeding data byte is meant for the same location as the previous byte, the address does not need to be re-written.

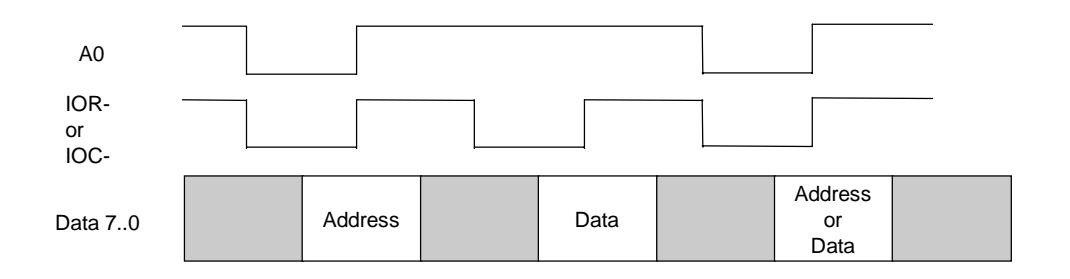

**Figure 6–6.** Audio Car-to-ISA Bus FM Audio Data Format

6-7

### **6.3 PROGRAMMING**

All programming aspects of the audio subsystem relate directly to the programmability of the ES1869 controller, upon which the audio subsystem is based. This section describes only the basic mapping of the audio functions. For a detailed description of the ES1869s registers and capabilities refer to the *ES1869 AudioDrive Data Sheet, ESS Technology, Inc*.

# **6.3.1 CONFIGURATION**

The audio subsystem is automatically configured as to base address, DMA, and interrupts following installation and power up through an on-board EEPROM that provides Plug 'n Play support. Software can identify the ES1869 controller by reading indexed address 2n5.40h successively (where  $n = 2$  for primary address or 4 for secondary address), which should yield the values 18h, 69h, followed by the base address of the ES1869.

The typical reset/power-up configuration for the audio subsystem is as follows:

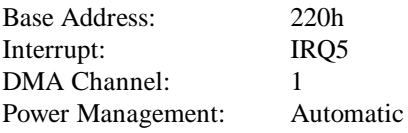

The audio subsystem can be configured or either single DMA channel mode or dual DMA channel mode. Single DMA channel mode means that capture and playback operations share the same (playback) DMA channel and only one operation, capture **or** playback, is possible at a time. Dual DMA channel operation allows simultaneous capture/playback (full duplex) operation to occur if desired, but requires the use of two DMA channels. Typically, dual DMA operation would use DMA channel 1 for capture (recording) and DMA channel 0 or 3 for playback.

### **6.3.2 CONTROL**

The audio subsystem is controlled through I/O mapped registers listed in Table 6-2.

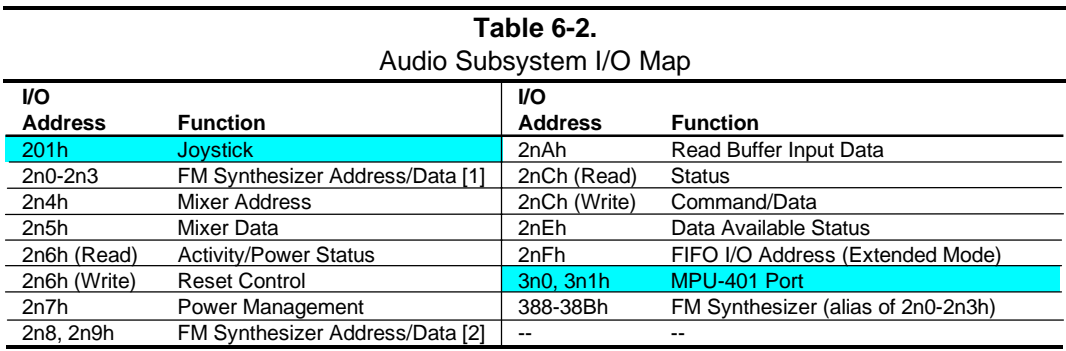

NOTES:

 $n = 2$  for primary address (default),  $= 4$  for secondary address. [1] 20-voice operation

[2] 11-voice operation

Not supported

#### **6.3.2.1 PCM Control**

The audio subsystem can operate in either Sound Blaster-compatible mode (the default) or in extended capability mode.

Table 6-3 lists the audio mixer control registers used by software written for Sound Blaster and other common audio peripherals. These registers are accessed by writing the index value to I/O port 2n4h and reading the value from or writing the value to I/O port 2n5h.

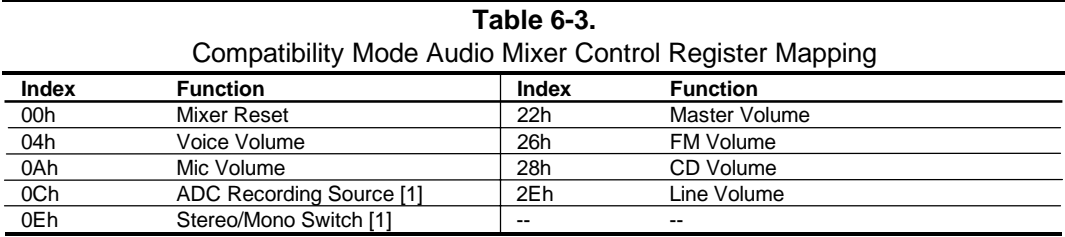

NOTE: Refer to OEM's ES1869 data sheet for detailed register descriptions.

[1] The filter functions used in Sound Blaster subsystems are not used in the audio subsystem.

6-9

The Extended Mode registers are listed in Table 6-4. Like the compatibility registers listed previously, these registers are accessed by writing the index value to I/O port 2n4h and reading the value from or writing the value to I/O port 2n5h. Extended mode offers better performance by providing more precise (higher bit resolution) control of audio levels and more control of audio processing.

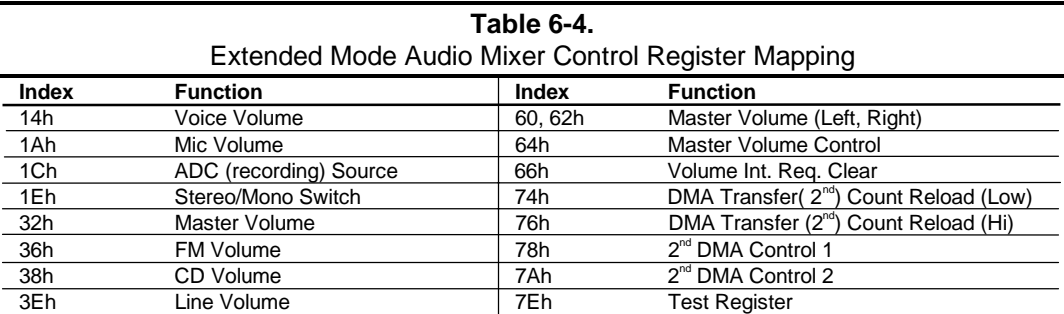

NOTE: Refer to OEM's ES1869 data sheet for detailed registers descriptions.

### **6.3.2.2 FM Synthesis Control**

The FM synthesis logic is typically mapped at 388h-38Bh. A total of 243 registers in two banks are available. Accessing the registers is accomplished by first writing the index to register 388h (for bank 0) or 38Ah (for bank 1) followed by writing the data to either 389h or 38Bh (for bank 0 or bank 1 respectively). If a succeeding data byte is destined for the same location then the address need not be re-written. Location 388h can be read for FM synthesizer status. Table 6-5 lists the FM synthsizer control registers.

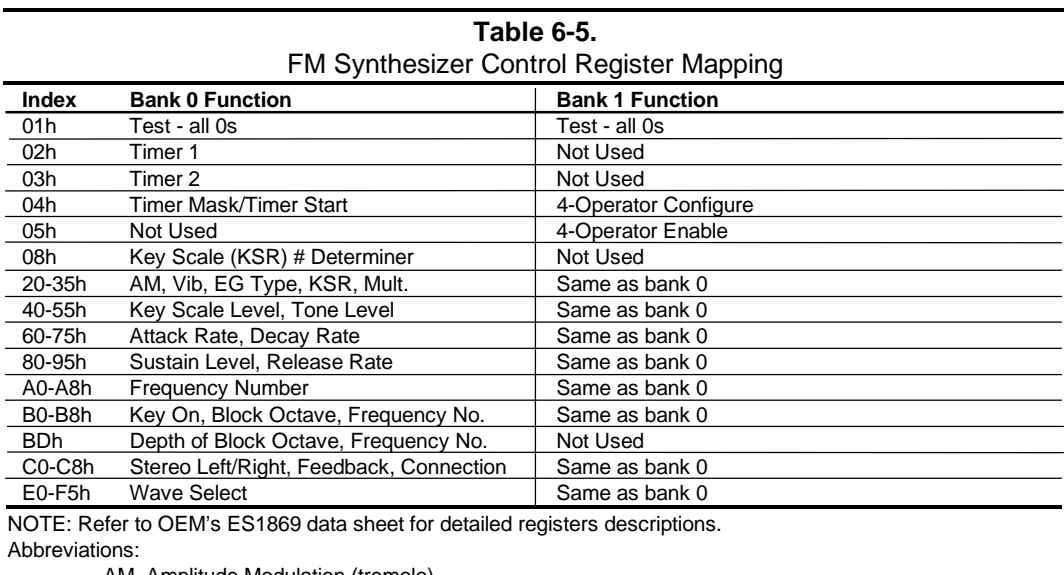

AM Amplitude Modulation (tremolo) Vib Vibrato

 *Compaq Deskpro EN Series of Personal Computers* 6-10  *Desktop and Minitower Form Factors*

# **6.4 SPECIFICATIONS**

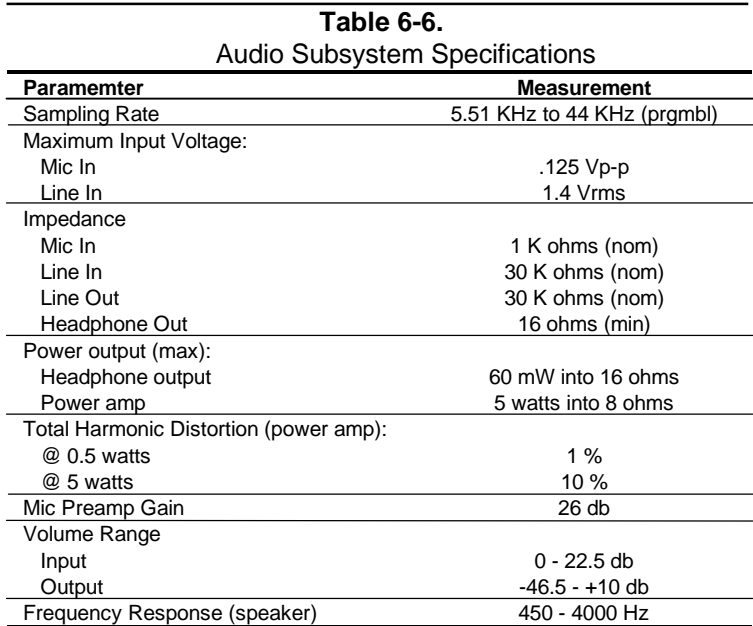

*Chapter 6 Audio Subsystem*

This page is intentionally blank.

 *Compaq Deskpro EN Series of Personal Computers* 6-12  *Desktop and Minitower Form Factors*

# **Chapter 7 POWER and SIGNAL DISTRIBUTION**

### **7.1 INTRODUCTION**

This chapter describes the power supply and method of general power and signal distribution in the Compaq Deskpro INDY Personal Computer. Topics covered in this chapter include:

- ♦ Power supply assembly/control (7.2) page 7-1
- Power distribution (7.3) page 7-5
- ♦ Signal distribution (7.4) page 7-7

### **7.2 POWER SUPPLY ASSEMBLY/CONTROL**

This system features a power supply assembly that is controlled through programmable logic (Figure 7-1).

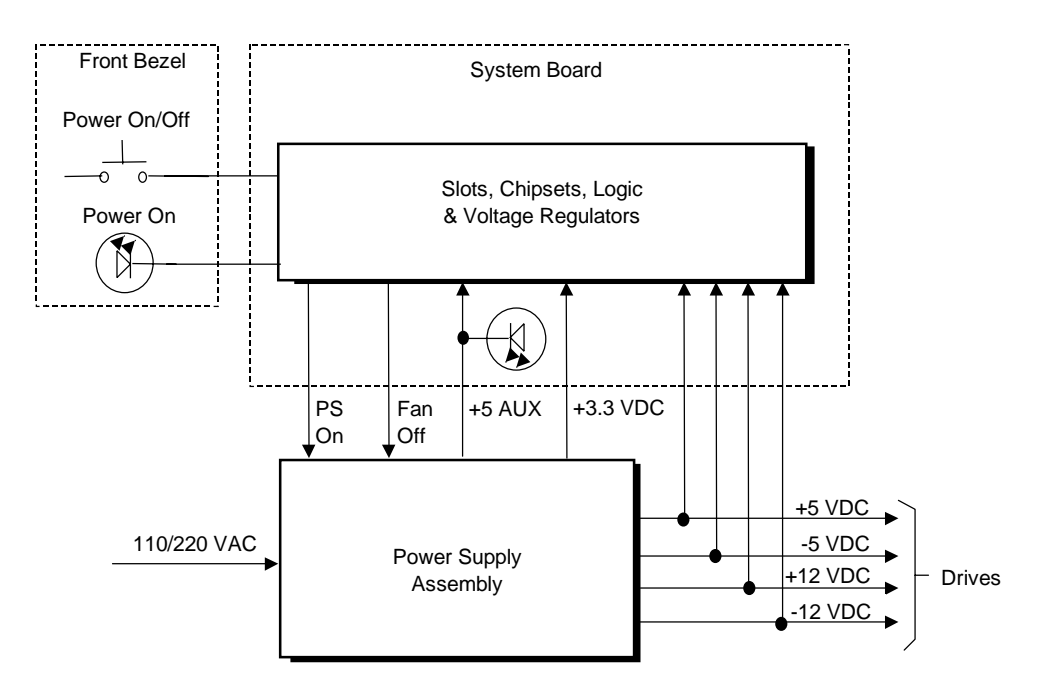

NOTE:

All signals shown entering and exiting the system board pass through the backplane card.

**Figure 7–1.** Power Distribution and Control, Block Diagram

 *Compaq Deskpro EN Series of Personal Computers Desktop and Minitower Form Factors* 7-1

# **7.2.1 POWER SUPPLY ASSEMBLY**

The power supply assembly is contained in a single unit that features a selectable input voltage: 90-132 VAC and 180-264 VAC. The power supply assembly provides +3.3 VDC, +5 VDC, -5 VDC, +12 VDC, and -12 VDC potentials for the system board, expansion board(s), and installed drives. These voltages are controlled through the power button on the front panel of the system unit. Pressing and releasing the power button results in system board logic asserting the PS On signal, which activates the power supply assembly.

The power supply also produces an auxiliary voltage (+5 AUX). The +5 AUX voltage is used for powering the power button and other logic required for wake-up operation and is produced as long as the unit is plugged into a live AC outlet.

**NOTE:** Minimum loading requirements for the power supply must be met at all times to ensure normal operation and to meet specifications.

Table 7-1 shows the specifications for the power supply.

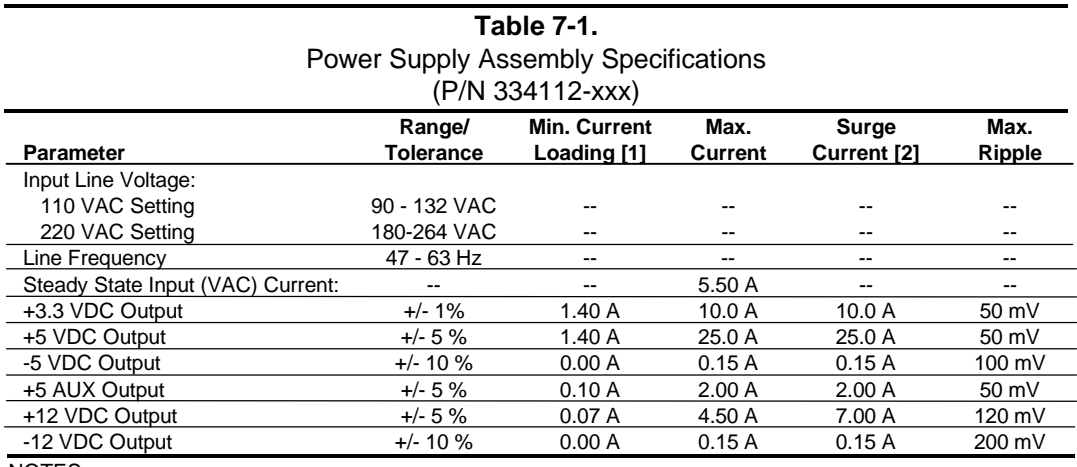

NOTES:

[1] Minimum loading requirements must be met at all times to ensure normal operation and specification compliance.

[2] Surge duration no longer than 10 seconds and +12 tolerance +/- 10%.

The power supply assembly contains a fan that can be shut down by the Fan Off signal, which is asserted from the system board logic during sleep (suspend) states. The power supply can override the Fan Off signal if the temperature in the power supply assembly is too high.

# **7.2.2 POWER CONTROL**

The power supply assembly is controlled digitally by the PS On signal (Figure 6-1). When PS On is asserted, the Power Supply Assembly is activated and all voltage outputs (+3 VDC, +5 AUX,  $+/-5$  VDC,  $+/-12$  VDC) are produced. When PS On is de-asserted, the Power Supply Assembly is off and all voltages (except +5 AUX) are not generated. Note that +5 AUX is always produced as long as the system is connected to a live AC source (as indicated by an illuminated system board LED).

# **7.2.2.1 Power Button**

The PS On signal is typically controlled through the Power Button which, when pressed and released, applies a negative (grounding) pulse to the power control logic. (Refer to section 7.2.2.3 for PS On control select.) The resultant action of pressing the power button depends on the state and mode of the system at that time and is described as follows:

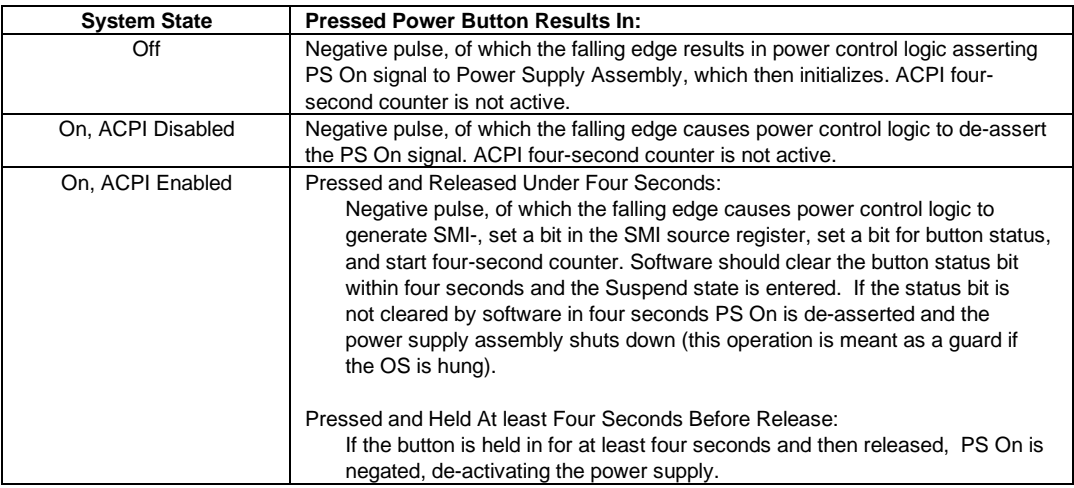

#### **7.2.2.2 Power LED Indications**

Two LEDs are used to indicate system power status. The front panel (bezel) power LED provides a visual indication of three key system conditions listed as follows:

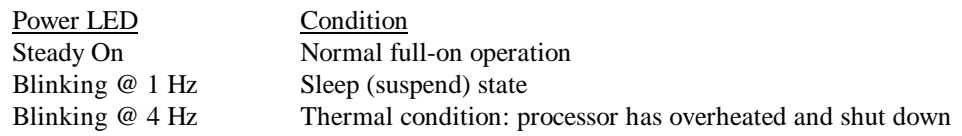

An additional LED is mounted on the system board. This LED is connected to the +5 AUX bus and will be on as long as the system unit is connected to live AC power **regardless of the status of the PS On signal**. The AC line cord should always be disconnected and the system board LED should **not** be illuminated before servicing the unit.

# **7.2.2.3 PS On Control Select**

The assertion of the PS On signal can be controlled through DIP switch SW1-6 as follows:

SW1-6 Closed (on) – PS On signal is asserted when unit is plugged into a live AC socket and power supply assembly produces all voltages (system boots immediately).

SW1-6 Open (off) – PS On signal asserted by pressed power button.

# **7.2.2.4 Wake Up Events**

The PS On signal can also be activated with a power "wake-up" of the system due to the occurrence of a magic packet, serial port ring, or PCI power management (PME) event. These events can be individually enabled by the Setup utility through the GPIO of the system security ASIC to wake up the system from a sleep (low power) state. The wake up sequence for each event occurs as follows:

- ♦ Wake On LAN (WOL) If a compliant network interface controller is installed and enabled for remote wake-up, reception of a "Magic Packet" results in the assertion of the high R-MPKT pulse signal (received through the WOL header P9) to the power control logic, which will assert PS On. Note that the NIC adapter must be able to draw five volts power from header P9 during the system sleep state.
- $\blacklozenge$  Modem Ring A ring indication on serial port A (COM1) will, if enabled, be detected by the power control logic and cause the PS On signal to be asserted.
- $\blacklozenge$  PME Event A power management event that asserts the PME- signal on the PCI bus can be enabled to cause the power control logic to generate the PS On signal. Note that the PCI card must have a second source of power to operate during the system unit's sleep state.

### **7.3 POWER DISTRIBUTION**

#### **7.3.1 3.5/5/12 VDC DISTRIBUTION**

The power supply assembly includes a multi-connector cable assembly that routes +3.3 VDC, +5 VDC, -5 VDC, +12 VC, and -12 VDC to the system board as well as to the individual drive assemblies.

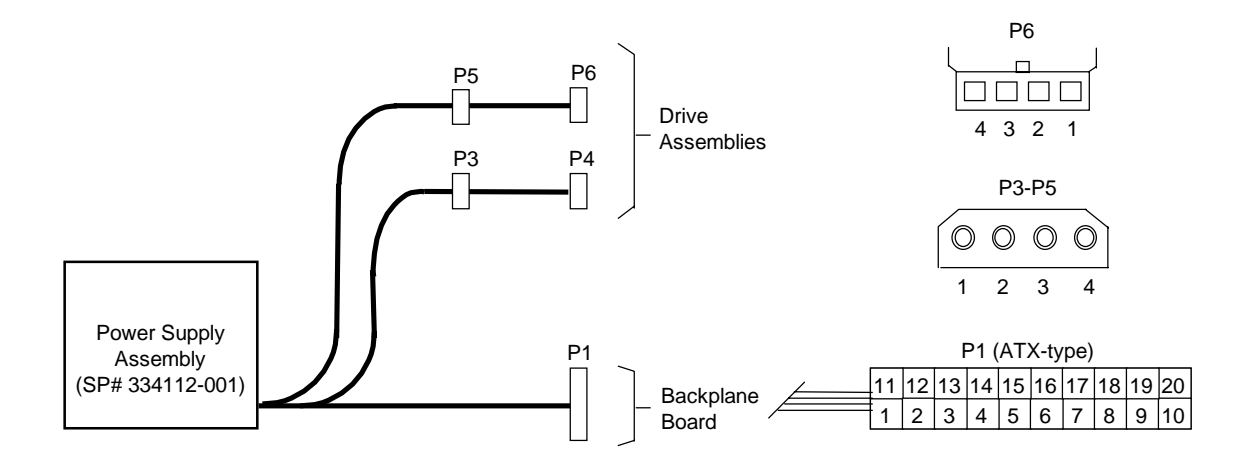

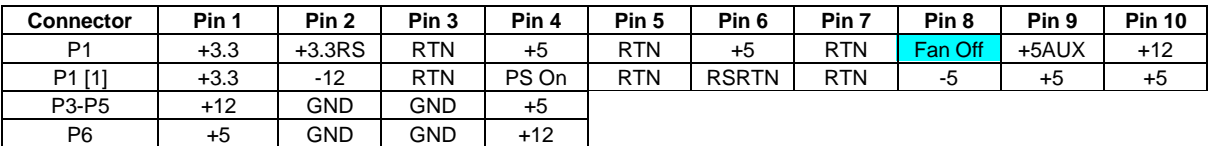

NOTES:

[1] This row represents pins 11-20 of the P1 connector.

All + and - values are VDC.

RTN = Return (signal ground)

GND = Power ground

RS = Remote sense

 $\Box$  = Deviation from ATX standard. PWR GD signal is produced by the south bridge component.

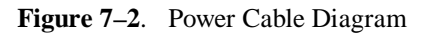

#### **7.3.2 LOW VOLTAGE DISTRIBUTION**

Voltages less than 3.3 VDC and processor core voltage are produced through regulator circuitry on the system board.

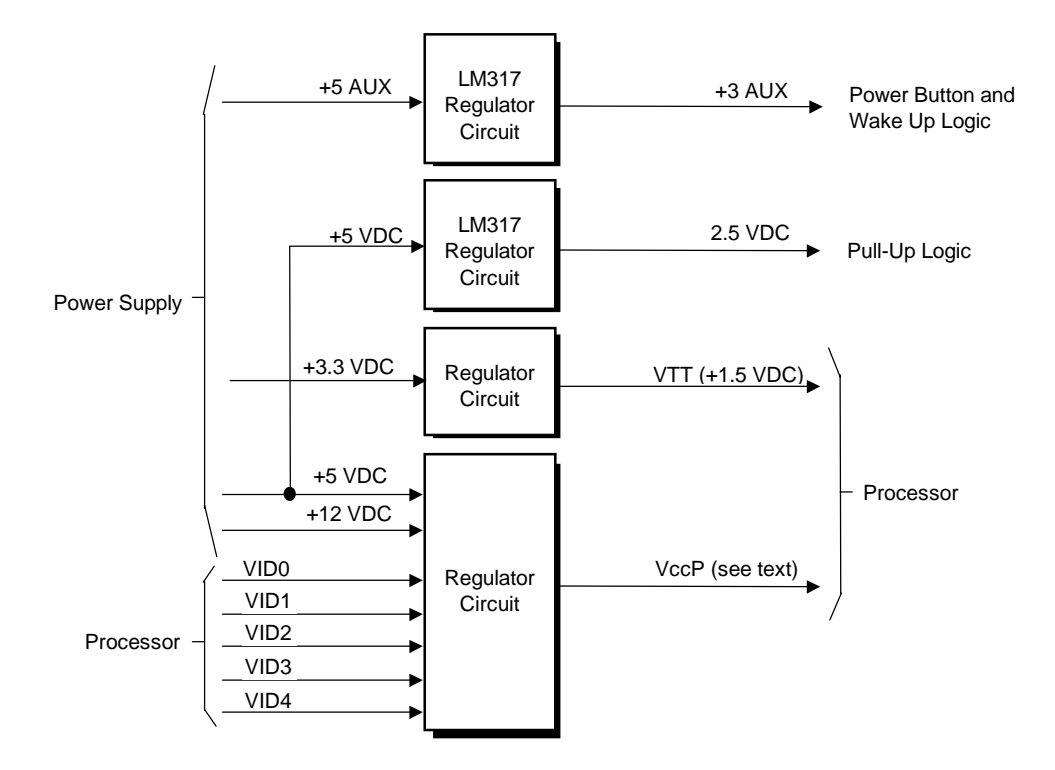

**Figure 7–3.** Low Voltage Supply, Block Diagram

The VccP regulator produces the VccP (processor core) voltage according to the state of the VID4..0 signals from the processor. This allows automatic selection of the proper core voltage depending on the installed processor component. The possible voltages available are listed as follows:

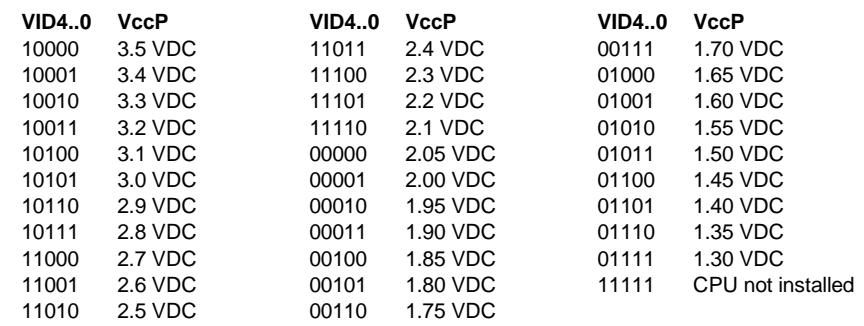

 *Compaq Deskpro EN Series of Personal Computers Desktop and Minitower Form Factors*  $7-6$ 

# **7.4 SIGNAL DISTRIBUTION**

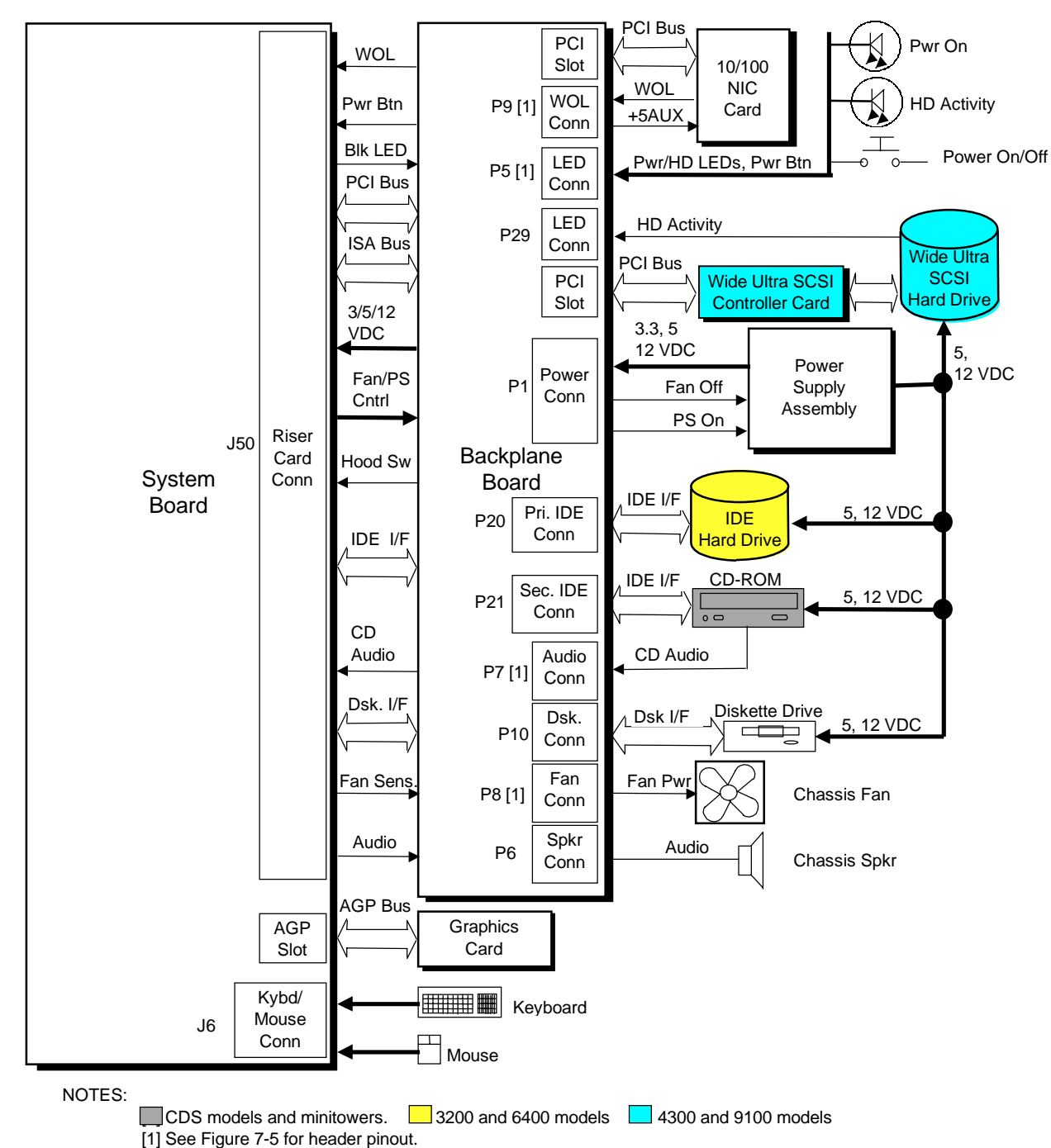

Figure 7-4 shows general signal distribution between the main subassemblies of the system unit.

**Figure 7–4**. Signal Distribution Diagram

 *Compaq Deskpro EN Series of Personal Computers Desktop and Minitower Form Factors* 7-7

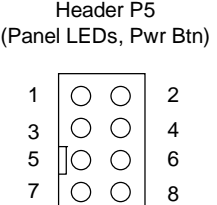

 $|00\rangle$ 

10

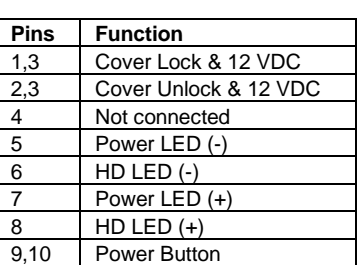

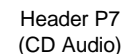

9

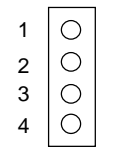

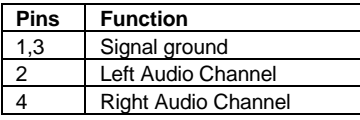

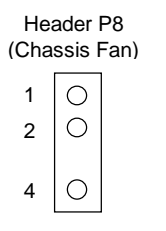

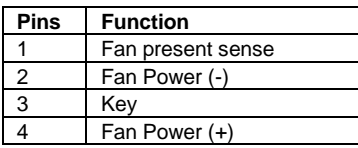

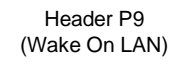

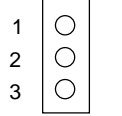

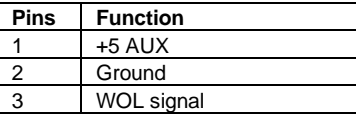

NOTE:

No polarity consideration required for cable connection to header P6 (speaker) or P29 (SCSI HD LED).

**Figure 7–5**. Backplane Header Pinouts

# **Chapter 8 BIOS ROM**

# **8.1 INTRODUCTION**

The Basic Input/Output System (BIOS) of the computer is a collection of machine language programs stored as firmware in read-only memory (ROM). The BIOS ROM includes such functions as Power-On Self Test (POST), PCI device initialization, Plug 'n Play support, power management activities, and Setup. This chapter includes the following topics:

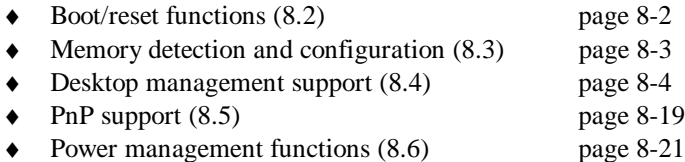

The firmware contained in the BIOS ROM supports the following operating systems and specifications:

- $\bullet$  DOS 6.2
- Windows 3.1
- ♦ Windows for Workgroups 3.11
- ♦ Windows 95
- ♦ Windows 98
- $\blacklozenge$  Windows NT 3.5 and 4.0
- $\bullet$  OS/2 ver 2.1
- OS/2 Warp
- ♦ SCO Unix
- $\bullet$  DMI 2.0
- Intel Wired for Management (WfM) initiative

The microprocessor accesses the BIOS ROM as a 128-KB block from E0000h to FFFFFh. The BIOS data is shadowed in a 64-KB block in the upper memory area. The BIOS segments are dynamically paged in and out of the 64-KB block as they are needed.

**NOTE:** This chapter describes BIOS in general and focuses on aspects of BIOS unique to this particular system. For detailed information regarding the BIOS, refer to the *Compaq Basic Input/Output System Technical Reference Guide*.

### **8.2 BOOT/RESET FUNCTIONS**

The system supports new system boot functions to support remote ROM flashing and PC97 requirements. This system also supports the EL Torito specification for bootable CDs.

# **8.2.1 BOOT BLOCK**

This system includes 24 KB of write-protected boot block ROM that provides a way to recover from a failed remote flashing of the system BIOS ROM. Early during the boot process, the boot block code checks the system ROM. If validated, the system BIOS continues the boot sequence. If the system ROM fails the check, the boot block code provides the minimum amount of support necessary to allow booting the system from the diskette drive (bypassing the security measures) re-flashing the system ROM with a ROMPAQ diskette. Since video is not available during the initial boot sequence the boot block routine uses the keyboard LEDs to communicate status as follows:

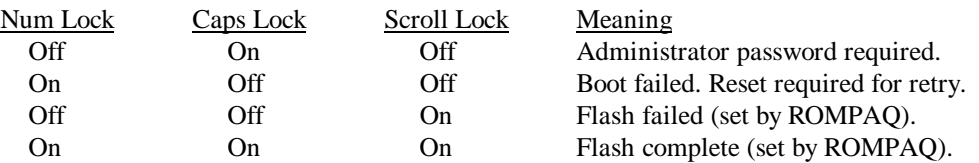

# **8.2.2 QUICKBOOT**

The QuickBoot mode (programmable through the INT 15, AX=E845h call) skips certain portions of the POST (such as the memory count) during the boot process **unless** the hood has been detected as being removed. The QuickBoot mode is programmable as to be invoked always, never (default) or every x-number of days.

# **8.2.3 SILENTBOOT**

When in the SilentBoot mode, the boot process skips certain audio and visual aspects of POST (such as the speed beeps and screen messages). Error messages are still displayed. The QuickBoot mode is programmable by the Setup utility (through the INT 15, AX=E845h call) as to either TERSE (default) or VERBOSE mode.

# **8.2.4 RESET**

There are two types of system resets: hard and soft. A hard reset is traditionally generated after power-up and produced by the circuitry generating the PWRGOOD signal. The 82371 south bridge, however, allows software to generate a hard reset. This is accomplished by first writing a one (1) to bit  $\langle 1 \rangle$  of I/O port 0CF9h. A one is then written to bit  $\langle 2 \rangle$  of 0CF9h. This causes the 82371 to create a hard reset by asserting CPURST#, PCIRST#, and RSTDRV for at least 1 ms. After the reset the 82371 automatically clears bit <2> of 0CF9h.

*Compaq Deskpro EN Series of Personal Computers Desktop and Minitower Form Factors* 8-2

### **8.3 MEMORY DETECTION AND CONFIGURATION**

This system uses the Serial Presence Detect (SPD) method of determining the installed DIMM configuration. The BIOS communicates with an EEPROM on each DIMM through an  $I^2C$ -type bus to obtain data on the following DIMM parameters:

- Presence
- Size
- Type
- Timing/CAS latency

**NOTE:** Refer to Chapter 3, "Processor/Memory Subsystem" for the SPD format and DIMM data specific to this system.

The BIOS performs memory detection and configuration with the following steps:

- 1. Set Memory Buffer Strength The memory controller must be configured for correct buffer drive strength. The BIOS provides this function by reading the number of module banks, ECC enable/disable status, and SDRAM width data from the DIMMs and transferring that data to the memory controller. SPD bytes checked: 5, 11, 13
- 2. Determine DIMM Presence/Type The BIOS checks each memory socket for DIMM presence. If present, the DIMM type and CAS latency is determined. SPD bytes checked: 2, 9, 10, 18, 23, 24.

Check Sequence:

- a. SPD byte 2 is read for all slots first. A failed read or returned value of other than 02h (EDO) or 04h (SDRAM) results in the slot marked as empty. If mixed types are detected then only SDRAMs are used (see chapter 3 for details).
- b. SPD byte 18 is read for maximum CAS latency, followed by reads of bytes 9 and 10 for bus speed compatibility. A DIMM detected as too-slow results in an error.
- c. If the DIMM can handle the memory bus speed at maximum CAS latency then bytes 23 and 24 are checked to see if the DIMM can work maximum CAS latency minus 1. Once all slots are checked, the greatest CAS latency (2 or 3) is used. A DIMM detected as incompatible will result in a bit in CMOS being set and the Num Lock LED on the keyboard will blink for a short time. Depending on the progress of the BIOS routine a POST message may be displayed before the system locks up.
- 3. Initialize SDRAM If SDRAM are installed then each row containing SDRAM will be initialized. This step includes pre-charging all banks, sending a CAS-before-RAS command, sending a Mode-Register-Set-Enable command, reading DIMM location/CAS latency data, and sending a Normal Op command.
- 4. Memory Sizing The SPD bytes 3, 4, and 17 are checked for number of row and column addresses and (for SDRAM) the number of internal banks.
- 5. Memory Timing For SDRAM, the memory controller requires the RAS pre-charge time and the RAS-to-CAS delay time. SPD bytes checked: 27and 29.

# **8.4 DESKTOP MANAGEMENT SUPPORT**

Desktop Management deals with issues of security, identification, and system management functions. Desktop Management is provided by BIOS INT 15 functions listed Table 8-1.

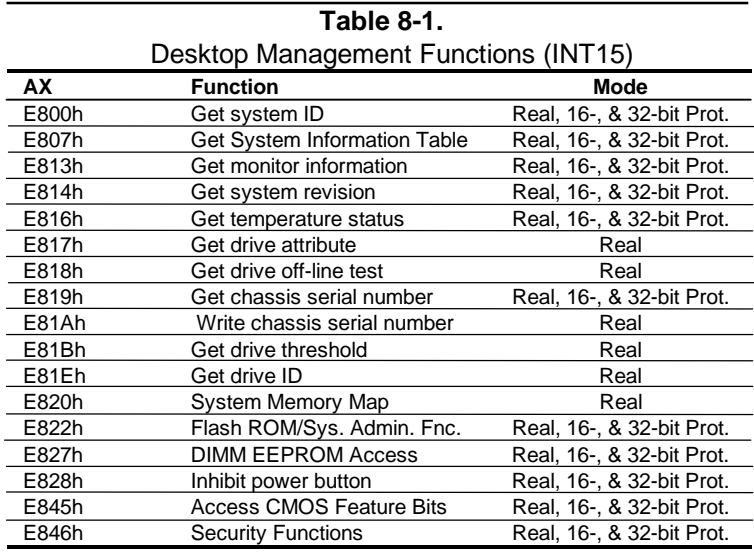

All 32-bit protected mode calls are accessed by using the industry-standard BIOS32 Service Directory. Using the service directory involves three steps:

- 1. Locating the service directory.
- 2. Using the service directory to obtain the entry point for the client management functions.
- 3. Calling the client management service to perform the desired function.

The BIOS32 Service Directory is a 16-byte block that begins on a 16-byte boundary between the physical address range of 0E0000h-0FFFFFh. The format is as follows:

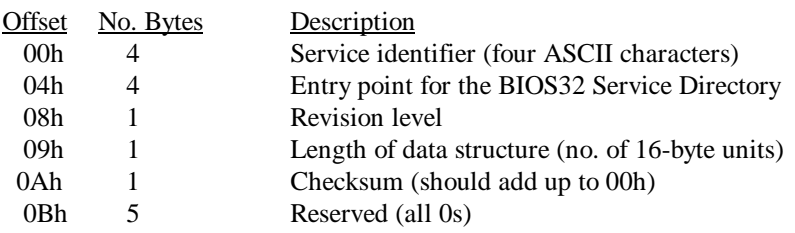

To support Windows NT an additional table to the BIOS32 table has been defined to contain 32 bit pointers for the DDC and SIT locations. The Windows NT extension table is as follows:

; Extension to BIOS SERVICE directory table (next paragraph)

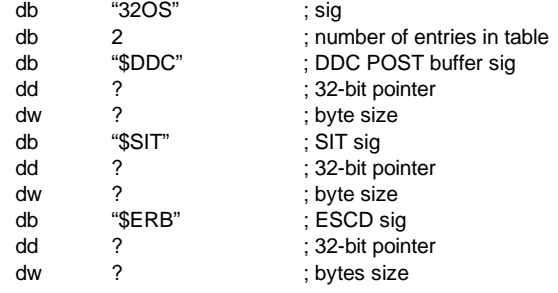

The service identifier for Desktop Management functions is "\$CLM." Once the service identifier is found and the checksum verified, a FAR call is invoked using the value specified at offset 04h to retrieve the CM services entry point. The following entry conditions are used for calling the Desktop Management service directory:

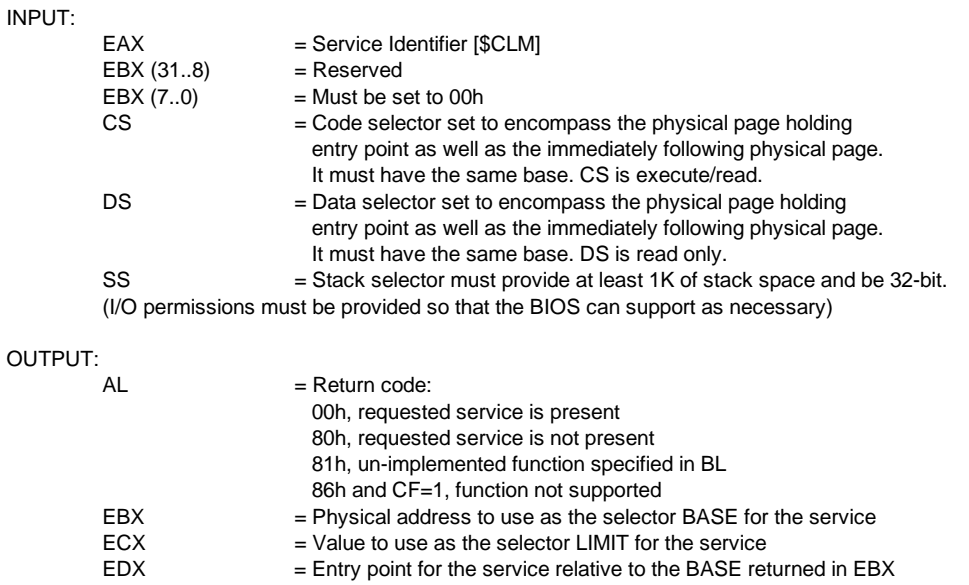

The following subsections describe aspects of Desktop Management **unique to this system**. For a general description of these BIOS functions refer to the *Compaq BIOS Technical Reference Guide*.

### **8.4.1 SYSTEM ID**

The INT 15, AX=E800h BIOS function can be used to identify the system board. This function will return the system ID in the BX register.

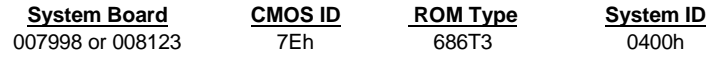

### **8.4.2 SYSTEM INFORMATION TABLE**

The System Information Table (SIT) is a comprehensive list of fixed configuration information arranged into records. The INT 15 AX=E807h BIOS function accesses the SIT by returning a pointer in ES:BX to indicate the location of the SIT. This section lists the default values that should be read from the SIT. For specific bit descriptions and more detailed information on the SIT refer to the *Compaq Basic Input/Output System (BIOS) Technical Reference Guide*.

#### **Power Conservation Record, SIT Record 01h**

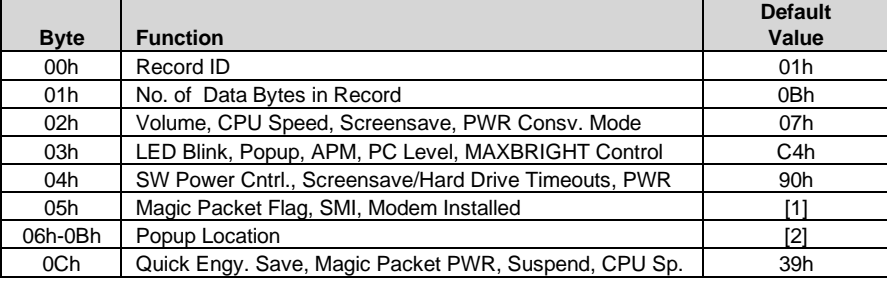

NOTES:

[1] Will be determined at runtime

[2] Unsupported function - read all 0s.

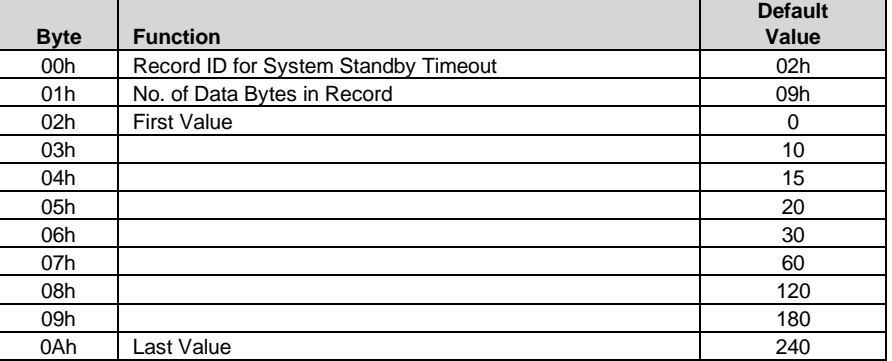

#### **Timeout Counter Record (System Standby), SIT Record 02h**

*Compaq Deskpro EN Series of Personal Computers Desktop and Minitower Form Factors* 8-6

#### **Timeout Counter Record (Video Screensave), SIT Record 03h**

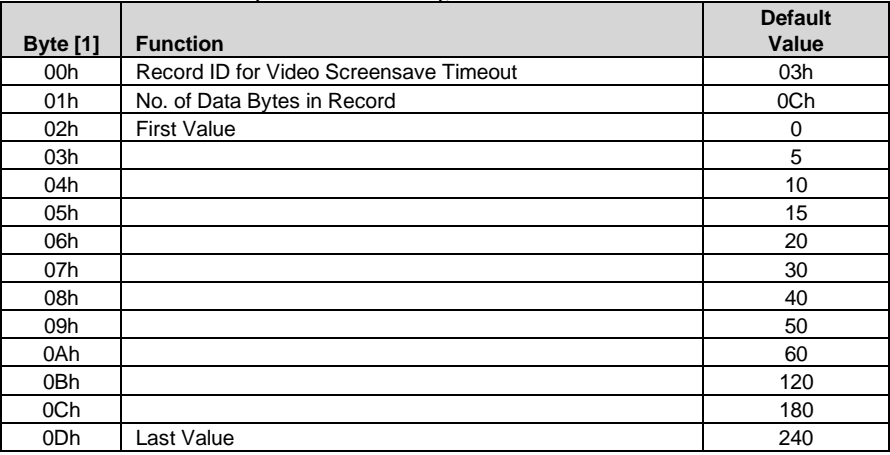

NOTE:

[1] Offset from byte 00h of timeout record 02h.

#### **Timeout Counter Record (Hard Drive), SIT Record 04h**

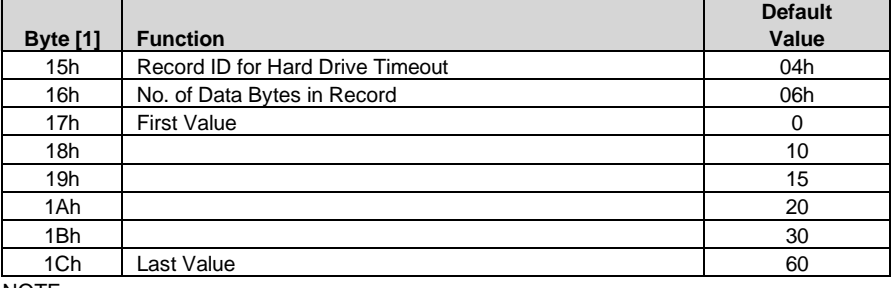

NOTE:

[1] Offset from byte 00h of timeout record 02h.

#### **Security Record, SIT Record 05h**

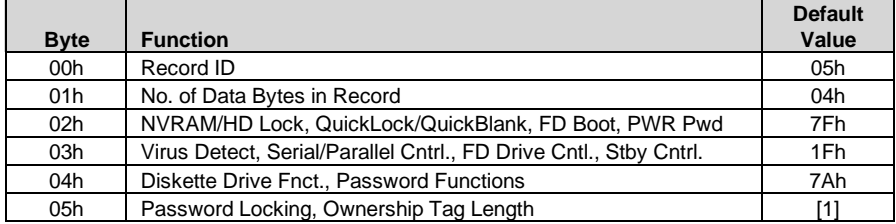

NOTE:

[1] Determined by system at runtime.

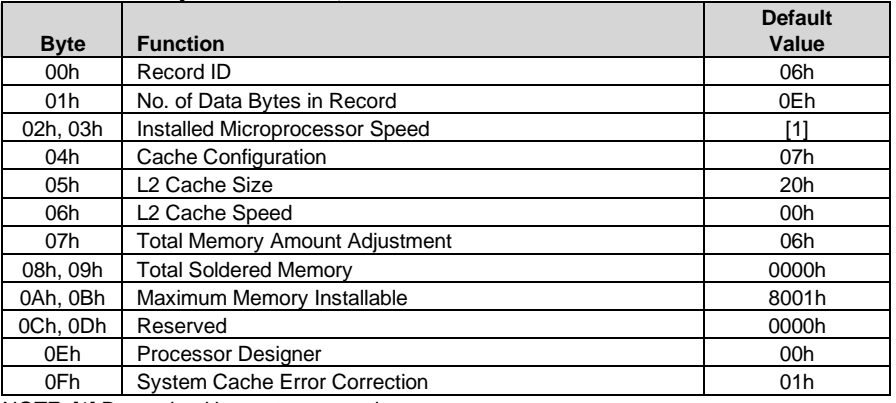

**Processor/Memory/Cache Record, SIT Record 06h**

NOTE: [1] Determined by system at runtime.

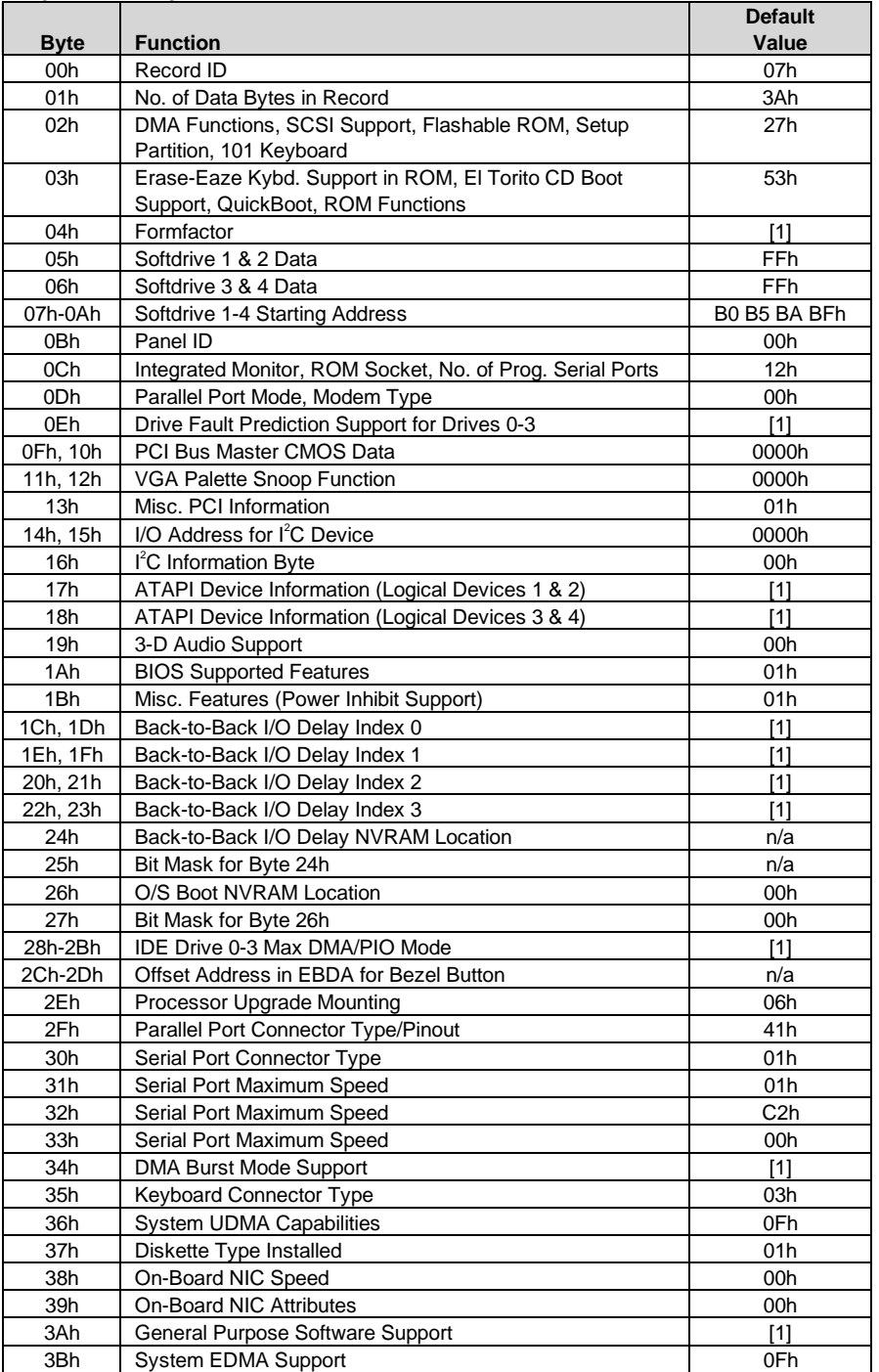

**Peripheral and Input Device Record, SIT Record 07h**

NOTE:

[1] Determined at run time.

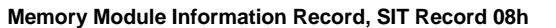

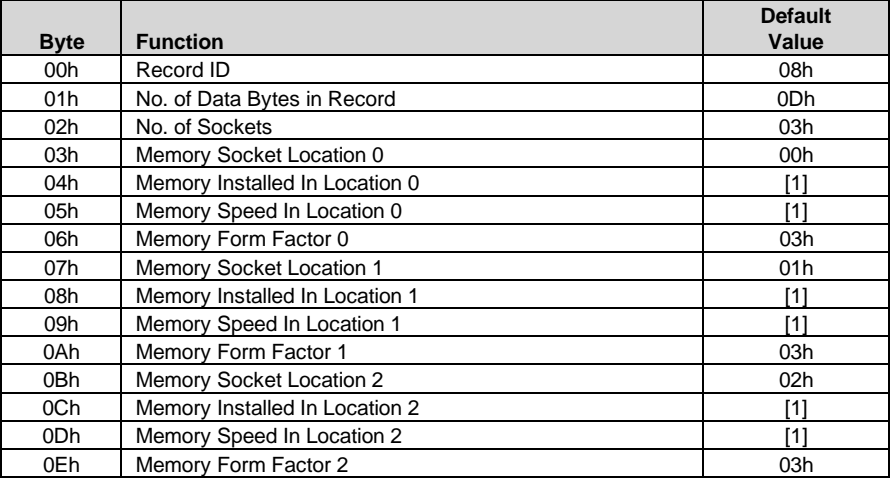

NOTE: [1] Determined at runtime.

#### **Timeout Default Record, SIT Record 09h**

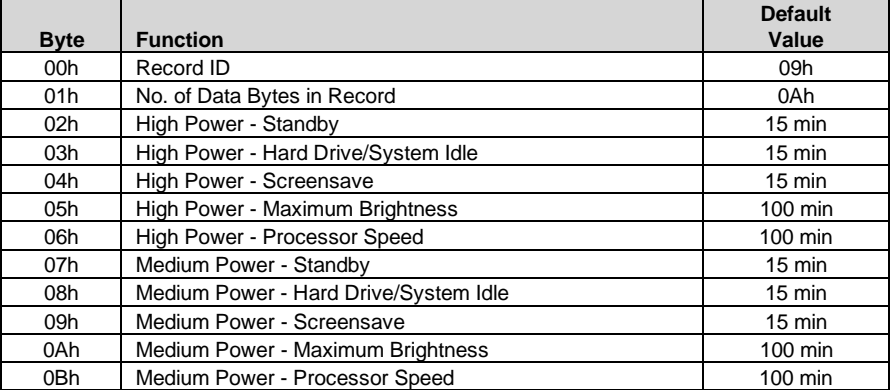

#### **CMOS/NVRAM Information Record, SIT Record 0Ah**

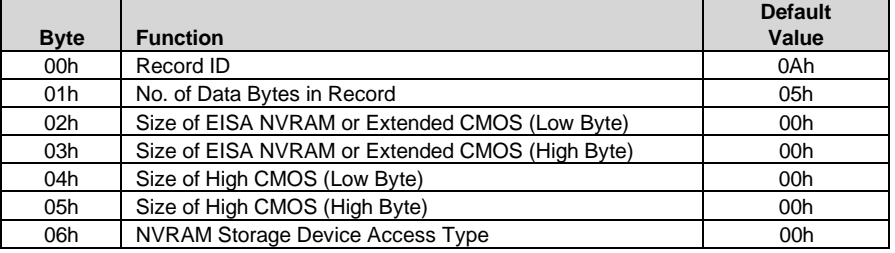

**Automatic Server Recovery Record, SIT Record 0Bh** (Not Used)

**Memory Banks Information Record, SIT Record 0Ch** (Not Used)

**Multiprocessor Feature Information Record, SIT Record 0Dh** (Not Used)

*Compaq Deskpro EN Series of Personal Computers* 8-10  *Desktop and Minitower Form Factors*

#### **Extended Disk Support Record, SIT Record 0Eh**

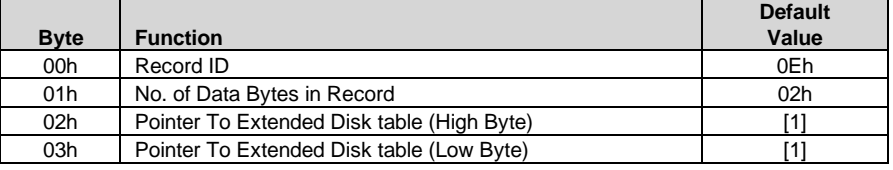

NOTE: [1] Determined at runtime.

#### **System Record, SIT Record 0Fh** (Not Used)

#### **Product Name Header Record, SIT Record 10h**

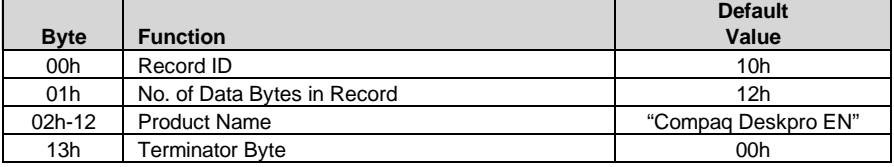

#### **DC-DC Converter Record, SIT Record 11h** (Not Used)

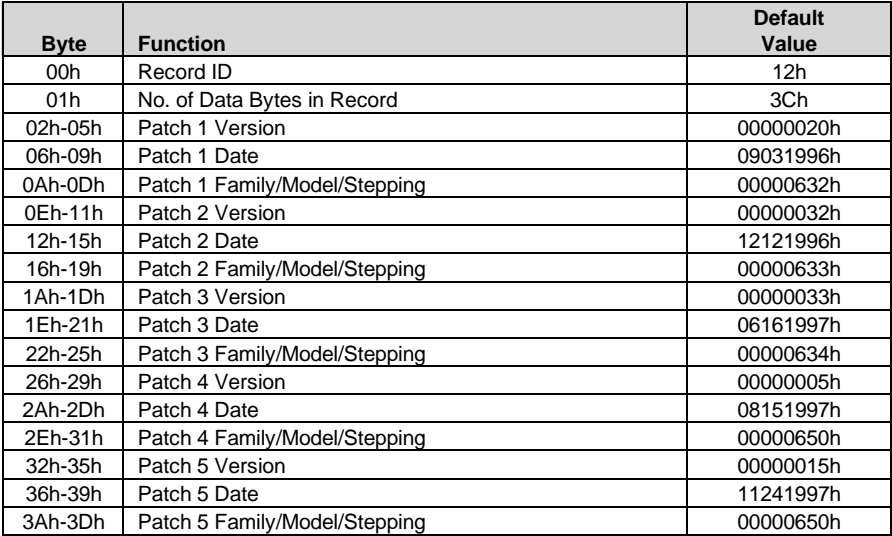

#### **Processor Microcode Patch Record, SIT Record 12h**

#### **System Hood Removal Record, SIT Record 13h**

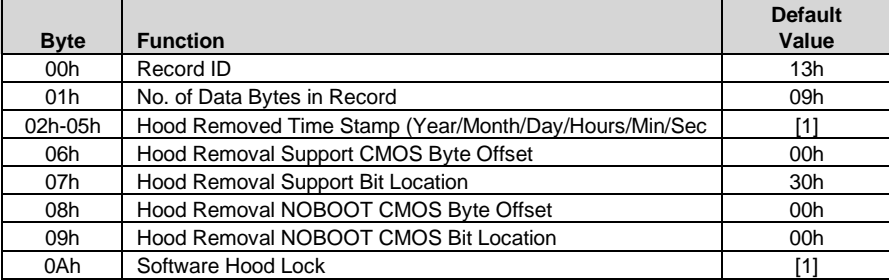

 *Compaq Deskpro EN Series of Personal Computers Desktop and Minitower Form Factors* 8-11 NOTE: [1] Determined at runtime.

**DMI System Slots Support Record, SIT Record 16h**

|                 |                             | <b>Default</b>  |
|-----------------|-----------------------------|-----------------|
| <b>Byte</b>     | <b>Function</b>             | Value           |
| 00h             | Record ID                   | 16h             |
| 01h             | No. of Data Bytes in Record | 1Ah             |
| 02h             | Number of Slots             | [1]             |
| 03h             | Type of Slot                | 0Fh             |
| 04h             | Data Width of Slot          | 05h             |
| 05h             | Slot Usage/Length/Virtual   | [1]             |
| 06h             | <b>Slot Category</b>        | 03h             |
| 07h             | Slot ID                     | 00 <sub>h</sub> |
| 08h             | <b>Type of Slot</b>         | 06h             |
| 09h             | Data Width of Slot          | 05h             |
| 0Ah             | Slot Usage/Length/Virtual   | [1]             |
| 0 <sub>Bh</sub> | <b>Slot Category</b>        | 03h             |
| 0Ch             | Slot ID                     | 01h             |
| 0 <sub>Dh</sub> | Type of Slot                | 06h             |
| 0Eh             | Data Width of Slot          | 05h             |
| 0Fh             | Slot Usage/Length/Virtual   | [1]             |
| 10 <sub>h</sub> | <b>Slot Category</b>        | 03h             |
| 11h             | Slot ID                     | 02 <sub>h</sub> |
| 12h             | <b>Type of Slot</b>         | 06h             |
| 13h             | Data Width of Slot          | 05h             |
| 14h             | Slot Usage/Length/Virtual   | [1]             |
| 15h             | <b>Slot Category</b>        | 03h             |
| 16h             | Slot ID                     | 03h             |
| 17 <sub>h</sub> | Type of Slot                | 06h             |
| 18h             | Data Width of Slot          | 05h             |
| 19h             | Slot Usage/Length/Virtual   | [1]             |
| 1Ah             | <b>Slot Category</b>        | 03h             |
| 1Bh             | Slot ID                     | 04h             |

NOTE:

[1] Determined at runtime.

#### **8.4.3 EDID RETRIEVE**

The BIOS function INT 15, AX=E813h is a tri-modal call that retrieves the VESA extended display identification data (EDID). Two subfunctions are provided: AX=E813h BH=00h retrieves the EDID information while AX=E813h BX=01h determines the level of DDC support.

Input:

 $AX = E813h$  $BH = 00$  Get EDID.  $BH = 01$  Get DDC support level

If  $BH = 00$  then DS:(E)SI = Pointer to a buffer (128 bytes) where ROM will return block If 32-bit protected mode then  $DS: (E)SI = Pointer to $DDC location$ 

#### Output:

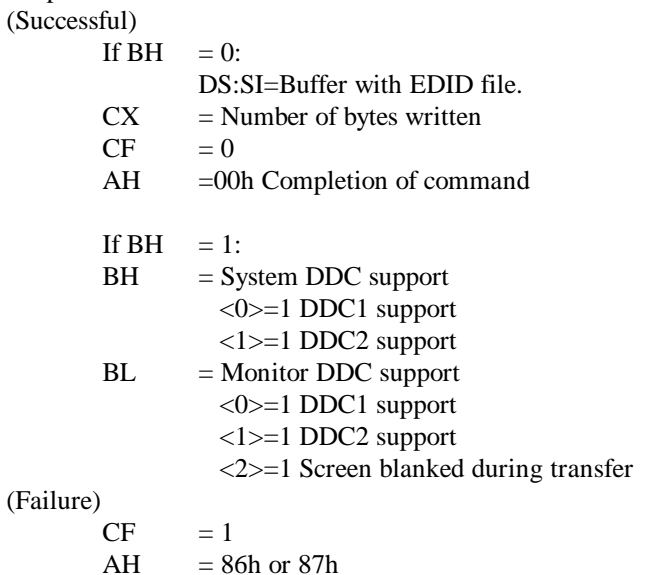

#### **8.4.4 DRIVE FAULT PREDICTION**

The Compaq BIOS provides direct Drive Fault Prediction support for IDE-type hard drives. This feature is provided through two BIOS calls. Function INT 15, AX=E817h is used to retrieve a 512-byte block of drive attribute data while the INT 15, AX=E81Bh is used to retrieve the drive's warranty threshold data. If data is returned indicating possible failure then the following message is displayed:

"1720-Intellisafe Hard Drive detects imminent failure"

 *Compaq Deskpro EN Series of Personal Computers Desktop and Minitower Form Factors* 8-13

### **8.4.5 SYSTEM MAP RETRIEVAL**

The BIOS function INT 15, AX=E820h will return base memory and ISA/PCI memory contiguous with base memory as normal memory ranges. This real mode call will indicate chipset-defined address holes that are not in use, motherboard memory-mapped devices, and all occurrences of the system BIOS as reserved. Standard PC address ranges will not be reported.

Input:

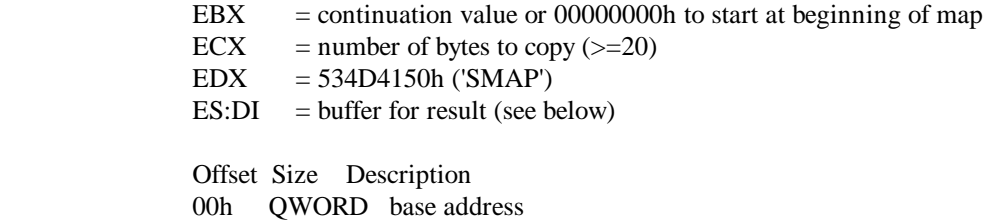

 08h QWORD length in bytes 10h DWORD type of address range 01h memory, available to OS 02h reserved, not available (e.g. system ROM, memory-mapped device) other: not defined

#### Output:

If CF=0 (success)

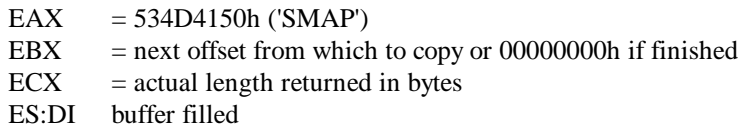

If CF=1 (failure)

AH = Error Code (86h)

In order to determine the entire memory map, multiple calls must be made. For example, the first call would be:

Input:

 $EDX = 534D4150h$  $EBX = 00h$  $ECX = 14h$  $ES:DI = some buffer to store information.$ 

Output:

EAX = 534D4150h  $EBX = 01h$  $ECX = 14h$ ES:DI = 00 00 00 00 00 00 00 00 00 FC 09 00 00 00 00 00 01 00 00 00 (indicates 0-639k is available to the OS)

Consecutive calls would continue until EBX returns with 0, indicating that the memory map is complete.

### **8.4.6 FLASH ROM FUNCTIONS**

The system BIOS may be upgraded by flashing the ROM using the INT 15, AX=E822h BIOS interface, which includes the necessary subfunctions. An upgrade utility is provided on a ROMPAQ diskette. The upgrade procedure is described at the end of this chapter. Corrupted BIOS code will be indicated by the keyboard LEDs during the boot sequence as described previously in section 8.2.1.

### **8.4.7 POWER BUTTON FUNCTIONS**

The BIOS includes an interface for controlling the system unit's power button. The power button can be disabled and enabled.

The INT 15, AX=E822h, BL=08h function can be invoked to disable the power button, preventing a user from inadvertently powering down the system. This tri-modal function is typically used in the ROM flashing procedure to reduce the chance of an accidental power down while the BIOS is being upgraded.

Entry:

 $AX = E822h$  $BL = 08h$ 

Return:

(Successful)  $CF = 0$  $AH = 00$ 

(Failure)

 $CF = 1$  $AH = 86$ , not supported

**NOTE:** With the Disable function invoked the system can **still** be powered down by holding the power button in for four seconds or more.

The INT 15, AX=E822h, BL=09h function is used to restore the power button to the state it was in prior to invoking the Disable (BL=08h) function.

Entry:

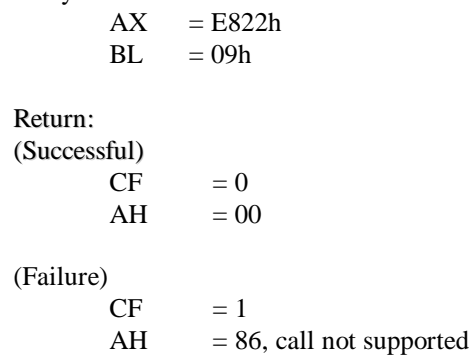

#### **8.4.8 ACCESSING CMOS**

Configuration memory data can be retrieved with the BIOS call INT 15, AX=E823h. This trimodal function retrieves a single byte from the CMOS map described in Chapter 4. The function is described as follows:

INPUT:

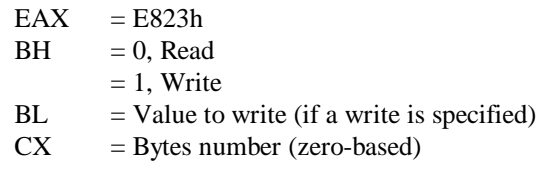

OUTPUT:

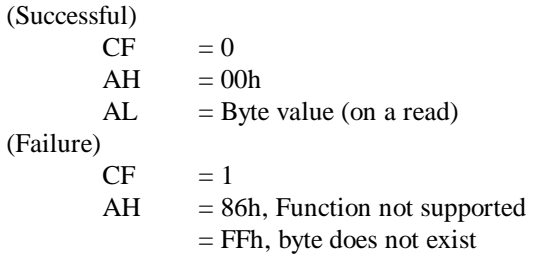

### **8.4.9 ACCESSING CMOS FEATURE BITS**

The BIOS function INT 15, AX=E845h is a tri-modal call for accessing areas in non-volatile memory (CMOS) used for storing variables for various features. Note that this function differs from the previously discussed call since data blocks of varying lengths are retrieved.

INPUT:

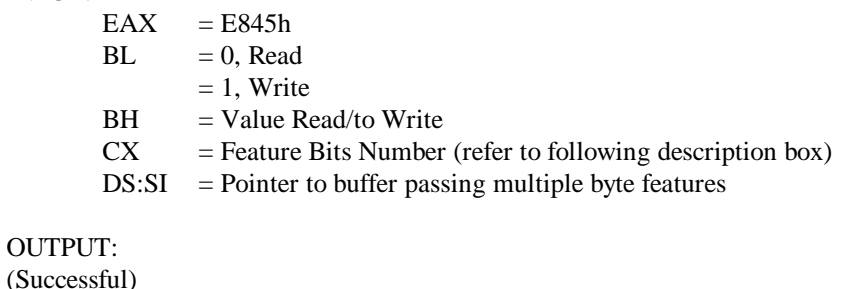

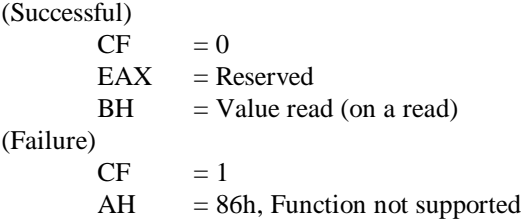

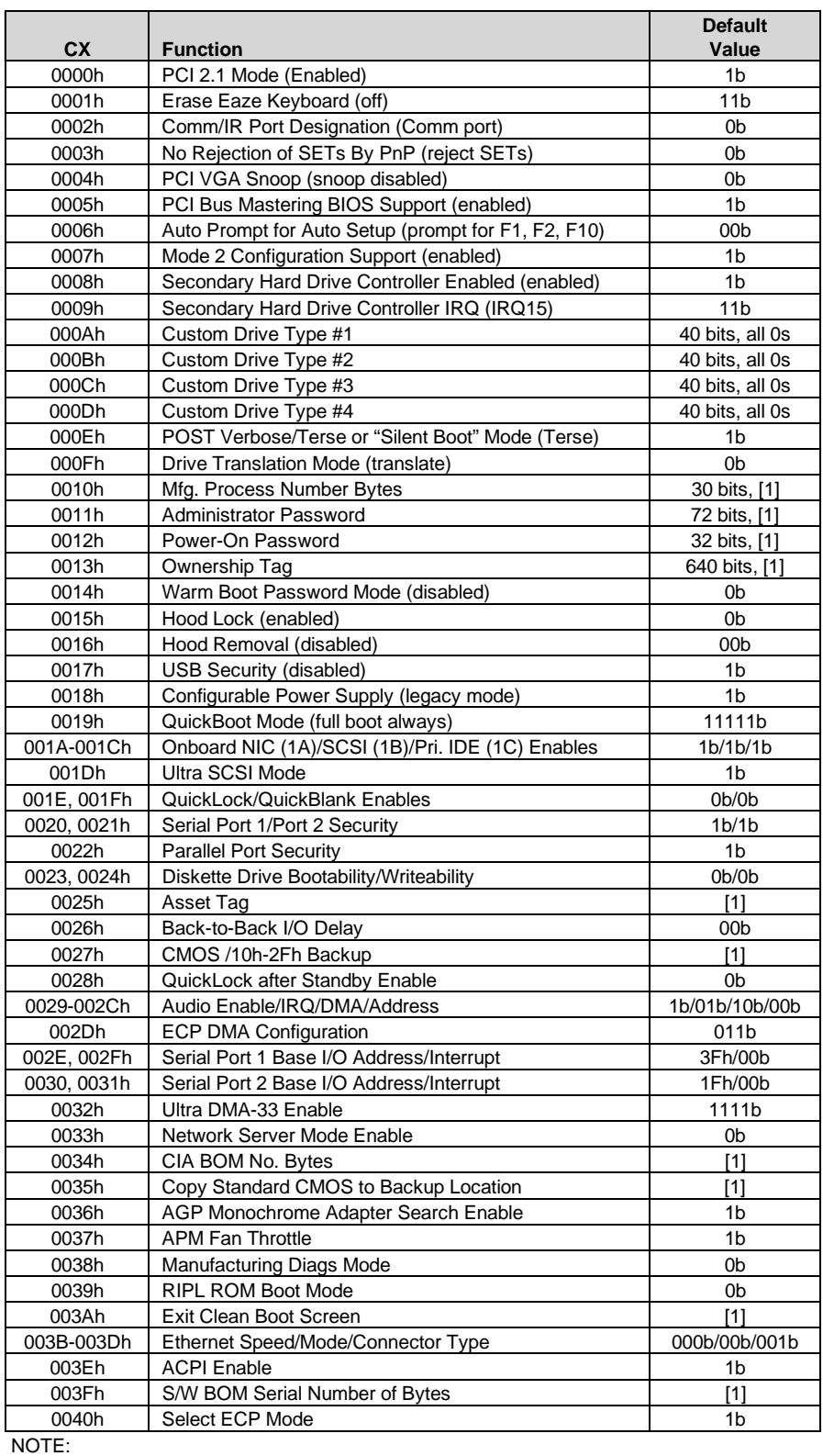

For full bit definitions refer to the Compaq BIOS Technical Reference Guide.

 *Compaq Deskpro EN Series of Personal Computers Desktop and Minitower Form Factors* 8-17
[1] Determined at runtime.

#### **8.4.10 SECURITY FUNCTIONS**

The INT 15 AX=E846h BIOS function is used to control various security features of the system. This function may be issued by a remote system (over a network). The issuing driver must build a request buffer for each security feature prior to making the call. This system supports the following security features:

- ♦ QuickLock
- ♦ QuickBlank
- ♦ Diskette drive boot disable
- $\bullet$  Diskette drive write disable
- ♦ IDE controller disable
- ♦ Serial ports disable
- ♦ Parallel port disable
- ♦ Change administrator password
- ♦ QuickLock on suspend
- ♦ Ownership tag
- ♦ USB disable

The write-protect function that determines diskette write control is extended to cover all drives that use removable read/write media (i.e., if diskette write protect is invoked, then any diskette drive, power drive (SCSI and/or ATAPI), and floptical drive installed will be inaccessible for (protected from) writes). Client management software should check the following bytes of SIT record 07h for the location and access method for this bit:

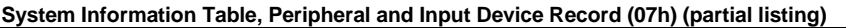

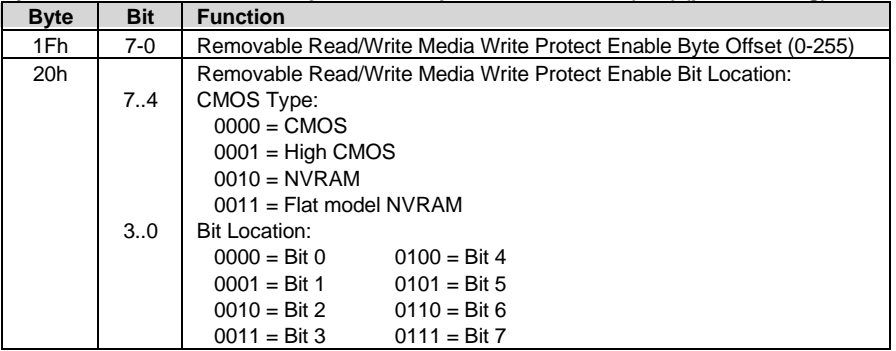

# **8.5 PNP SUPPORT**

The BIOS includes Plug 'n Play (PnP) support for PnP version 1.0A.

**NOTE**: For full PnP functionality to be realized, all peripherals used in the system must be designed as "PnP ready." Any installed ISA peripherals that are not "PnP ready" can still be used in the system, although configuration parameters may need to be considered (and require intervention) by the user.

Table 8-2 shows the PnP functions supported (for detailed PnP information refer to the Compaq BIOS Technical Reference Guide):

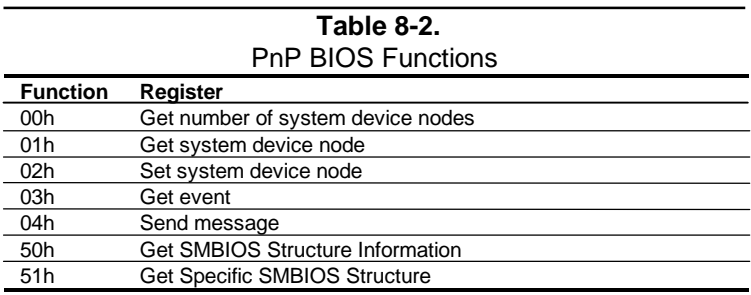

The BIOS call INT 15, AX=E841h, BH=01h can be used by an application to retrieve the default settings of PnP devices for the user. The application should use the following steps for the display function:

- 1. Call PnP function 01(get System Device Node) for each devnode with bit 1 of the control flag set (get static configuration) and save the results.
- 2. Call INT 15, AX=E841h, BH=01h.
- 3. Call PnP "Get Static Configuration" for each devnode and display the defaults.
- 4. If the user chooses to save the configuration, no further action is required. The system board devices will be configured at the next boot. If the user wants to abandon the changes, then the application must call PnP function 02 (Set System Device Node) for each devnode (with bit 1 of the control flag set for static configuration) with the results from the calls made prior to invoking this function.

#### **8.5.1 SMBIOS**

In support of the DMI specification the PnP functions 50h and 51h are used to retrieve the SMBIOS data. Function 50h retrieves the number of structures, size of the largest structure, and SMBIOS version. Function 51h retrieves a specific structure. This system supports SMBIOS version 2.1 and the following structure types:

#### Type Data

- 0 BIOS Information
- 1 System Information
- 3 System Enclosure or Chassis
- 4 Processor Information
- 5 Memory Controller Information
- 6 Memory Module Information
- 7 Cache Information
- 8 Port Connector Information
- 9 System Slots
- 10 On Board Device Information
- 12 System Configuration Options
- 13 BIOS Language Information
- 16 Physical Memory Array
- 17 Memory Devices
- 18 Memory Error Information
- 19 Memory Array Mapped Addresses
- 20 Memory Device Mapped Addresses

#### **8.6 POWER MANAGEMENT FUNCTIONS**

The BIOS ROM provides three types of power management support: independent PM support; APM support, and ACPI support.

#### **8.6.1 INDEPENDENT PM SUPPORT**

The BIOS ROM can provide power management of the system independently from any software (OS or application) that is running on the system. In this mode the BIOS uses a timer to determine when to switch the system to a different power state. State switching is not reported to the OS and occurs as follows:

**On** – The computer is running normally and is drawing full power.

**Standby** – The computer is in a low power state. In this state the processor and chipset are still running and the VSYNC signal to the monitor is turned off. Returning to the On state requires very little time and will be initiated by any of the following actions:

- a. key stroke
- b. mouse movement

**Off** – The computer is not running and drawing practically no power at all.

#### **8.6.2 ACPI SUPPORT**

This system meets the hardware and firmware requirements for being ACPI compliant. The BIOS function INT 15 AX=E845h can be used to check or set the ACPI enable/disable status of the system, which defaults to the "ACPI enabled" state. The setup option for ACPI should be disabled if APM/PnP is to be used with Windows 98 or when disabling power management and PnP support for NT5.0. A hardware redetection should be made with Windows 98 and a reinstall of Windows NT5.0 should be performed when an ACPI switch is made.

This system supports the following ACPI functions:

- PM timer
- Power button
- Power button override
- RTC alarm
- $\blacklozenge$  Sleep/Wake logic (S1, S4 (NT), S5
- Legacy/ACPI select
- C1 state (Halt)
- C2 state (STOPGRANT)
- C<sub>3</sub> state (no clock)
- PCI PME

#### **8.6.3 APM SUPPORT**

Advanced Power Management (APM) BIOS support provides interaction between the BIOS ROM and the operating system (OS). The BIOS advises the OS when a power state transition should occur. The OS then notifies the appropriate driver(s) and reports back to the BIOS. For maximum energy-conservation benefit, APM functionality should be implemented using the following three layers:

- $\blacklozenge$  BIOS layer (APM BIOS (ver. 1.2, 1.1, 1.0))
- Operating system (OS) layer (APM driver)
- ♦ Application layer (APM-aware application or device driver)

The process starts with the OS or driver making a connection with the BIOS through an APM BIOS call. In a DOS environment POWER.EXE makes a Real mode connection. In Windows 3.1 and in Windows 95, a 32-bit connection is made. Currently Windows NT does not make an APM connection.

With power management enabled, inactivity timers are monitored. When an inactivity timer times out, an SMI is sent to the microprocessor to invoke the SMI handler. The SMI handler works with the APM driver and APM BIOS to take appropriate action based on which inactivity timer timed out.

Two I/O ports are used for APM communication with the SMI handler:

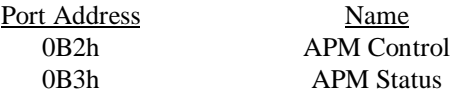

Three power states are defined under power management:

**On** - The computer is running, all subsystems are on and drawing full power. Any activity in the following subsystems will reset the activity timer, which has a default setting of 15 minutes before Standby entered:

- a. Keyboard
- b. Mouse
- c. Serial port
- d. Diskette drive
- e. Hard drive

**Standby** - The computer is in a low power state: video is off, some subsystems may be drawing less power, and the microprocessor is halted except for servicing interrupts. Video graphics controller is under driver control and/or VSYNC is off and the power supply fan is turned off. Any of the following activities will generate a wake-up SMI and return the system to On:

- a. Keyboard
- b. Mouse
- c. Serial port
- d. Diskette drive
- e. Hard drive
- f. RTC Alarm

If no APM connection is present, the BIOS will set an APM timer to 45 minutes, at which time the Suspend will be entered if no activity has occurred. This function can be defeated (so that Suspend will **not** be achieved). If an APM connection is present, the BIOS APM timer is not used and Suspend is entered only by user request either through an icon in Windows 95 or by pressing and releasing the power button under 4 seconds.

**Suspend** - The computer is in a low power state: video graphics controller is under driver control and/or HSYNC and VSYNC are off, some subsystems may be drawing less power, and the microprocessor is halted except for servicing interrupts. Any of the following activities will generate a wake-up SMI and return the system to On:

- a. Keyboard
- b. Mouse
- c. Serial port
- d. Diskette drive
- e. Hard drive
- f. RTC Alarm
- g. Network interface controller

The APM BIOS for this system supports APM 1.2 as well as previous versions 1.1 and 1.0. The APM BIOS functions are listed in Table 8-3.

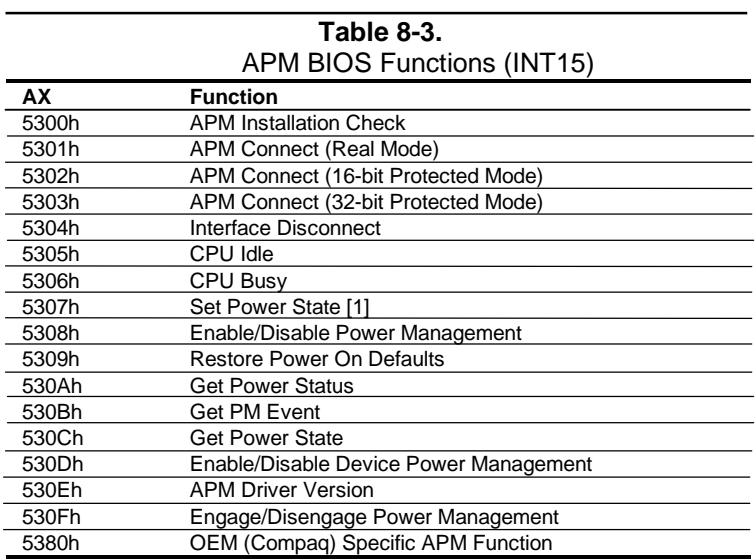

#### **8.7 USB LEGACY SUPPORT**

The BIOS ROM checks the USB port, during POST, for the presence of a USB keyboard. This allows a system with only a USB keyboard to be used during ROM-based setup and also on a system with an OS that does not include a USB driver.

On such a system a keystroke will generate an SMI and the SMI handler will retrieve the data from the device and convert it to PS/2 data. The data will be passed to the keyboard controller and processed as in the PS/2 interface. Changing the delay and/or typematic rate of a USB keyboard though BIOS function INT 16 is not supported.

The system does not support hot-plugging of a USB keyboard, nor is a keyboard attached to a USB hub supported. A PS/2 keyboard and a USB keyboard can, however, be connected and used simultaneously.

#### **8.8 BIOS UPGRADING**

The flash ROM device can be re-written with updated BIOS code if necessary. The flashing procedure is as follows:

- 1. Create a system (bootable) diskette using the FORMAT A: /S command in DOS.
- 2. Download the appropriate BIOS firmware from the Compaq web site.
- 3. Copy the downloaded BIOS file and the flash utility file onto the boot diskette.
- 4. Unzip the BIOS and flash utility files, which should result in an .exe file and a .bin file.
- 5. Place the boot diskette into drive A: and reboot the system.
- 6. At the A: prompt, type in "filename.exe filename.bin" (there is a space between the file names) and press **Enter.**
- 7. At the Flash Memory Write menu, to the question "Do you want to save BIOS?" select Y. If you want to save the current BIOS then type the current BIOS name and the extension after "File name to save" (example: type in 613j900.bin). Alternately, select N if you do not want to save the current BIOS.
- 8. To the question "Are you sure to program?" select Y.
- 9. Wait until the message "Power Off or Reset the system," indicating the BIOS has been loaded successfully. Then remove the boot diskette. **Should power be lost or the system reset during this time (before the message is displayed) the BIOS code in ROM will likely be corrupted and the procedure will have to be repeated (starting at step 5).**
- 10. Turn off (power down) the system.
- 11. While holding the **End** key down, turn on (power up) the system, making sure the **End** key is held down until the Setup utility is entered.
- 12. Complete the Setup utility as appropriate.
- 13. Re-boot the system.

If the BIOS code is corrupted due to a failed ROM flash the keyboard LEDs provide an indication of the problem during the boot process as described in section 8.2.1.

# **Appendix A ERROR MESSAGES AND CODES**

#### **A.1 INTRODUCTION**

This appendix lists the error codes and a brief description of the probable cause of the error. Note that not all errors listed in this appendix may be applicable to a particular system depending on the model and/or configuration.

#### **A.2 POWER-ON MESSAGES**

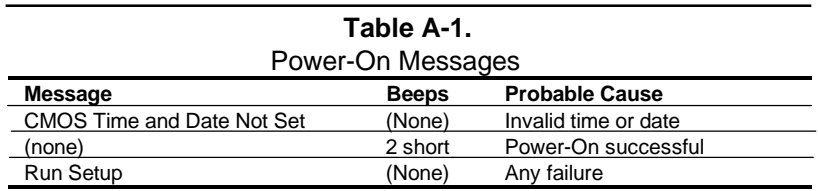

# **A.3 BEEP/KEYBOARD LED CODES**

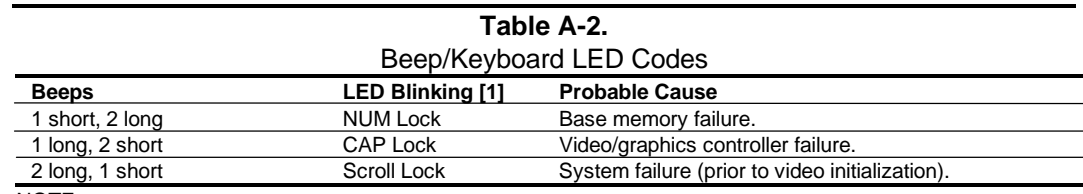

NOTE:

[1] PS/2 keyboard only.

## **A.4 POWER-ON SELF TEST (POST) MESSAGES**

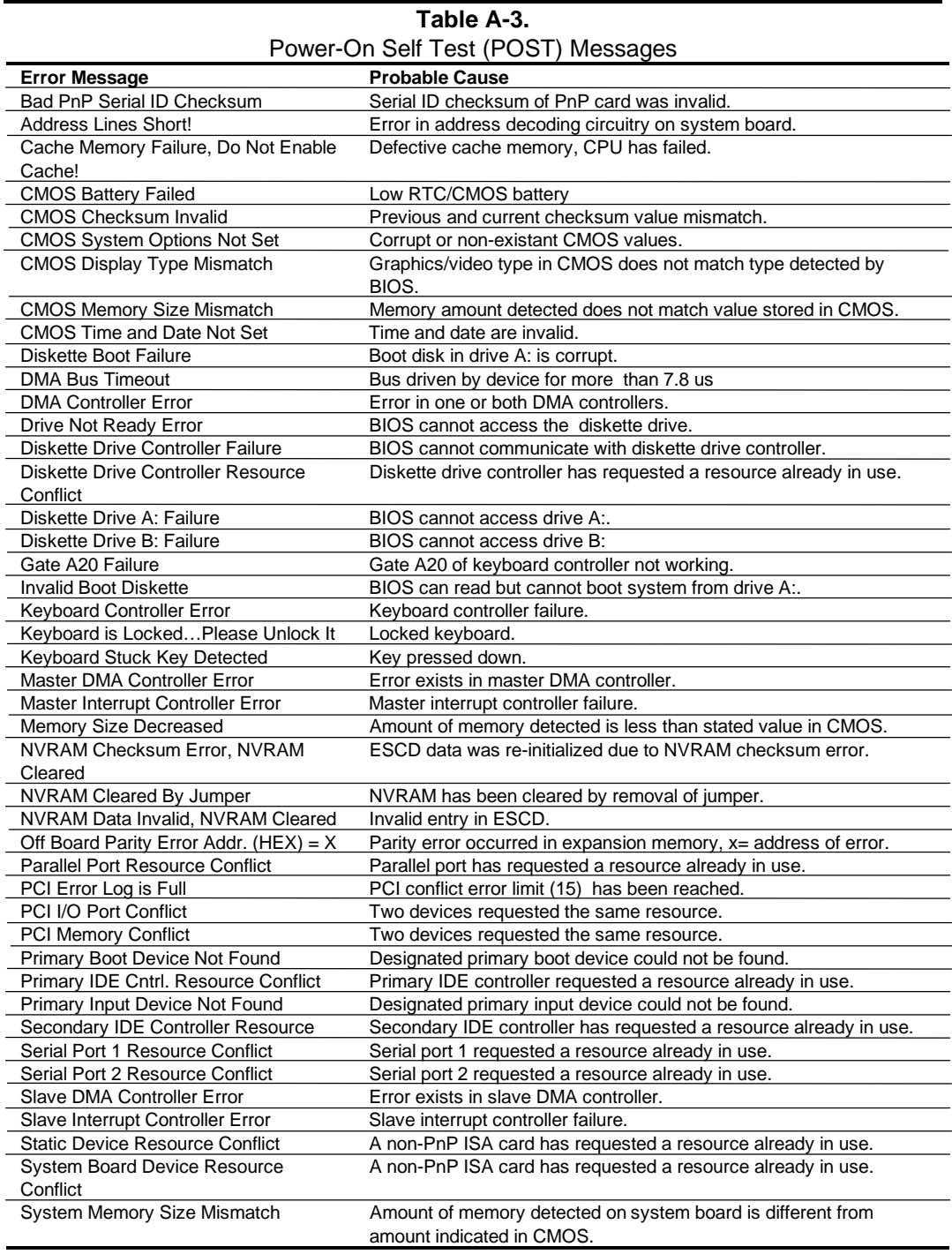

NOTE:

PCI and PnP messages are displayed with bus, device, and function information.

# **A.5 PROCESSOR ERROR MESSAGES (1xx-xx)**

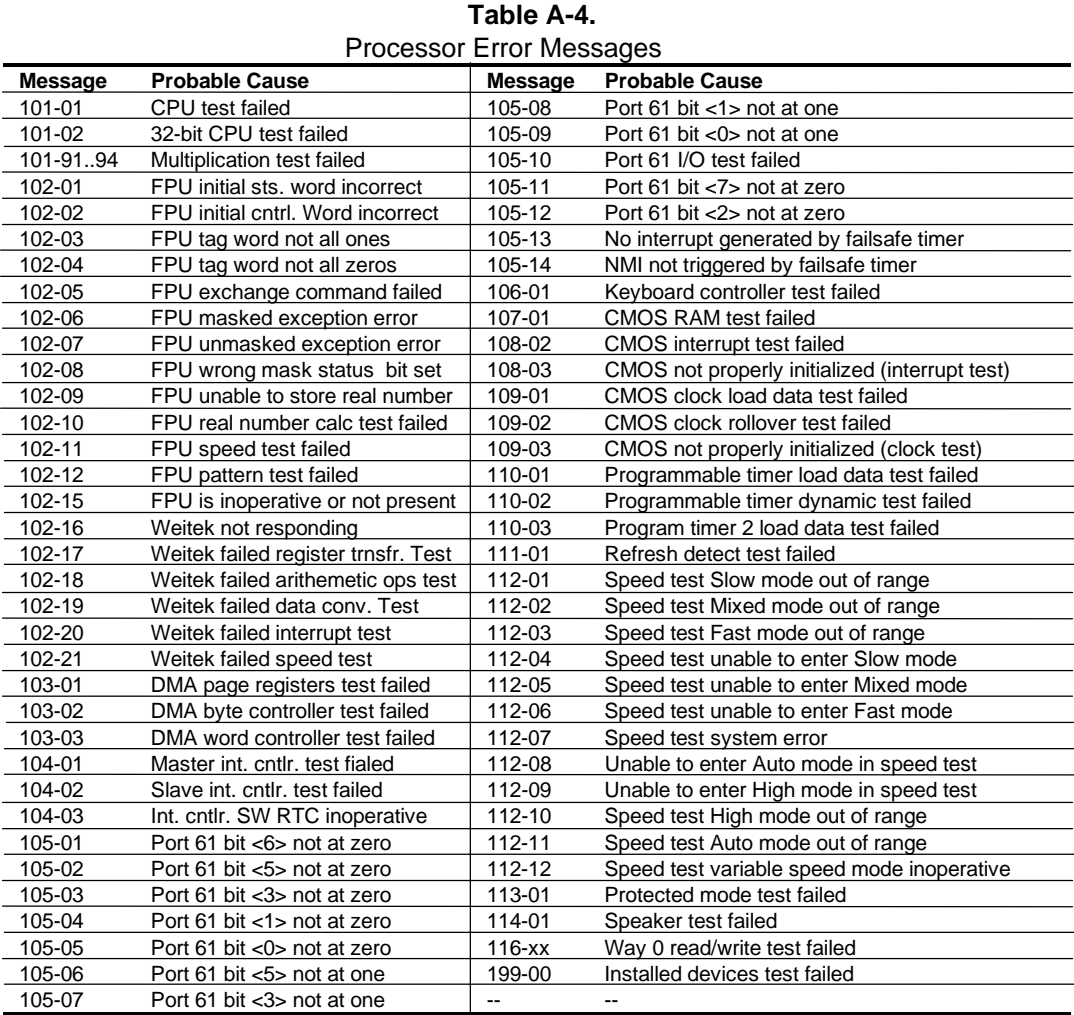

## **A.6 MEMORY ERROR MESSAGES (2xx-xx)**

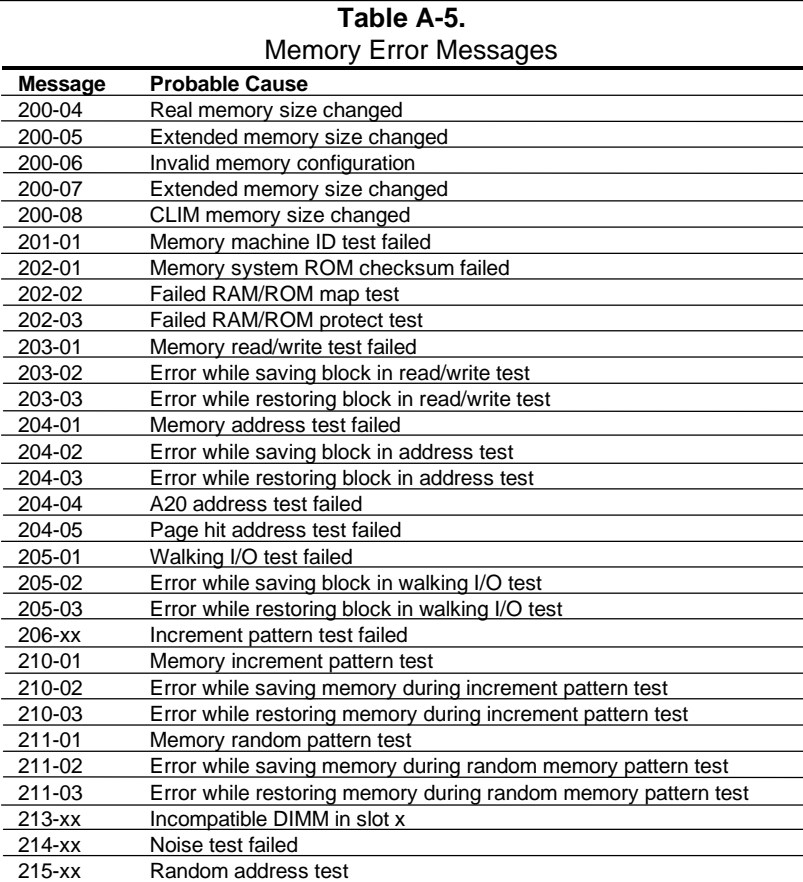

# **A.7 KEYBOARD ERROR MESSAGES (30x-xx)**

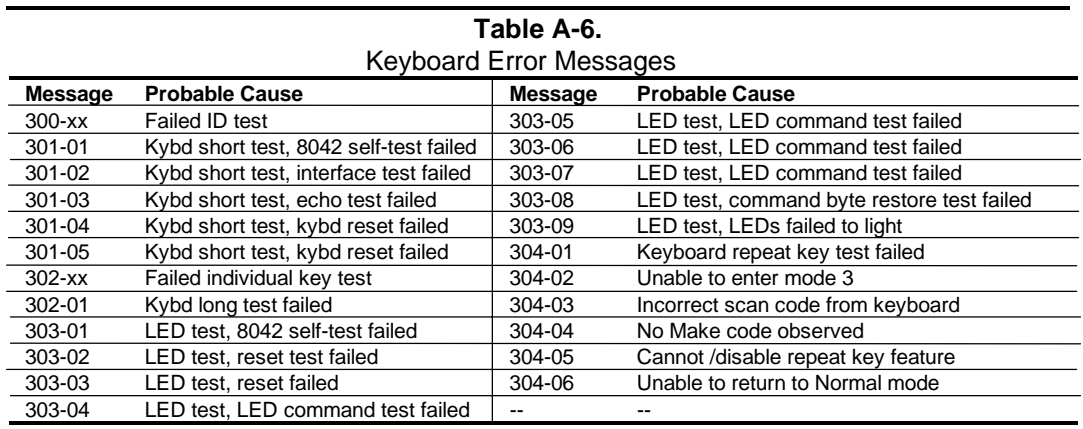

# **A.8 PRINTER ERROR MESSAGES (4xx-xx)**

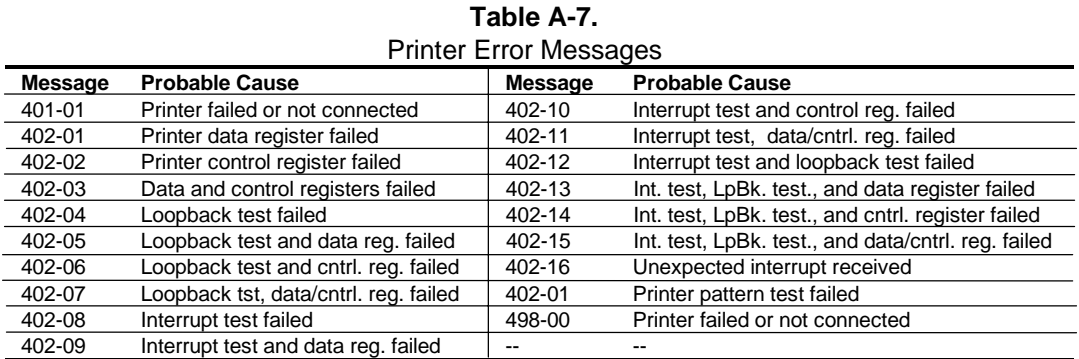

# **A.9 VIDEO (GRAPHICS) ERROR MESSAGES (5xx-xx)**

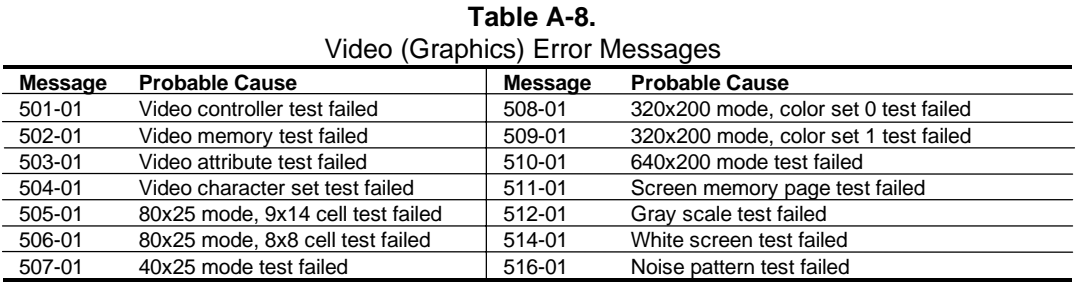

# **A.10 DISKETTE DRIVE ERROR MESSAGES (6xx-xx)**

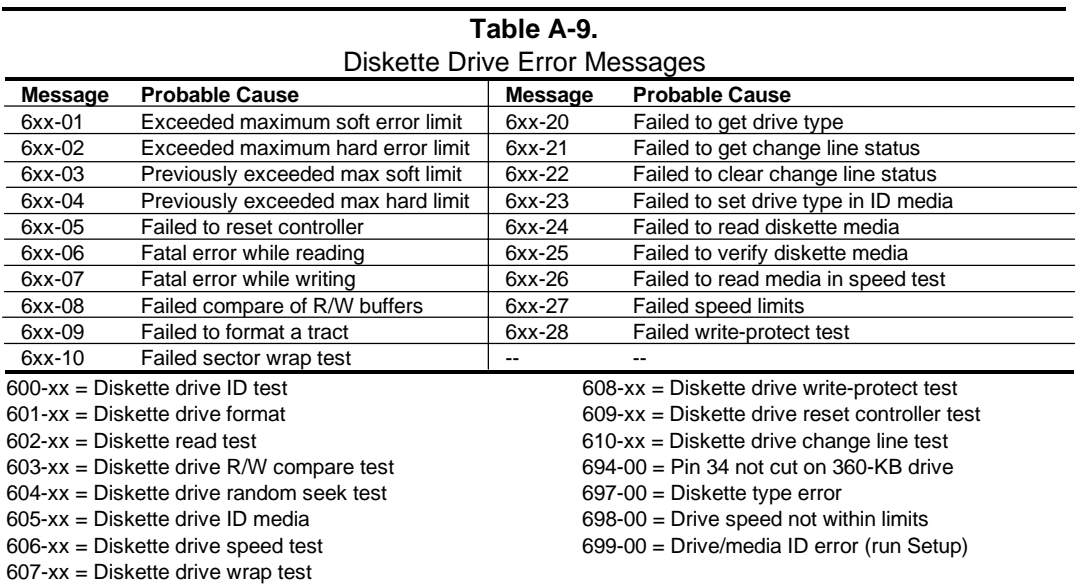

# **A.11 SERIAL INTERFACE ERROR MESSAGES (11xx-xx)**

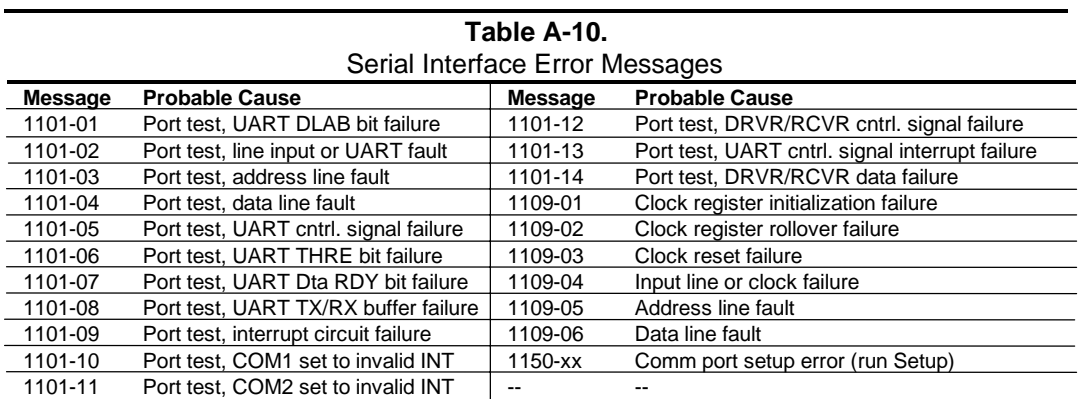

#### **A.12 MODEM COMMUNICATIONS ERROR MESSAGES (12xx-xx)**

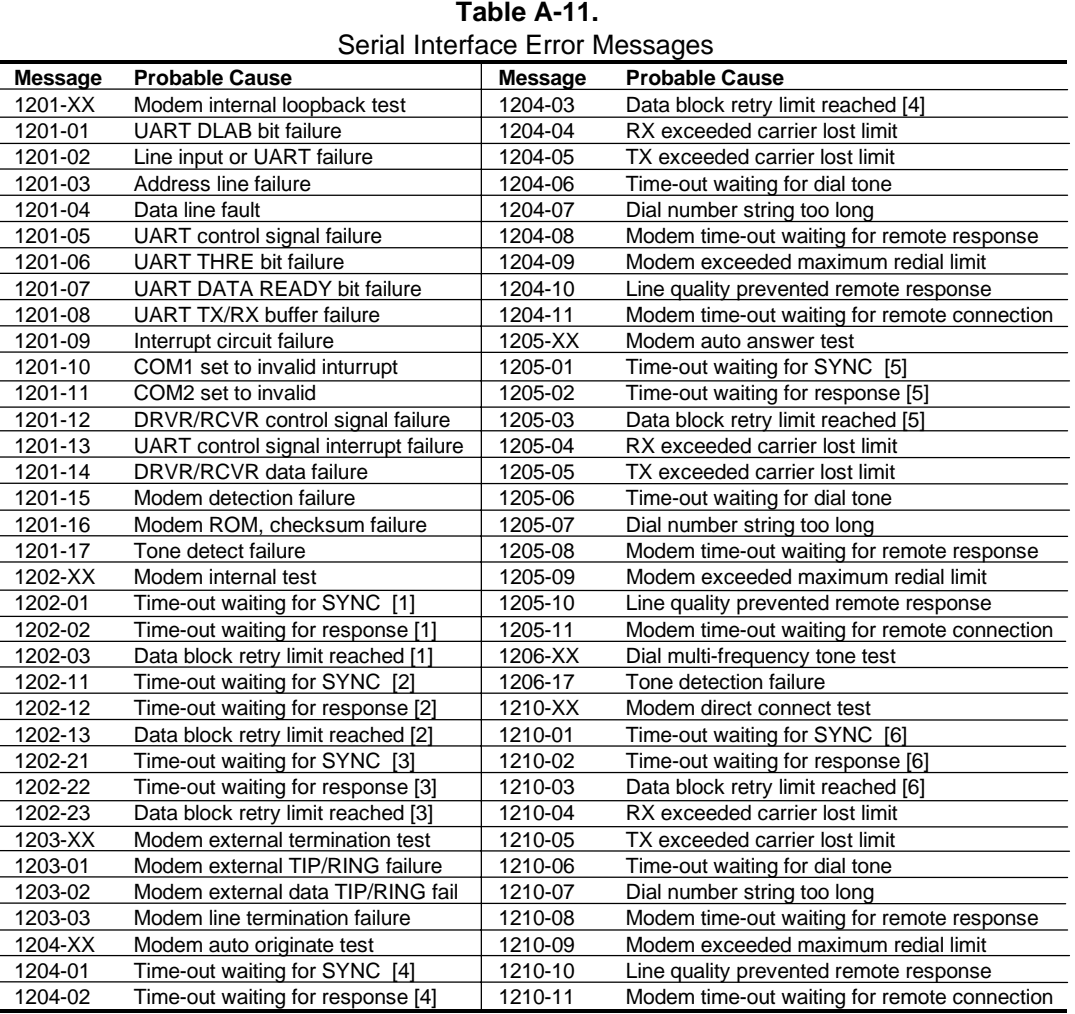

NOTES:

[1] Local loopback mode

[2] Analog loopback originate mode

[3] Analog loopback answer mode

[4] Modem auto originate test

[5] Modem auto answer test

[6] Modem direct connect test

# **A.13 HARD DRIVE ERROR MESSAGES (17xx-xx)**

| Table A-12.                       |                                                 |                                            |                                                 |  |  |  |  |
|-----------------------------------|-------------------------------------------------|--------------------------------------------|-------------------------------------------------|--|--|--|--|
| <b>Hard Drive Error Messages</b>  |                                                 |                                            |                                                 |  |  |  |  |
| <b>Message</b>                    | <b>Probable Cause</b>                           | <b>Message</b>                             | <b>Probable Cause</b>                           |  |  |  |  |
| 17xx-01                           | Exceeded max, soft error limit                  | 17xx-51                                    | Failed I/O read test                            |  |  |  |  |
| 17xx-02                           | Exceeded max. Hard error limit                  | 17xx-52                                    | Failed file I/O compare test                    |  |  |  |  |
| 17xx-03                           | Previously exceeded max. soft error limit       | 17xx-53                                    | Failed drive/head register test                 |  |  |  |  |
| 17xx-04                           | Previously exceeded max.hard error limit        | 17xx-54                                    | Failed digital input register test              |  |  |  |  |
| 17xx-05                           | Failed to reset controller                      | 17xx-55                                    | Cylinder 1 error                                |  |  |  |  |
| 17xx-06                           | Fatal error while reading                       | 17xx-56                                    | Failed controller RAM diagnostics               |  |  |  |  |
| 17xx-07                           | Fatal error while writing                       | 17xx-57                                    | Failed controller-to-drive diagnostics          |  |  |  |  |
| 17xx-08                           | Failed compare of R/W buffers                   | 17xx-58                                    | Failed to write sector buffer                   |  |  |  |  |
| 17xx-09                           | Failed to format a track                        | 17xx-59                                    | Failed to read sector buffer                    |  |  |  |  |
| 17xx-10                           | Failed diskette sector wrap during read         | 17xx-60                                    | Failed uncorrectable ECC error                  |  |  |  |  |
| 17xx-19                           | Cntlr. failed to deallocate bad sectors         | 17xx-62                                    | Failed correctable ECC error                    |  |  |  |  |
| 17xx-40                           | Cylinder 0 error                                | 17xx-63                                    | Failed soft error rate                          |  |  |  |  |
| 17xx-41                           | Drive not ready                                 | 17xx-65                                    | Exceeded max. bad sectors per track             |  |  |  |  |
| 17xx-42                           | Failed to recalibrate drive                     | 17xx-66                                    | Failed to initialize drive parameter            |  |  |  |  |
| 17xx-43                           | Failed to format a bad track                    | 17xx-67                                    | Failed to write long                            |  |  |  |  |
| 17xx-44                           | Failed controller diagnostics                   | 17xx-68                                    | Failed to read long                             |  |  |  |  |
| 17xx-45                           | Failed to get drive parameters from ROM         | 17xx-69                                    | Failed to read drive size                       |  |  |  |  |
| 17xx-46                           | Invalid drive parameters from ROM               | 17xx-70                                    | Failed translate mode                           |  |  |  |  |
| 17xx-47                           | Failed to park heads                            | 17xx-71                                    | Failed non-translate mode                       |  |  |  |  |
| 17xx-48                           | Failed to move hard drive table to RAM          | 17xx-72                                    | Bad track limit exceeded                        |  |  |  |  |
| 17xx-49                           | Failed to read media in file write test         | 17xx-73                                    | Previously exceeded bad track limit             |  |  |  |  |
| 17xx-50                           | Failed I/O write test                           | $-$                                        |                                                 |  |  |  |  |
|                                   | $1700 - xx = Hard drive ID test$                |                                            | 1710-xx = Hard drive park head test             |  |  |  |  |
|                                   | $1701$ -xx = Hard drive format test             | $1714$ -xx = Hard drive file write test    |                                                 |  |  |  |  |
| $1702$ -xx = Hard drive read test |                                                 |                                            | $1715$ -xx = Hard drive head select test        |  |  |  |  |
|                                   | $1703$ -xx = Hard drive read/write compare test |                                            | $1716$ -xx = Hard drive conditional format test |  |  |  |  |
|                                   | $1704$ -xx = Hard drive random seek test        | 1717-xx = Hard drive ECC test              |                                                 |  |  |  |  |
|                                   | $1705$ -xx = Hard drive controller test         |                                            | $1719$ -xx = Hard drive power mode test         |  |  |  |  |
|                                   | $1706$ -xx = Hard drive ready test              | 1721-xx = SCSI hard drive imminent failure |                                                 |  |  |  |  |
|                                   | $1707$ -xx = Hard drive recalibrate test        | $1724$ -xx = Net work preparation test     |                                                 |  |  |  |  |
|                                   | $1708$ -xx = Hard drive format bad track test   | $1736$ -xx = Drive monitoring test         |                                                 |  |  |  |  |
|                                   | $1709$ -xx = Hard drive reset controller test   |                                            | $1799$ -xx = Invalid hard drive type            |  |  |  |  |

**Table A-12.**

# **A.14 HARD DRIVE ERROR MESSAGES (19xx-xx)**

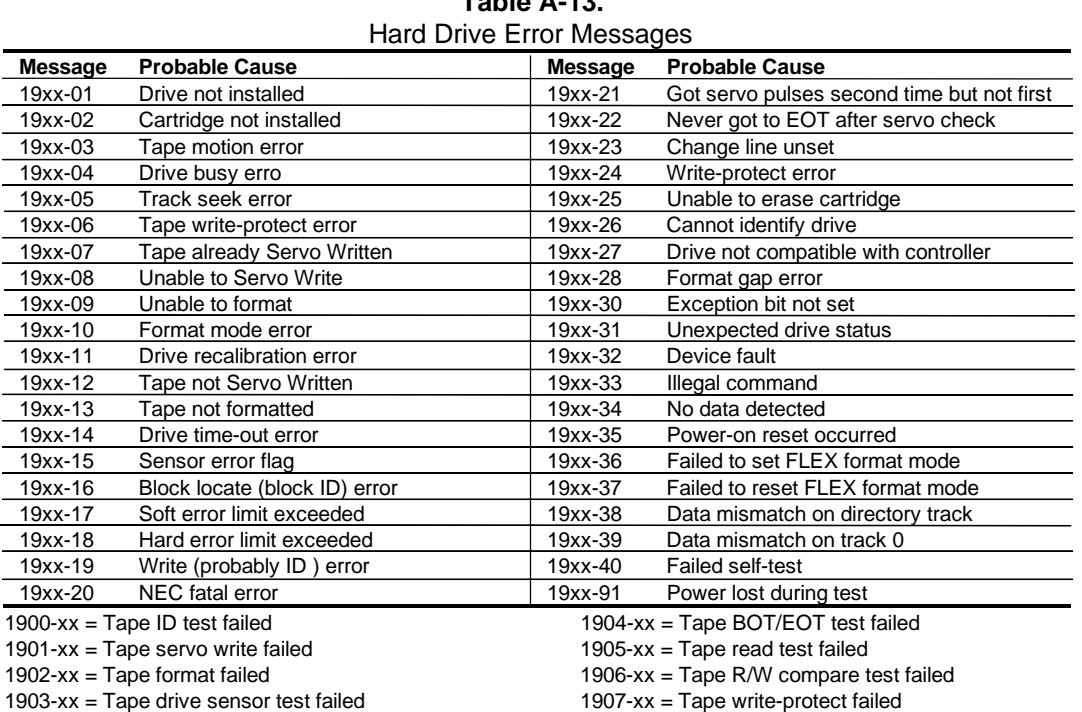

# **Table A-13.**

# **A.15 VIDEO (GRAPHICS) ERROR MESSAGES (24xx-xx)**

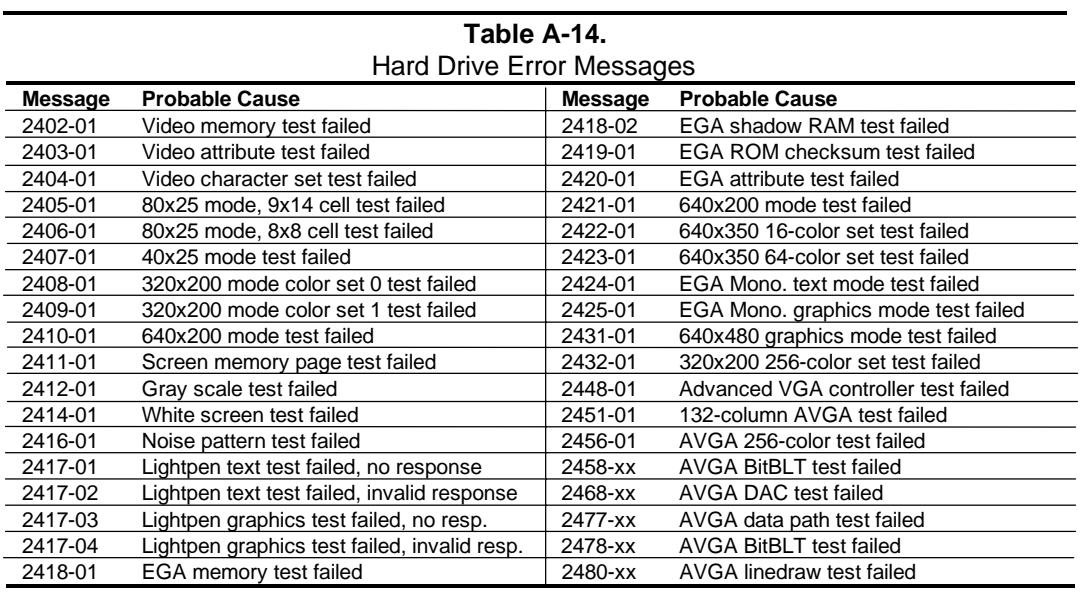

 *Compaq Personal Computers* A-9

#### **A.16 AUDIO ERROR MESSAGES (3206-xx)**

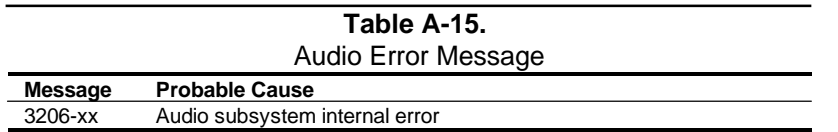

# **A.17 NETWORK INTERFACE ERROR MESSAGES (60xx-xx)**

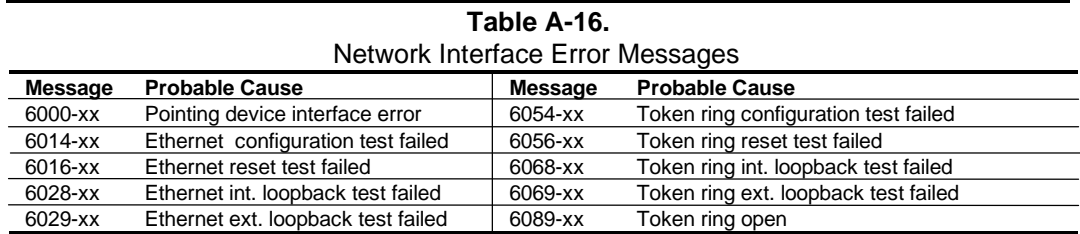

#### **A.18 SCSI INTERFACE ERROR MESSAGES (65xx-xx, 66xx-xx, 67xx-xx)**

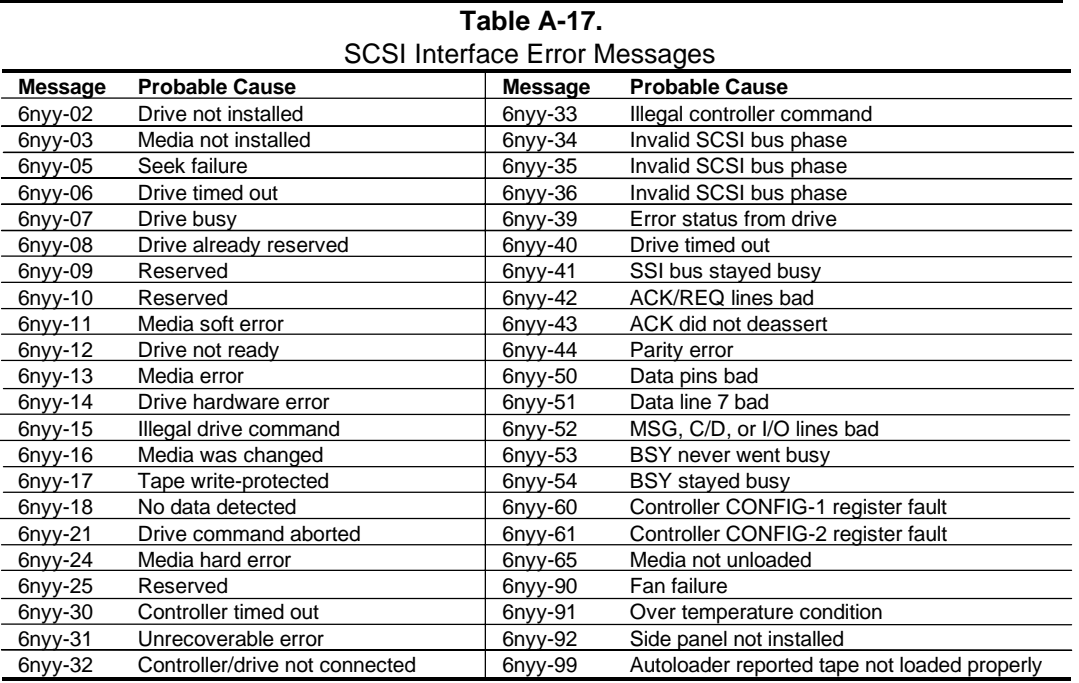

 $n = 5$ , Hard drive

 $= 6$ , CD-ROM drive

= 7, Tape drive.

 $yy = 00$ , ID

= 03, Power check

 $= 05$ , Read

= 06, SA/Media

= 08, Controller;

- = 23, Random read
- = 28, Media load/unload

#### **A.19 POINTING DEVICE INTERFACE ERROR MESSAGES (8601-xx)**

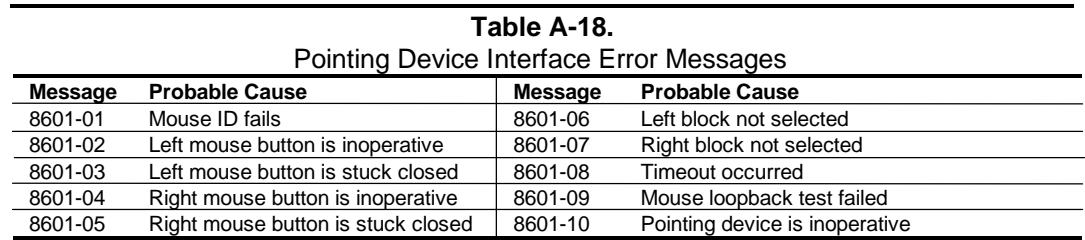

### **A.20 CEMM PRIVILEDGED OPS ERROR MESSAGES**

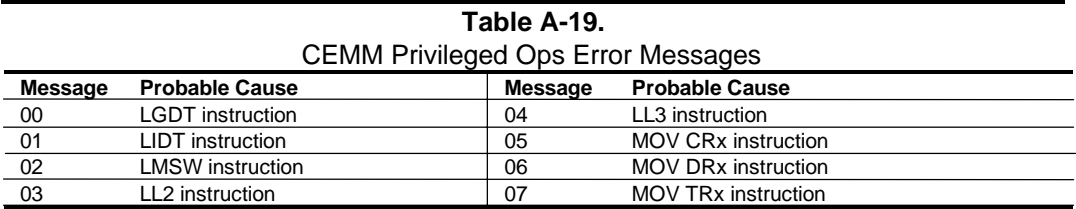

#### **A.21 CEMM EXCEPTION ERROR MESSAGES**

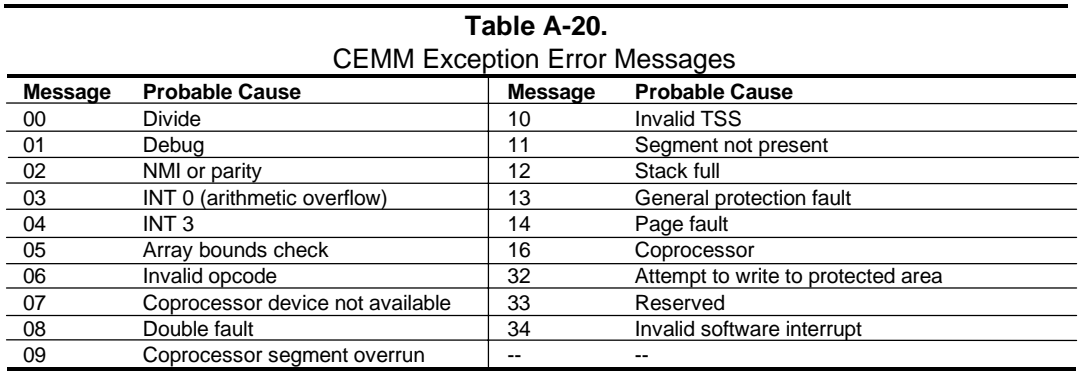

# **Appendix B ASCII CHARACTER SET**

#### **B.1 INTRODUCTION**

This appendix lists, in Table B-1, the 256-character ASCII code set including the decimal and hexadecimal values. All ASCII symbols may be called while in DOS or using standard textmode editors by using the combination keystroke of holding the **Alt** key and using the Numeric Keypad to enter the decimal value of the symbol. The extended ASCII characters (decimals 128- 255) can only be called using the **Alt** + Numeric Keypad keys.

**NOTE:** Regarding keystrokes, refer to notes at the end of the table. Applications may interpret multiple keystroke accesses differently or ignore them completely.

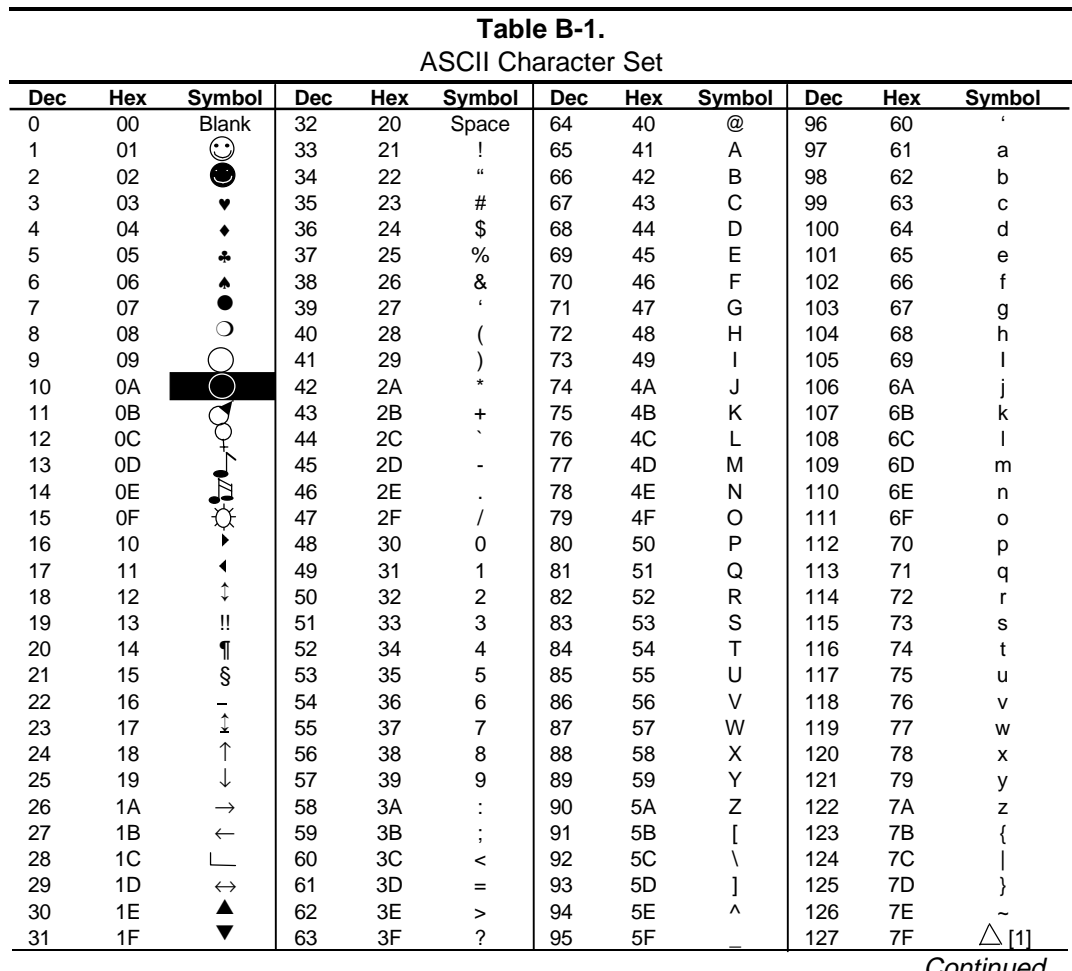

Continued

| Dec | Hex       | Symbol                 | Dec | Hex            | Symbol                 | <b>Dec</b> | Hex            | Symbol    | <b>Dec</b> | Hex            | Symbol       |
|-----|-----------|------------------------|-----|----------------|------------------------|------------|----------------|-----------|------------|----------------|--------------|
| 128 | 80        | Ç                      | 160 | A <sub>0</sub> | á                      | 192        | C <sub>0</sub> |           | 224        | E <sub>0</sub> | $\bullet$    |
| 129 | 81        | ü                      | 161 | A <sub>1</sub> | $\acute{\text{\it l}}$ | 193        | C <sub>1</sub> |           | 225        | E <sub>1</sub> | ß            |
| 130 | 82        | $\acute{\text e}$      | 162 | A <sub>2</sub> | ó                      | 194        | C <sub>2</sub> |           | 226        | E <sub>2</sub> |              |
| 131 | 83        | $\widehat{\mathsf{a}}$ | 163 | A <sub>3</sub> | ú                      | 195        | C <sub>3</sub> |           | 227        | E <sub>3</sub> |              |
| 132 | 84        | ä                      | 164 | A4             | ñ                      | 196        | C <sub>4</sub> |           | 228        | E <sub>4</sub> |              |
| 133 | 85        | à                      | 165 | A <sub>5</sub> | $\tilde{\textrm{N}}$   | 197        | C <sub>5</sub> |           | 229        | E <sub>5</sub> |              |
| 134 | 86        | å                      | 166 | A <sub>6</sub> | $\mathsf a$            | 198        | C <sub>6</sub> |           | 230        | E <sub>6</sub> | μ            |
| 135 | 87        | Ç                      | 167 | A7             | $\circ$                | 199        | C7             |           | 231        | E7             |              |
| 136 | 88        | ê                      | 168 | A <sub>8</sub> | خ                      | 200        | C <sub>8</sub> |           | 232        | E <sub>8</sub> |              |
| 137 | 89        | ë                      | 169 | A <sub>9</sub> |                        | 201        | C <sub>9</sub> |           | 233        | E <sub>9</sub> |              |
| 138 | 8A        | è                      | 170 | AA             | F                      | 202        | CA             |           | 234        | EA             |              |
| 139 | 8B        | ï                      | 171 | AB             | $\frac{1}{2}$          | 203        | СB             |           | 235        | EB             |              |
| 140 | 8C        | î                      | 172 | AC             | $\frac{1}{4}$          | 204        | CC             |           | 236        | EC             |              |
| 141 | 8D        | ì                      | 173 | <b>AD</b>      | î.                     | 205        | CD             |           | 237        | ED             |              |
| 142 | 8E        | Ä                      | 174 | AE             | ≪                      | 206        | <b>CE</b>      |           | 238        | EE             |              |
| 143 | 8F        | Å                      | 175 | AF             | »                      | 207        | CF             |           | 239        | EF             |              |
| 144 | 90        | É                      | 176 | B <sub>0</sub> |                        | 208        | D <sub>0</sub> |           | 240        | F <sub>0</sub> |              |
| 145 | 91        | æ                      | 177 | <b>B1</b>      |                        | 209        | D <sub>1</sub> |           | 241        | F <sub>1</sub> | Ŧ            |
| 146 | 92        | Æ                      | 178 | <b>B2</b>      |                        | 210        | D <sub>2</sub> |           | 242        | F <sub>2</sub> |              |
| 147 | 93        | ô                      | 179 | B <sub>3</sub> |                        | 211        | D <sub>3</sub> |           | 243        | F <sub>3</sub> |              |
| 148 | 94        | ö                      | 180 | <b>B4</b>      |                        | 212        | D4             |           | 244        | F <sub>4</sub> |              |
| 149 | 95        | ò                      | 181 | B <sub>5</sub> |                        | 213        | D <sub>5</sub> |           | 245        | F <sub>5</sub> |              |
| 150 | 96        | û                      | 182 | B <sub>6</sub> |                        | 214        | D <sub>6</sub> |           | 246        | F <sub>6</sub> | ÷            |
| 151 | 97        | ù                      | 183 | B7             |                        | 215        | D7             |           | 247        | F7             |              |
| 152 | 98        | Ϋ<br>Ö                 | 184 | B <sub>8</sub> |                        | 216        | D <sub>8</sub> |           | 248        | F <sub>8</sub> | $\circ$      |
| 153 | 99        |                        | 185 | B <sub>9</sub> |                        | 217        | D <sub>9</sub> |           | 249        | F <sub>9</sub> |              |
| 154 | <b>9A</b> | Ü                      | 186 | <b>BA</b>      |                        | 218        | DA             |           | 250        | FA             |              |
| 155 | 9B        | ¢                      | 187 | BB             |                        | 219        | DB             |           | 251        | <b>FB</b>      |              |
| 156 | 9C        | $\pounds$              | 188 | BC             |                        | 220        | DC             |           | 252        | <b>FC</b>      |              |
| 157 | 9D        | ¥                      | 189 | <b>BD</b>      |                        | 221        | DD             |           | 253        | <b>FD</b>      | 2            |
| 158 | 9E        |                        | 190 | BE             |                        | 222        | DE             |           | 254        | <b>FE</b>      |              |
| 159 | 9F        | f                      | 191 | <b>BF</b>      | $\bullet$              | 223        | DF             | $\bullet$ | 255        | FF             | <b>Blank</b> |

**Table B-1.** ASCII Code Set (Continued)

NOTES:

[1] Symbol not displayed.

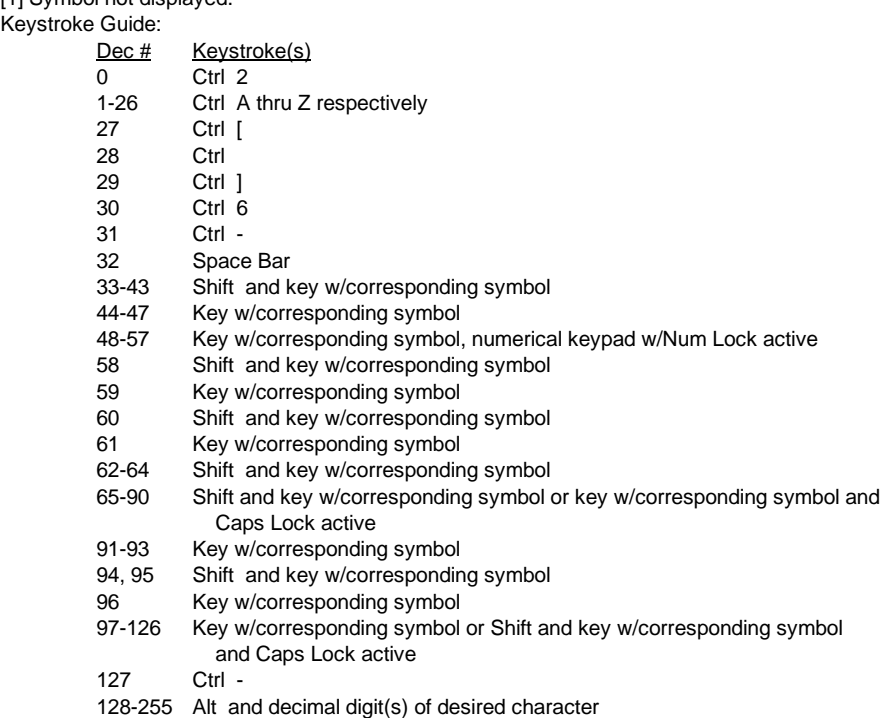

# **Appendix C KEYBOARD**

#### **C.1 INTRODUCTION**

This appendix describes the Compaq keyboard that is included as standard with the system unit. The keyboard complies with the industry-standard classification of an "enhanced keyboard" and includes a separate cursor control key cluster, twelve "function" keys, and enhanced programmability for additional functions.

This appendix covers the following keyboard types:

- ♦ Standard enhanced keyboard.
- Space-Saver Windows-version keyboard featuring three additional keys for specific support of the Windows operating system.

Only one type of keyboard is supplied with each system. Other types may be available as an option.

**NOTE:** This appendix discusses only the keyboard unit. The keyboard interface is a function of the system unit and is discussed in Chapter 5, Input/Output Interfaces.

Topics covered in this appendix include the following:

♦ Keystroke processing (C.2) page C-2

# **C.2 KEYSTROKE PROCESSING**

A functional block diagram of the keystroke processing elements is shown in Figure C-1. Power (+5 VDC) is obtained from the system through the PS/2-type interface. The keyboard uses a Z86C14 (or equivalent) microprocessor. The Z86C14 scans the key matrix drivers every 10 ms for pressed keys while at the same time monitoring communications with the keyboard interface of the system unit. When a key is pressed, a Make code is generated. A Break code is generated when the key is released. The Make and Break codes are collectively referred to as scan codes. All keys generate Make and Break codes with the exception of the Pause key, which generates a Make code only.

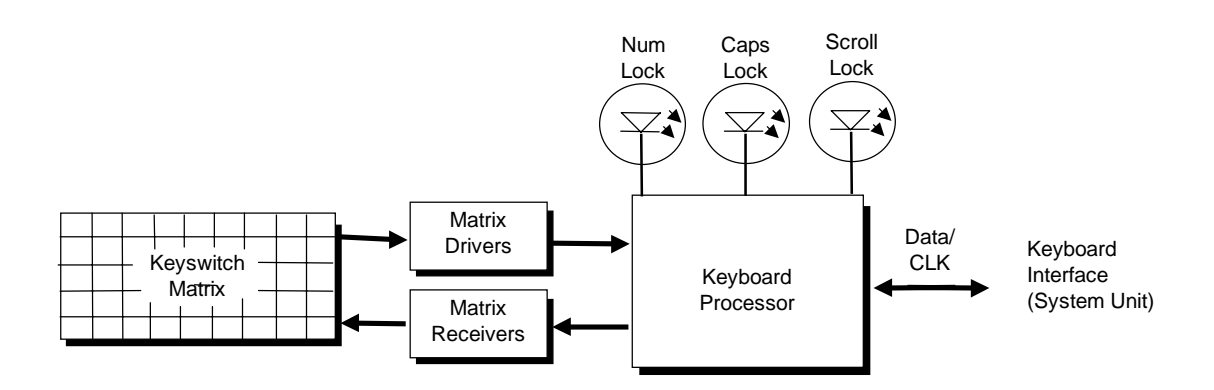

**Figure C–1.** Keystroke Processing Elements, Block Diagram

When the system is turned on, the keyboard processor generates a Power-On Reset (POR) signal after a period of 150 ms to 2 seconds. The keyboard undergoes a Basic Assurance Test (BAT) that checks for shorted keys and basic operation of the keyboard processor. The BAT takes from 300 to 500 ms to complete.

If the keyboard fails the BAT, an error code is sent to the CPU and the keyboard is disabled until an input command is received. After successful completion of the POR and BAT, a completion code (AAh) is sent to the CPU and the scanning process begins.

The keyboard processor includes a 16-byte FIFO buffer for holding scan codes until the system is ready to receive them. Response and typematic codes are not buffered. If the buffer is full (16 bytes held) a 17<sup>th</sup> byte of a successive scan code results in an overrun condition and the overrun code replaces the scan code byte and any additional scan code data (and the respective key strokes) are lost. Multi-byte sequences must fit entirely into the buffer before the respective keystroke can be registered.

#### **C.2.1 TRANSMISSIONS TO THE SYSTEM**

The keyboard processor sends two main types of data to the system; commands (or responses to system commands) and keystroke scan codes. Before the keyboard sends data to the system (specifically, to the 8042-type logic within the system), the keyboard verifies the clock and data lines to the system. If the clock signal is low (0), the keyboard recognizes the inhibited state and loads the data into a buffer. Once the inhibited state is removed, the data is sent to the system. Keyboard-to-system transfers consist of 11 bits as shown in Figure C-2.

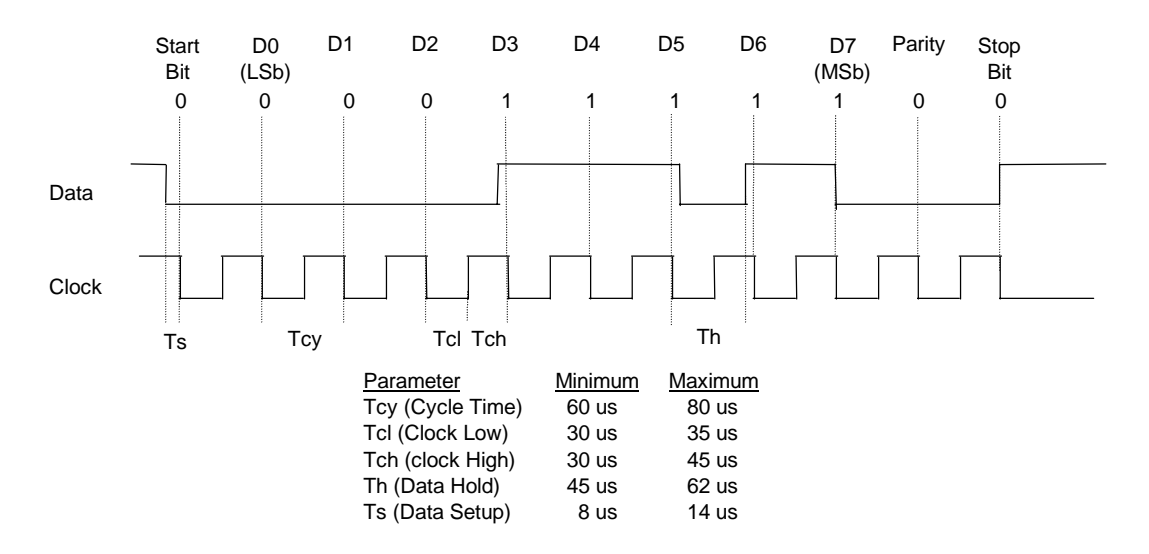

**Figure C–2.** Keyboard-To-System Transmission of Code 58h, Timing Diagram

The system can halt keyboard transmission by setting the clock signal low. The keyboard checks the clock line every 60 us to verify the signal state. If a low is detected, the keyboard will finish the current transmission **if** the rising edge of the clock pulse for the parity bit has not occurred.

The enhanced keyboard has three operating modes:

- Mode 1 PC-XT compatible
- Mode 2 PC-AT compatible (default)
- ♦ Mode 3 Select mode (keys are programmable as to make-only, break-only, typematic)

Modes can be selected by the user or set by the system. Mode 2 is the default mode. Each mode produces a different set of scan codes. When a key is pressed, the keyboard processor sends that key's make code to the 8042 logic of the system unit. The When the key is released, a release code is transmitted as well (except for the Pause key, which produces only a make code). The 8042-type logic of the system unit responds to scan code reception by asserting IRQ1, which is processed by the interrupt logic and serviced by the CPU with an interrupt service routine. The service routine takes the appropriate action based on which key was pressed.

# **C.2.2 KEYBOARD LAYOUTS**

#### **C.2.2.1 Standard Enhanced Keyboards**

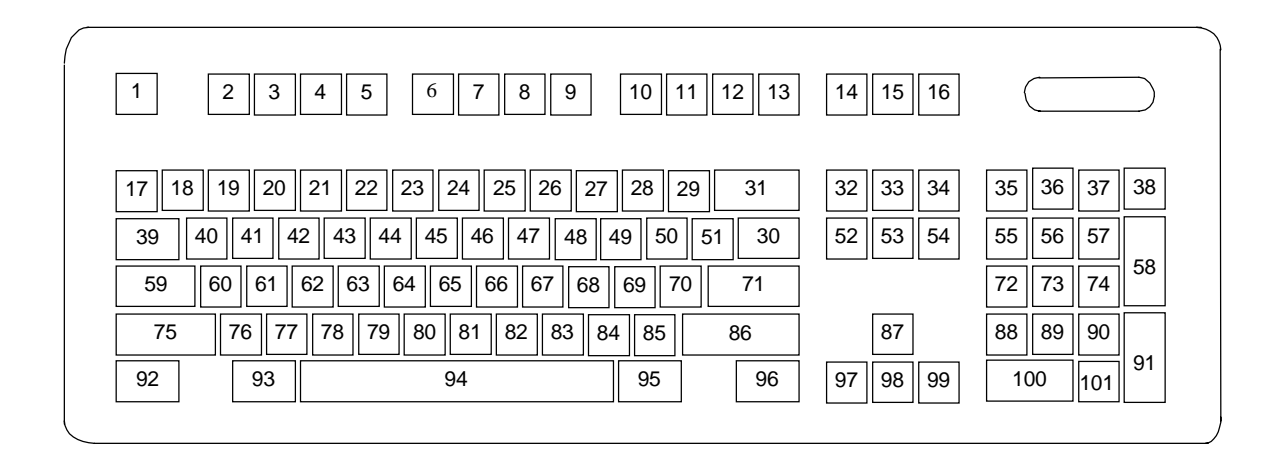

**Figure C–3.** U.S. English (101-Key) Keyboard Key Positions

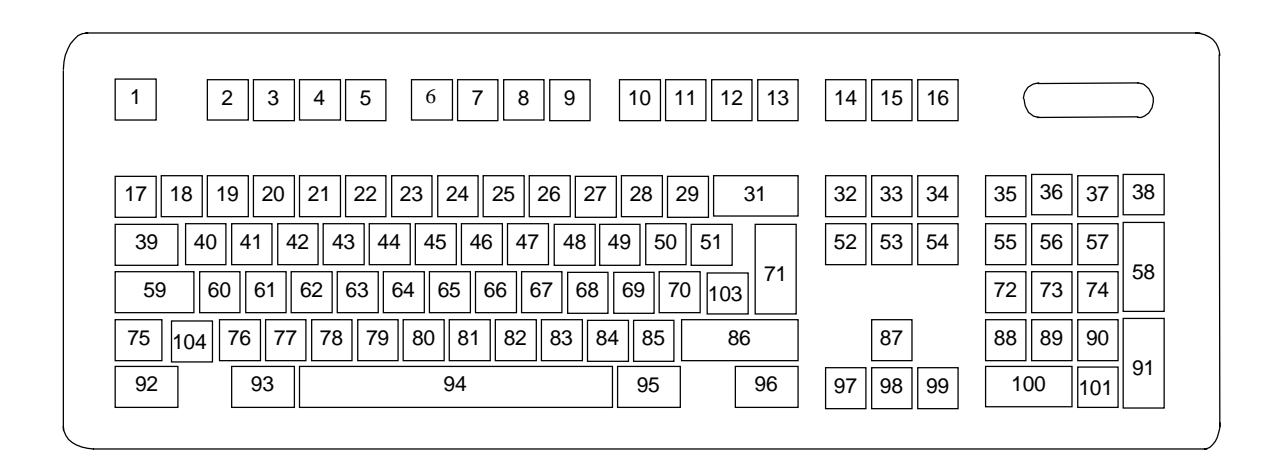

**Figure C–4.** National (102-Key) Keyboard Key Positions

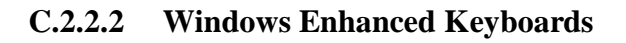

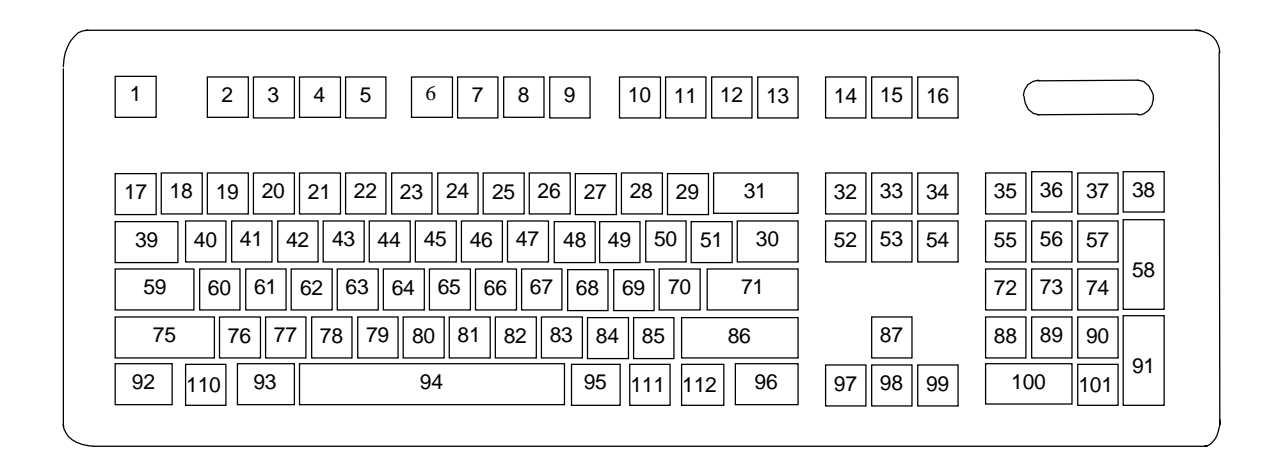

**Figure C–5.** U.S. English Windows (101W-Key) Keyboard Key Positions

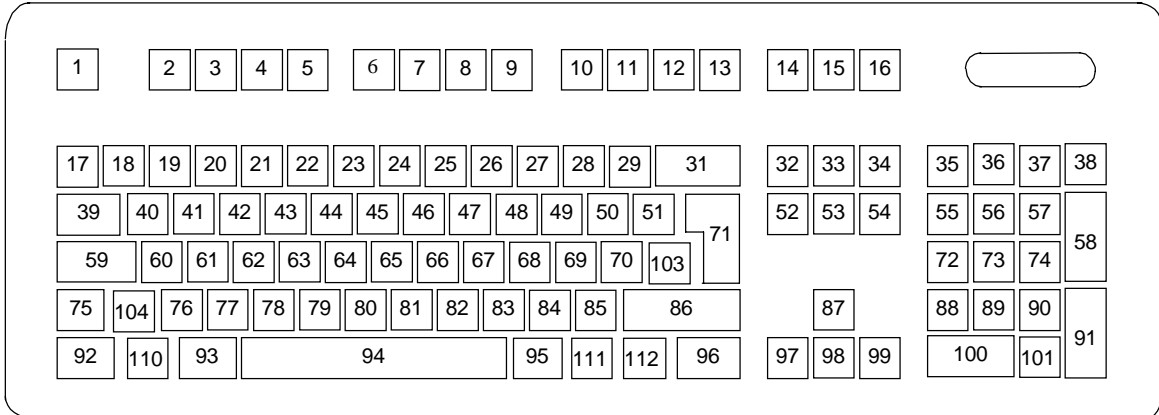

**Figure C–6.** National Windows (102W-Key) Keyboard Key Positions

# **C.2.3 KEYS**

All keys generate a make code (when pressed) and a break code (when released) with the exception of the **Pause** key (pos. 16), which produces a make code only. All keys, again, with the exception of the **Pause** key, are also typematic, although the typematic action of the **Shift**, **Ctrl**, **Alt**, **Num Lock**, **Scroll Lock**, **Caps Lock**, and **Ins** keys is suppressed by the BIOS. Typematic keys, when held down, send the make code repetitively at a predetermined rate until the key is released. If two keys are held down, the last key pressed will be typematic.

### **C.2.3.1 Special Single-Keystroke Functions**

The following keys provide the intended function in most applications and environments.

**Caps Lock** - The **Caps Lock** key (pos. 59), when pressed and released, invokes a BIOS routine that turns on the caps lock LED and shifts into upper case key positions 40-49, 60-68, and 76-82. When pressed and released again, these keys revert to the lower case state and the LED is turned off. Use of the **Shift** key will reverse which state these keys are in based on the **Caps Lock** key.

**Num Lock** - The **Num Lock** key (pos. 32), when pressed and released, invokes a BIOS routine that turns on the num lock LED and shifts into upper case key positions 55-57, 72-74, 88-90, 100, and 101. When pressed and released again, these keys revert to the lower case state and the LED is turned off.

The following keys provide special functions that require specific support by the application.

**Print Scrn** - The **Print Scrn** (pos. 14) key can, when pressed, generate an interrupt that initiates a print routine. This function may be inhibited by the application.

**Scroll Lock** - The **Scroll Lock** key (pos. 15) when pressed and released, , invokes a BIOS routine that turns on the scroll lock LED and inhibits movement of the cursor. When pressed and released again, the LED is turned off and the function is removed. This keystroke is always serviced by the BIOS (as indicated by the LED) but may be inhibited or ignored by the application.

**Pause** - The **Pause** (pos. 16) key, when pressed, can be used to cause the keyboard interrupt to loop, i.e., wait for another key to be pressed. This can be used to momentarily suspend an operation. The key that is pressed to resume operation is discarded. This function may be ignored by the application.

The **Esc**, **Fn** (function), **Insert**, **Home**, **Page Up**/**Down**, **Delete**, and **End** keys operate at the discretion of the application software.

#### **C.2.3.2 Multi-Keystroke Functions**

**Shift** - The **Shift** key (pos. 75/86), when held down, produces a shift state (upper case) for keys in positions 17-29, 30, 39-51, 60-70, and 76-85 as long as the **Caps Lock** key (pos. 59) is toggled off. If the **Caps Lock** key is toggled on, then a held **Shift** key produces the lower (normal) case for the identified pressed keys. The **Shift** key also reverses the **Num Lock** state of key positions 55-57, 72, 74, 88-90, 100, and 101.

**Ctrl** - The **Ctrl** keys (pos. 92/96) can be used in conjunction with keys in positions 1-13, 16, 17- 34, 39-54, 60-71, and 76-84. The application determines the actual function. Both **Ctrl** key positions provide identical functionality. The pressed combination of **Ctrl** and **Break** (pos. 16) results in the generation of BIOS function INT 1Bh. This software interrupt provides a method of exiting an application and generally halts execution of the current program.

**Alt** - The **Alt** keys (pos. 93/95) can be used in conjunction with the same keys available for use with the **Ctrl** keys with the exception that position 14 (**SysRq**) is available instead of position 16 (**Break**). The **Alt** key can also be used in conjunction with the numeric keypad keys (pos. 55- 57, 72-74, and 88-90) to enter the decimal value of an ASCII character code from 1-255. The application determines the actual function of the keystrokes. Both **Alt** key positions provide identical functionality.

The combination keystroke of **Alt** and **SysRq** results in software interrupt 15h, AX=8500h being executed. It is up to the application to use or not use this BIOS function.

The **Ctrl** and **Alt** keys can be used together in conjunction with keys in positions 1-13, 17-34, 39- 54, 60-71, and 76-84. The **Ctrl** and **Alt** key positions used and the sequence in which they are pressed make no difference as long as they are held down at the time the third key is pressed. The **Ctrl**, **Alt,** and **Delete** keystroke combination (required twice if in the Windows environment) initiates a system reset (warm boot) that is handled by the BIOS.

#### **C.2.3.3 Windows Keystrokes**

Windows-enhanced keyboards include three additional key positions. Key positions 110 and 111 (marked with the Windows logo  $\Box$ ) have the same functionality and are used by themselves or in combination with other keys to perform specific "hot-key" type functions for the Windows operating system. The defined functions of the Windows logo keys are listed as follows:

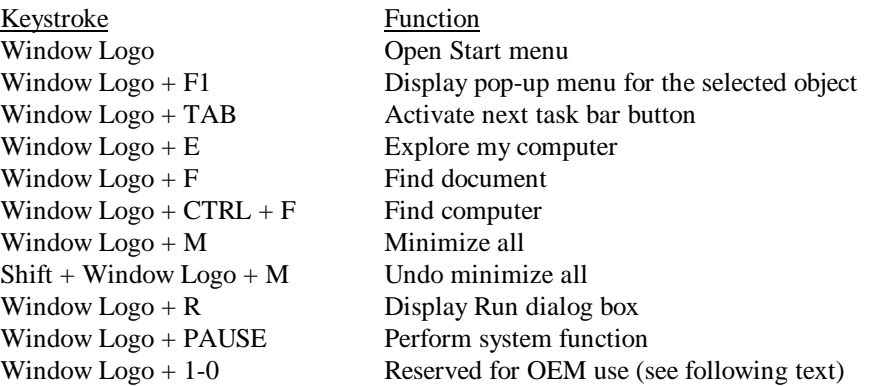

The combination keystroke of the Window Logo + 1-0 keys are reserved for OEM use for auxiliary functions (speaker volume, monitor brightness, password, etc.).

Key position 112 (marked with an application window icon  $\Box$ ) is used in combination with other keys for invoking Windows application functions.

# **C.2.4 KEYBOARD COMMANDS**

Table C-1 lists the commands that the keyboard can send to the system (specifically, to the 8042 type logic).

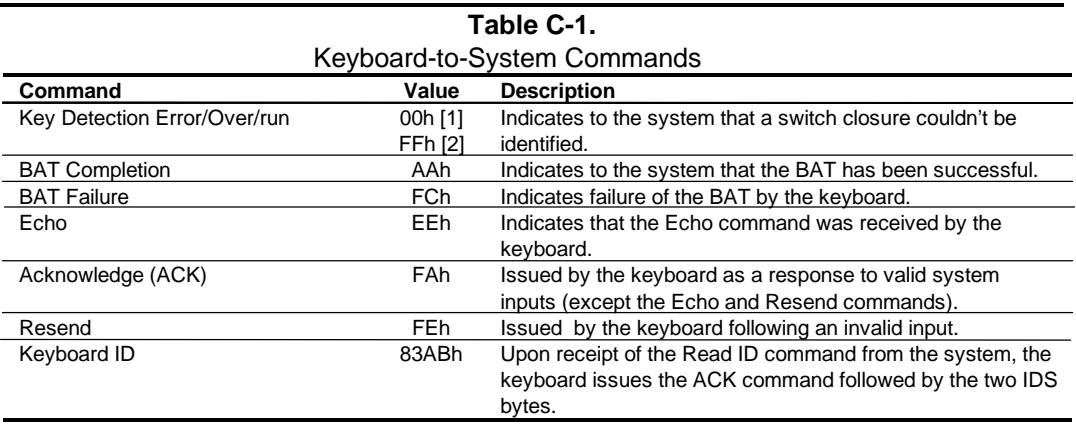

Note:

[1] Modes 2 and 3. [2] Mode 1 only.

# **C.2.5 SCAN CODES**

The scan codes generated by the keyboard processor are determined by the mode the keyboard is operating in.

- ♦ Mode 1: In Mode 1 operation, the keyboard generates scan codes compatible with 8088- /8086-based systems. To enter Mode 1, the scan code translation function of the keyboard controller must be disabled. Since translation is not performed, the scan codes generated in Mode 1 are identical to the codes required by BIOS. Mode 1 is initiated by sending command F0h with the 01h option byte. Applications can obtain system codes and status information by using BIOS function INT 16h with AH=00h, 01h, and 02h.
- ♦ Mode 2: Mode 2 is the default mode for keyboard operation. In this mode, the 8042 logic translates the make codes from the keyboard processor into the codes required by the BIOS. This mode was made necessary with the development of the Enhanced III keyboard, which includes additional functions over earlier standard keyboards. Applications should use BIOS function INT 16h, with AH=10h, 11h, and 12h for obtaining codes and status data. In Mode 2, the keyboard generates the Break code, a two-byte sequence that consists of a Make code immediately preceded by F0h (i.e., Break code for 0Eh is "F0h 0Eh").
- ♦ Mode 3: Mode 3 generates a different scan code set from Modes 1 and 2. Code translation must be disabled since translation for this mode cannot be done.

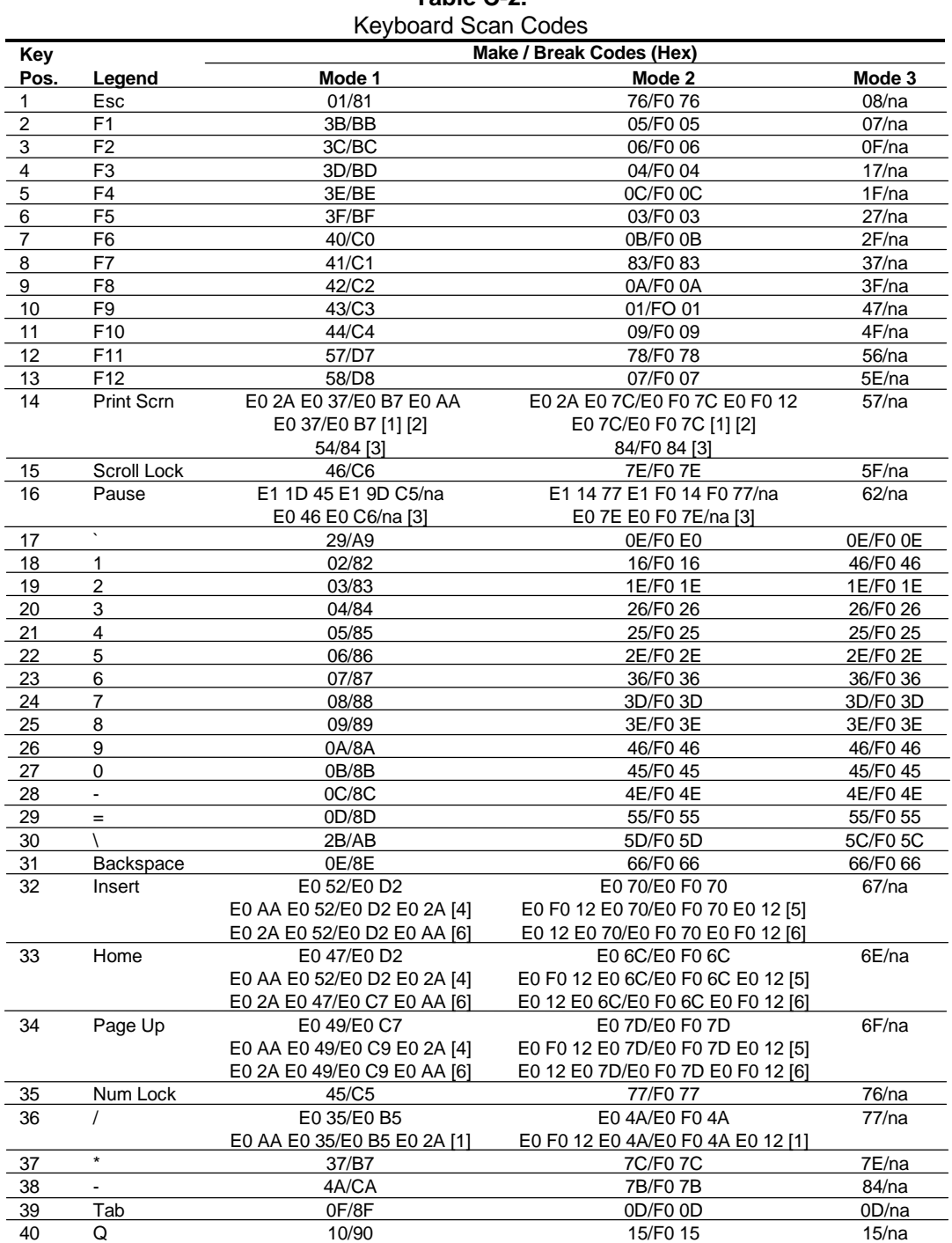

**Table C-2.**

([x] Notes listed at end of table.)

**Continued** 

| Key      |                | Make / Break Codes (Hex)    |                                   |                        |  |  |  |  |
|----------|----------------|-----------------------------|-----------------------------------|------------------------|--|--|--|--|
| Pos      | Legend         | Mode 1                      | Mode 2                            | Mode 3                 |  |  |  |  |
| 41       | W              | 11/91                       | 1D/F0 1D                          | 1D/F0 1D               |  |  |  |  |
| 42       | E              | 12/92                       | 24/F0 24                          | 24/F0 24               |  |  |  |  |
| 43       | R              | 13/93                       | 2D/F0 2D                          | 2D/F0 2D               |  |  |  |  |
| 44       | Τ              | 14/94                       | 2C/F0 2C                          | 2C/F0 2C               |  |  |  |  |
| 45       | Y              | 15/95                       | 35/F0 35                          | 35/F0 35               |  |  |  |  |
| 46       | $\overline{U}$ | 16/96                       | 3C/F0 3C                          | 3C/F0 3C               |  |  |  |  |
| 47       | T              | 17/97                       | 43/F043                           | 43/F043                |  |  |  |  |
| 48       | O              | 18/98                       | 44/F044                           | 44/F044                |  |  |  |  |
| 49       | P              | 19/99                       | 4D/F0 4D                          | 4D/F0 4D               |  |  |  |  |
| 50       |                | 1A/9A                       | 54/F0 54                          | 54/F0 54               |  |  |  |  |
| 51       |                | 1B/9B                       | 5B/F0 5B                          | 5B/F0 5B               |  |  |  |  |
| 52       | Delete         | E0 53/E0 D3                 | E0 71/E0 F0 71                    |                        |  |  |  |  |
|          |                | E0 AA E0 53/E0 D3 E0 2A [4] | E0 F0 12 E0 71/E0 F0 71 E0 12 [5] |                        |  |  |  |  |
|          |                | E0 2A E0 53/E0 D3 E0 AA [6] | E0 12 E0 71/E0 F0 71 E0 F0 12 [6] |                        |  |  |  |  |
| 53       | End            | E04F/E0CF                   | E0 69/E0 F0 69                    | 65/F0 65               |  |  |  |  |
|          |                | E0 AA E0 4F/E0 CF E0 2A [4] | E0 F0 12 E0 69/E0 F0 69 E0 12 [5] |                        |  |  |  |  |
|          |                | E0 2A E0 4F/E0 CF E0 AA [6] | E0 12 E0 69/E0 F0 69 E0 F0 12 [6] |                        |  |  |  |  |
| 54       | Page Down      | E0 51/E0 D1                 | E0 7A/E0 F0 7A                    | 6D/F0 6D               |  |  |  |  |
|          |                | E0 AA E0 51/E0 D1 E0 2A [4] | E0 F0 12 E0 7A/E0 F0 7A E0 12 [5] |                        |  |  |  |  |
|          |                | E0 @a E0 51/E0 D1 E0 AA [6] | E0 12 E0 7A/E0 F0 7A E0 F0 12 [6] |                        |  |  |  |  |
| 55       | $\overline{7}$ | 47/C7 [6]                   | 6C/F0 6C [6]                      | 6C/na [6]              |  |  |  |  |
| 56       | 8              | 48/C8 [6]                   | 75/F0 75 [6]                      | 75/na [6]              |  |  |  |  |
| 57       | 9              | 49/C9 [6]                   | 7D/F0 7D [6]                      | 7D/na [6]              |  |  |  |  |
| 58       | $+$            | 4E/CE [6]                   | 79/F0 79 [6]                      | 7C/F07C                |  |  |  |  |
| 59       | Caps Lock      | 3A/BA                       | 58/F0 58                          | 14/F0 14               |  |  |  |  |
| 60       | Α              | 1E/9E                       | 1C/F0 1C                          | 1C/F0 1C               |  |  |  |  |
| 61       | $\mathbf S$    | 1F/9F                       | 1B/F0 1B                          | 1B/F0 1B               |  |  |  |  |
| 62       | D              | 20/A0                       | 23/F0 23                          | 23/F0 23               |  |  |  |  |
| 63       | F              | 21/A1                       | 2B/F0 2B                          | 2B/F0 2B               |  |  |  |  |
| 64       | G              | 22/A2                       | 34/F0 34                          | 34/F0 34               |  |  |  |  |
| 65       | н              | 23/A3                       | 33/F0 33                          | 33/F0 33               |  |  |  |  |
| 66       | J              | 24/A4                       | 3B/F0 3B                          | 3B/F0 3B               |  |  |  |  |
| 67       | K              | 25/A5                       | 42/F042                           | 42/F042                |  |  |  |  |
| 68       | L              | 26/A6                       | 4B/F04B                           | 4B/F04B                |  |  |  |  |
| 69<br>70 | ÷.             | 27/A7                       | 4C/F0 4C                          | 4C/F0 4C               |  |  |  |  |
|          |                | 28/A8                       | 52/F0 52                          | 52/F0 52               |  |  |  |  |
| 71<br>72 | Enter<br>4     | 1C/9C                       | 5A/F0 5A                          | 5A/F0 5A               |  |  |  |  |
| 73       | $\overline{5}$ | 4B/CB [6]<br>4C/CC [6]      | 6B/F0 6B [6]<br>73/F0 73 [6]      | 6B/na [6]<br>73/na [6] |  |  |  |  |
| 74       | 6              | 4D/CD [6]                   | 74/F0 74 [6]                      | 74/na [6]              |  |  |  |  |
| 75       | Shift (left)   | 2A/AA                       | 12/F0 12                          | 12/F0 12               |  |  |  |  |
| 76       | Ζ              | 2C/AC                       | 1A/F0 1A                          | 1A/F0 1A               |  |  |  |  |
| 77       | X              | 2D/AD                       | 22/F0 22                          | 22/F0 22               |  |  |  |  |
| 78       | $\mathsf C$    | 2E/AE                       | 21/F0 21                          | 21/F0 21               |  |  |  |  |
| 79       | V              | 2F/AF                       | 2A/F0 2A                          | 2A/F0 2A               |  |  |  |  |
| 80       | B              | 30/B0                       | 32/F0 32                          | 32/F0 32               |  |  |  |  |
|          |                |                             |                                   | Continued              |  |  |  |  |

**Table C-2**. Keyboard Scan Codes (Continued)

([x] Notes listed at end of table.)

| Key  |                | Make / Break Codes (Hex)    |                                   |             |  |  |  |
|------|----------------|-----------------------------|-----------------------------------|-------------|--|--|--|
| Pos. | Legend         | Mode 1                      | Mode 3                            |             |  |  |  |
| 81   | N              | Mode 2<br>31/B1<br>31/F0 31 |                                   | 31/F0 31    |  |  |  |
| 82   | M              | 32/B2                       | 3A/F0 3A                          | 3A/F0 3A    |  |  |  |
| 83   |                | 33/B3                       | 41/F041                           | 41/F041     |  |  |  |
| 84   |                | 34/B4                       | 49/F049                           | 49/F049     |  |  |  |
| 85   |                | 35/B5                       | 4A/F04A                           | 4A/F04A     |  |  |  |
| 86   | Shift (right)  | 36/B6                       | 59/F0 59                          | 59/F0 59    |  |  |  |
| 87   |                | E0 48/E0 C8                 | E0 75/E0 F0 75                    |             |  |  |  |
|      |                | E0 AA E0 48/E0 C8 E0 2A [4] | E0 F0 12 E0 75/E0 F0 75 E0 12 [5] |             |  |  |  |
|      |                | E0 2A E0 48/E0 C8 E0 AA [6] | E0 12 E0 75/E0 F0 75 E0 F0 12 [6] |             |  |  |  |
| 88   | 1              | 4F/CF [6]                   | 69/F0 69 [6]                      | 69/na [6]   |  |  |  |
| 89   | $\overline{2}$ | 50/D0 [6]                   | 72/F0 72 [6]                      | 72/na [6]   |  |  |  |
| 90   | 3              | 51/D1 [6]                   | 7A/F0 7A [6]                      | 7A/na [6]   |  |  |  |
| 91   | Enter          | E0 1C/E0 9C                 | E0 5A/F0 E0 5A                    | 79/F0 79[6] |  |  |  |
| 92   | Ctrl (left)    | 1D/9D                       | 14/F0 14                          | 11/F0 11    |  |  |  |
| 93   | Alt (left)     | 38/B8                       | 11/F0 11                          | 19/F0 19    |  |  |  |
| 94   | (Space)        | 39/B9                       | 29/F0 29                          | 29/F0 29    |  |  |  |
| 95   | Alt (right)    | E0 38/E0 B8                 | E0 11/F0 E0 11                    | 39/na       |  |  |  |
| 96   | Ctrl (right)   | E0 1D/E0 9D                 | E0 14/F0 E0 14                    | 58/na       |  |  |  |
| 97   | ↞              | E04B/E0CB                   | E0 6B/Eo F0 6B                    | 61/F061     |  |  |  |
|      |                | E0 AA E0 4B/E0 CB E0 2A [4] | E0 F0 12 E0 6B/E0 F0 6B E0 12[5]  |             |  |  |  |
|      |                | E0 2A E0 4B/E0 CB E0 AA [6] | E0 12 E0 6B/E0 F0 6B E0 F0 12[6]  |             |  |  |  |
| 98   | ∓              | E0 50/E0 D0                 | E0 72/E0 F0 72                    | 60/F0 60    |  |  |  |
|      |                | E0 AA E0 50/E0 D0 E0 2A [4] | E0 F0 12 E0 72/E0 F0 72 E0 12[5]  |             |  |  |  |
|      |                | E0 2A E0 50/E0 D0 E0 AA [6] | E0 12 E0 72/E0 F0 72 E0 F0 12[6]  |             |  |  |  |
| 99   | $\rightarrow$  | E0 4D/E0 CD                 | E0 74/E0 F0 74                    | 6A/F06A     |  |  |  |
|      |                | E0 AA E0 4D/E0 CD E0 2A [4] | E0 F0 12 E0 74/E0 F0 74 E0 12[5]  |             |  |  |  |
|      |                | E0 2A E0 4D/E0 CD E0 AA [6] | E0 12 E0 74/E0 F0 74 E0 F0 12[6]  |             |  |  |  |
| 100  | $\Omega$       | 52/D2 [6]                   | 70/F0 70 [6]                      | 70/na [6]   |  |  |  |
| 101  |                | 53/D3 [6]                   | 71/F0 71 [6]                      | 71/na [6]   |  |  |  |
| 102  | na             | 7E/FE                       | 6D/F0 6D                          | 7B/F07B     |  |  |  |
| 103  | na             | 2B/AB                       | 5D/F0 5D                          | 53/F0 53    |  |  |  |
| 104  | na             | 36/D6                       | 61/F061                           | 13/F0 13    |  |  |  |
| 110  | (Win95) [7]    | E0 5B/E0 DB                 | E0 1F/E0 F0 1F                    | 8B/F08B     |  |  |  |
|      |                | E0 AA E0 5B/E0 DB E0 2A [4] | E0 F0 12 E0 1F/E0 F0 1F E0 12 [5] |             |  |  |  |
|      |                | E0 2A E0 5B/E0 DB E0 AA [6] | E0 12 E0 1F/E0 F0 1F E0 F0 12 [6] |             |  |  |  |
| 111  | (Win95) [7]    | E0 5C/E0 DC                 | E0 2F/E0 F0 27                    | 8C/F08C     |  |  |  |
|      |                | E0 AA E0 5C/E0 DC E0 2A [4] | E0 F0 12 E0 27/E0 F0 27 E0 12 [5] |             |  |  |  |
|      |                | E0 2A E0 5C/E0 DC E0 AA [6] | E0 12 E0 27/E0 F0 27 E0 F0 12 [6] |             |  |  |  |
| 112  | (Win Apps)     | E0 5D/E0 DD                 | E0 2F/E0 F0 2F                    | 8D/F0 8D    |  |  |  |
|      | $[7]$          | E0 AA E0 5D/E0 DD E0 2A [4] | E0 F0 12 E0 2F/E0 F0 2F E0 12 [5] |             |  |  |  |
|      |                | E0 2A E0 5D E0 DD E0 AA [6] | E0 12 E0 2F/E0 F0 2F E0 F0 12 [6  |             |  |  |  |

**Table C-2**. Keyboard Scan Codes (Continued)

NOTES:

All codes assume Shift, Ctrl, and Alt keys inactive unless otherwise noted.

NA = Not applicable

[1] Shift (left) key active.

[2] Ctrl key active.

[3] Alt key active.

[4] Left Shift key active. For active right Shift key, substitute AA/2A make/break codes for B6/36 codes.

[5] Left Shift key active. For active right Shift key, substitute F0 12/12 make/break codes for F0 59/59 codes.

[6] Num Lock key active.

[7] Windows keyboards only

# **Appendix D COMPAQ 10/100 TX PCI INTEL WOL UTP CONTROLLER CARD**

#### **D.1 INTRODUCTION**

This appendix describes the Compaq 10/100 TX PCI Intel WOL UTP Controller card (# 323550- 001). Key features of this card include:

- ♦ Intel 82558 Fast LAN controller with 32-bit architecture and 3-KB TX/RX buffers.
- ♦ Dual-mode support with auto-switching between 10BASE-T and 100BASE-TX PHY.
- ♦ Power down and Wake up support in both APM and ACPI environments (PME- and WOL).
- ♦ LED indicators for link, activity, and speed status.
- ♦ LanDesk Service Agent (LSA) ver 2.0 boot code contained in on-board flash memory.

The card installs into a PCI slot and provides Wake-On-LAN (WOL) support. This appendix covers the following subjects:

- ♦ Functional description (D.2) page D-2
- Configuration/control (D.3) page D-5
- RJ-45 connector (D.4) page D-5
- Specifications (D.5) page D-5

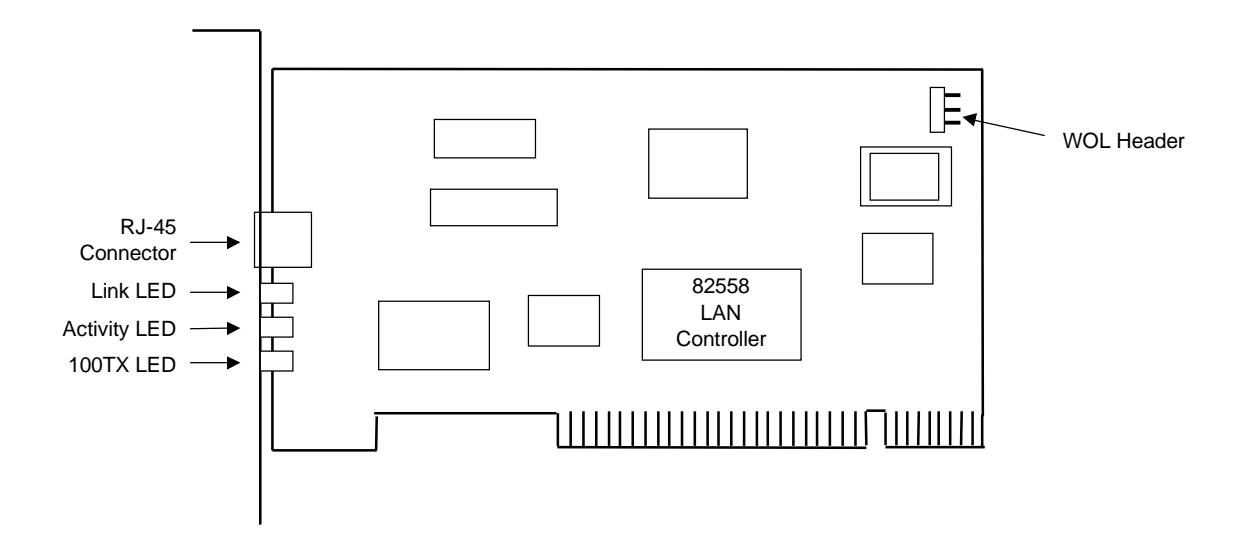

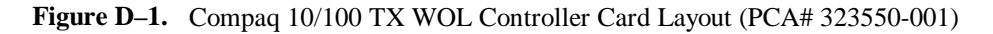

# **D.2 FUNCTIONAL DESCRIPTION**

The Compaq 10/100 TX PCI Intel WOL UTP Controller card contains the 82558 controller (with ROMs and support logic), three LED status indicators, a WOL header connector, a RJ-45 network connector, and power switching logic (Figure D-2).

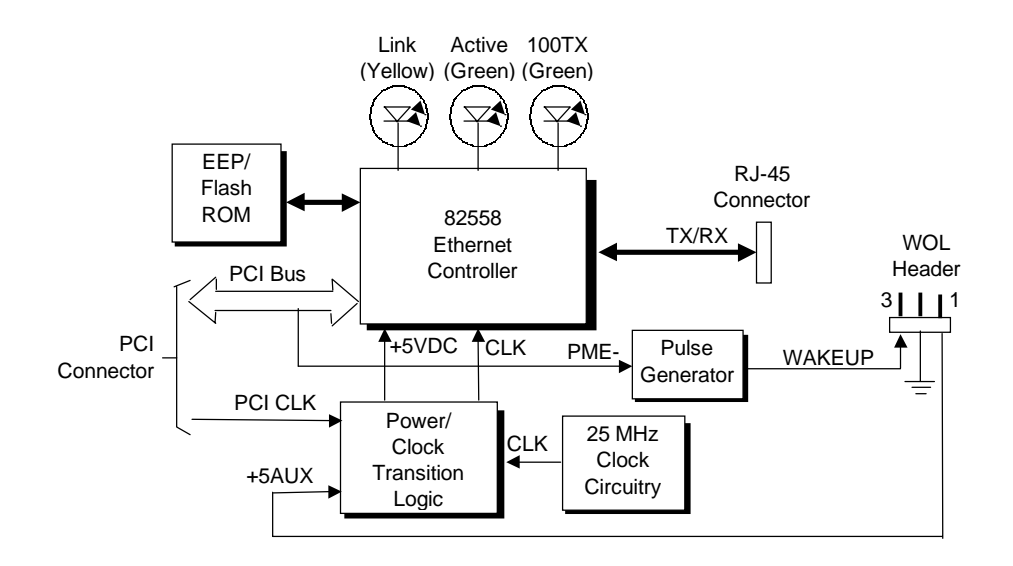

**Figure D–2.** Compaq 10/100 TX PCI Intel WOL UTP Controller Card Block Diagram

#### **D.2.1 STATUS INDICATORS**

The LEDs provide the following indications:

Link LED (yellow) – Indicates reception of link pulses in 10 MB/s mode, scrambler lock in 100 MB/s mode.

**Activity LED** (green) – Indicates network activity.

**100 TX LED** (green) – Indicates connection with 100 MB/s network.

*Compaq Personal Computers* D-2

#### **D.2.2 CARD POWER AND CLOCK**

The controller card includes on-board power logic that receives +5 VDC power from the PCI connector or the WOL header. The PCI CLK signal provides the clock source for the controller when the system is up and active. When the system is off or in Standby the on-board clock generator provides the clock signal.

**NOTE:** Lack of a WOL header connection with the main system will result in the controller board not receiving power at any time. Therefore the WOL header cable should **always** be installed **even if Wake-On-LAN functionality is not required**.

### **D.2.3 82558 CONTROLLER**

The Intel 82558 Fast Ethernet LAN controller provides most of the functionality of the card (Figure D-3). The 82558 provides the following features:

- ♦ Dual-mode support with auto-switching between 10BASE-T to 100BASE-TX PHY.
- Digitally controlled adaptive equalization of transmission
- ♦ Optimized PCI bandwidth with enhanced support of PCI commands.
- ACPI support of power-down and wake-up states.
- Wake On LAN (WOL) support.
- LANDesk Service Agent (LSA) support.

Figure D-3 shows the internal architecture of the 82558 Ethernet controller.

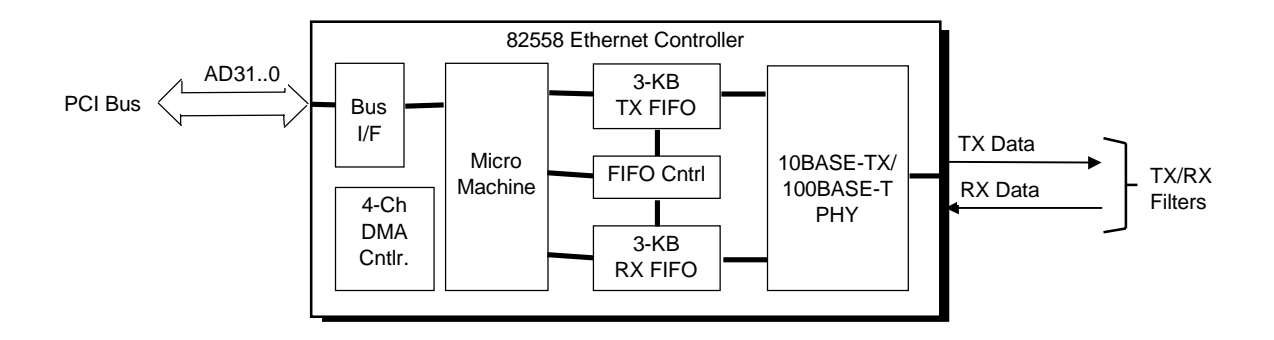

**Figure D–3.** 82558 Controller Internal Architecture

The 82558 controller features auto-negotiation of both speed and direction (half/full duplex). The 82558 provides high-level command support for minimum Host CPU intervention and uses 3-KB FIFOs for both transmit and receive buffers.
#### **D.2.4 POWER MANAGEMENT SUPPORT**

The controller card provides system wake up using network events and supports both APM and ACPI power management environments.

**NOTE:** The APM and ACPI environments use different methods to implement the Wake-On-LAN function. The cable connection between the controller card's WOL header and the system's WOL header should be complete to insure that the wake up feature will occur for both the APM and ACPI environments.

#### **D.2.4.1 APM Environment**

The Advanced Power Management (APM) functionality of system wake up is implemented through the system's APM-compliant BIOS and the controller card's Magic Packet-compliant hardware. This environment bypasses operating system (OS) intervention allowing a plugged in unit to be turned on remotely over the network (i.e., "remote wake up"). In APM mode the controller, powered by the +5AUX voltage through the WOL header, will respond upon receiving a Magic Packet, which is a packet where the node's address is repeated 16 times. Upon Magic packet detection, the controller card asserts the WAKEUP signal (for about 50 milliseconds) that is routed through the WOL header and cable to the system board where power control logic turns on the system and intitiates the boot sequence. After the boot sequence the BIOS clears the PMEsignal (from which WAKEUP is derived) so that subsequent wakeup events will be detected.

## **D.2.4.2 ACPI Environment**

The Advanced Configuration and Power Interface (ACPI) functionality of system wake up is implemented through an ACPI-compliant OS such as Windows NT 5.0 and hardware that is compliant to the PCI power management specification. The following wakeup events may be individually enabled/disabled through the supplied software driver:

Magic Packet – Packet with node address repeated 16 times in data portion

**NOTE**: The following functions are supported in NDIS5 drivers but implemented through remote management software applications (such as LanDesk).

- ♦ Individual address match Packet with matching user-defined byte mask
- ♦ Multicast address match Packet with matching user-defined sample frame
- ♦ ARP (address resolution protocol) packet
- ♦ Flexible packet filtering Packets that match defined CRC signature

When an enabled event is received the controller card asserts the PME- signal that is used by the system board to initiate its wakeup sequence. Note that the WAKEUP signal is also asserted but not required in the ACPI environment.

# **D.3 CONFIGURATION/CONTROL**

The 82558 controller is a PCI device and configured though PCI configuration space registers using PCI protocol described in chapter 4.

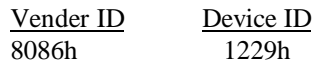

Control is through I/O registers mapped in the 300h-30Fh range.

#### **D.4 RJ-45 CONNECTOR**

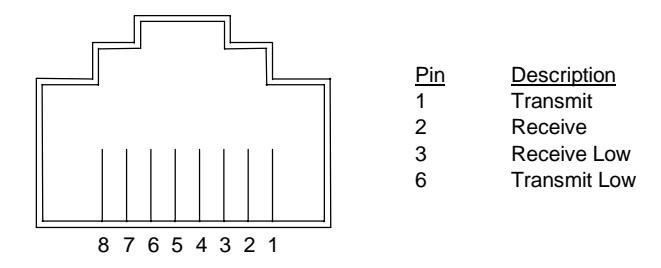

**Figure D–4.** Ethernet TPE Connector (RJ-45, viewed from card edge)

## **D.5 SPECIFICATIONS**

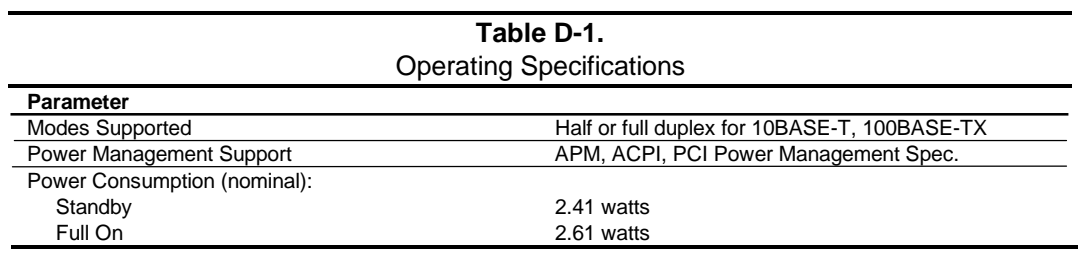

*Appendix D Compaq 10/100 TX PCI Intel WOL UTP Controller Card*

This page is intentionally blank.

# **Appendix E WIDE ULTRA SCSI HOST ADAPTER**

# **E.1 INTRODUCTION**

The Adaptec AHA-2940UW SCSI Host Adapter (Compaq p/n 334136-001) is a PCI peripheral that provides high performance interfacing with compatible SCSI peripherals, specifically hard drives. The card installs in a PCI slot and supports full bus mastering capability.

**NOTE:** This appendix describes the Wide Ultra SCSI Adapter in general. For detailed information on the Ultra SCSI Adapter card refer to Adaptec, Inc documentation.

This appendix covers the following subjects:

- $\bullet$  Functional description (E.2) page E-2
- SCSI adapter programming (E.3) page E-3
- ♦ Specifications (E.4) page E-3
- User guidelines (E.5) page E-4
- SCSI connectors (E.6) page E-5

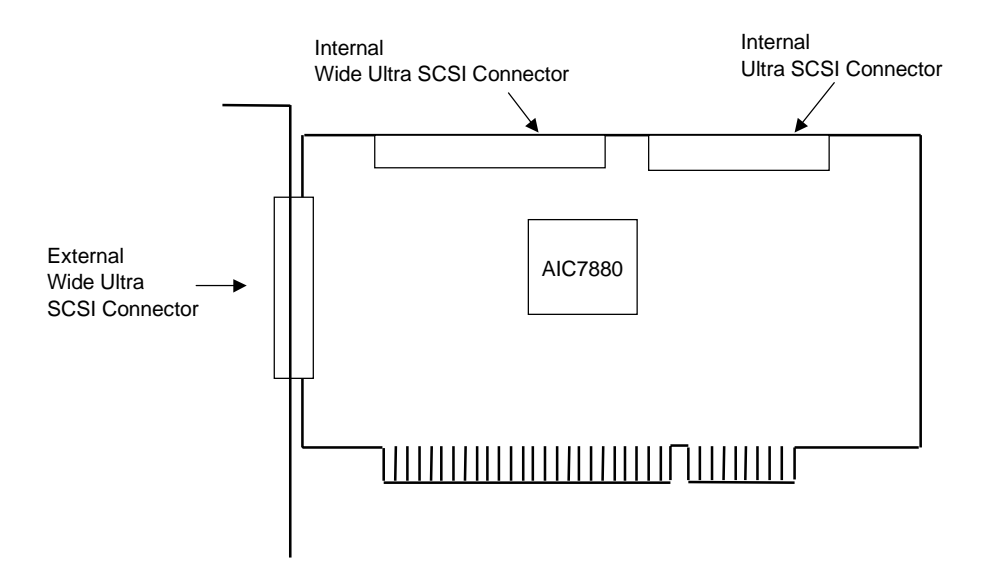

**Figure E–1.** Wide Ultra SCSI Host Adapter Card Layout

#### **E.2 FUNCTIONAL DESCRIPTION**

A block diagram of the Wide Ultra SCSI Card is shown in Figure E-2. The card's architecture is based on the AIC-7880 SCSI controller. The AIC-7880 controller includes an on-board SCSI sequencer that can process SCSI commands without intervention from the host microprocessor. The sequencer uses micro-code that is downloaded from the host during initialization. Singleended SCSI drivers are built into the controller and a 256-byte FIFO in the data path allowing up to 15-byte synchronous offsets. An LED is provided to indicate SCSI bus activity.

The AIC provides a memory interface that is used by the Serial EEPROM and the BIOS ROM. The serial EEPROM stores non-volatile configuration data and the BIOS ROM (which is a flash ROM) contains additional configuration data and SCSI functions. The programmable array logic (PAL) controls the Serial EEPROM-to-AIC7880 interface.

SCSI operations include the processing of 32-byte SCSI command blocks (SCBs). The AIC-7880 can execute up to 254 SCBs by swapping the blocks in and out of 8-KB of system memory as there is no on-board memory. The SCBs can be handled on the byte level or as an entire block.

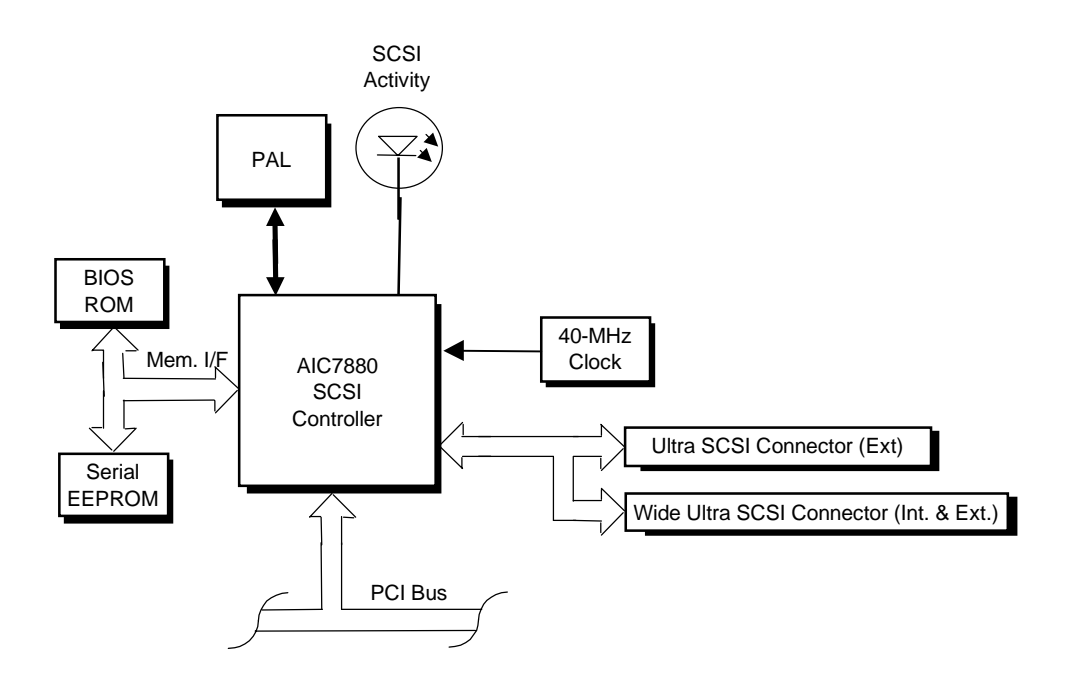

**Figure E–2.** Adaptec AHA-2940U Ultra SCSI Adapter Card Block Diagram

## **E.3 SCSI ADAPTER PROGRAMMING**

#### **E.3.1 SCSI ADAPTER CONFIGURATION**

The Adaptec AHA-2940U SCSI Adapter Card is a PCI device and configured using PCI protocol and PCI Configuration Space registers (PCI addresses 00h-FFh) as discussed in Chapter 4. Configuration is accomplished by BIOS during POST and re-configurable with software.

#### **E.3.2 SCSI ADAPTER CONTROL**

Control of the SCSI host adapter is affected through I/O mapped registers mapped as listed in Table E-1.

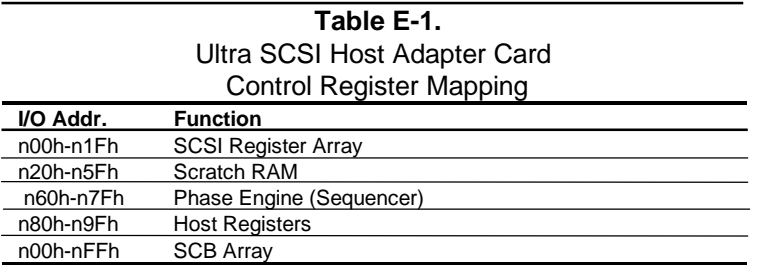

n = prefix address supplied by the BASEADR0 PCI Config. Reg.

## **E.4 SPECIFCATIONS**

The operating specifications are listed in Table E-2.

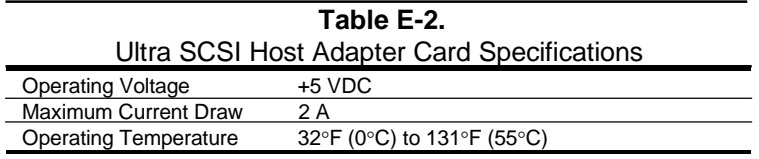

#### **E.5 USER GUIDELINES**

The adapter card follows standard SCSI guidelines in supporting up to SCSI devices using SCSI identification numbers 0-6 (ID #7 is reserved for the adapter card). Each SCSI device chain must be terminated at both ends.

**NOTE:** The adapter card includes an external connector and two internal connectors. All connectors may be in use at the same time. However, if two or more SCSI hard drives are connected, they must all be either internal **or** external. Other SCSI peripherals (tape/CD-ROM drives can be mixed (internal and external). The device using the external connector must be terminated.

Table E-3 lists the typical parameter configuration for the SCSI adapter card installed in a system

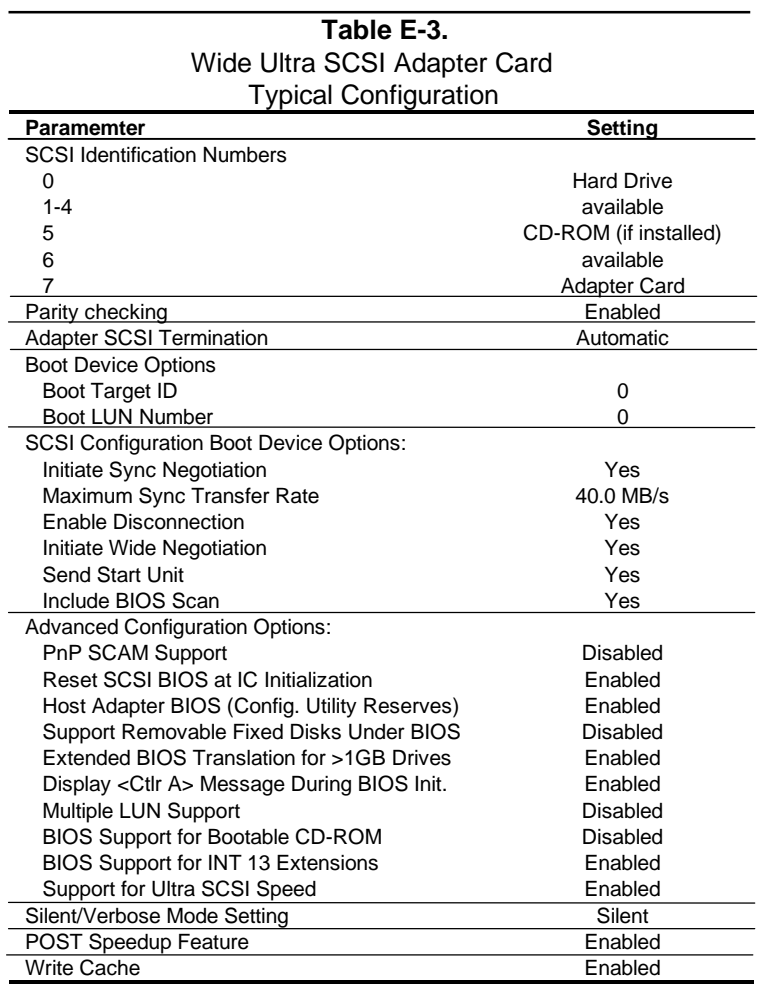

# **E.6 SCSI CONNECTORS**

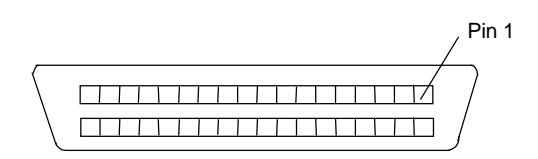

Figure E-3. Ultra SCSI Connector (50-pin, as seen from rear of card)

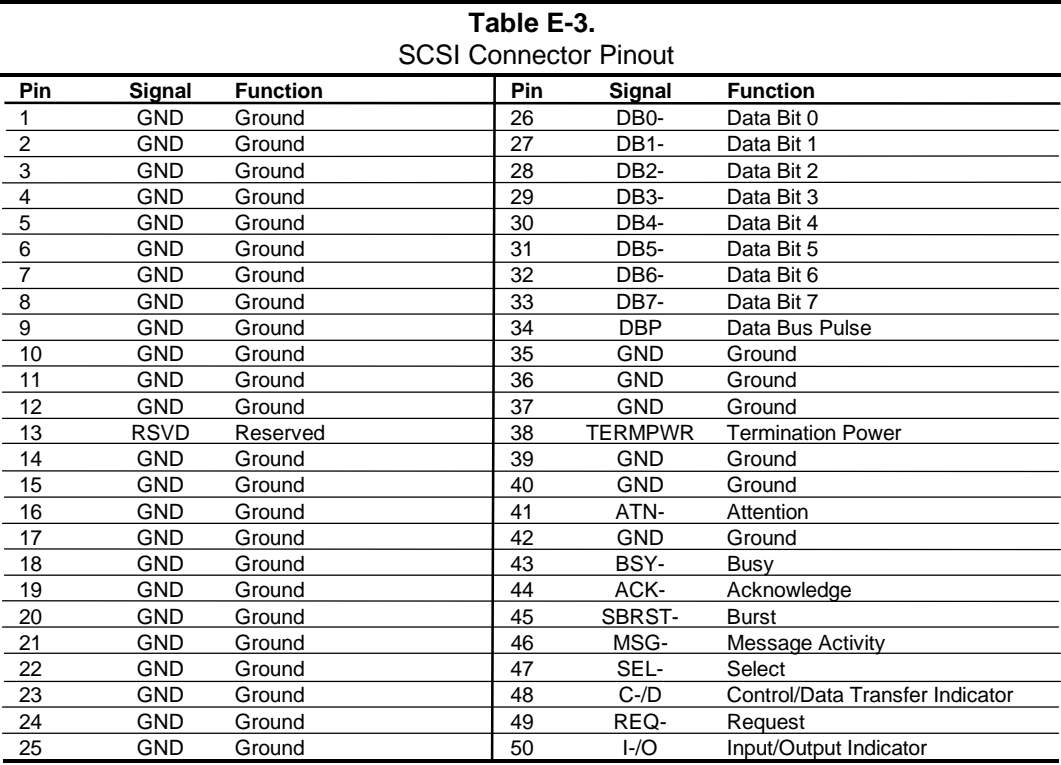

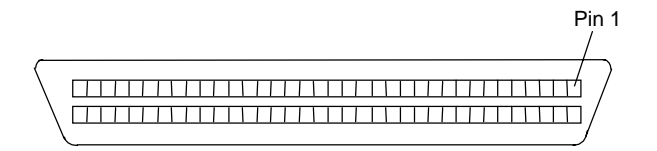

Figure E-4. Wide Ultra SCSI Connector (68-pin, as seen from top of card)

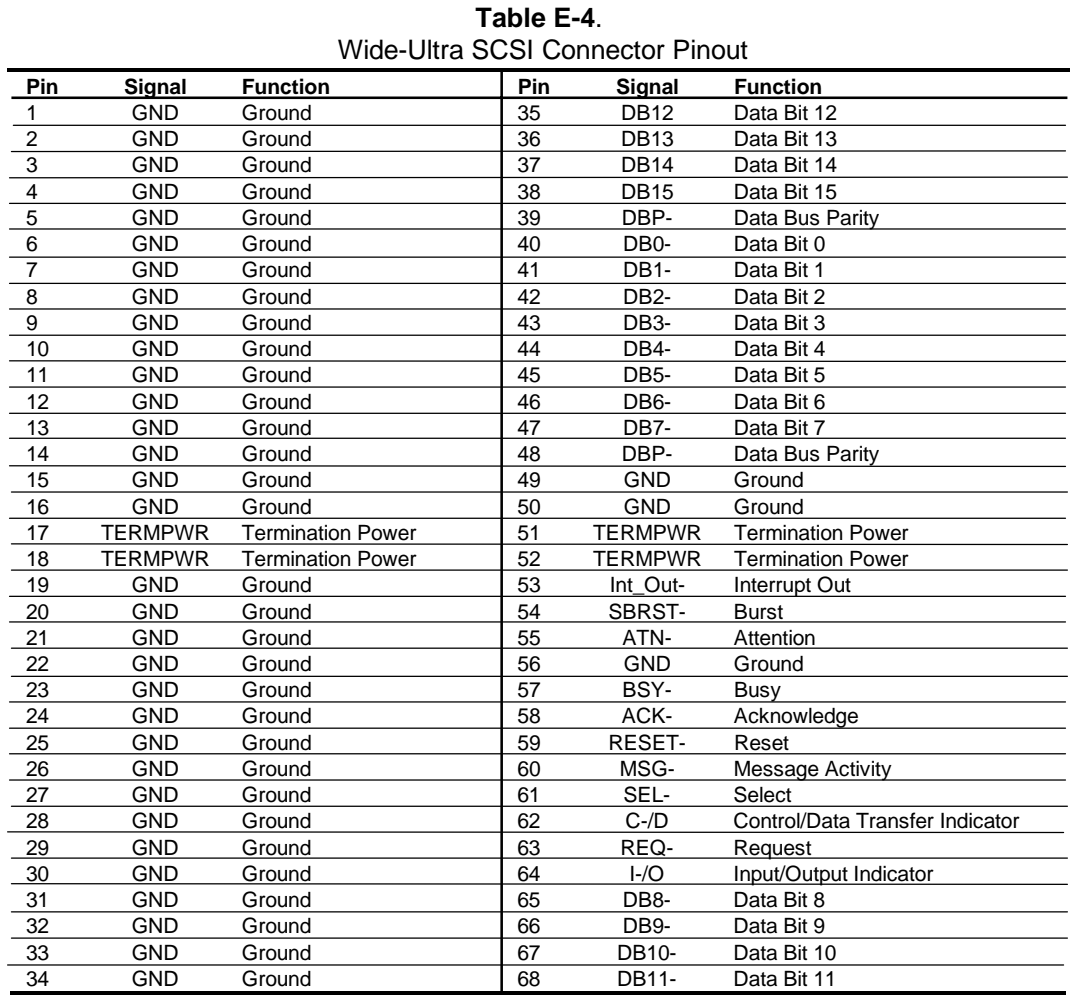

# **Appendix F ATI RAGE PRO AGP GRAPHICS CARDS**

# **F.1 INTRODUCTION**

This appendix describes ATI RAGE PRO AGP Graphics Cards used in some models. These graphics cards are based on the ATI RAGE PRO graphics controller. This appendix covers the following subjects:

- ♦ Functional description (F.2) page F-2
- Display modes (F.3) page F-4
- Programming (F.4) page F-5
- Monitor power management (F.5) page F-6
- ♦ Connectors (F.6) page F-6
- ATI Multimedia Channel Connector (P1) 88888888 9 888888 **Monitor** Connector SODIMM Expansion **Connector** ATI Rage Pro Turbo

NOTES:

ATI RAGE PRO AGP Card PCA# 008061-001 (ATX) & -002 (NLX) ATI RAGE PRO AGP 2X Card P/N 334134-001 (ATX) & -002 (NLX)

**Figure F–1.** ATI RAGE PRO AGP Graphics Card Layout (NLX version shown)

## **F.2 FUNCTIONAL DESCRIPTION**

The ATI RAGE PRO AGP Graphics Cards are based on the ATI RAGE PRO controller. The AGP design provides an economical approach to 3D processing by off-loading 3D effects such as texturing, z-buffering and alpha blending to the system memory while the on-board SGRAM stores the main display image. Both cards implement side band addressing for high 3D performance. The AGP 1X card, providing a peak bandwidth of 133 MB/s, comes standard with four megabytes of 100-MHz SGRAM installed. The AGP 2X card, providing a peak bandwidth of 500 MB/s, includes four megabytes of 100-MHz SGRAM on the board and an optional 4-MB SGRAM module may be added to expand the frame buffer memory to eight megabytes.

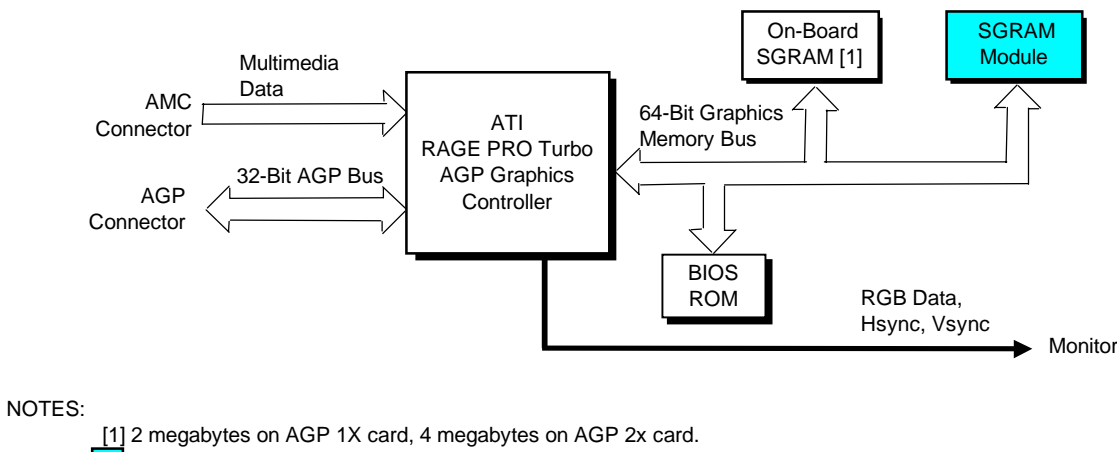

2-MB module installed as standard on AGP 1X card. 4-MB module optional on AGP 2X card.

**Figure F–2.** ATI RAGE PRO AGP Graphics Card Block diagram

The ATI RAGE PRO AGP Graphics Card includes the following software support:

- Accelerated drive support for Windows 3.x, Win95, and WinNT
- ♦ MS DirectDraw support for Win95
- ♦ MS ActiveMovie support for Win95
- ♦ MPEG-1 software playback for DOS, Windows 3.x, and Win95
- MPEG-2 software playback Win95
- MS Direct3D support for Win95
- QuickDraw 3D RAVE support for Win95 and WinNT
- OpenGL support for Win95 and WinNT
- Heidi support for WinNT
- ATI 3D CIF support for Win95

## **F.2.1 ATI RAGE PRO TURBO AGP GRAPHICS CONTROLLER**

The ATI RAGE PRO Turbo AGP graphics controller provides most of the functionality of the integrated graphics subsystem and contains the features listed below:

- 230-MHz DAC
- 2D accelerator with:
	- Hardware BitBLT, line draw, polygon fill, h/w cursor
	- MS DirectDraw support (double buffering, virtual sprites, transparent BitBLT
	- 8- $/16$ - $/24$ - $/32$ -bpp acceleration
	- 24-bpp true color w/1 MB memory
- 3D accelerator with:
	- Integrated 4-KB texture cache for improved large triangle performance
	- 3D primitive support for points, lines, triangle, lists, strips, and quadrilaterals
	- Full screen/window double buffering
	- Hidden surface removal with 16-bit Z-buffering
	- Single pass bi- and tri-linear filtering support
	- Full Direct3D texture lighting support
	- Dithering support in 16-bpp for near-24-bpp quality in less memory
- VESA DDC1 and DDC2B support
- Video processor/accelerator supporting the following formats:
	- $YCrCb$  4:2:2
	- RGB 5-5-5
	- RGB 5-6-5
	- Cirrus AcciPak 91m)
- Power management for full VESA DPMS and EPA Energy Star compliance
- Supports DDC2B+ PnP monitors

Figure F-3 shows the basic architecture of the ATI 3D RAGE PRO controller. Both the AGP and AGP 2X cards feature the RAGE PRO Turbo controller, with the AGP 2X card using an enhanced version of the controller that supports AGP 2X operation. The VGA core of the controller is compatible with VGA, EGA, and CGA software. Extended graphics modes are supported through video BIOS in flash ROM, which can be easily updated if necessary.

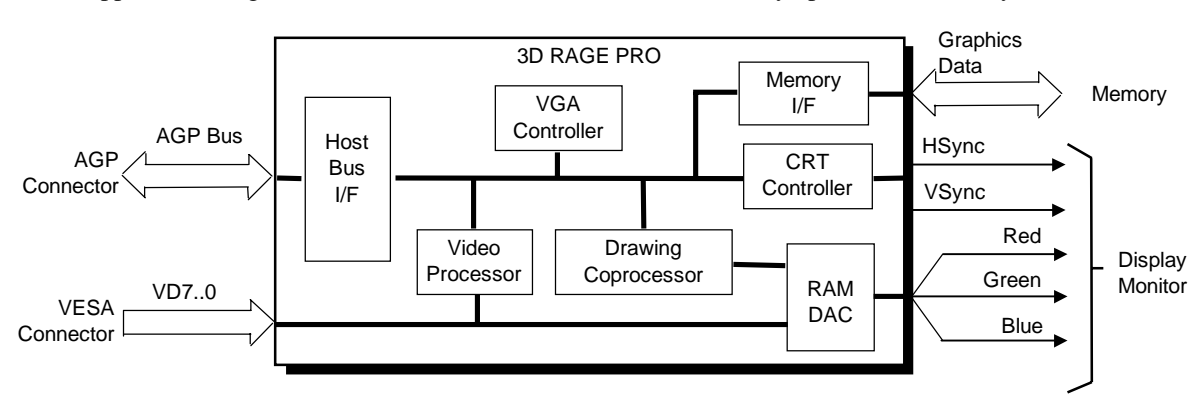

**Figure F–3**.ATI 3DRage Pro Graphics Controller Internal Architecture

# **F.3 DISPLAY MODES**

The graphics modes supported by the ATI RAGE PRO AGP1X/2X card with the standard four megabytes are listed in Tables F-1 and F-2. To expand display mode support will require memory expansion and may also require a video BIOS upgrade.

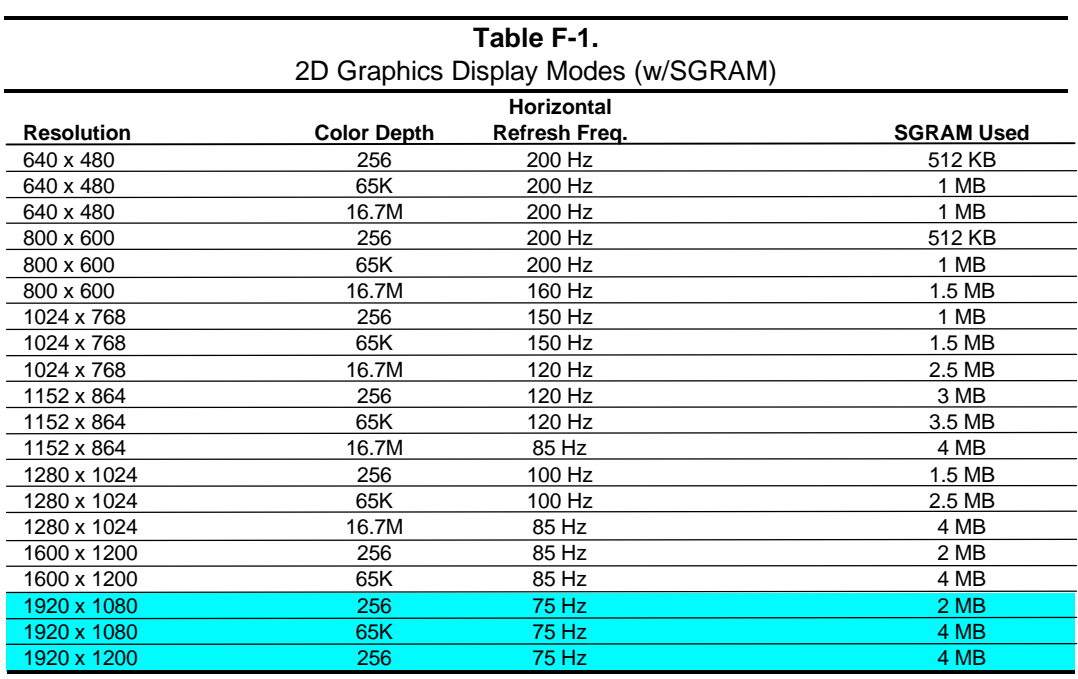

NOTE:

Modes not supported with supplied driver.

Table F-2 lists the 3D graphics display modes and how the frame buffer is used.

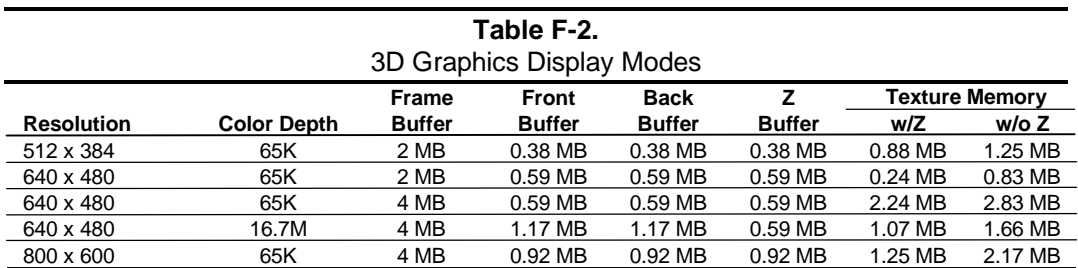

# **F.4 PROGRAMMING**

## **F.4.1 CONFIGURATION**

The graphics card works off the AGP bus and is configured through PCI configuration space registers using PCI protocol. These registers (Table F-3) are configured by BIOS during POST

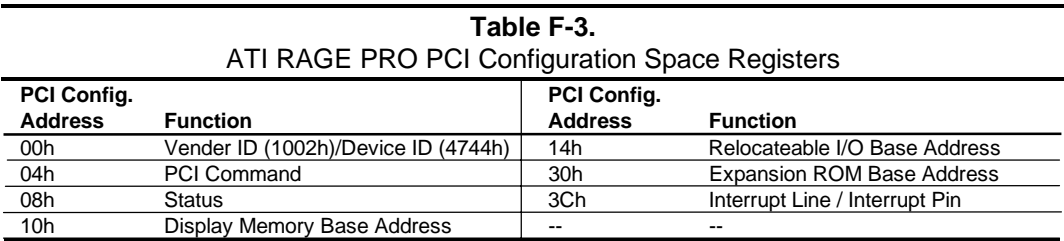

For a discussion of accessing PCI configuration space registers refer to chapter 4. For a detailed description of registers refer to applicable ATI Technologies, Inc. documentation.

# **F.4.2 CONTROL**

#### **F.4.2.1 Standard VGA Modes**

Table F-4 list the control registers used for operating in standard VGA mode. No special drivers are required for VGA, EGA, and CGA modes. For a detailed description of the registers refer to applicable ATI Technologies, Inc. documentation.

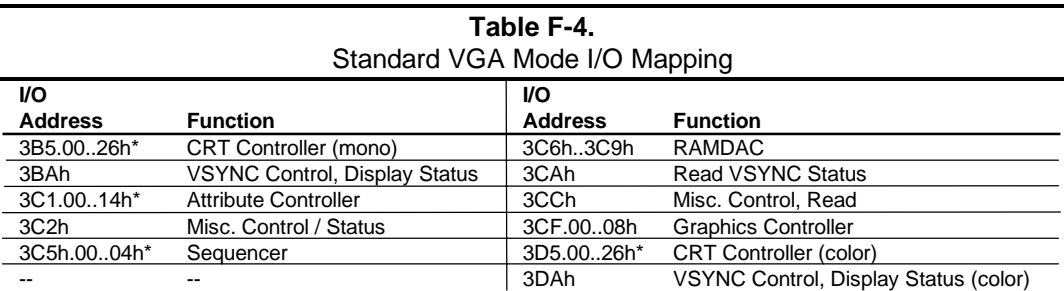

\* Index at base minus 1 (i.e., if base is 3B5h, index is at 3B4h.

## **F.4.2.2 Extended VGA Modes**

Extended modes use the on-board video BIOS (contained in a flash ROM) and the supplied driver (which is the same for both cards).

#### **F.5 MONITOR POWER MANAGEMENT CONTROL**

This controller provides monitor power control for monitors that conform to the VESA display power management signaling (DPMS) protocol. This protocol defines different power consumption conditions and uses the HSYNC and VSYNC signals to select a monitor's power condition. Table F-5 lists the monitor power conditions.

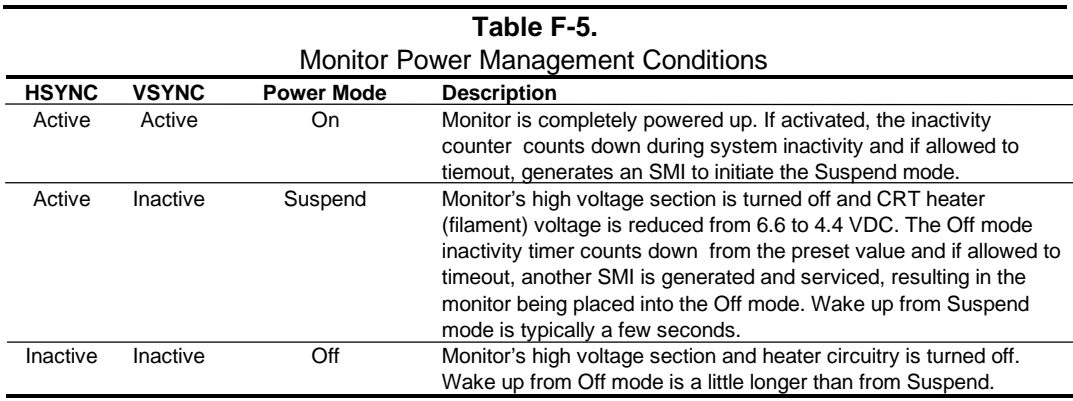

## **F.6 CONNECTORS**

There are three connectors associated with the graphics subsystem; the display/monitor connector, the ATI Multimedia Channel (AMC) connector (which includes the VESA Standard Feature Connector (VSFC)), and a SODIMM connector for frame buffer memory expansion.

**NOTE:** The graphic card's edge connector mates with the AGP connector on the system board. This interface is described in chapter 4.

## **F.6.1 MEMORY EXPANSION CONNECTOR**

A memory expansion connector is included allowing the expansion of frame buffer memory. This connector accepts an industry-standard 144-pin SODIMM. The SODIMM socket on the AGP 1X card has a 2-MB SGRAM module installed as standard. The SODIMM socket on the AGP 2X card is not populated and can accept a 4-MB SGRAM module for expansion to eight megabytes.

# **F.6.2 MONITOR CONNECTOR**

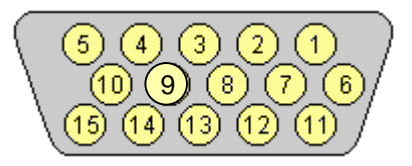

**Figure F–4**. VGA Monitor Connector, (Female DB-15, as viewed from rear).

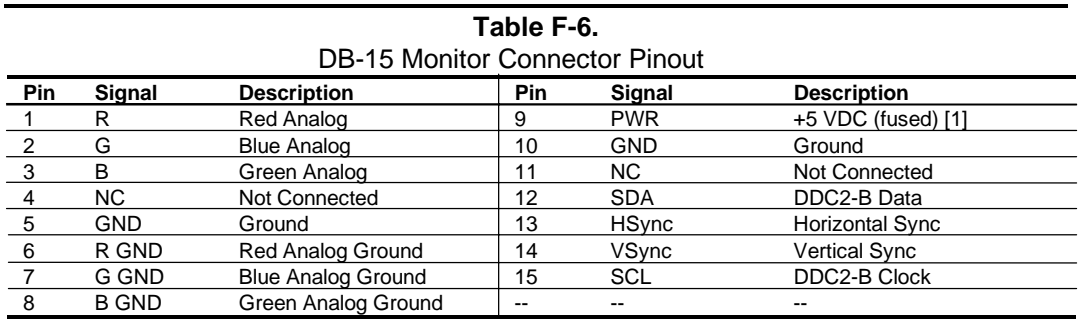

NOTES:

[1] Fuse automatically resets when excessive load is removed.

#### **F.6.3 ATI MULTIMEDIA CHANNEL CONNECTOR**

The ATI Multimedia Channel (AMC) is provided through a 40-pin header (Figure F-5) that includes the VESA standard feature (VSFC) connector (also known as the VGA pass-through connector) and additional signal interface. The AMC interface can operate in one of the following three modes:

**VSFC Mode** – The VESA Standard Feature Connector (VFSC) mode supports an overlay peripheral such as an MPEG or TV card. This mode, available in all VGA modes and accelerated modes, receives video data through the VSFC I/F and overlays the data onto the graphics display (display clock  $< 80$  Hz).

**DVS Mode** – The Digital Video Stream (DVS) mode supports connection to a video decoder.

**MPP Mode** – The Multimedia Peripheral Port (MPP) mode supports data streaming from Host memory out of the multimedia interface.

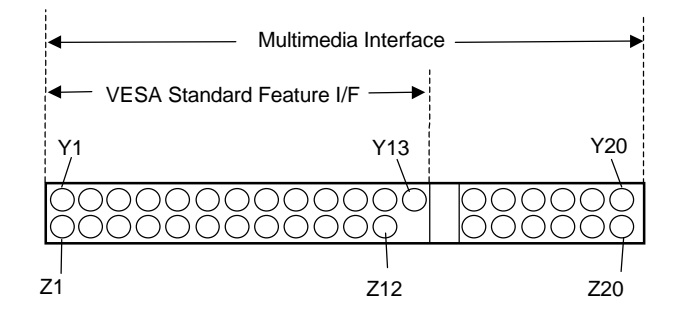

**Figure F–5**.AMC Connector (40-Pin Header P1)

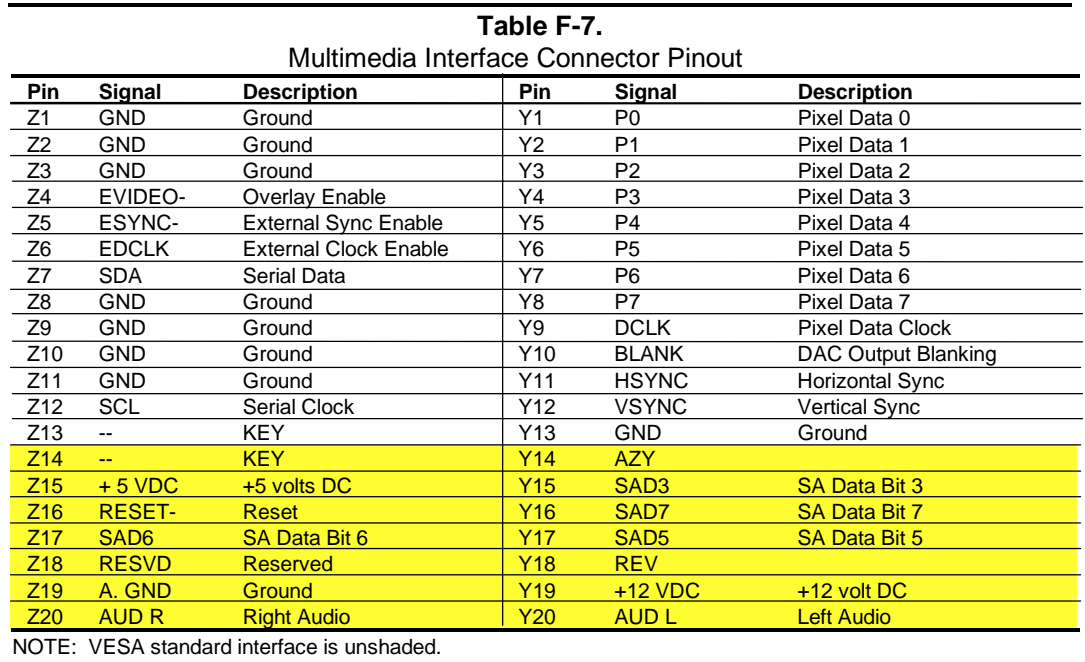

*Compaq Personal Computers* F-8

# **INDEX**

3D effects, F-2 87307 I/O controller, 4-49 abbreviations, 1-3 Accelerated Graphics Port (AGP), 4-11 ACPI, D-4 acronyms, 1-3 administrator password, 4-52, 4-53 AGP, 4-11 AGP bus, 2-10 analog-to-digital converter (ADC), 6-4 APM, D-4 APM BIOS functions, 8-23 APM BIOS support, 8-22 architecture, system, 2-10 ASCII character set, B-1 AT attachment (ATA), 5-3 audio subsystem, 2-14, 6-1 backplane, 2-6 battery replacement, 4-29 BIOS ROM, 2-13 BIOS upgrading, 3-5, 8-24 BIOS, ROM, 8-1 Black Box logic, 4-52 boot block ROM, 8-2 cache, L1, L2, 2-13 cartridge, SEC, 2-12 Celeron processor, 2-12, 3-4 chipsets, support, 2-13 clock distribution, 4-28 CMOS, 4-29 CMOS, clearing, 4-30 configuration (ISA), 4-27 Configuration Cycle, 4-6 configuration memory, 4-29 Connector AGP bus, 4-15 AMC (multimedia/VESA), F-8 Audio, CD, 6-3 Audio, Headphone Out, 6-2 Audio, Line In, 6-2 Audio, Line Out, 6-2 Audio, Mic In, 6-2 Audio, Speaker, 6-3 diskette drive interface, 5-13 display (VGA monitor), F-7

IDE interface, 5-8 IDE/diskette drive power, 7-5 ISA bus, 4-17 keyboard/pointing device interface, 5-33 parallel interface, 5-26 PCI bus, 4-3 RJ-45, D-5 serial interface (RS-232), 5-14 Ultra SCSI (50-pin), E-5 Universal Serial Bus interface, 5-35 VGA pass-through (feature), F-8 Wide Ultra SCSI (68-pin), E-6 cover lock, 4-55 Desktop management, 4-51 Desktop Management, 8-4 digital-to-analog converter (DAC), 6-5 DIMM detection, 8-3 DIMM support, 8-13 DIP switch, D-4 DIP switch, power-on password disable, 4-52, 4- 53 disabling I/O, 4-53 diskette drive interface, 5-9 display modes, F-4 DMA, 4-20 DMI, 8-20 drive fault prediction, 8-13, 8-14, 8-15, 8-16 effects, 3D, F-2 EIDE interface, 5-1 Enhanced Parallel Port (EPP), 5-21 error codes, A-1 error messages, A-1 Ethernet, D-1 events, wake up, 7-4 expansion card cage, 2-6 Extended Capabilities Port (ECP), 5-21 fan control, 4-56 features, standard, 2-2 flash ROM, 4-52 FM synthesis, 6-7 general purpose I/O, 4-47 GPIO, 3-5, 4-47 I/O controller, 4-50 south bridge, 4-47 graphics card, ATI RAGE PRO AGP, F-1

graphics subsystem, 2-14 graphics, 3D, F-2 guidelines, SCSI user, E-4 hard drive spindown, 4-57 heat sink (processor), 2-12, 3-5 Host bus, 2-10 I/O controller (87307), 4-49 I/O map, 4-46 IDE interface, 5-1 index addressing, 1-2 interrupts maskable (IRQn), 4-23 nonmaskable (NMI, SMI), 4-25 interrupts, PCI, 4-9 interval timer, 4-27 ISA bus, 2-10 ISA bus, overview, 4-16 key (keyboard) functions, C-6 keyboard, C-1 keyboard (micro)processor, C-2 keyboard layouts, C-4 keyboard/pointing device interface, 5-27 L2 (secondary) cache, 3-3 LAN, D-1 LED indicatons, power, 7-3 low voltages, 7-6 Magic Packet, 7-4, D-4 media write protect function (BIOS), 8-18 memory detection, 8-3 memory map, 3-8 memory, cache (SRAM), 2-13 memory, ROM (BIOS), 2-13 memory, system, 3-6 memory, system (RAM), 2-13 mixing, 6-2 MMX technology, 3-3 monitor power control, 4-57, F-6 mouse interface, 5-29 NIC card, D-1 NLX card, F-1 notational conventions, 1-2 options, 2-3 parallel interface, 5-20 password, administrator, 4-52, 4-53 password, clearing, 4-30 password, power-on, 4-52, 4-53 PCI bus, 2-10, 2-13 PCI bus, overview, 4-2 PCI Configuration Space, 4-7 PCI interrupts, 4-9 PCM audio processing, 6-4 Pentium II, 2-13, 3-3 Pentium II processor, 2-12, 3-3 Plug 'n Play, 2-2, 2-3, 2-14, 8-19

Plug 'n Play BIOS function, 8-19 power button, 4-56, 7-3 power distribution, 7-5 power management, 4-56 Power Management BIOS function, 8-21 power supply, 7-1 power-on password, 4-52, 4-53 processing speed, selecting, 3-5 processor upgrading, 3-5 processor, Celeron, 2-12, 3-4 processor, Pentium II, 2-12, 3-3 QuickBoot, 8-2 QuickLock/QuickBlank, 4-53 RAM, 2-13 reference sources, 1-1 remote flashing, 8-2 remote wake up, D-4 reset, 8-2 ROM BIOS, 8-1 RTC, 4-29 scan codes (keyboard), C-9 SCSI adapter card, wide ultra, E-1 SCSI user guidelines, E-4 SEC cartridge, 2-12, 3-2 secondary (L2) cache, 3-3 security functions (BIOS), 8-18 security, I/O, 4-53 sensor, cover removal, 4-55 sensor, tempurature, 4-54 serial interface, 5-14 sideband addressing, 4-12 signal distribution, 7-7 SilentBoot, 8-2 single edge connector, 3-2 Smart Cover Lock, 4-55 Smart Cover removal sensor, 4-55 SMBIOS, 8-20 SMI, 4-26 spatializer, 6-2 speaker, 6-2 special cycles (PCI), 4-8 specifications electrical, 2-15 environmental, 2-15 physical, 2-15 power supply, 7-7 Specifications 8x CD-ROM Drive, 2-16 Audio subsystem, 6-11 Diskette Drive, 2-16 Hard Drive, 2-18 SCSI Host Adapter, E-3 specifications, system, 2-15 system board, 2-9

- system ID, 8-6 system information table (SIT), 8-6 system management, 4-51 system memory, 2-13, 3-6 system ROM, 2-13, 8-1 tempurature sensor, 4-54 thermal considerations, 3-5 thermister, 4-56 timer, interval, 4-27 UART, 5-14 Universal Serial Bus (USB) interface, 5-34 upggrading BIOS, 8-24
- upgrading, Ethernet interface, D-4 upgrading, processor, 3-5 USB interface, 5-34 USB legacy support, 8-24 USB ports, 2-14 VESA connector, F-8 wake up (power), 7-4 wake up events, 7-4 wake up, remote, D-4 Wake-On-LAN (WOL), D-1 WOL, 7-4

This page is intentionally blank.